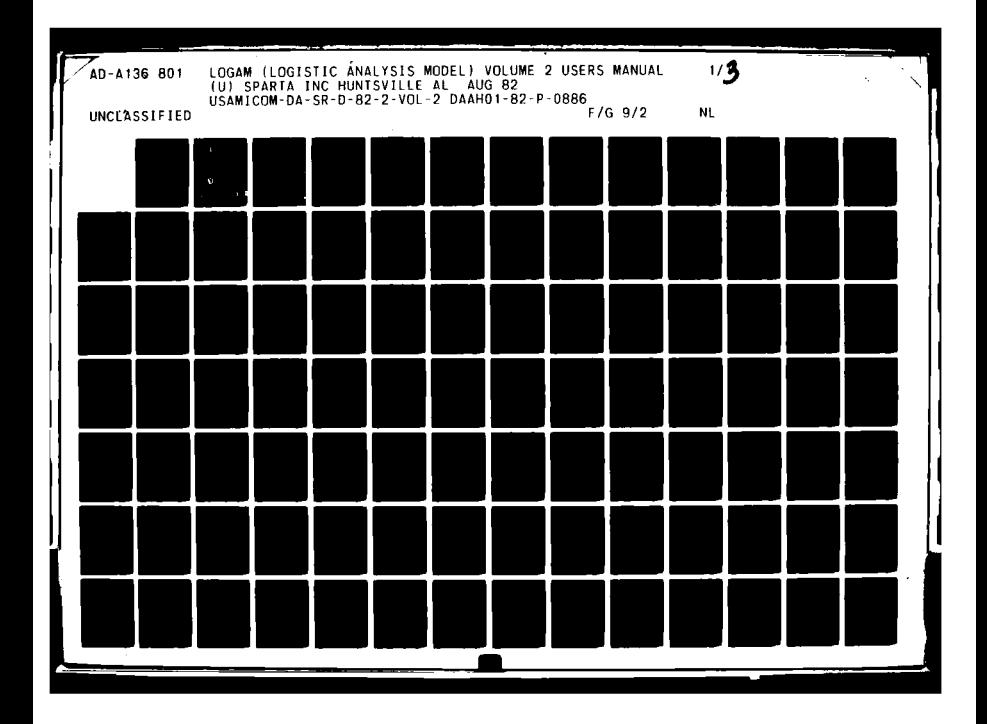

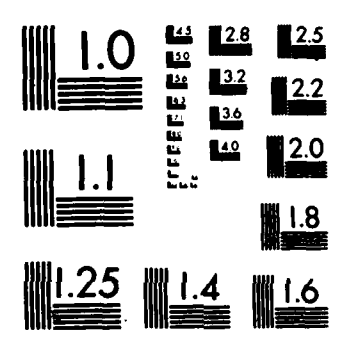

*COMMANDATION CONTINUES* 

**Calle** 

*Communication* 

j

MICROCOPY RESOLUTION TEST CHART NATIONAL BUREAU OF STANDARDS-1963-A

ŕ

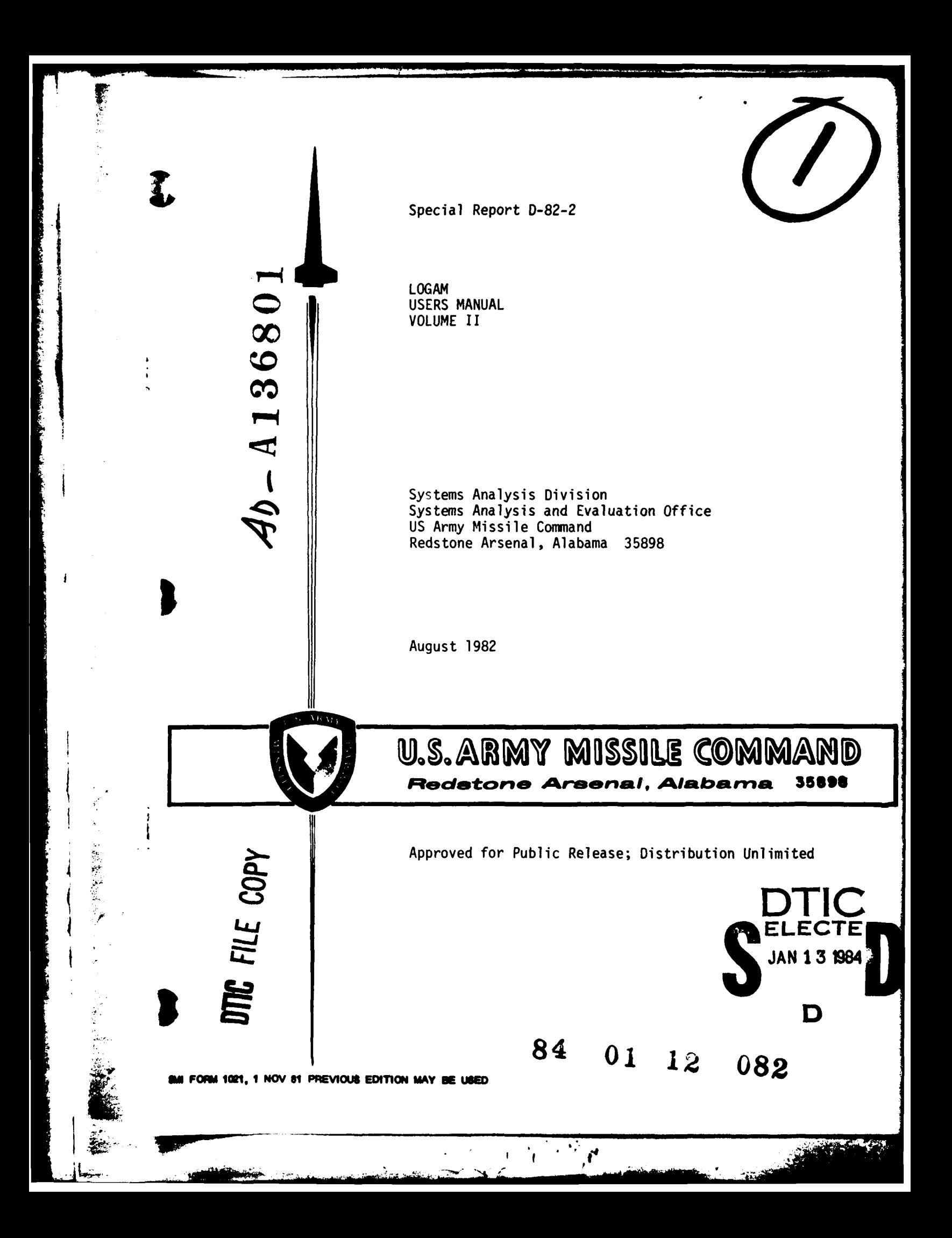

#### DISPOSITION INSTRUCTIONS

Destroy this report when it is no longer needed. Do not return it to the originator.

#### DISCLAIMER

The findings in this report are not to be construed as an official Department of the Amy position unless so designated by other authorized documents.

TRADE **NAMES**

**!**

¢

 $\Big\}$ 

Use of trade names or manufacturers in this report does not constitute an official endorsement or approval of the use of such commercial hardware or software.

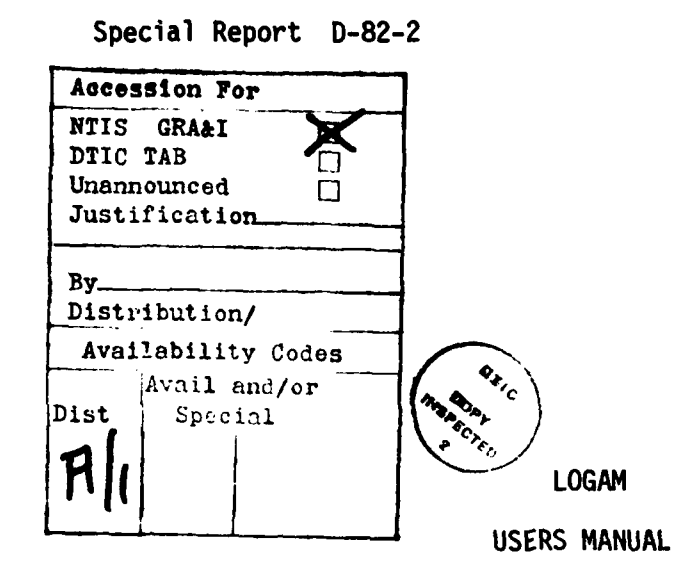

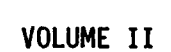

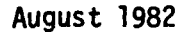

Systems Analysis Division Systems Analysis and Evaluation Office **US** Army Missile **Command** Redstone Arsenal, Alabama **35898**

I **DISTRIBUTION** STATEMENT **<sup>A</sup>**

Approved fox public **release;** Distribution Unlimited

 $\boldsymbol{f}^{\prime}$ 

**TANKING** 

**-Ti**

#### FORWARD

;<br>1999<br>1999<br>1999<br>1999

■大変な状況などのことができることができます。 この200mm のことに「コンティーク」という。

L

The Logistic Analysis Model **LOGAM** Users Manual Volume II was written under Contract **DAAHO1-82-P-0886.** The work was performed with the **US** Army Missile Command under the general technical cognizance of Mr. Raymon **S.** Dotson, Systems Analysis Division, Systems Analysis and Evaluation Office, **US** Army Missile Command, Redstone Arsenal, Alabama. The program also produced two companion documents entitled Executive Summary Volume I and Technical/Programmer Manual Volume III.

ें हैं

 $\mathcal{L}_{\mathbf{f}}$ ł.

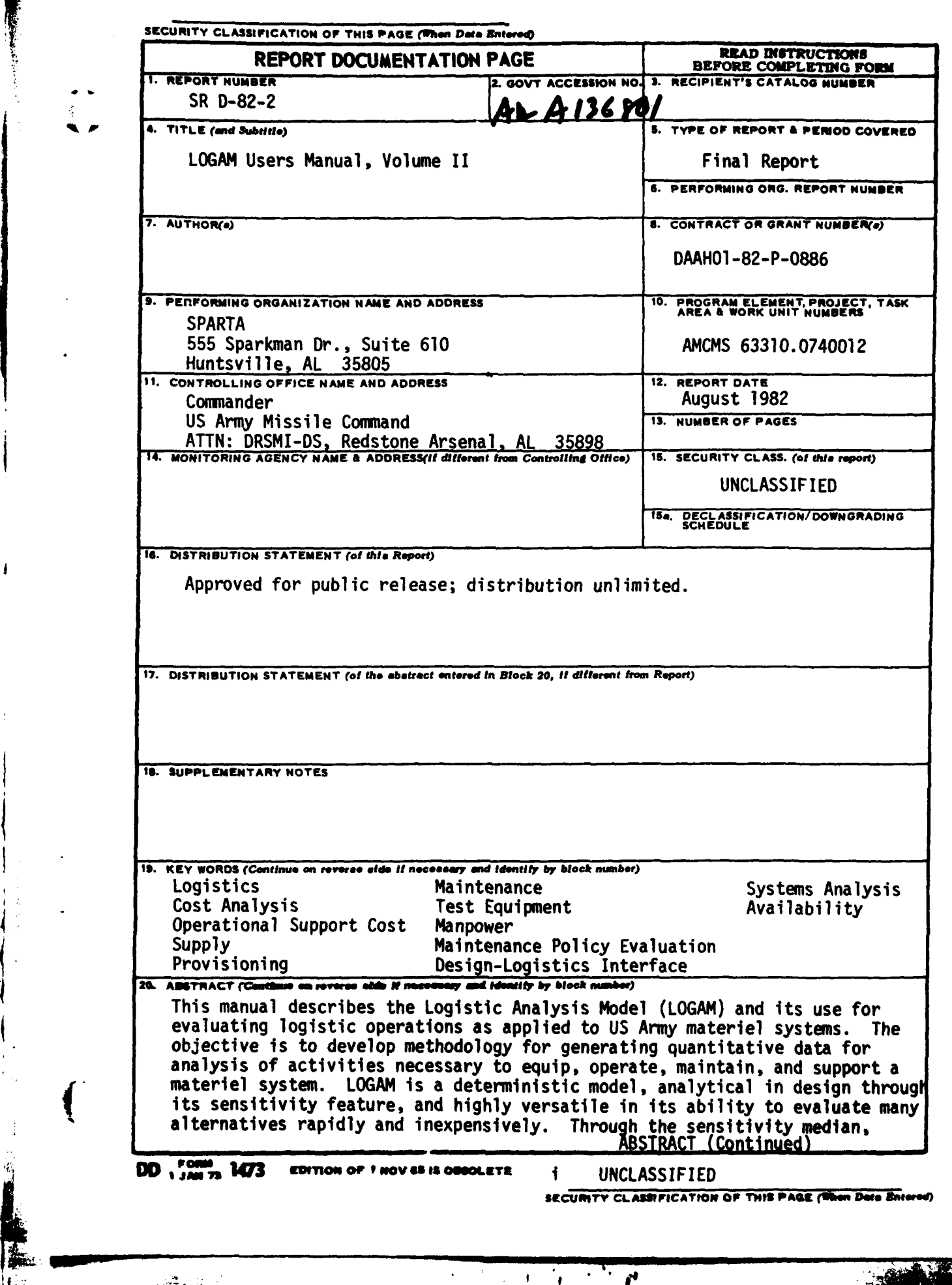

 $\overline{C}$ 

F

Į

SECURITY CLASSIFICATION OF THIS PAGE(Then Date Enter

**ABSTRACT (Concluded)** 

support alternatives are tested for evaluating life cycle costs and for recommending optimum repair levels; repair versus discard at failure;<br>manpower, provisioning and test equipment requirements; table of organization<br>and equipment adjustment or development; and other operational elements by quantities and costs.

 $11$ 

SECURITY CLASSIFICATION OF THIS PAGE(When Date Entered)

**UNCLASSIFIED** 

ŕ

 $\mathbf{r}$ 

**REAL PROPERTY** 

## TABLE OF **CONTENTS**

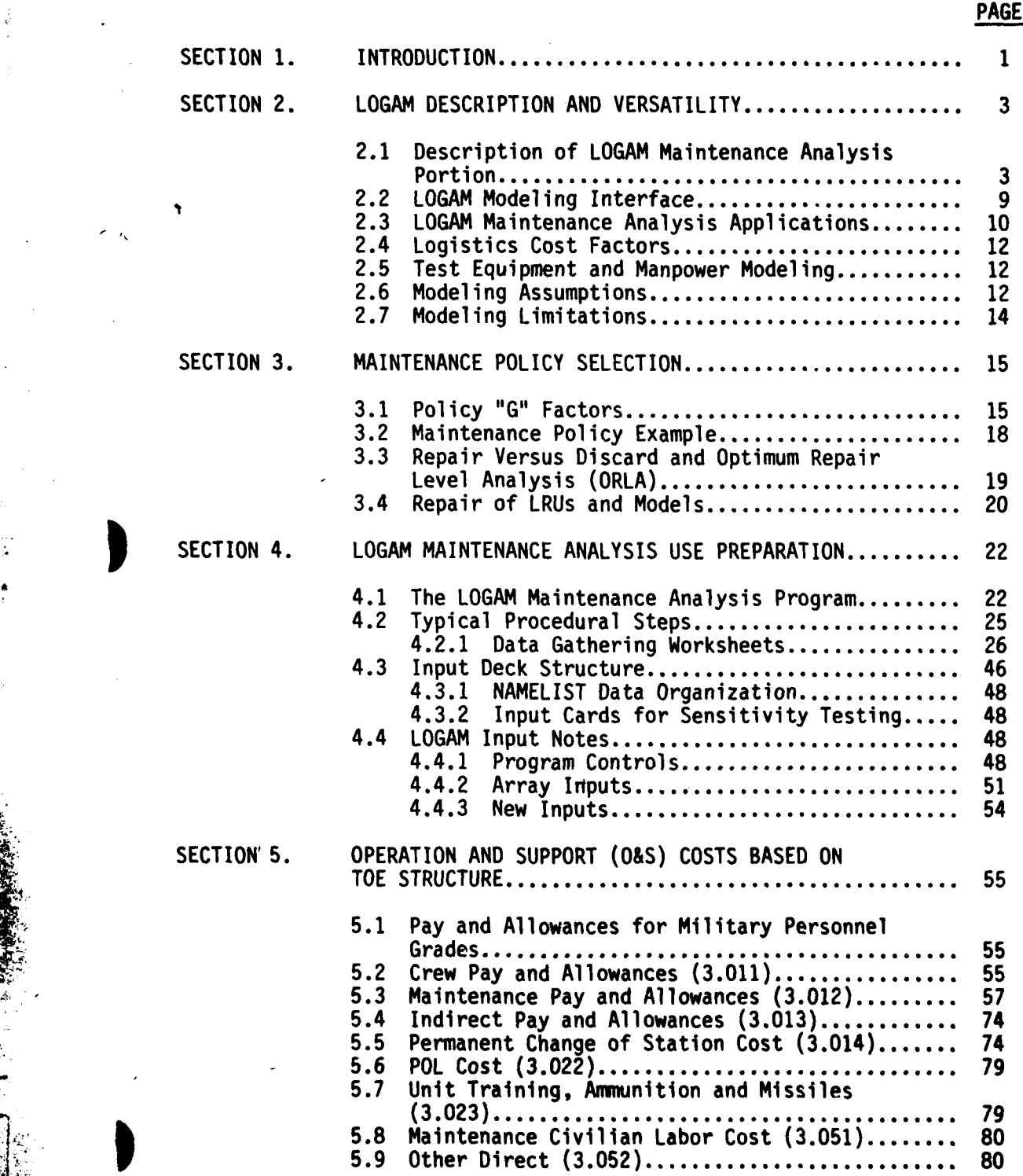

 $\ddot{\phantom{1}}$ 

 $\pmb{\mathfrak{r}}$ 

. **.**

**iI**

**RAN** 

J.;,

 $\bf{L}$ 

TABLE OF **CONTENTS** (Cont'd) **PAGE**

I

 $\ddot{\phantom{0}}$ 

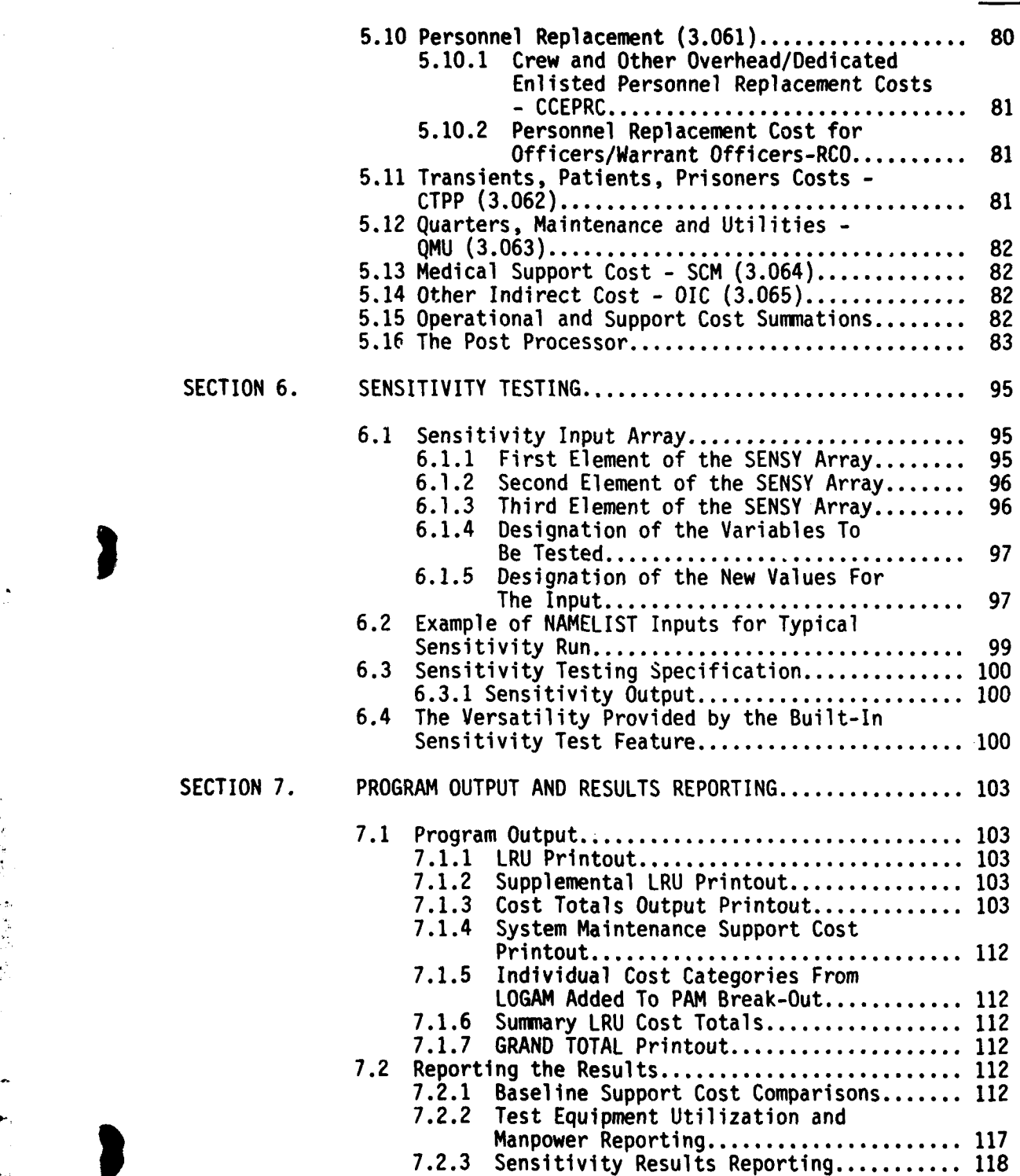

**BOOK** 

23

 $\blacksquare$ 

**t** \*

# TABLE OF **CONTENTS** (Cont'd)

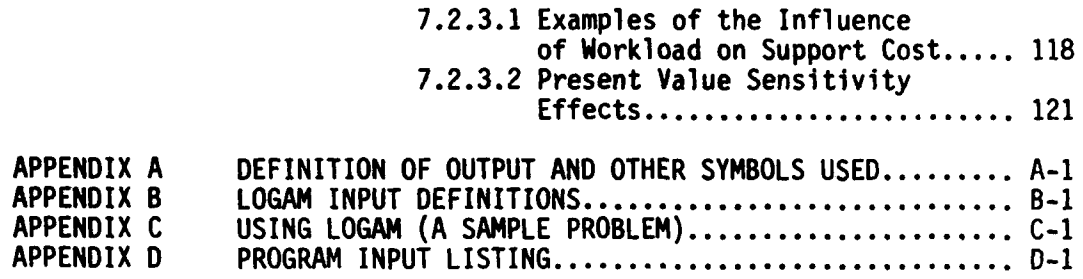

 $\mathbb{R}^n$ 

 $\mathbf{r}$ 

**TANK AND** 

jl .

# LIST OF FIGURES

**Trings** 

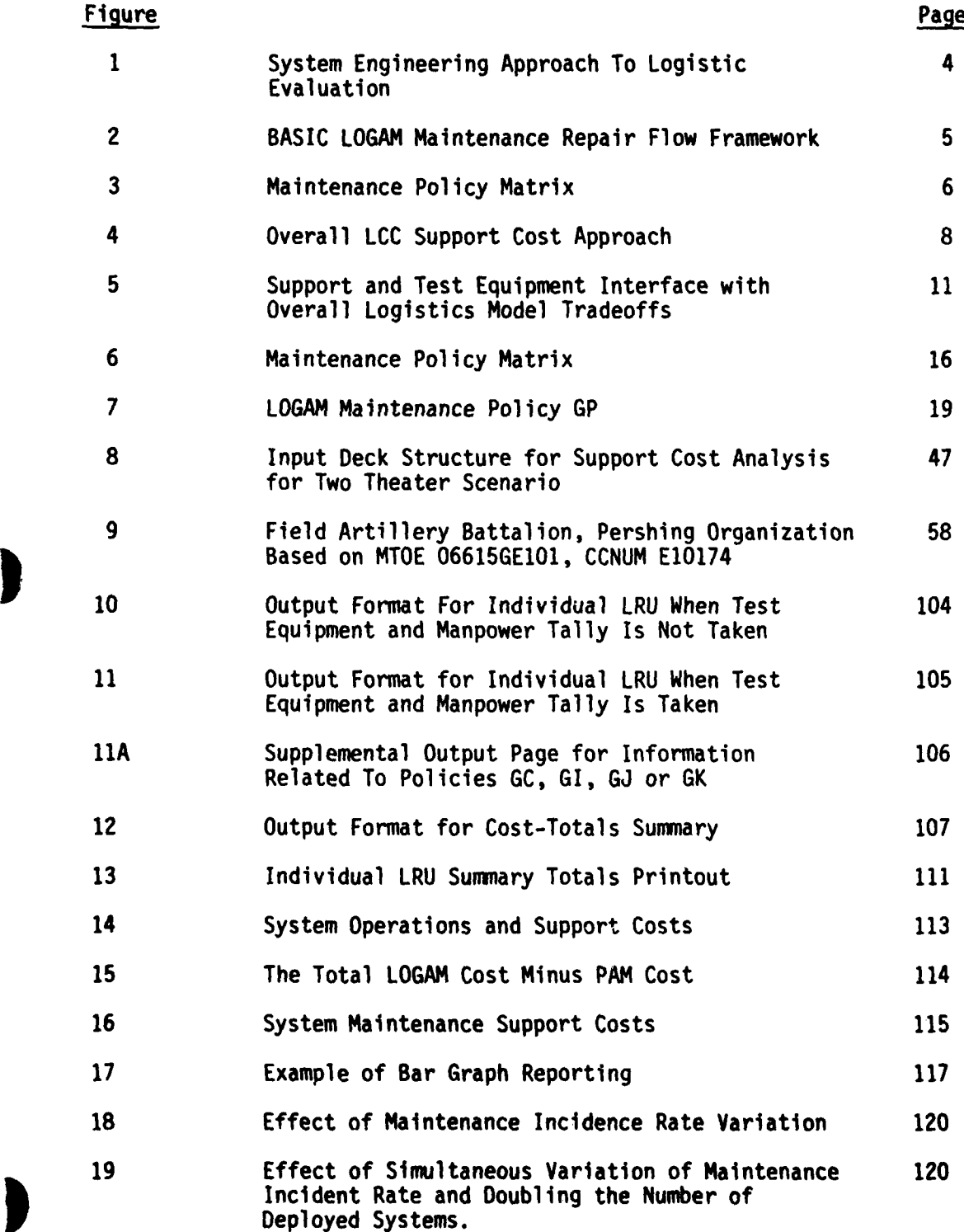

- **v ,** 

 $\frac{1}{2} \left( \frac{1}{2} \right)^2 + \frac{1}{2} \left( \frac{1}{2} \right)^2$ 

**CONFORMED** 

# LIST OF FIGURES (Cont'd)

 $\ddot{\mathbf{L}}$ 

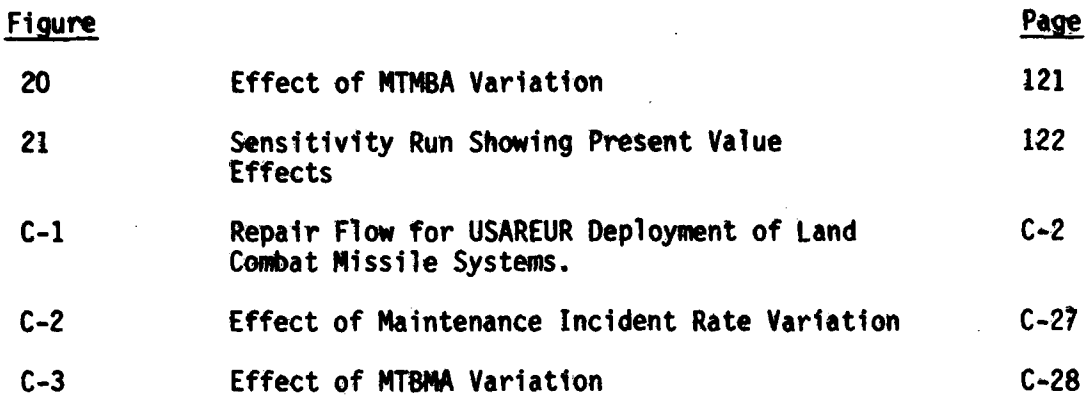

 $V<sup>†</sup>$ 

्र

The Marie

 $\mathcal{F}_1 \times \mathcal{F}_2$ 

فتستنتف

## LIST OF **TABLES**

L

「このことを、このことを、このことを、このことを、このことを、このことを、このことを、このことを、このことを、このことを、このことを、このことを、このことを、このことを、このことを、このことを、このこ

ŕ.

**Property** 

*Communication of the Second Services* 

ł

Marzon William

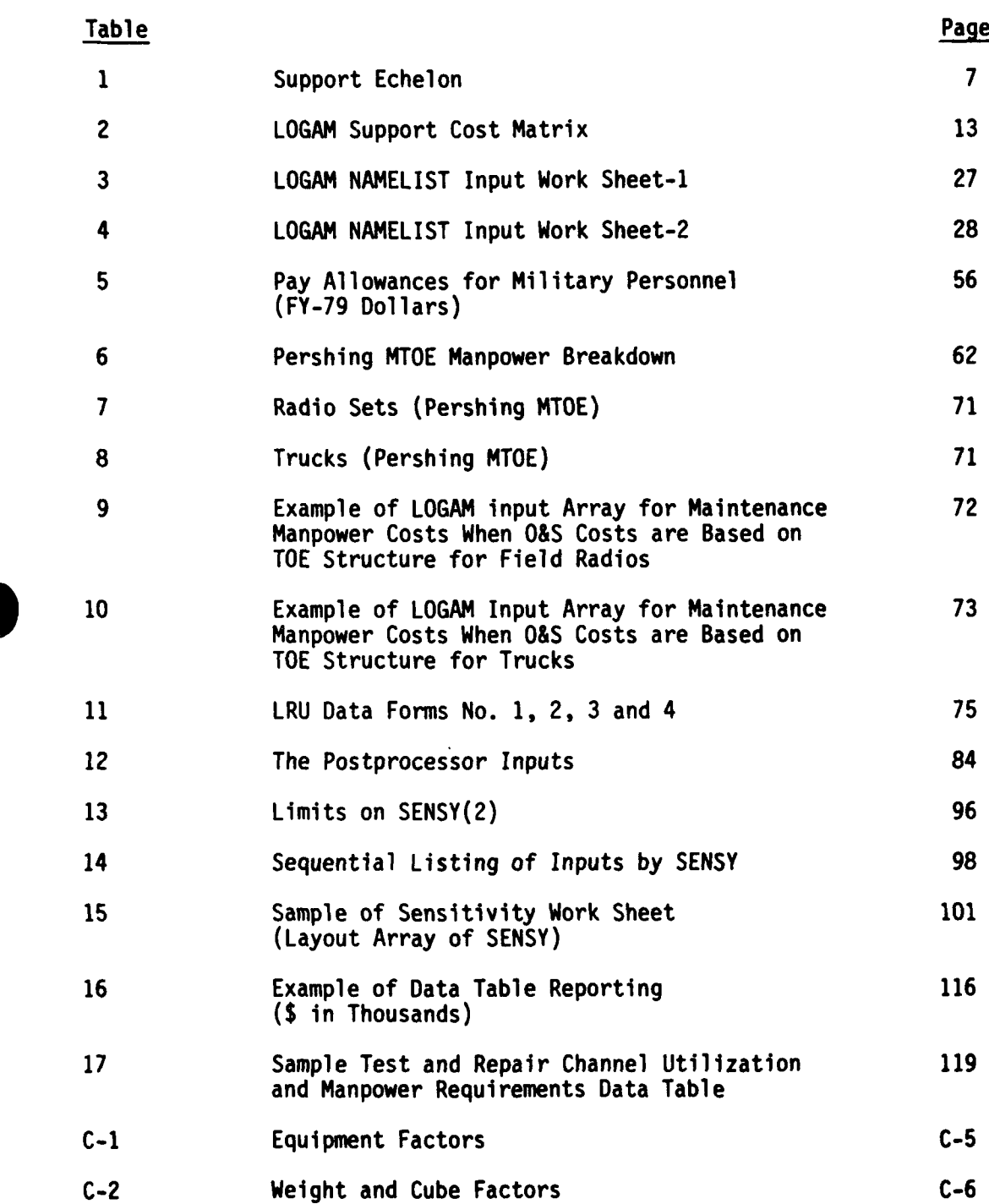

vii

ŕ

'.4 -,, - - **-**

# **LIST** OF TABLES (Cont'd)

「そのこと」ということには、「このことのこと」ということです。このことに、「このこと」ということには、「このこと」ということに、「このこと」ということには、「このこと」ということになっている。「このこ

ļ

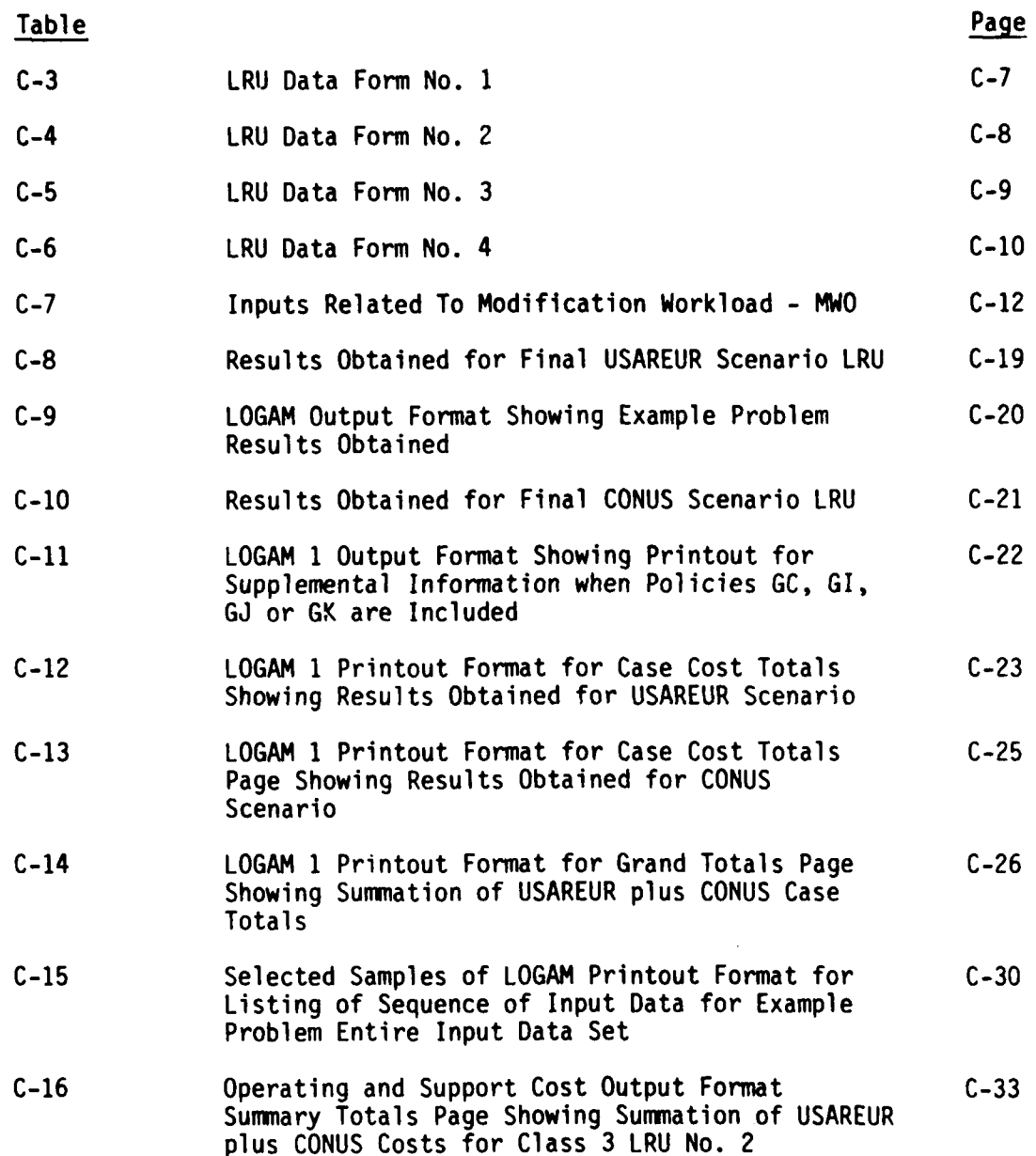

 $\frac{1}{\alpha}$ 

I

viii

#### SECTION **1**

#### INTRODUCTION

Like its predecessor LOgistic Cost Analysis Model (LOCAM), the LOGistic Analysis Model **TD"GAM)** Frovides a unfque tool for the evaluation-of alternate support postures for Army equipment. Tradeoffs are made on the basis of cost and availability. Enhancements to LOGAM include the addition of four additional maintenance policies which permit LRU repair at the equipment level. LOGAM also provides the ability to include operational costs for a particular theater of operations and these should be based on the TOE for the theater under consideration. The operational cost definitions are based on DA The operational cost definitions are based on DA Pamphlet 11-4 "Operating and Support Cost Guide for Army Material Systems", April 1976. $\blacktriangleright$ As with other tools of this type, the validity and usefulness of the analyses performed are to a great degree dependent of the skill of the analyst in its application.

 $\mathcal{F}$ he LOGAM program is specifically structured to perform logistic analyses in maintenance support and operational situations for a diversity of operating equipments, The manner in which maintenance support is handled in LOGAM follows a similar methodology to the previous LOCAM 5 model. The technique for accommodating the operational aspects is discussed in Appendix **C.1**

In using the program, the analyst may structure his input data as a sequence of installed equipments (LRUs) which require support. The program processes each LRU sequentially. Provision is made within the program to store cumulative demand for work at common test and repair facilities over several different LRU's. The input process groups the LRU's which share such common facilities and when the last LRU in the group is reached, the costs for the support channels are computed based on the total work load in the accumulators. The accumulators are then reset and the next group of LRU's may be processed. An alternate approach may be to process each LRU separately so that total support costs are obtained for each LRU on an individual basis. Finally inputs related to operational factors are added in an array format. These inputs relate to costs for operational personnel not involved in maintenance, POL, operational training, crew costs, replacement costs for crew and indirect personnel, quarters, medical support, etc.

Five types of support channels may be modeled, simultaneously and asynchronously, with respect to the input sequence of equipments. In the terminology of the program, these are as follows:

- a) Automatic Test Equipment Support (Field or Depot).
- b) Special Depot Test Equipment.
- c) Calibration Sets in the Field.
- **d)** Contract Support Teams and Test Sets.

il in the second second and the second in the second in the second in the second in the second in the second second second second second second in the second second in the second in the second in the second in the second

e) Built in Test Equipment

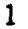

كالتعيم

Section 5.1 further explains these support channels and the variety of costs included in the computations.

Section 4 describes the unique sensitivity testing feature of the model whereby inputs can be varied through a range of values during any set of computer runs.

The LOGAM Programmer/Technical Manual Vol. III is devoted to detailed descriptions of the technical aspects of the model. include program structure, program flow, principal mathematical formulations, program listing, and those aspects related to the preparation of the input data base.

Symbols and input definitions are contained in Appendices A and B. An application of the model is discussed in Appendix C to acquaint potential users with the operation of LOGAM. An explanation of the theory and rationale associated with the application procedure is also included. Appendix C addresses the prediction of logistic support costs for a land combat missile system. Although derived from a hypothetical data base, the deployment is representative of actual US Army missile deployments overseas and continental United States scenarios.\* The example includes the use of special features describing realistic Army maintenance rules. Thus potential users, after compilation of the LOGAM program on their computer, can follow the procedure outlined in this manual as the initial step in becoming proficient in the use and operation of the program.

\*NOTE: When operational costs are also computed, the model is restricted to a single theater of operations. Multiple theaters can be accommodated by successive computer runs.

2

#### SECTION 2

#### LOGAM DESCRIPTION AND VERSATILITY

**LOGAM** is a computerized mathematical model for evaluating life cycle costs (LCC) and for recommending optimum repair levels, repair versus discard-at-failure, test equipment requirements, and spare provisioning, etc.

As shown in Figure 1, applications of LOGAM involve a systems engineering approach to the evaluation of alternative logistics postures such that the repair of modules/subassemblies of LRUs is facilitated to reduce LCC.

However, when operating and support life cycle costs are the desired output, the evaluation is restricted to a specific TOE and specific maintenance concept for each item of equipment. This latter maintenance concept may be as defined in the Logistics Support Analysis Record (LSAR).

#### 2.1 Description of LOGAM Maintenance Analysis Portion

LOGAM can be used for the purpose of evaluating alternate maintenance postures on the basis of LCC. Although organizational and maintenance (O&M) phase and costs are emphasized, LOGAM also accounts for equipment nonrecurring development costs, the investment in test equipment, facilities, spares, end item equipments replacement subassemblies and parts, as well as the on-guing costs of manpower, attrition, transportation and handling, and administration of the support system.

Previous versions of the Logistics Analysis models have found use, not only within the US Army, but are included in the model repetoire of the US Navy (NADC) and the US Air Force (AFLC).

The maintenance analysis portion of LOGAM is driven by those aspects of the equipment characteristics that create flow through the support system such as maintenance incident rate, inverse of mean time between maintenance actions (MTBMA), the fraction of time the system is "on", scrap rate, the false failure of true failure ratio, and attrition. As indicated in Figure 2, this driving force creates demands on the support system, determined in part by the maintainability characteristics as they affect and are affected by test equipment, level of training (and hence manpower costs), and time to repair. The spares (quantity and location) which reflect the effect of the length of the pipe, mission duration, level of repair, and the deployment of facilities are also affected.

The end result is a means of rapidly examining the effects of many basic ways of supporting the end item equipment with variation in stock locations as well, as indicated in Figure 3. In Figure 3 an X indicated that some action occurs as described in the comments around the perimeter of the matrix. Thus, test equipment will be located at Equipment, at Direct Support and at Depot for the maintenance policy

**JAN 24** 

**AM** 

*P--*

System Engineering Approach To Logistic Evaluation Figure 1.

 $\mathbf{I}$ 

 $\sim$ 

 $\ddot{\phantom{0}}$ 

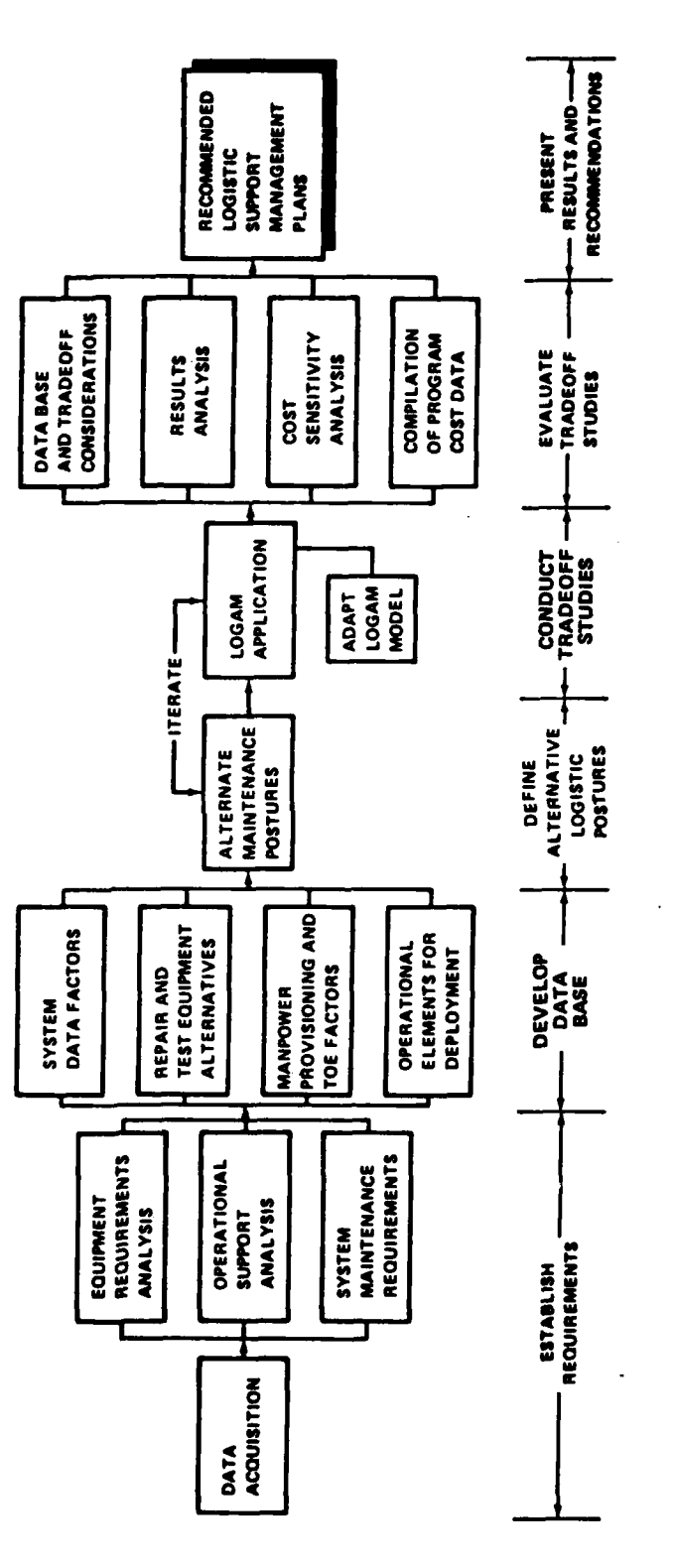

4

 $\bar{\bar{1}}$ 

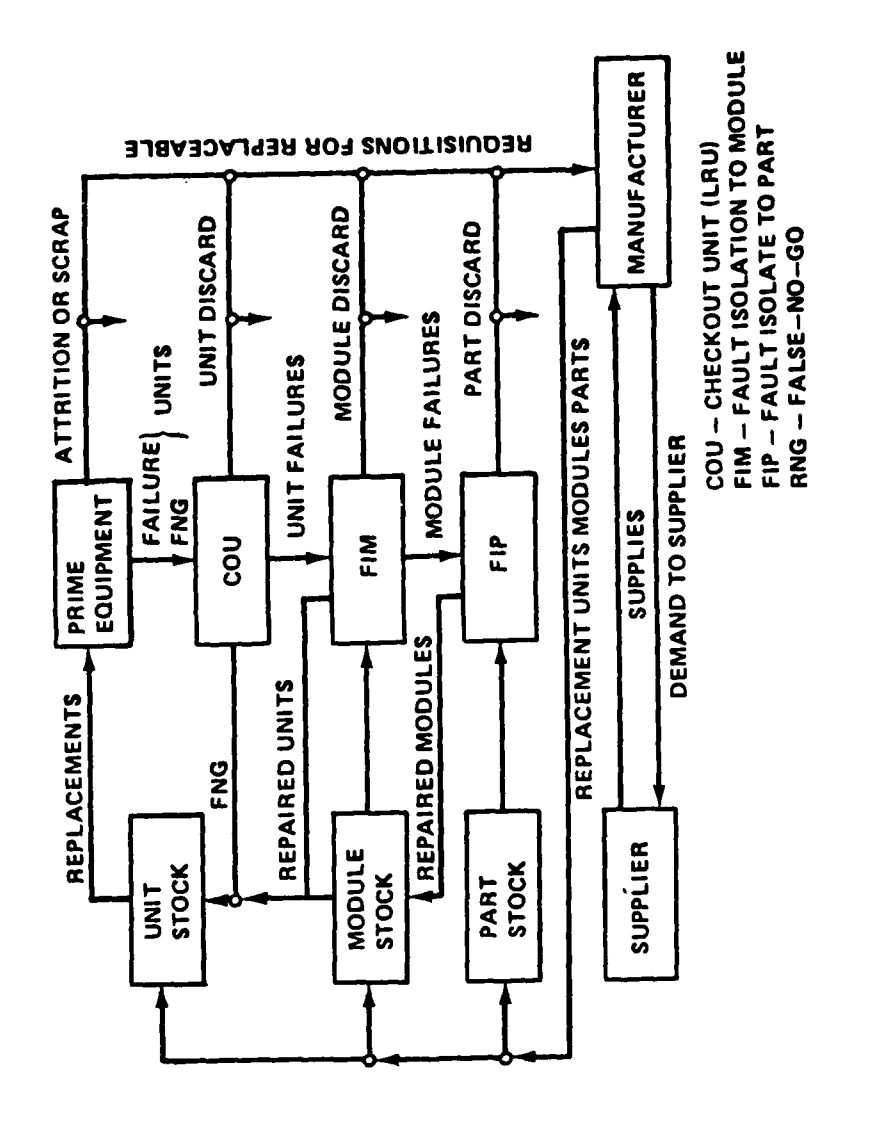

A TANGUNIAN NA MARAKAT NA MARAKAT NA MARAKAT NA MARAKAT NA MARAKAT NA MARAKAT NA MARAKAT NA MARAKAT NA MARAKAT

Í

and the state of the state of the state of the state of the state of the state of the state of the state of the

Basic LOGAM Maintenance Repair Flow Framework Figure 2.

**STATISTICS** 

5

TEST EQUIPMENT CAN ISOLATE Ӻ MODULE<sup>~</sup> MODULE MODULE MODULE LOGAM<br>MNEMONIC PART PART PART **URU** LRU LRU LRU  $\begin{array}{c} \n 10 \\
\hline \n 100 \\
\hline \n 1000 \\
\hline \n 1000\n \end{array}$ TMO<br>TMOR TMI<br>TMIR TER<br>TER TRC TER<sub>T</sub>  $\frac{1}{2}$  $\ast$ ဗူ ူ ူ  $\bullet$  $\overline{G}$  $\boldsymbol{\times}$  $\overline{\mathbf{x}}$  $\boldsymbol{\times}$  $\boldsymbol{\times}$ 3  $\boldsymbol{\times}$  $\times$  $\times$  $\times$  $\times$  $\times$ REPAIR WILL BE ACCOMPLISHED BY DISCARDING AND REPLACING<br>THE FAILED.  $G$ R $|$  $\times$  $\boldsymbol{\times}$  $\times$  $\boldsymbol{\times}$  $\overline{\mathbf{G}}$  $\times$  $\boldsymbol{\times}$  $\times$  $\overline{\mathsf{x}}$  $\boldsymbol{\mathsf{x}}$ FOR THE MAINTENANCE POLICY DESIGNATED BY  $\overline{\mathbf{e}}$  $\times$  $\boldsymbol{\times}$  $\times$  $\times$  $\times$  $\times$  $\times$  $\overline{S}$  $\boldsymbol{\times}$  $\times$  $\boldsymbol{\times}$  $\boldsymbol{\times}$  $\times$  $PART$  $\overline{z}$  $\overline{\mathsf{x}}$  $\overline{\mathbf{x}}$  $\times$  $\times$  $\times$  $\overline{\mathsf{x}}$  $\overline{\mathbf{S}}$  $\overline{\mathsf{x}}$  $\times$  $\times$  $\times$  $\boldsymbol{\times}$ ×  $\overline{d}$  $\pmb{\times}$  $\boldsymbol{\times}$  $\boldsymbol{\times}$  $\boldsymbol{\times}$  $\overline{S}$  $\boldsymbol{\mathsf{x}}$  $\times$  $\times$  $\times$  $\times$  $\overline{3}$  $\boldsymbol{\times}$  $\boldsymbol{\times}$  $\times$  $\times$  $\times$  $\boldsymbol{\times}$  $\overline{\mathbf{c}}$  $\boldsymbol{\times}$  $\times$  $\times$  $\boldsymbol{\times}$  $\overline{3}$  $\boldsymbol{\times}$  $\times$  $\times$  $\times$  $\overline{c}$  $\boldsymbol{\mathsf{x}}$  $\times$  $\times$  $\overline{5}$  $\times$  $\times$  $\times$  $\times$ **MODULE**  $\overline{G}$  $\times$  $\overline{\mathsf{x}}$  $\overline{\mathsf{x}}$  $\overline{6}$  $\times$  $\times$  $\times$  $\overline{\phantom{a}}$ မြ  $\boldsymbol{\times}$  $\boldsymbol{\times}$  $\overline{6}$  $\times$  $\boldsymbol{\mathsf{x}}$ **URU**  $\overline{\mathbf{z}}$  $\times$ SUPPORT DIRECT<br>SUPPORT EQUIPMENT **DEPOT** EONNINENL MIFF BE FOCYLED **TRST** I۸

The company of the state of the company of the company of the company of the company of the company of the company of the company of the company of the company of the company of the company of the company of the company of

Maintenance Policy Matrix Figure 3.

 $\ddot{\mathbf{f}}$ 

فتعنف

 $6\phantom{a}$ 

 $\overline{\mathcal{L}^{\prime}}_{\mathcal{A}}$ 

 $\mathbb{R}_{\ell}$ 

 $\bar{\mathbf{r}}$ 

designated by **GH.** The test equipment can isolate faults to the level of the failed UNIT/LRU and (at Depot) to the failed MODULE. Additionally, the spare IJNITS/LRUs may be located at any of four areas indicated in Figure **3.**

Because **LOGAM** has been developed principally for Army use, Figure **3** uses Army terminology. The support echelons, however, could just as well be representative of an Air Force or Navy hierarchy. In Air Force terms, Direct Support would be Organizational or Base Support, General Support would represent the Air Force Intermediate Level Shops, and Depot would be an Air Logistic Center (ALC). In Naval terminology, be shipboard which might also contain Organizational Support. Intermediate Support would be supplied by Tender and Depot would represent Shipyard (Table **1).** Other inputs could be judiciously selected such that the LOGAM model could apply as well to logistic or **LCC** studies of the other services.

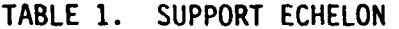

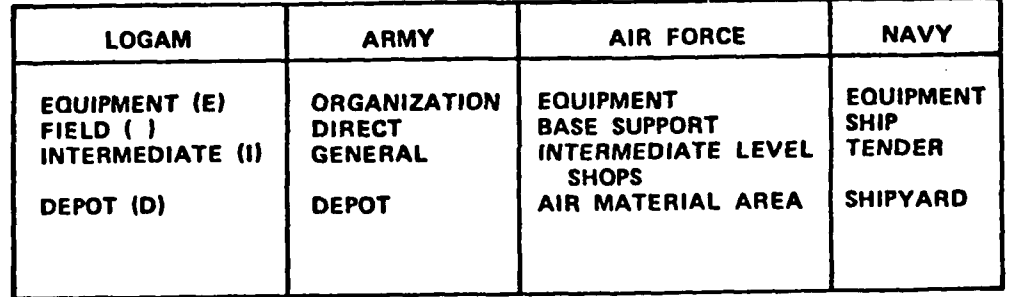

The yardsticks created by LOGAM maintenance calculations are the support costs (investment plus on-going costs for the specified life of the equipment) and inherent availability of each LRU.

The overall approach to a typical LCC support cost effort is presented in Figure 4. First the LCC plan is updated to assure compatibility of Army goals and approaches with the program requirements. This effort is accomplished in conjunction with establishment of interfaces with all sources of information pertinent to<br>the LCC analyses. Through interaction with Army organizations, the **LCC** analyses. Through interaction with Army organizations, contractor activities and consultants, the **LCC** activity identifies specific requirements for analyses to be performed, those cost elements most pertinent to individual subsystems/analyses, and the nature of available/required inputs and required outputs forms. As these requirements take shape, the LOGAM model is adapted to fit the planned analyses. **All** cost analyses are subject to an iterative process whereby analysis requirements and cost factors are combined. analyses are primarily system effectiveness, Integrated Logistics Support **(ILS)** planning, and trade-off activities. **LCC** reports consist

**-** \_\_\_\_....\_\_\_\_\_\_\_\_\_....\_\_\_\_....\_\_\_'\_\_\_\_\_\_\_\_\_....\_\_\_\_\_\_\_\_\_\_

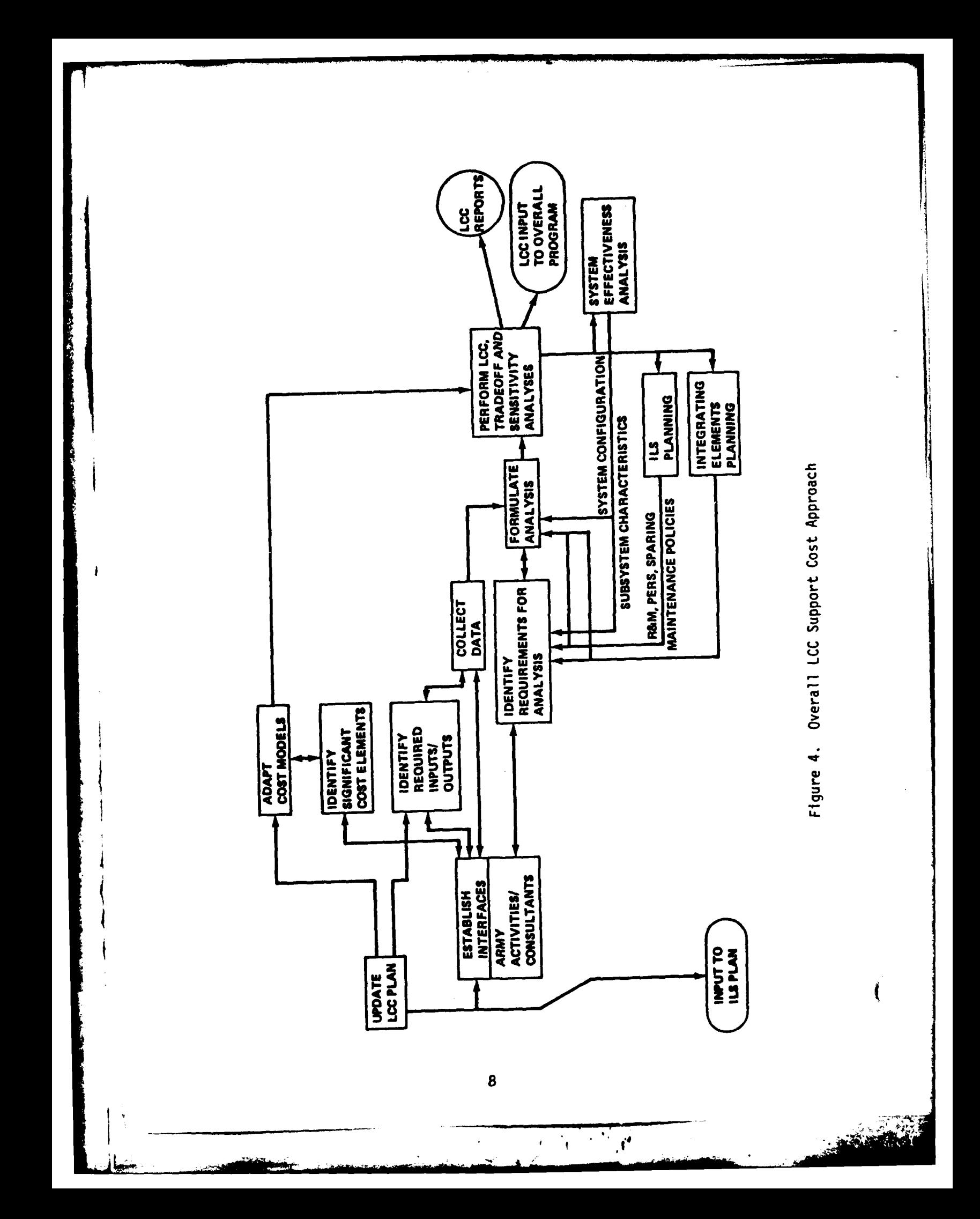

of cost estimates, sensitivity analyses, description of cost methodology, and supporting factors/cost estimating relationships.

In performance of a baseline analysis, data are generated which show **LCC** and the allocation of these costs **by** phase, equipment, and effort. In addition, sensitivity analyses show the effect on **LCC** of varying selected equipment design, operation and support factors. These analyses support design activity decisions and amplify the impact of determined system characterisites. Typical candidates for cost determined system characterisitcs. sensitivity analysis include equipment MTBMA, production equipment costs, equipment utilization, equipment life, and deployment length.

Prior to the first iteration and between subsequent iterations, the LCC support cost effort is generally engaged in performing tradeoffs of the cost of competing equipment and/or concepts. Minimally this the cost of competing equipment and/or concepts. tradeoff activity is envisioned as aiding in the following determinations:

- a) The desired degree of standardization.
- **b)** Optimum maintenance manning.
- c) Desirability of individual or shared test equipment.
- **d)** Method of maintaining; i.e., level of repair, amount of test equipment justifiable, sparing and provisioning by quantity, and location.

Tradeoffs can be made **by** changing equipment or concept model input values to reflect the characteristics of the alternative equipments or concepts. Comparison with the baseline results then yields data to justify one approach versus another. These data can be supplied to the cognizant group seeking such justification.

The **LOGAM** model can be run on any medium or large scale computer with FORTRAN IV capability and sufficient wordlength and memory. Various computation facilities utilized in the past for previous versions of the model have included the following:

- a) IBM 7090.
- b) IBM 7094.
- c) IBM **360.**
- d) RCA SPECTRA 7045 (UNIVAC).
- e) CDC 6600.
- , f) PRIME.

#### 2.2 LOGAM Modeling Interface

The data base for the maintenance analysis portion of **LOGAM** should include the following:

a) Delineation of equipment factors.

 $\star$ 

b) Data generated as the result of operations and equipment analysis.

*f\**  $\frac{1}{2}$   $\frac{1}{2}$   $\frac{1$ 

The synthesis of viable support systems is dependent upon the results of these activities. Alternate support systems which meet the workload demand and consider the application of inventory standard test equipments and general purpose ATE or special support equipment with varying degrees of automation can be considered as tradeoff factors.

Figure 5 illustrates the overall framework within which the support and test equipment tradeoffs can be conducted. As illustrated, application of the **LOGAM** model to the support or test equipment definition requires consideration of significant factors to be traded off and in specifying meaningful quantitative data as inputs to the mathematical model. These data are generally based on a review of the operational concept, followed by a period of data collection from various sources and data consolidation for use in the analysis.

#### 2.3 LOGAM Maintenance Analysis Applications

LOGAM maintenance analysis can be applied to nearly any equipment at any stage of its life and yield worthwhile benefits. It enables the user to make decisions based on results of the manipulation of many factors. However, the model is particularly useful early in the life of the system. When it is used in the concept phase or early in system design, LOGAM may affect decisions that influence the design of equipment such that optimum support may be realized when the equipment is fielded.

For example, LOGAM provides data and support analyses leading to better decisions in such areas as:

- a) What spares should be stocked and where located?
- b) How much reliability and maintainability should be designed into the equipment?
- c) Should design be based on repair of throwaway and at what level?
- **d)** How many test and repair men are needed at Organization, Direct Support, General Support, and Depot?

Such questions are examined in view of the cost to design, produce, and maintain the equipment.

**LOGAM** is a flexible and versatile program used to address a variety of questions. In addition to those decision areas mentioned previously, it has been used as follows:

- a) To choose from a wide variety of support possibilities. Should the unit be throwaway or repairable? To what level should it be repairable?
- b) To study effects of pipeline lengths and transportation<br>costs. Is it possible that faster, more expensive transport<br>is better in the long run than slower, cheaper means?

I **'. ... I~**

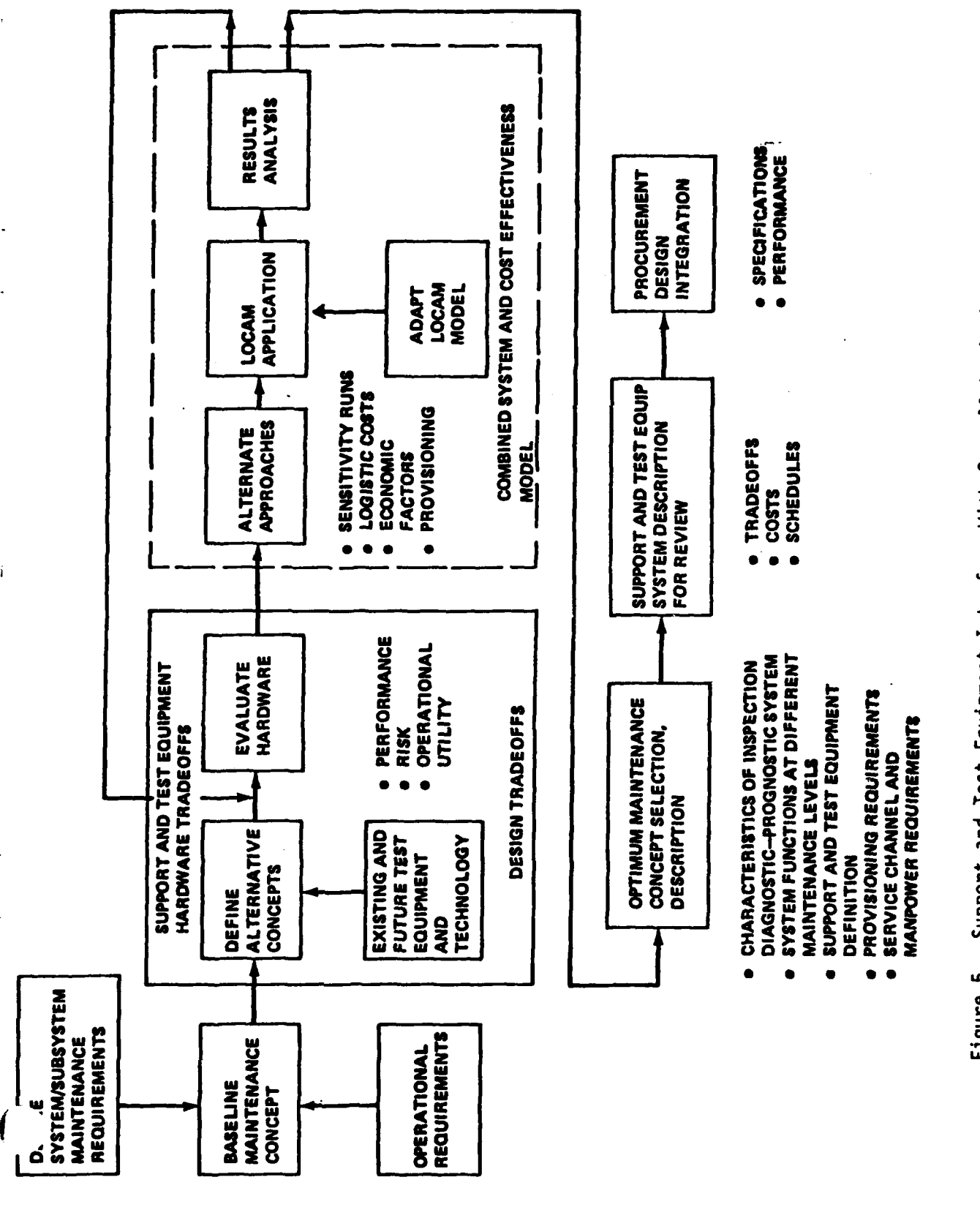

Support and Test Equipment Interface With Overall Logistics Model Tradeoffs. Figure 5.

罗

<u>ين</u><br>د

 $\overline{11}$ 

 $\overline{\mathfrak{r}}$ 

7

- c) To evaluate administrative and clerical costs of the support and replenishment system.
- **d)** To study manpower costs. Can manpower costs be reduced (by introducing new equipment or techniques) sufficiently that overall costs are also reduced? At what point in time is the investment "paid back" **by** reduced manpower costs.

The preceding list is not an all inclusive one; however, **it** serves to indicate the versatility of the model.

#### 2.4 Logistic Cost Factors

**LOGAM** support analysis considers the costs associated with four phases of the life of an equipment or system: development, production, operation, and end-of-program salvage. Salvage is an event rather than a life cycle time period.

**LOGAM** analysis generates a total **LCC** for each alternative support policy considered. The summary cost matrix is shown in Table 2. The mnemonics in Table 2 are the names given to the cost factors in the program; they are meaningful to indicate the cost element and program phase combinations for which costs are computed. Table 2 indicates the wide range of cost areas which may be considered in a **LOGAM** run.

#### **2.5** Test Equipment and Manpower Modeling

In **LOGAM,** five types of test equipment and associated manpower can be modeled. Two types are used to represent Field or Depot service channels. By suitable selection of program controls (Appendix B) the maintenance manpower at these service channels can either be shared or dedicated. Type I test equipment is generally used to represent Field or Depot **ATE.** Type II generally represents Depot manual test equipment. Type I can always be Field located. **By** a suitable setting of a program control, either Type I or II will be Depot located (they cannot be concurrently modeled at Depot). The other three types of test equipment were originally included to represent:

- a) Contact support sets and teams.
- **b)** Calibration equipment sets and teams.
- c) Built in Test Equipment (BITE)

#### **2.6** Modeling Assumptions

As previously noted, the Maintenance Analysis Section **LOGAM** is logistic support oriented and takes a detailed look at the maintenance aspects of cost after the equipment becomes operational. Acquisition costs including development, production costs per item of equipment and nonrecurring production costs are accounted as model inputs.

**LOGAM** assumes a homogenous deployment of the support and supply echelons. This implies that the maintenance hierarchy is such that the workload arriving at a maintenance level (Organization, Direct Support, General Support, General Support, or Depot) is equally distributed between maintenance

**CARL AND C** 

TABLE 2. LOGAM SUPPORT COST MATRIX

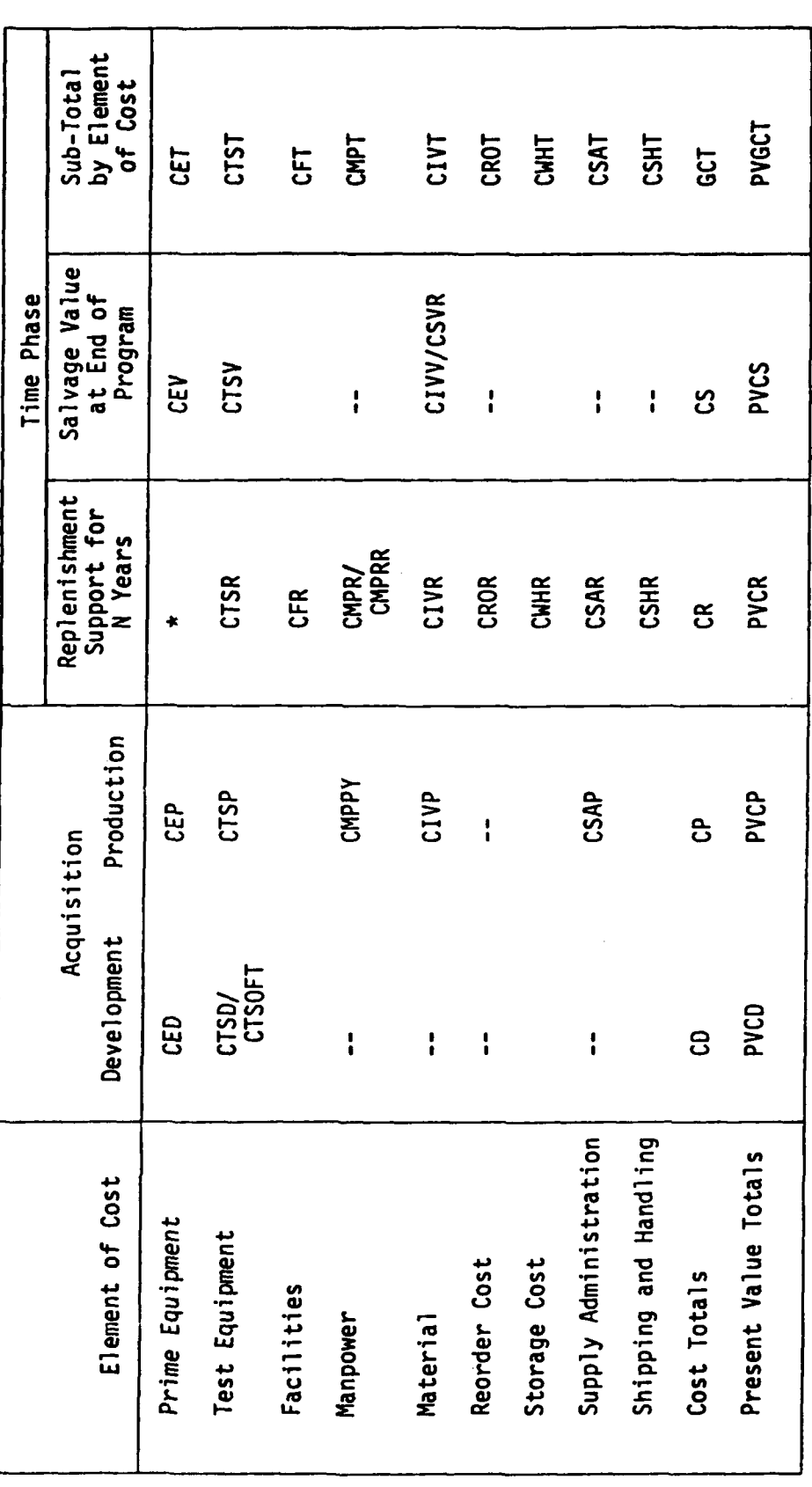

- 1121

\*Per other entries.

فتكفى

13

 $\mathbf{r}$ 

 $\overline{\mathbf{r}^{\prime}}$ 

facilities deployed at a particular echelon. Supply is equally distributed to the number of supply points located at each echelon.

LOGAM owes its ability to run rapidly on a computer to the fact that it is a deterministic model as opposed to simulation models which represent a system's behavior as a function of time. These latter classes of models are often complex. They generally employ Monte Carlo techniques and consume considerable computation time.

The LOGAM computer analyses generally assume a constant deployment such that the operational costs are the same for each year during the O&M phase. The inclusion of program "phase-in" is important, it can be accommodated by successive computer runs to represent the yearly buildup of a deployment and increased equipment utilization.

#### 2.7 Modeling Limitations

There are many advantages to LOGAM applications. These, however, are not panaceas that handle all problems of the system developer or user, nor are they without limitations. LOGAM studies must be examined to recognize the limitations built into them, or the premises generated based on "given" information.

The more prominent limitations inherent in analytical studies using LOGAM are as follows:

- a) Accuracy of input data (particularly failure rate and equipment utilization data).
- b) Improper data usage.
- c) Inddequate problem definition.
- d) Interjection of bias.
- 

*I'*

- e) Poor assumptions.<br>f) Failure to reappr Failure to reappraise.
- g) Future uncertainties.
- h) Interaction of variables when changes are made (for example, G factors

The preceding limitations can be minimized by sensitivity testing which increases visibility and permits factors to be refined and adjusted to show their significance on logistics support costs.

14

.5 4

#### SECTION 3

#### MAINTENANCE POLICY SELECTION

The logistic and maintenance support system possibilities which may be considered comprise twenty basic maintenance policies with four possible levels of inventory support for each. The 20 basic maintenance policies are summarized in Figure 6. LOGAM additionally allows the analyst to split maintenance policy and stock location - this leads to a number of combinations which are essentially unlimited.

### 3.1 Policy "G" Factors

The LOGAM deployment matrix shows four possible levels of maintenance support: at Equipment, Direct Support, General Support, and Depot. The model additionally assumes that faults are identified in accordance with the LRU removal rate (E) at the equipment level. LOGAM also provides three levels of maintenance support capability: unit checkout (COU), fault isolation of the unit to a faulty module (FIM), and module test and repair (FIP). It provides three levels of discard: unit, module, and part.

The maintenance levels at which work is performed and test equipment, test, and repair manpower locations are specified by **"G"** factors. These are the same "G" terms illustrated on Figure 6. The same factors are used to define the flow of maintenance work in system deployment. These input factors GA through GT must total unity so that all work is accounted for. These factors are:

- GA = Specifies a policy of discard at failure. There are no maintenance support activities. All failure, false no-go indications, and attrition rate inputs result in LRU discard. Only LRUs are stocked in the supply system. There is no demand for modules or parts.
- GB = Similar to GA but here is a provision to detect false no-go's at Direct Support and only failed and attrited LRUs are discarded. There is no demand for module or part stock. There is a demand for checkout service at Direct Support and the algebra uses Type I test equipment input data for this.
- GC = Specifies LRU repair at equipment level by removing and replacing a defective module. The defective module is discarded.
- $GD =$  Specifies LRU repair at Direct Support by removing and<br>replacing a defective module. The defective module is replacing a defective module. discarded.
- GE = Specifies LRU repair at General Support by removing and replacing a defective module. The defective module is discarded.

15

TEST EQUIPMENT CAN ISOLATE MODULE<sup>-</sup> MODULE MODULE MODULE LOGAM<br>MNEMONIC PART PART PART LRU LRU LRU LRU  $\frac{10}{100}$  $\sqrt{\frac{1}{100R}}$ TMI<sub>R</sub> TER TER<sub>1</sub> TRC  $\frac{1}{11R}$  $\ast$ ူ ဗို ူ  $\ddot{\phantom{0}}$  $\overline{G}$  $\boldsymbol{\mathsf{x}}$  $\overline{\mathsf{x}}$  $\times$  $\boldsymbol{\times}$  $rac{1}{3}$  $\boldsymbol{\times}$  $\times$  $\times$  $\boldsymbol{\times}$  $\times$  $\boldsymbol{\times}$ REPAIR WILL BE ACCOMPLISHED BY DISCARDING AND REPLACING<br>THE FAILED.  $\times$  $\times$  $\times$  $\boldsymbol{\times}$  $\overline{SO}$  $\times$  $\pmb{\times}$  $\boldsymbol{\times}$ ×  $\times$ FOR THE MAINTENANCE POLICY DESIGNATED BY  $\overline{6}$  $\times$  $\overline{\mathbf{x}}$  $\times$  $\overline{\mathsf{x}}$  $\overline{\mathsf{x}}$  $\times$  $\boldsymbol{\times}$  $\overline{S}$  $\overline{\mathsf{x}}$  $\times$  $\times$  $\boldsymbol{\times}$  $\times$ PART  $\overline{\mathbf{s}}$  $\boldsymbol{\mathsf{x}}$  $\times$  $\boldsymbol{\times}$  $\boldsymbol{\times}$  $\times$  $\pmb{\times}$  $\overline{\mathbf{s}}$  $\times$  $\times$  $\times$  $\times$  $\overline{\mathsf{x}}$  $\times$  $\overline{d}$  $\overline{\mathbf{x}}$  $\times$  $\times$  $\times$  $GK$  $\boldsymbol{\mathsf{x}}$  $\boldsymbol{\times}$  $\times$  $\times$  $\boldsymbol{\times}$ යි  $\times$  $\times$  $\times$  $\boldsymbol{\times}$  $\times$  $\overline{\mathbf{G}}$  $\boldsymbol{\times}$  $\boldsymbol{\times}$  $\times$  $\boldsymbol{\times}$  $\times$  $\overline{3}$  $\times$  $\times$  $\times$  $\boldsymbol{\mathsf{x}}$  $\overline{G}$  $\times$  $\times$  $\times$  $\overline{5}$  $\boldsymbol{\times}$  $\overline{\mathsf{x}}$  $\times$  $\boldsymbol{\times}$ MODULE **GE**  $\boldsymbol{\times}$  $\overline{\mathsf{x}}$  $\overline{\mathsf{x}}$  $\overline{6}$  $\times$  $\boldsymbol{\times}$  $\times$  $\overline{c}$  $\boldsymbol{\times}$  $\boldsymbol{\times}$  $GAGB$  $\boldsymbol{\mathsf{x}}$  $\times$ LRU  $\overline{\mathsf{x}}$ SUPPORT DIRECT<br>SUPPORT EQUIPMENT **DEPOT TEST EQUPIMENT WILL BE LOCATED** 1 A

**The Community of the Community of the Community** 

Ì

Maintenance Policy Matrix Figure 6.

 $\hat{C}$ 

فالتقضي

15

 $\frac{1}{\sqrt{2}}\int_{0}^{\sqrt{2}}\frac{dx}{\sqrt{2}}dx$ 

- GF = Specifies LRU repair at General Support with checkout performed at Direct Support to remove false no-go LRUs before sending the work to General Support. LRU repair is by removal and replacement of a defective module and the defective module is discarded.
- GG = Specifies LRU repair at Depot. Defective modules are discarded.

- GH = Specifies LRU repair at Depot preceded by a checkout at Direct Support to screen false no-go's.
- GI = Specifies LRU repair at equipment level and module repair at Direct Support.
- GJ = Specifies LRU repair at equipment level and module repair at General Support.
- GK = Specifies LRU repair at equipment level and module repair at the Depot.
- GL = Specifies LRU and module repair at Direct Support.
- GM = Specifies LRU repair at Direct Support and module repair at General Support.
- GN = Specifies LRU repair at Direct Support and module repair at Depot.
- GO **=** Specifies checkout to catch false no-go's at Direct Support followed by LRU and module repair at General Support.
- GP **=** Specifies checkout to catch false no-go's at Direct Support followed by LRU repair at General Support and module repair at Depot.
- GQ = Specifies LRU checkout to catch false no-go's at Direct Support followed by LRU and module repair at Depot.
- $\sqrt{GR}$  = Specifies LRU and module repair at General Support.
- GS = Specifies LRU repair at General Support and module repair at Depot.
- GT = Specifies LRU and module repair at Depot.

1, \_ \_ \_ \_ \_ \_ \_ \_ \_ \_ \_ **{ I-\_** 

The matrix of "G" factors as structured to form maintenance policies that are built into the LOGAM formulation is shown in Figure 6. This matrix identifies the support posture options available within the LOGAM model. These alternatives are designated GA through GT in the upper part of the matrix. Twenty alternatives are availale which can be combined so that a percentage of work is accomplished by one policy with the balance being accommodated by other policies selected from the

matrix. In the matrix, X indicates that the options listed around the perimeter of the chart apply for the block in which the X is located. A blank in a block indicates that there is no applicable action taking place.

For example, the X in the fourth column from the left in the fourth row from the top is to be interpreted in the following way:

(Start at the left-hand edge of the chart).

Test equipment will be located at DIRECT SUPPORT. For the maintenance policy designated "GD", test equipment at Direct Support can isolate faults to the level of the failed MODULE. Repair will be accomplished by discarding and replacing the failed MODULE.

By designating percentages of the work flow through values of the inputs GA through GT, work is assigned to Organization, Direct Support, General Support, and Depot and provides for overflow of UNIT/LRU repair to the next higher level as required. Scrap fractions, a portion of the work flow deemed not repairable, can be assigned to UNIT/LRU and modules at each maintenance level. Scrapped items are part of the cumulative material requirements for resupply stocks from higher levels.

3.2 Maintenance Policy Example

LOGAM Maintenance Policy GP with unit stock located at Direct Support is shown in Figure 7. Maintenance Policy GP places an LRU checkout capability at the Organization and Direct Support levels, a fault isolate to module at the general support level, and a module repair facility at the Depot level. All policies have ultimate recourse to a recorder cycle.

In policy GP, failed units are sent from Equipment to Direct Support. LRUs which test well at Direct Support - False Report of Failure - are returned to Equipment. Those which also fail at Direct Support are replaced with an LRU from stock and sent on to General Support.

At the General Support level, those LRUs successfully fault isolated to the module are repaired by module replacement and returned to LR'j stock at Direct Support. The failed modules detected at General Support and any LRUs still not fault isolated are sent on to Depot.

Failed modules are repaired at Depot and any LRUs repaired at Depot are returned to stock. The black lines which flow upward in the center of the diagram represent the flow of failed LRUs from Equipment level \*.,irough Direct Support **--d** General Support to Depot. The dotted line from Direct Support back to Equipment represents the return of False Report of failure LRUs.

ren Ah

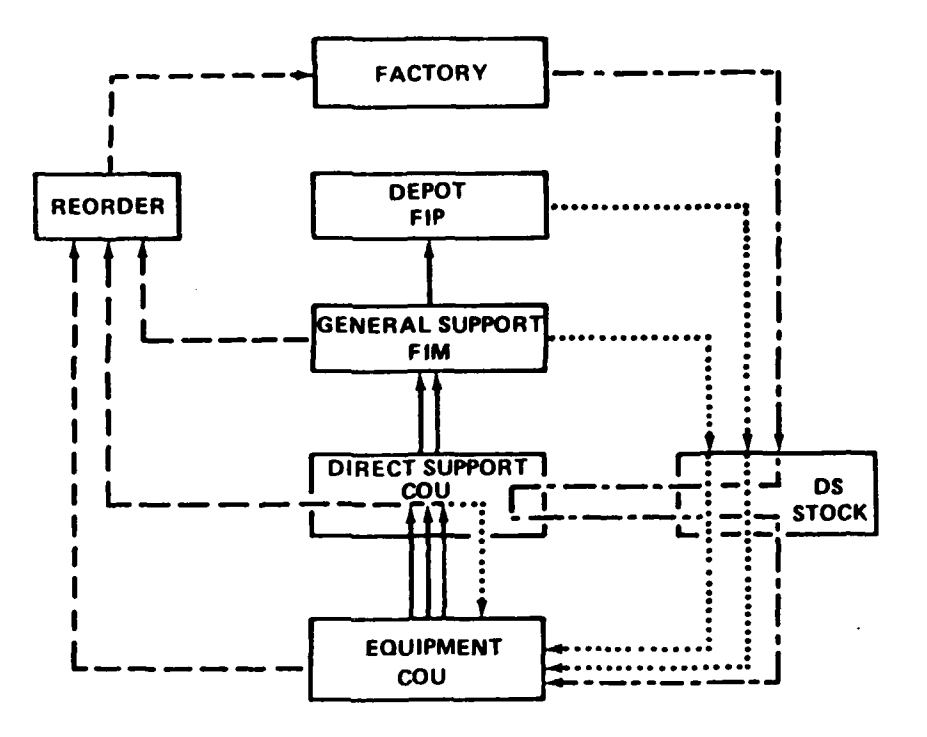

Figure **7. LOGAM** Maintenance Policy **GP.**

The dotted lines from General Support and Depot to Direct Support stock represent the return of repaired LRUs to stock. The dashed lines represent an LRU reorder cycle which is satisfied by new LRUs from the factory which follow the combined dot-dash lines. The latter route from Direct Support stock to Direct Support and back represents a checkout of new LRUs before they are put into stock.

Figure 7 shows the pipelines associated with the flow of failed, repaired, and replacement LRUs. There are other (and spearate) pipelines for modules and parts which are not shown. Modules and parts are stocked "where used", in this case spare modules are stocked at General Support and Depot and spare parts are stocked at Depot.

The formulation also provides for a percentage (a program input) of LRUs and modules to be scrapped in maintenance activity at each level where they are subject to maintenance test and/or repair.

#### **3.3** Repair Versus Discard and Optimum Repair Level Analysis (ORLA)

In defining the detailed maintenance concept and establishing criteria for equipment design, it is sometimes necessary to determine whether items should be repaired in the field (Direct Support or General Support), repaired at the Depot/Supplier facility, or discarded in the event of failure. As with other types of logistics cost analysis, the first step is to define the operational requirements in terms of equipment deployment, utilization, equipment characteristics, etc. Whether there are two equipments or **100** equipments deployed or whether the equipment is to be utilized 12 hours versus 4 hours per day are significant factors in the decision process.

**19**

The versatility of the LOGAM to perform repair level analysis or repair versus discard analysis can be seen by examination of the maintenance policy alternatives available in Figure 6. For the first two policies, there is no repair; the LRUs are discarded upon failure. Policy GB does provide a checkout at Direct Support to locate false no-go's. The next six policies perform LRU repair by discard at the module level and the rest repair faulty modules by fault isolating to the part level. Examples of repair level analysis are indicated by comparing policies GD, GE, and GG or GL, GR, and GT. In each instance, repair is performed at either Direct Support, General Support or Depot and an input deck structured to run these policies in consecutive order provides the means for performing repair level analysis. When the results for the different repair options are close, the analyst should review the data for validity and perform a sensitivity analysis to determine the impact on the decision as a result of input parameter variations. Applications where the model was used to perform repair level analysis have been documented.

3.4 Repair of LRUs and Modules

Cost to repair the LRUs and modules may be developed in LOGAM by computing manpower, test equipment, and material costs or can be modeled simply as so many dollars per repair. This might be representative of repair at a contractor facility where the Depot level is used as that facility. To model as dollars per repair the following inputs must be made:

CDPRMN = 8766 Number of hours per year on which costs are based.

- TDPMI =  $0$  | Deletes productivity factor for test equipment  $TDPMI = 1$  manpower.
- $TOPRI = 1$  ) Eliminates productivity factor for repair TDPRII = **1** manpower.

TDE = (Dollars per repair of LRU) Creates terms where cost of  $TMDR =$  (Dollars per repair of module) repair manpower is really  $TMDR = (Dollars per repair of module)$ cost of repair.

- FNSP = 0 Deletes parts cost. Presumably absorbed in TDR and TMDR.
- **FUD** = **1** Will repair all items and create no demand for  $FMD = 1$   $\qquad$  reprocurement of LRUs and modules. Reprocurement is presumably absorved in TOR and TMDR.
- **TD =0** Deletes all cost for LRU and module test manpower at the depot.

**EVDT =** 1 ) Necessary to assure expected value charged per TDR and TMDR.  $EVDR = 1$ 

20

فاقعيت

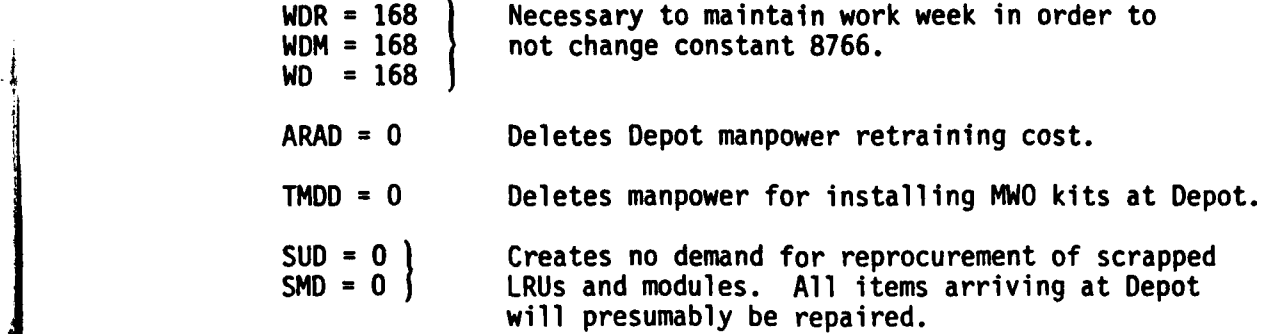

T

المستعملة والمتعاون والمتعاون والمتعاون والمستحدث والمستعمل والمستعمل والمستعمل والمستعمل والمستعمل والمستعمل والمستعمل

 $\mathbb{Z}^n$ 

 $\frac{1}{\sqrt{2}}$  $\mathbf{r}$  $\bar{1}$ 

فالتحديد
# SECTION 4

## **LOGAM** MAINTENANCE ANALYSIS USE PREPARATION

It is recommended that potential users be introduced to LOGAM by first exercising the model in their own computer facility. This entails compiling the program and exercising it with the furnished input sample problem. Appendix C of the manual sets up a realistic sample problem and describes the steps involved in applying the model. The descriptions define the problem, provide the input data base, and give portions of the program output printout. The user will need a computer with 200 kilobytes of memory and a FORTRAN IV, level G compiler. This section explains the procedural steps in gathering data for support cost analysis and using the model, explains how four different support channels are modeled, and provides important input data user notes.

### 4.1 The LOGAM Maintenance Analysis Program

The LOGAM program is specifically structured to perform logistic analysis in Army support situations when emphasis is placed on the support channels required for a diversity of operating equipments. In using the program, the analyst structures his input data as a sequence of installed equipments (LRUs) which require support. The program processes each equipment sequentially. Provision is made within the program to store cumulative demand for work at common test and repair facilities for several different LRUs. When setting up the input deck, the LRUs which share such common facilities are grouped. At the last LRU in the group, the cost for the support channels is computed based on the total workload in the accumulator. The accumulator is then reset and the next group of equipments may be processed.

Five types of support channels (test and support equipment) may be accommodated for a particular scenario being modeled. In the terminology of the program, these are designated as follows:

- a) Type I can be located in Field or Depot and is sometimes\* used to represent automatic test equipment.
- b) Type II can be Depot located only and is sometimes\* used to represent factory type manual test equipment.
- c) Type III can be located in Field or Depot and is generally used to represent calibration equipment.
- **d) Type** IV **is** generally used to represent contact support sets in the Field.
- e) Type V will fault isolate and test major items in the field. Usually used to represent built-in-test equipment (BITE).
- \* Test equipment input factors are generic and development, acquisition and documentation or software cost factors can be subject to varied interpretations.

22

**Report Follows** 

**o\_** j t .....

The maintenance policies and the integer control **JTED** control the location of the first two types of test equipment as follows:

- a) If the value of **JTED** is input as **1,** then Type I can be located in Depot.
- b) If the value of JTED is input as 2, Type II can be located in Depot.
- c) Type I test equipment can be field located regardless of the JTED value.

The essential features of the five test equipment categories are as follows:

- a) Type I is modeled as test equipment performing LRU and module repair at Equipment, Direct, General, and Depot levels of support. An accumulator will accumulate total work demand over one or more equipments before posting out total costs. Inputs permit specification of LRU or module repair functions at Equipment, Direct, General, and Depot. Three accumulators are operative, namely, demand for test equipment, demand for test men and demand for repair men.
- b) Type II is modeled as test equipment at Depot for performance of LRU and module repair. Inputs specify the repair capability fractions for LRUs and modules. Three accumulators are operative; namely, demand for test equipment, demand for test men, and demand for repair men. When TYPE I is specified at Depot, Type II at Depot is disabled, i.e., it cannot be concurrently modeled at Depot.
- c) Type **III** calibration sets are modeled directly from inputs relating to total number of sets and men in the Field. There are no accumulators.
- **d)** Type IV contact support sets are also modeled directly from inputs relating to total number of sets and men in the Field. There are no accumulators.
- e) Type V test sets are used at the equipment level of support. They may be built-in to the major item. Estimates of the following are made for Type V equipment:
	- **(1)** Test sets demanded (number and costs).
	- (2) Unscheduled maintenance personnel (number and costs)

.<br>In the continuum of the continuum of the continuum of the continuum of the continuum of the continuum of the c

فالحيز

**(3)** Training costs.

Inputs control the posting out of costs for each type of test equipment and their related costs. Specifically the costs which may be included are as follows:

a) Test Equipment development.

- **b)** Development of technical data or programs for Type I of Type II test equipment
- c) Test equipment acquisition.
- d) Nonrecurring training.
- e) Operation and maintenance costs for test equipment.
- f) Costs for floor space.
- g) Costs for test equipment men.
- h) Costs for repair men.

The demand for Type I, Type II and Type V test equipments includes demand for their self-support, i.e., the computations account for enough test equipment to support the prime equipment and the test equipment itself. Test manpower is based on the total demand for support, i.e., prime equipment and the test equipment itself.

In addition to accounting for the cost for support channels, the program calculates the following:

- a) Cost of prime equipment development, acquisition, salvage value.
- b) Cost of spare units, modules, and parts for the prime equipment. The model determines the initial spares acquisition plus on-going consumption. Provision is made to charge for material storage. Salvage value may be taken on annual consumption and on end program terminal inventory. Separately, all or a fraction of the cost of the prime equipment, initial provision, and consumption may be sunk.
- c) Companion to the cost of consumption of material is the cost of reordering.
- d) Cost for shipping and handling.
- **A** e) Cost for supply administration.
- f) Software costs.

Costs are developed over the sequence of the input equipments (LRUs) and carried forward in an accumulator until the last item. Totals are then printed by element of cost. Also, using an input interest fraction, the program phase totals and grand total are printed at present value which can reflect discount as well as inflation (definition of FINT in Appendix B).

# 4.2 Typical Procedural Steps

Application of the model for support cost analysis generally includes the following steps:

- a) Establishing the data base.
	- 1) Deployment (scenario).<br>2) LRU maintenance concep
	- 2) LRU maintenance concepts.<br>3) Basic data.
	- Basic data.

- 4) Equipment (LRU) data.
- b) Input deck preparation.
- c) Performing baseline computer runs.
- d) Performing sensitivity analysis.
- e) Presentation of results.

Perhaps the most difficult part of applying the model is gathering the input data (establishing the data base). It is not uncommon for this procedure to take considerable time. This data gathering period encompasses the following tasks:

- a) The delineation of prime system/equipment factors.
- b) Data generated as the result of operations and support equipment analysis.
- c) Determination of logistics factors.
- d) Establishment of standard cost/time factors.

The synthesis of viable support systems is dependent upon the results of these activities. Alternate support systems which meet the workload demand are considered as prime tradeoff factors.

Many of the input data items are those the model requires to compute the various workload demands. The **LOGAM** model operates on demand for support, that is, maintenance workload generated by the prime equipment as postulated in the model. Workload or demand is generated as a function of operating hours expected maintenance incidents, number of operating components, and false failure indications. The support equipment also generates workload by virtue of its need for maintenance. Workload at a representative field test station is computed from:

- a) The number of equipments operating in real time.
- Equipment maintenance incident rate.
- c) Test station testing rate for equipment, printed circuit boards, and modules/subassemblies.
- **d)** Modification work order workload.
- e) Self-test requirements.

. **'2,**

Workload for each field repair station is similarly and separately computed as are test/repair workload at depot. calculations, LOGAM determines the available time needed at each test station and where demand exceeds a set threshold, additional test stations are added as well as personnel and test station need for maintenance.

4.2.1 Data Gathering Worksheets. One way to organize the data gathering process is through the use of input data worksheets. Tables 3 and 4 present two worksheets which may be used. These tables list all the input data variables the LOGAM model uses. Definitions for the variables listed are given in the Glossary in Appendix B. Many times, data need not be input for all of the items listed. Particular problems may be structured to analyze a portion of the maintenance workload or the life cycle maintenance support costs. For example, a scenario may include several theaters of operation but initially the model may be used only to examine the USAREUR portion of the deployment. Other ideas of the simplifications possible may be determined by studying the sample problems presented in Appendix C and comparing their input data listing with Tables 3 and 4.

The beginning user of the LOGAM model is urged to contact the model using Army agencies for consultant help in initially adapting LOGAM to their application. Consultant aid is invaluable not only in setting up the input data, but in determining the expected outputs, determining why they do not occur, and analyzing what the results really mean.

Some problems run on LOGAM are structured during conceptual project phases. At that time, very few "hard" data are available. For that reason, LOGAM incorporates data values called default (BLOCK DATA) data. These data values are resident in the model and are indicated in Tables 3 and 4. The default value may also be used as the input data value if the user knows they are the same (i.e., the variable input data quantity need not be input in that case.) Many of the input data variables are used only to describe a particular LRU. These variables are preceded by an asterisk.

As can be noted, a blank space is left after the BLOCK DATA value is given. Therefore, these tables can be used as work sheets to record the input values prior  $\cdot \cap$  keypunching or other input processes. Table 4 is of oarticular interest because it shows the structure of the LOGAM input arrays such as H, OL, SL, etc. The blank spaces in this instance indicate the number of values necessary to fill the array.

As noted previously, the variables with asterisks in Table 3 indicate LRU descriptive quantities. Because a LOGAM application will typically involve many LRUs, these variables can effectively be removed from this list and placed on multi-LPU worksheets. The use of worksheets is highly recommended (pages 37-53).

فأخضمهم

LOGAM Namelist Input Work Sheet-1 (Printed Values<br>are Default Values-Punch Changes Only) Table 3.

ន្លន់ន័ន 88 ត្តគម្មិនន្ត្រី ខេត្តមន្ត្រី និង ដូចដូចជាម្ចុះ<br>ត្តគម្ពិន្ត្តិ និង ដូចន្ទន់ ដូចន្ទន់ ដូចដូចដូចដូចដូចដូចដូចដូចដូច 88888  $\mathbf{||}$ 0000000000 ្មីភូមិទីទី១និងនាងក៏បានពិធ្វើក្នុងព្រះជន្មខ្ពស់<br>ទី១១១១នាក្ខុទី១នាក់ដូច<br>ប្រកួត ខែមីទី១នាក់ដូចខ្ពស់ ក្នុងព្រះជន្មខ្ពស់ ក្នុងព្រះជន្មខ្ពស់ 

. LRU Variables - use LRU worksheets

تعنمت

 $\mathbf{r}^{\prime}$ 

LOGAM NAMELIST INPUT WORKSHEET-2 (PRINTED VALUES ARE DEFAULT<br>VALUES, PUNCH CHANGES ONLY Table 4,

٠

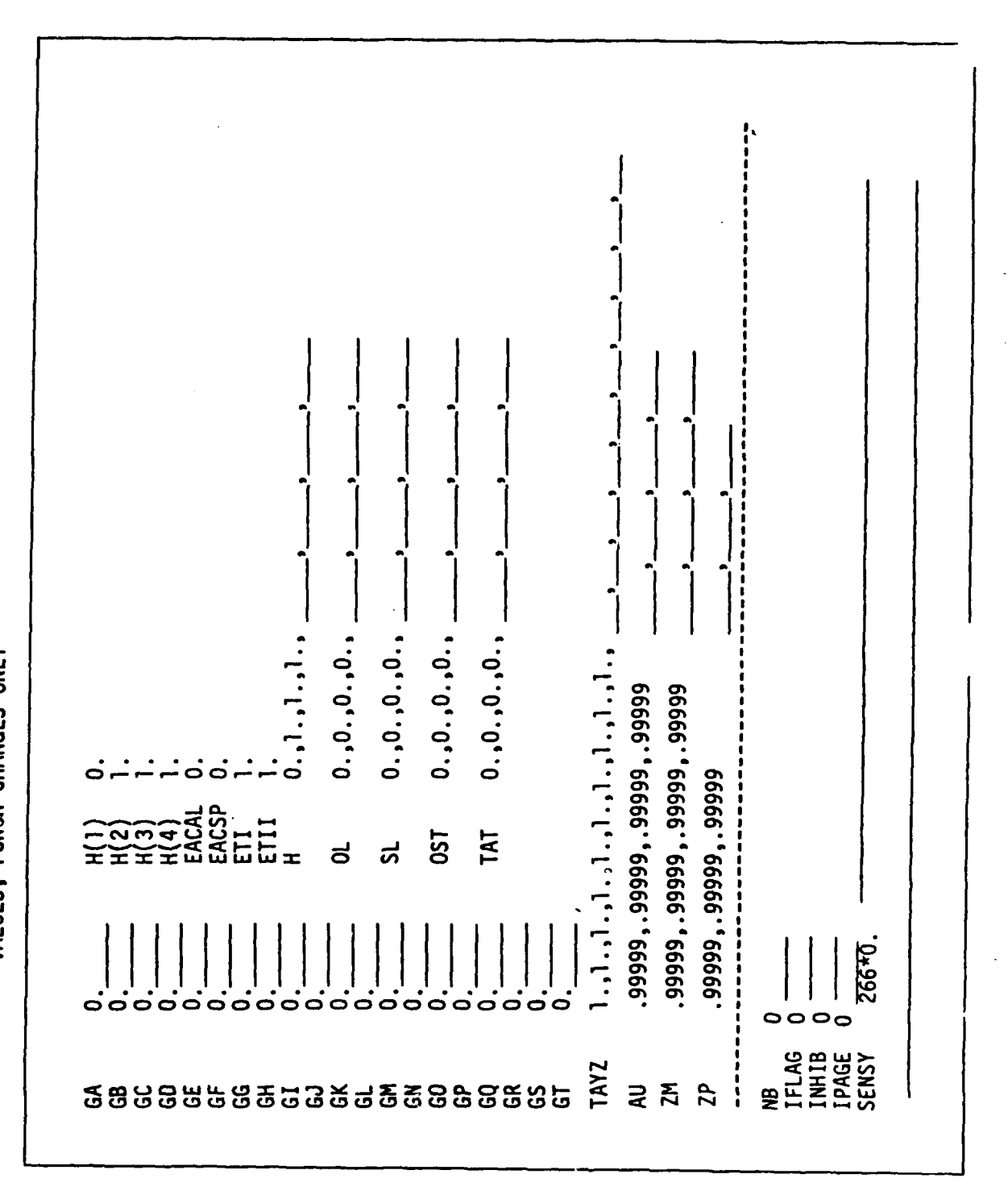

28

 $\overline{f}$ 

े हैं  $\overline{\phantom{a}}$ 

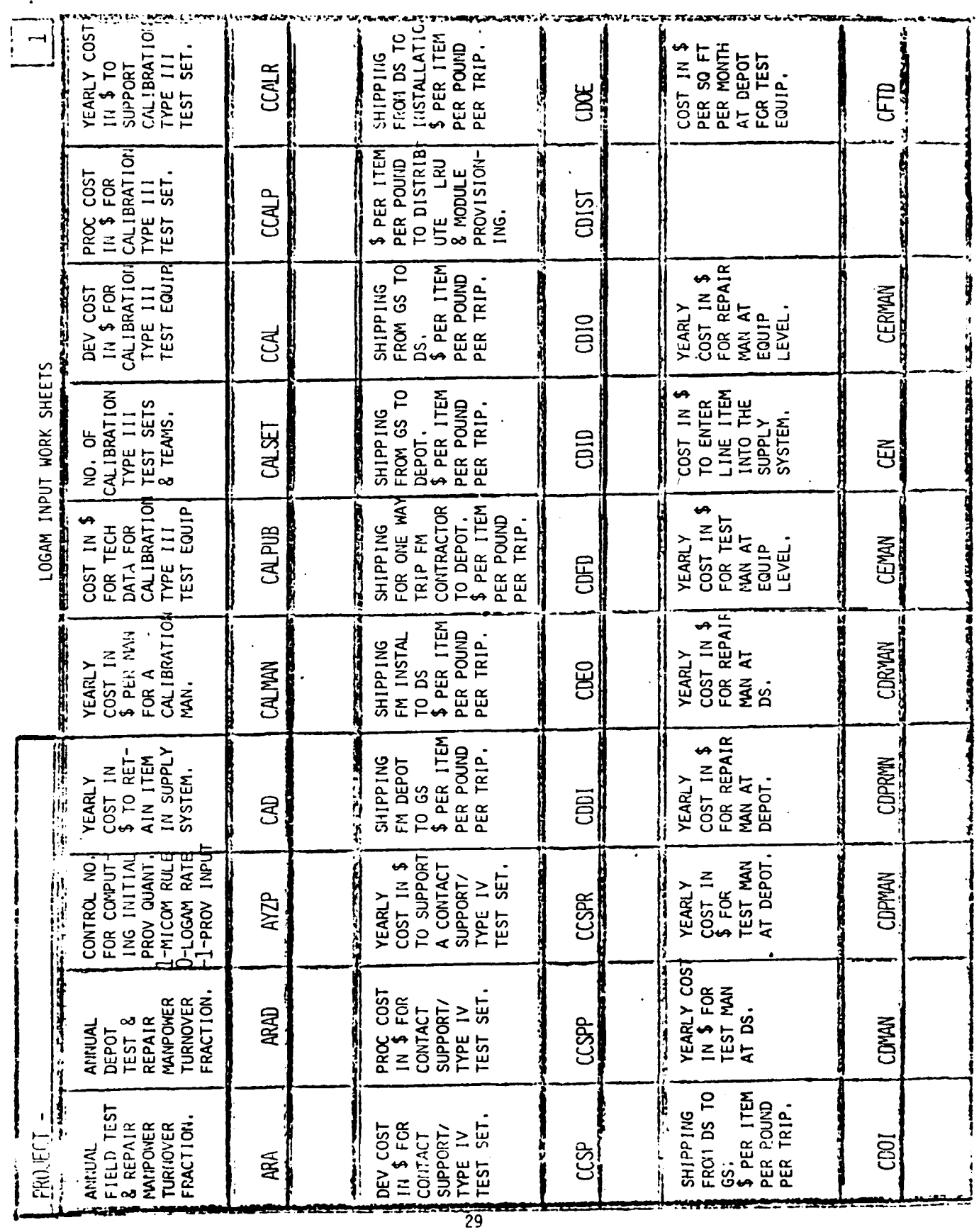

 $\sqrt{r^2}$ 

لقديين

 $\cdot$  $\mathbf{r}$ 

*<u>Call Communication</u>* 

**The Second Second Second** 

and the property of the company of the company of the company of the company of the company of the company of

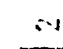

and the property of the company of the company of the company of the company of the company of the company of

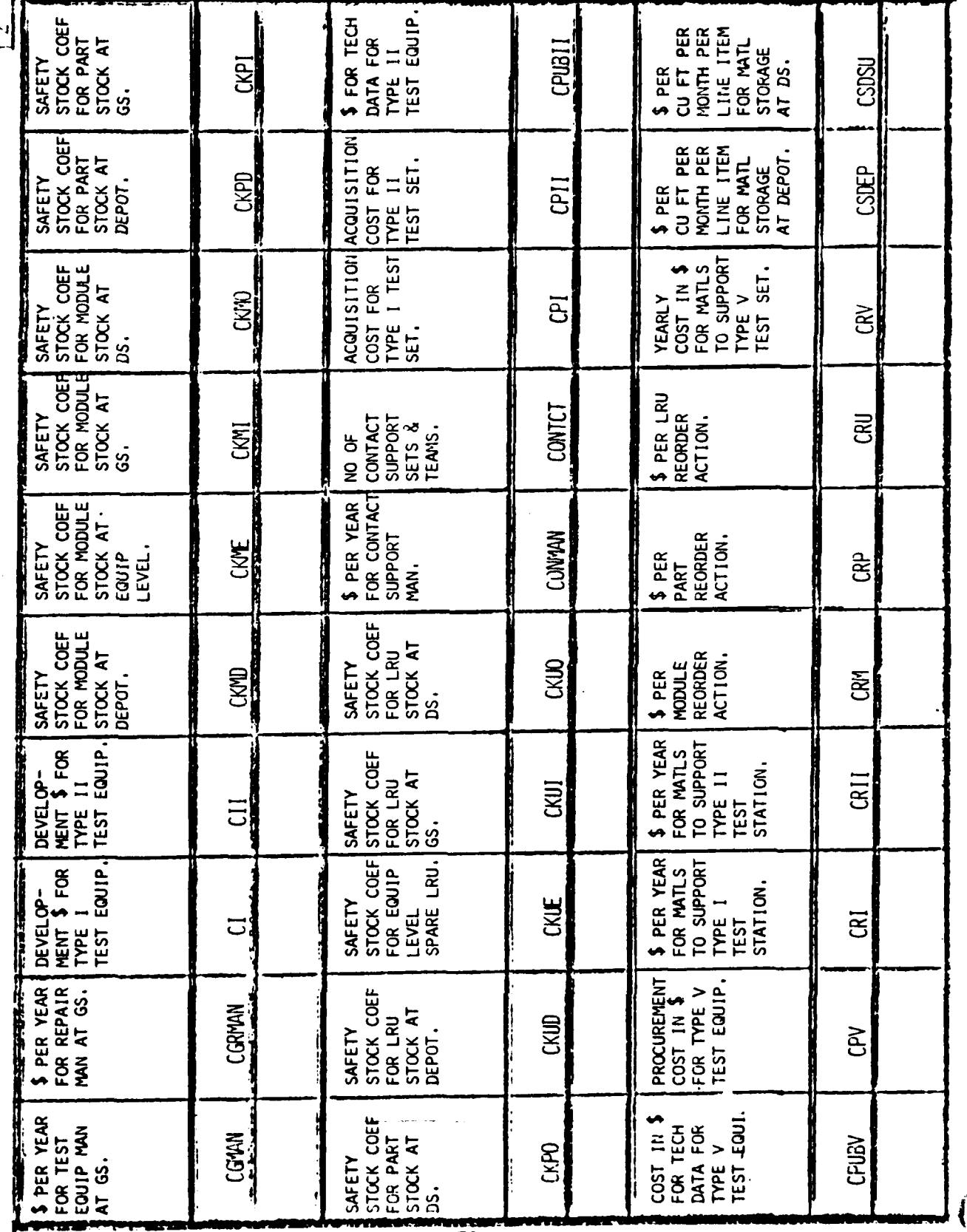

 $\overline{30}$ 

 $\mathbf{i}'$ 

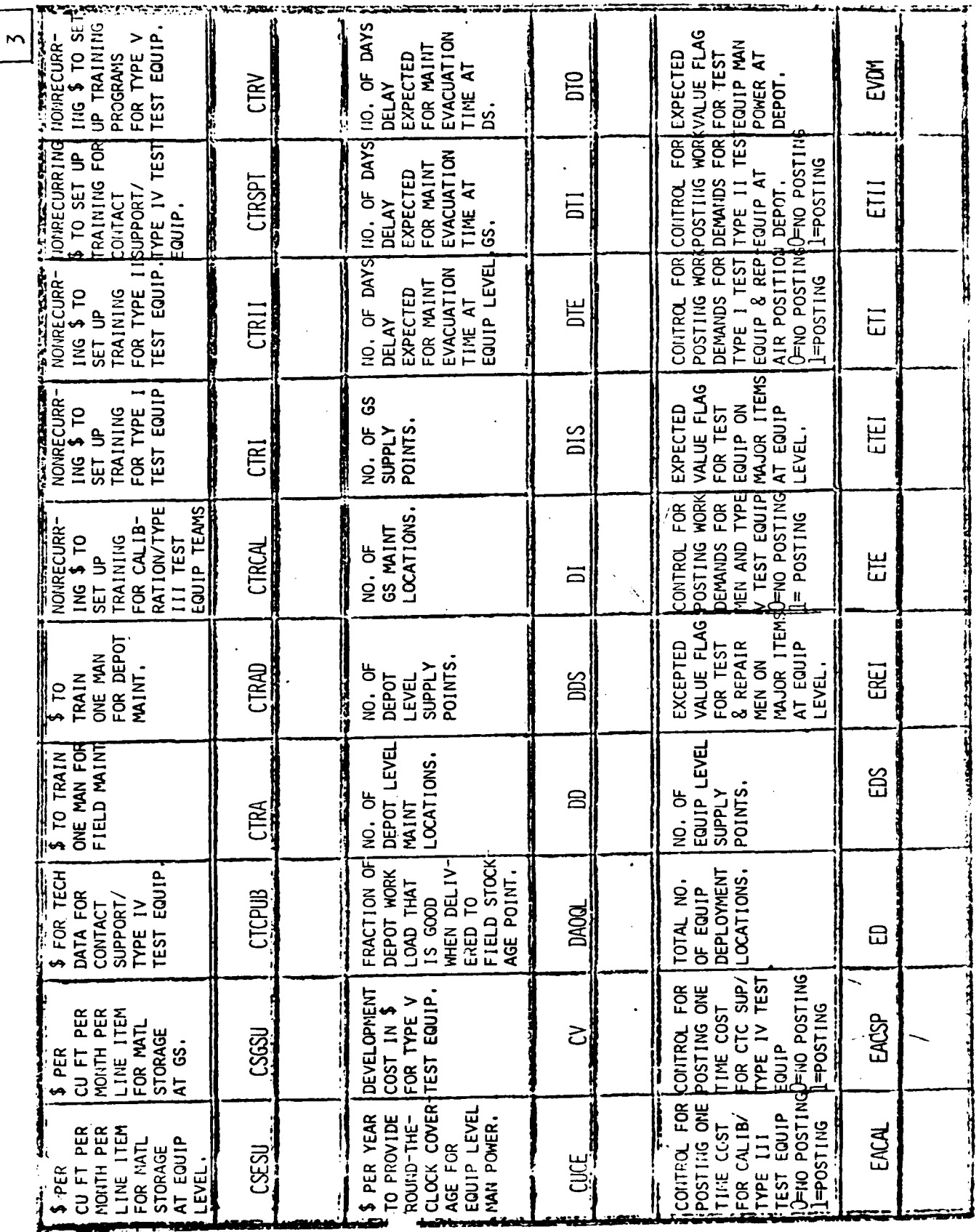

「このことのことを、それは、このことを、このことを、このことを、このことを、このことを、このことを、このことを、このことを、このことを、このことを、このことを、このことを、このことを、このことを、この

ļ

 $\mathbf{I}_{\mathbf{q}}$ 

 $\overline{31}$ 

 $\hat{r}$ 

 $\frac{1}{1}$ 

**COLLEGE** 

 $\sqrt{\frac{4}{4}}$ 

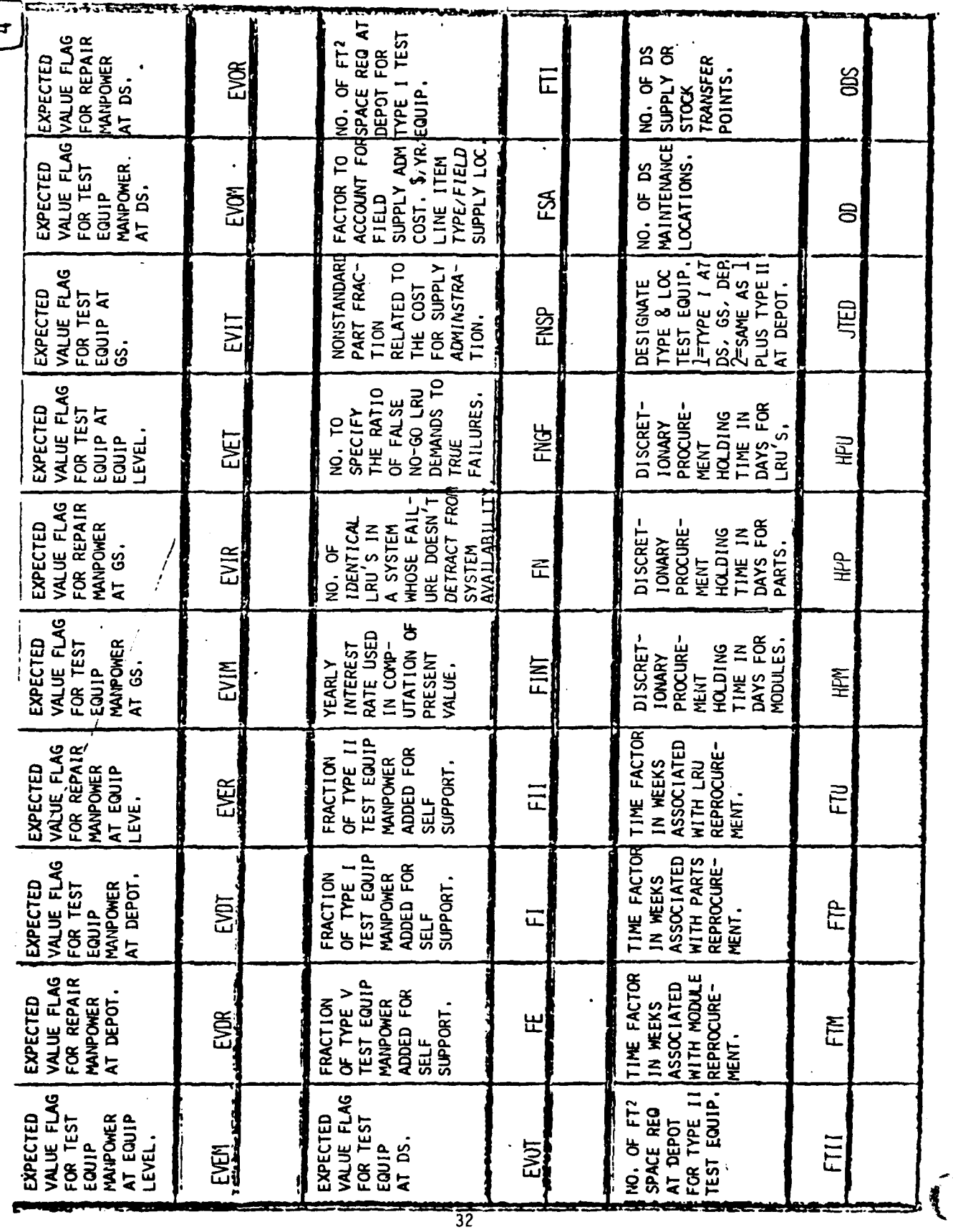

 $\label{eq:3.1} \hat{f}=\frac{1}{2}\left(\frac{1}{2}\right)^{2}\frac{2\pi}{\sqrt{2}}\frac{d^{2}}{d^{2}}$ 

**CONTRACTOR** 

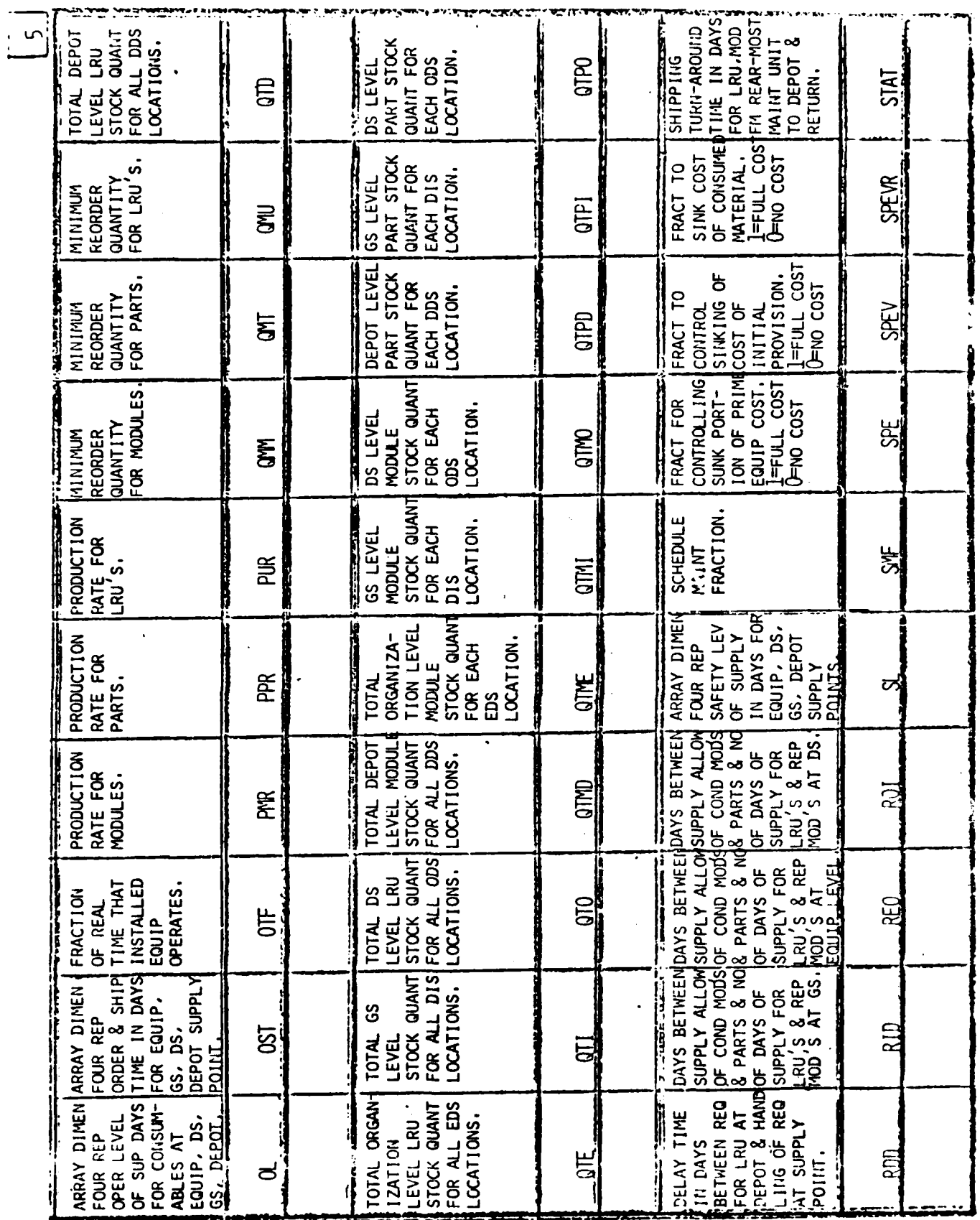

 $\label{eq:3.1} \frac{1}{2} \frac{1}{2} \$ 

 $\mathbf{I}$ 

l,

 $\overline{\phantom{a}}$ 

- سار

٦

 $\frac{1}{33}$ 

 $\frac{1}{2} \left( \frac{1}{2} \right)^2 + \frac{1}{2} \left( \frac{1}{2} \right)^2$ 

**CASE** 

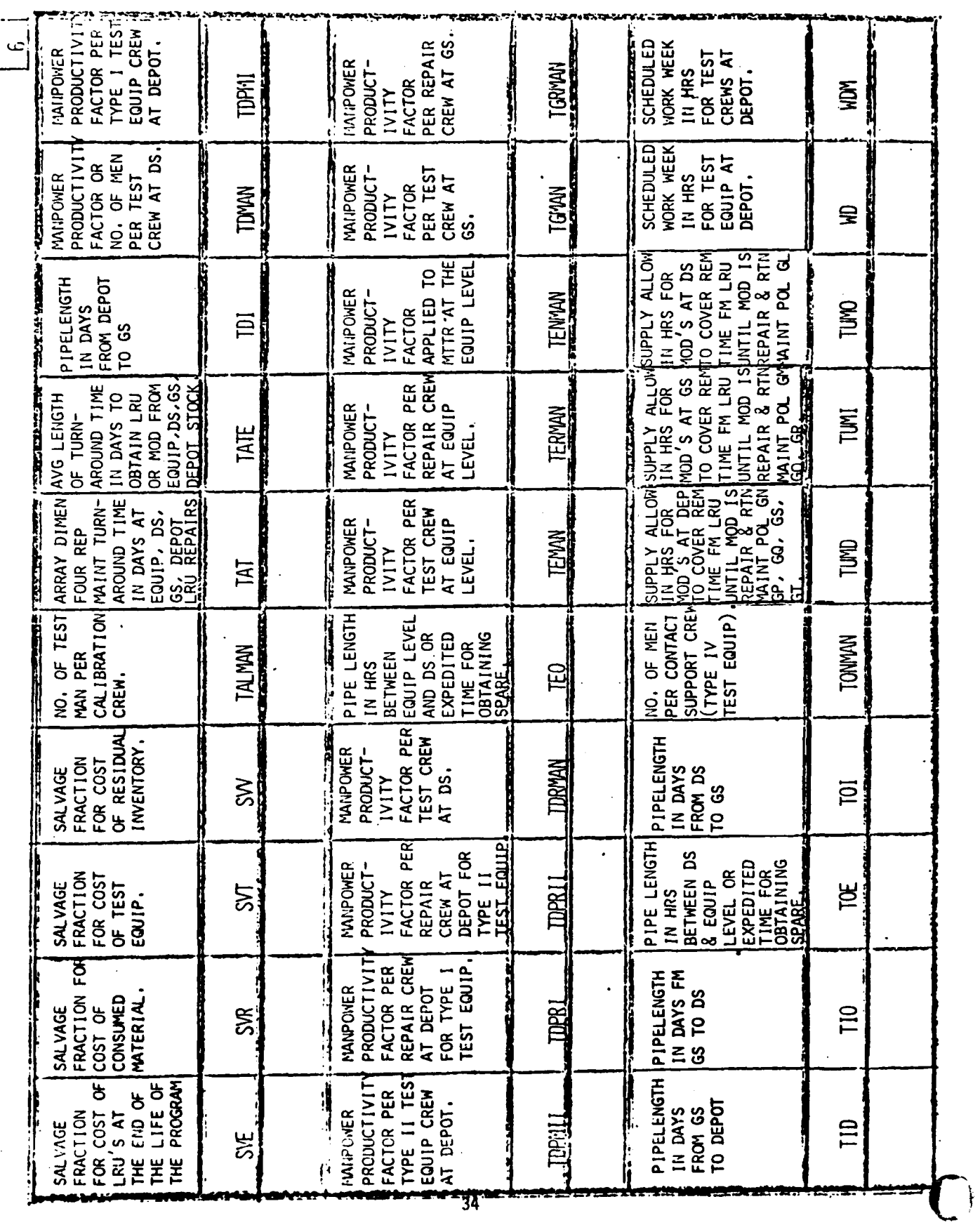

المنتقل والمستكسر والمتعاون والمستعمل والمستعمل والمستحي والمتحاول والمتحادث والمتحادث والمتحاولة والمتحادثة

ľ

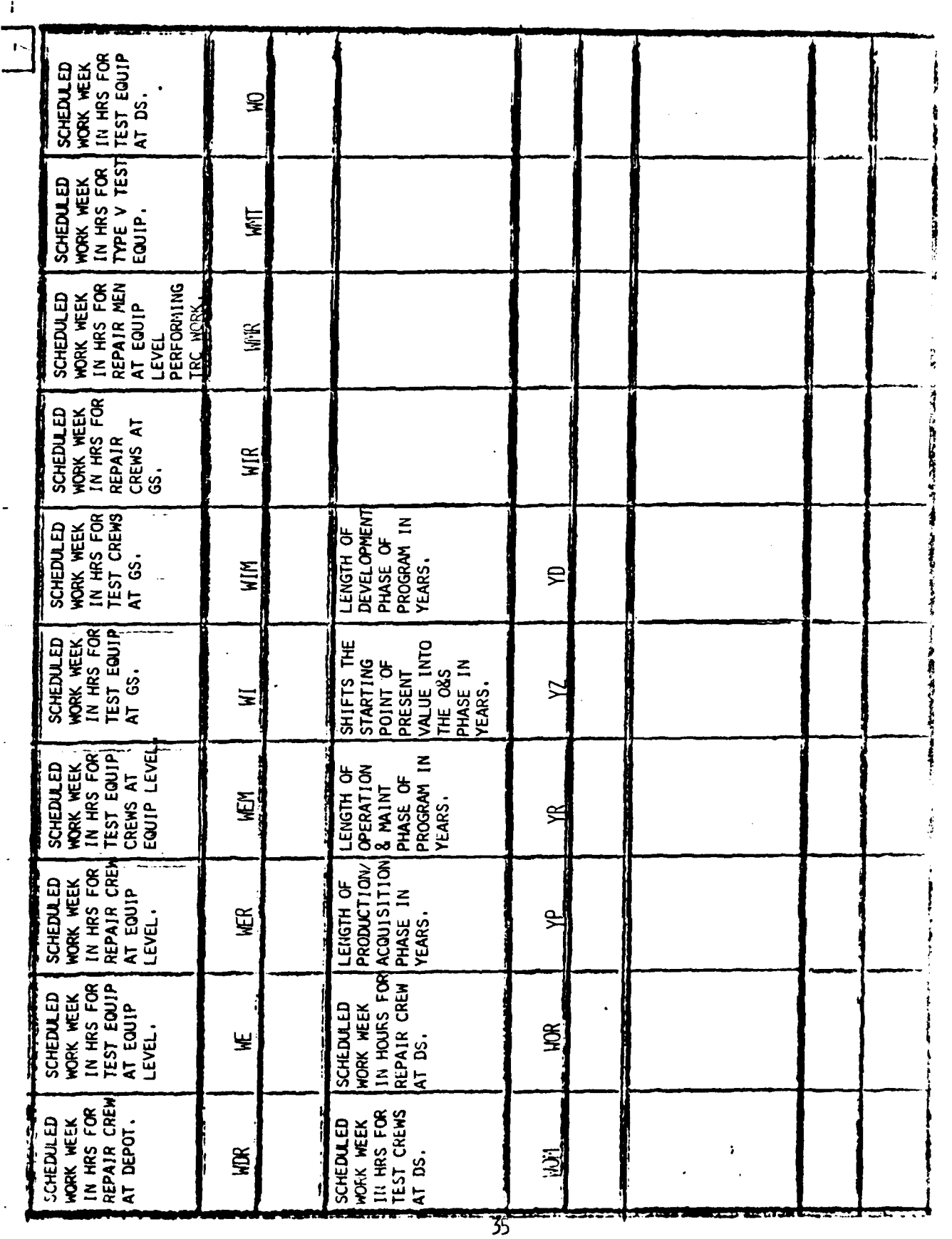

 $\label{eq:2} \rho_{\rm eff} \sim \rho^2 \sim \frac{g^2}{\rho^2} \rho^2$ 

سنبيا

ţ

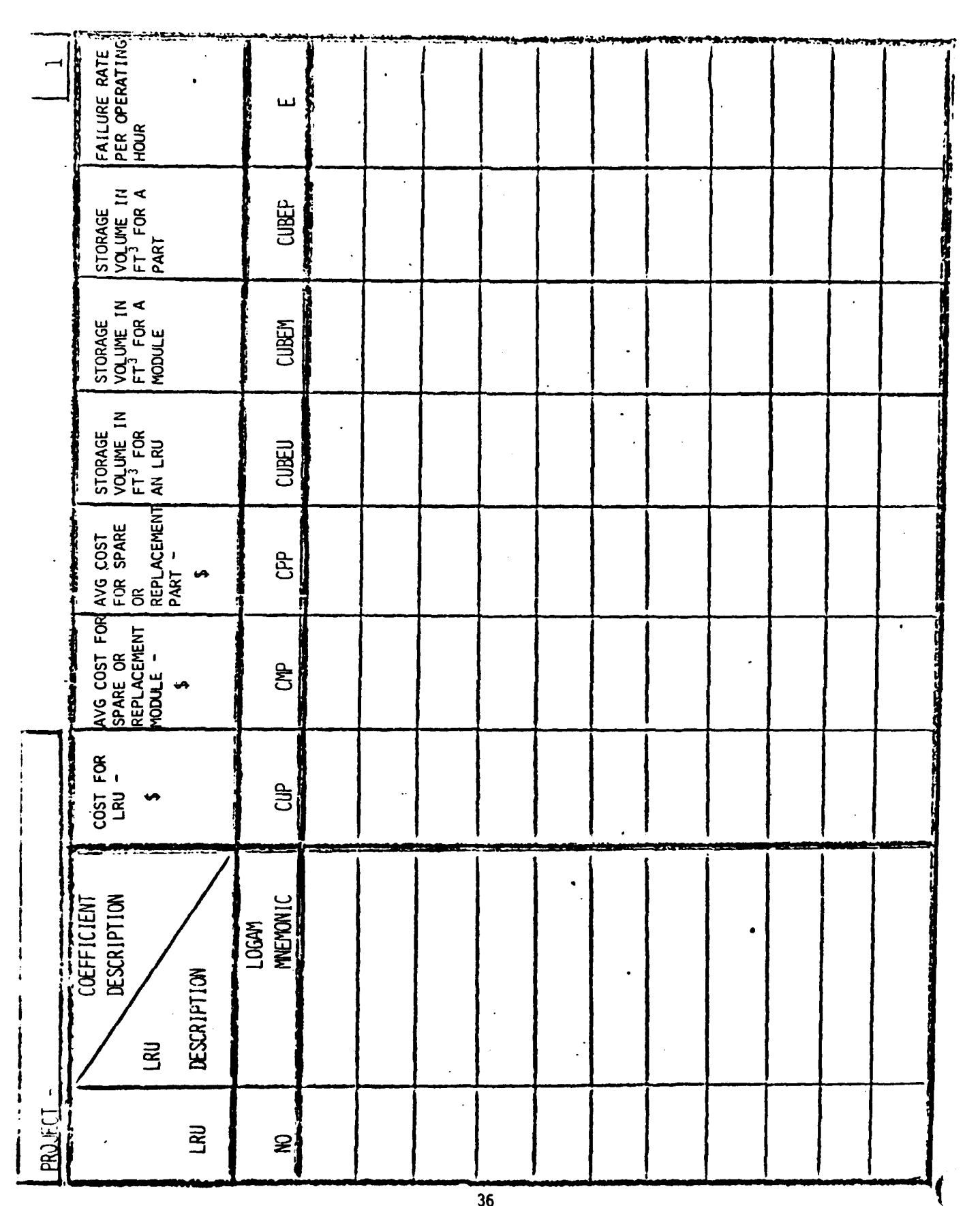

**The Change** 

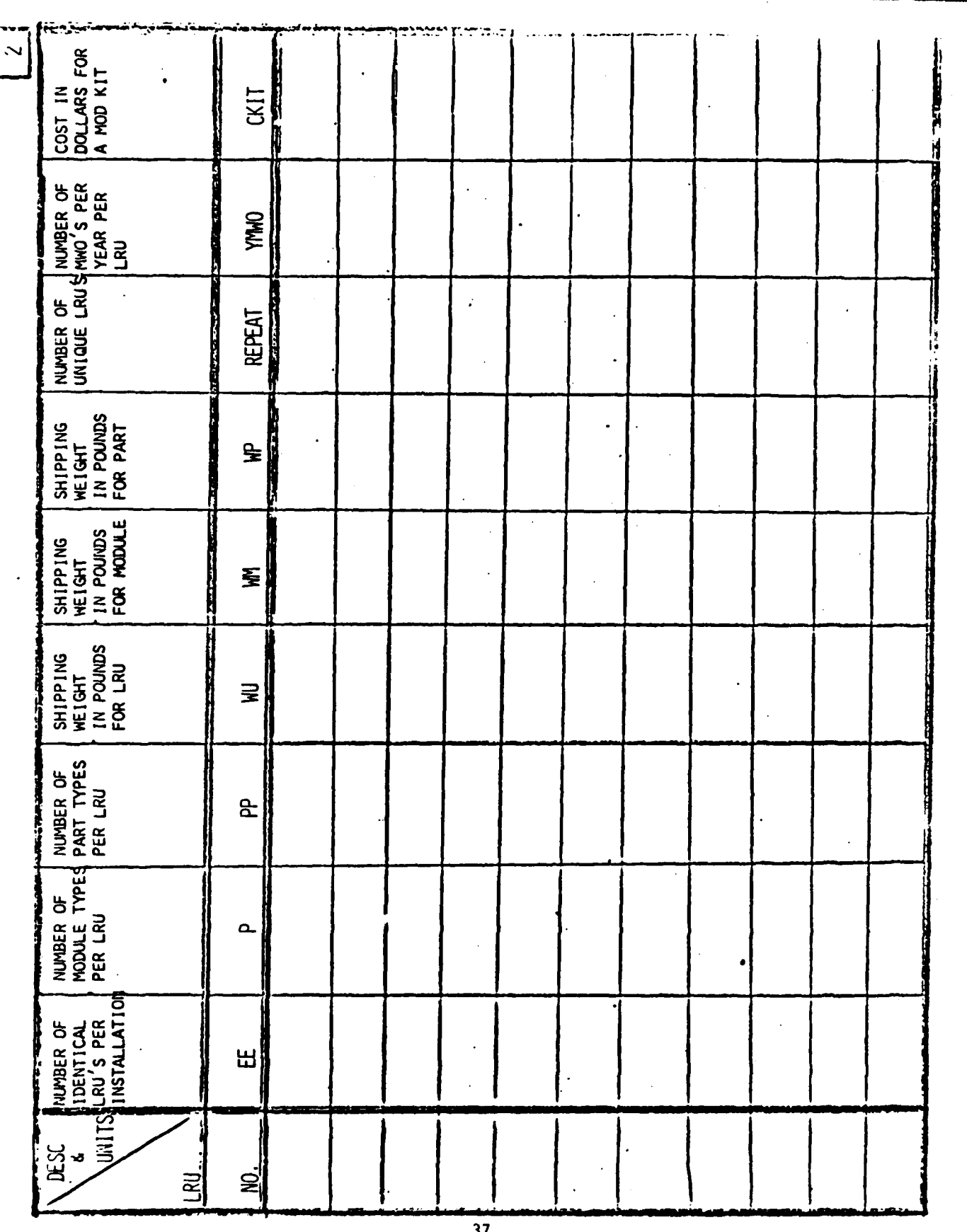

 $\label{eq:2} \frac{1}{2} \int_{0}^{2\pi} \frac{d\omega}{2} \, \frac{d\omega}{2} \, \frac{d\omega}{2}$ 

فتستحدث

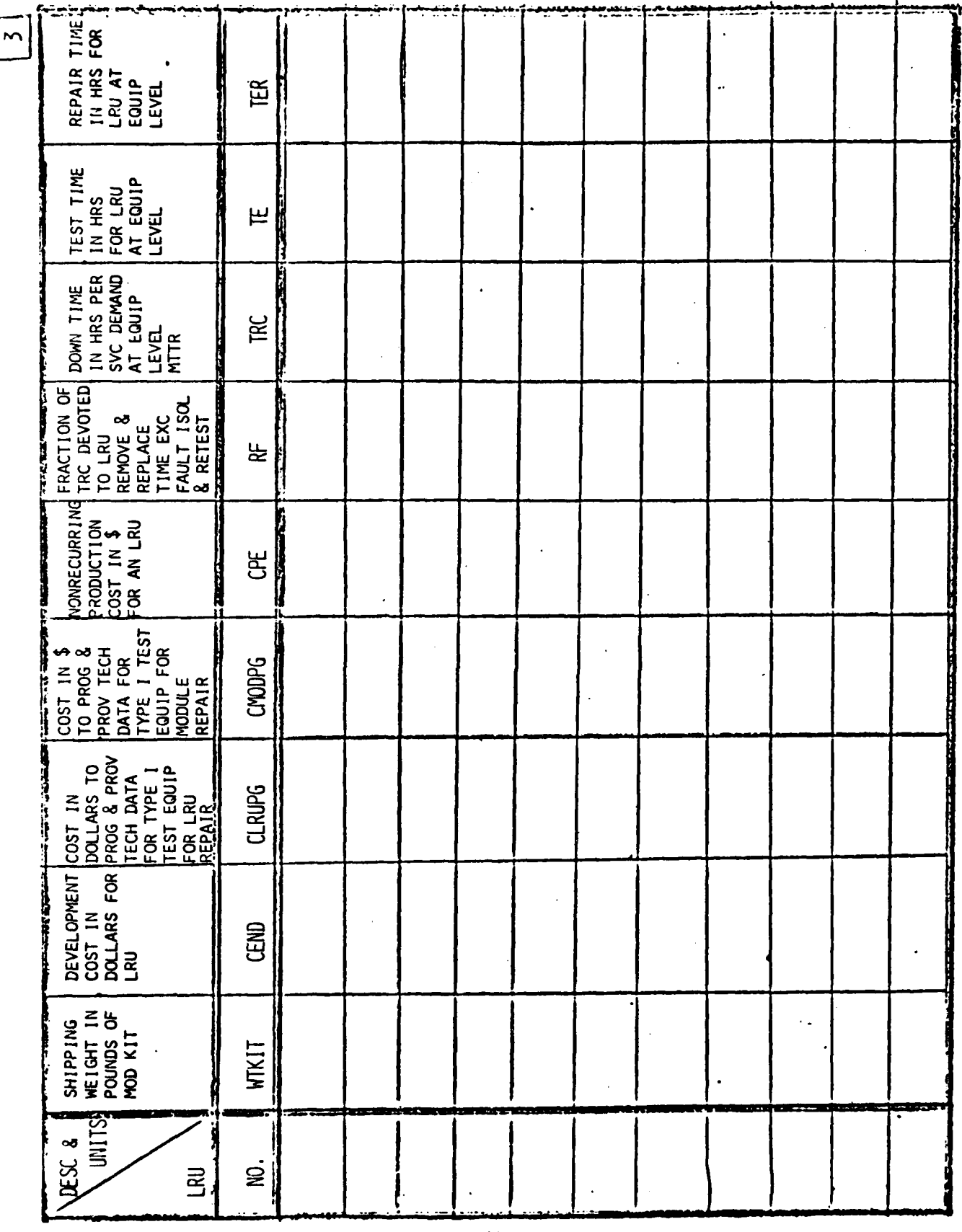

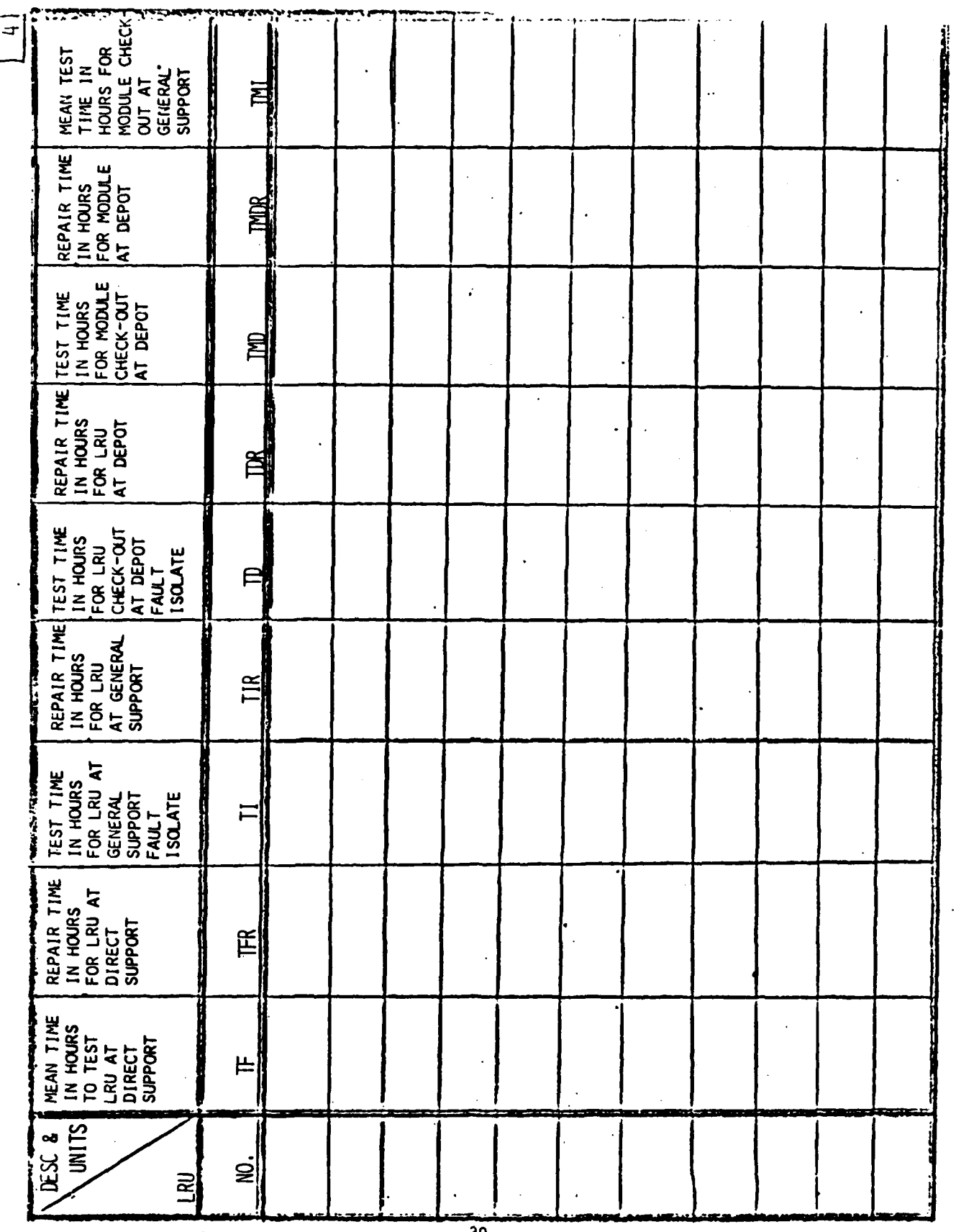

 $\label{eq:2} \mathcal{F}=\left(\mathbf{r}\right)^{-1}\mathbf{r}^{\mathcal{N}_{\mathcal{M}}},\mathbf{r}^{\mathcal{M}_{\mathcal{M}}}$ 

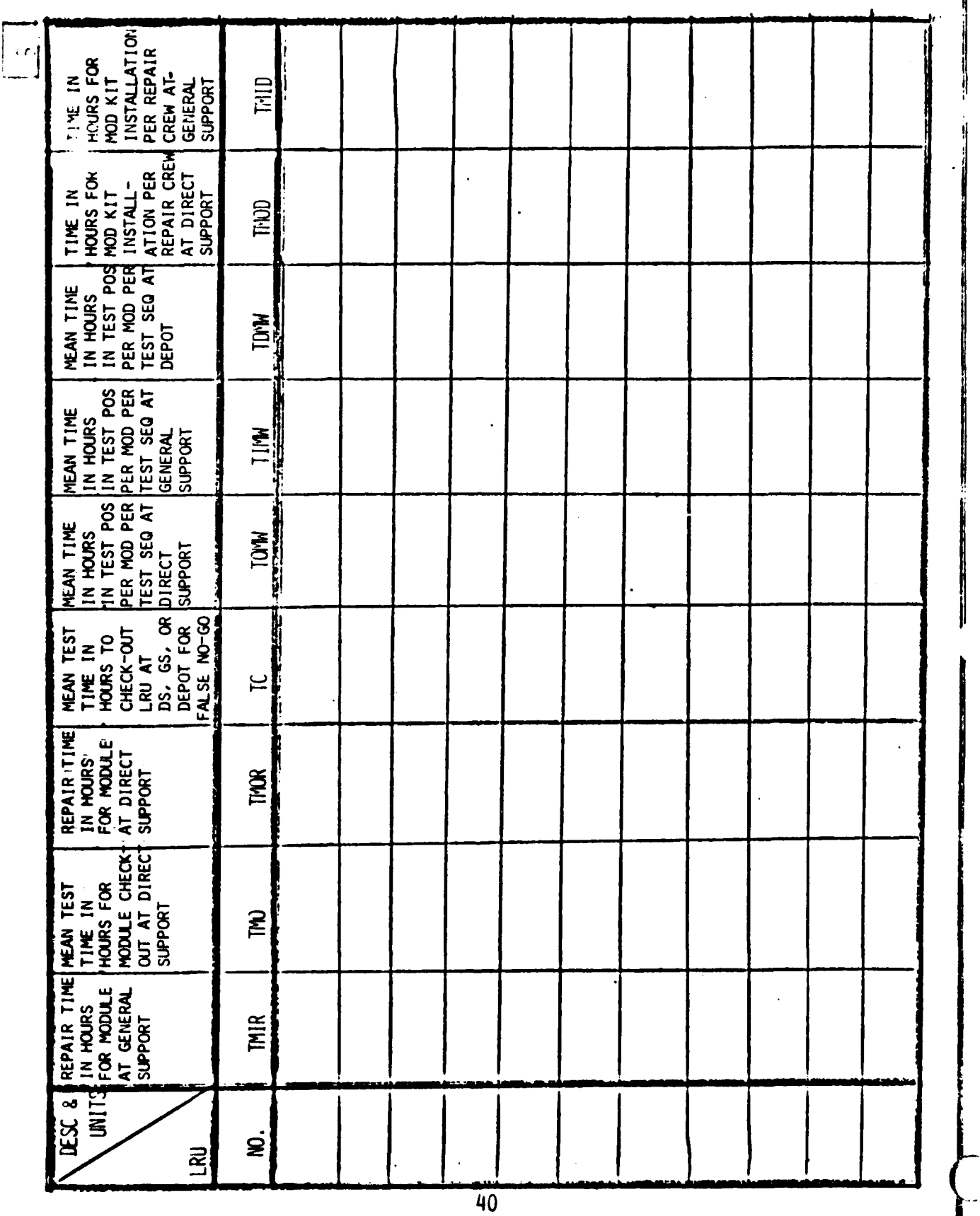

 $\overline{\mathcal{C}(\mathbf{r})}$ 

 $\overline{a}$ 

 $\overline{1}$ 

ļ

والمناقش والمتقارب

-4

**ANTIQUE AND INCOME.** 

Ä

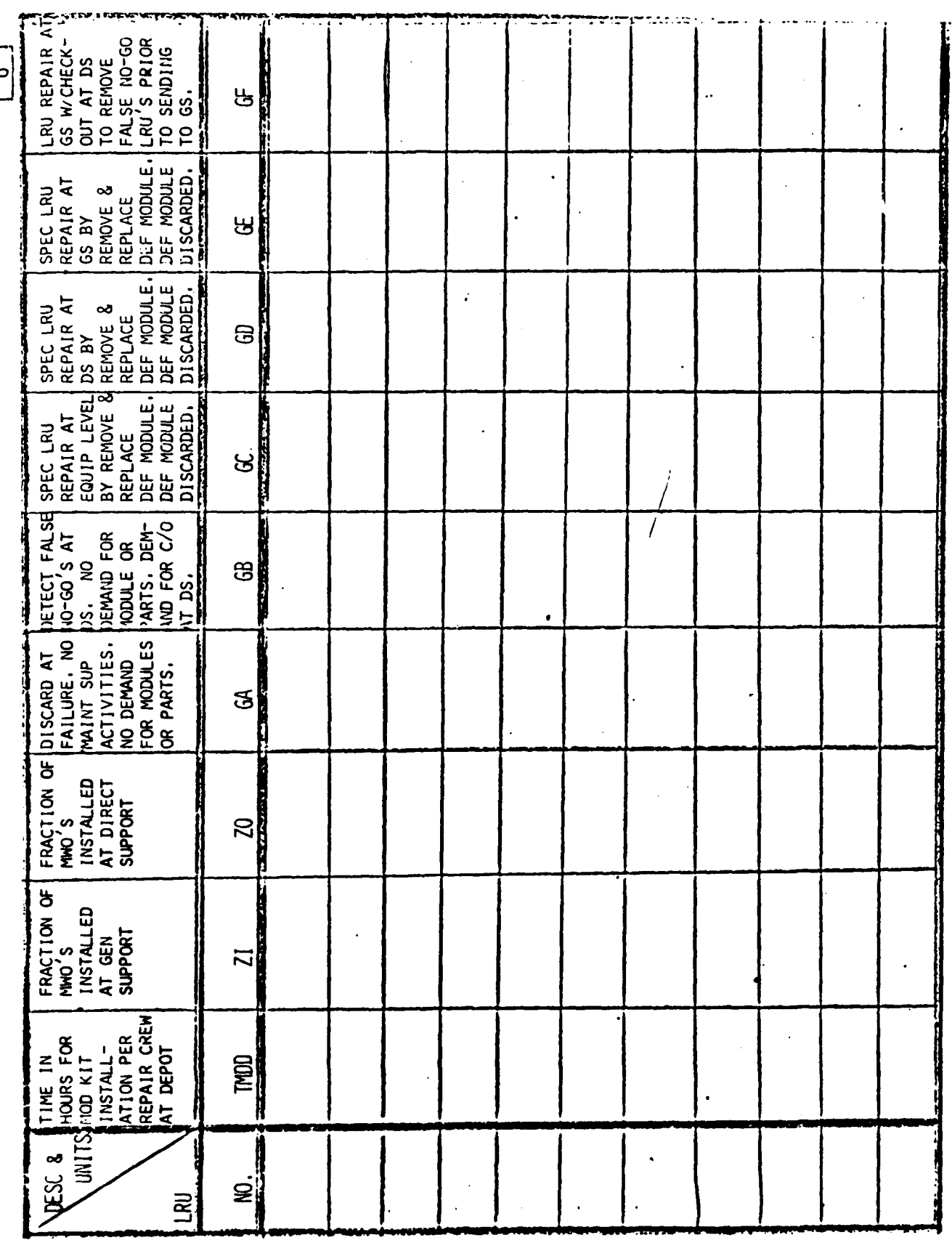

Ō

41

 $\pmb{\mathsf{f}}$ 

ŕ

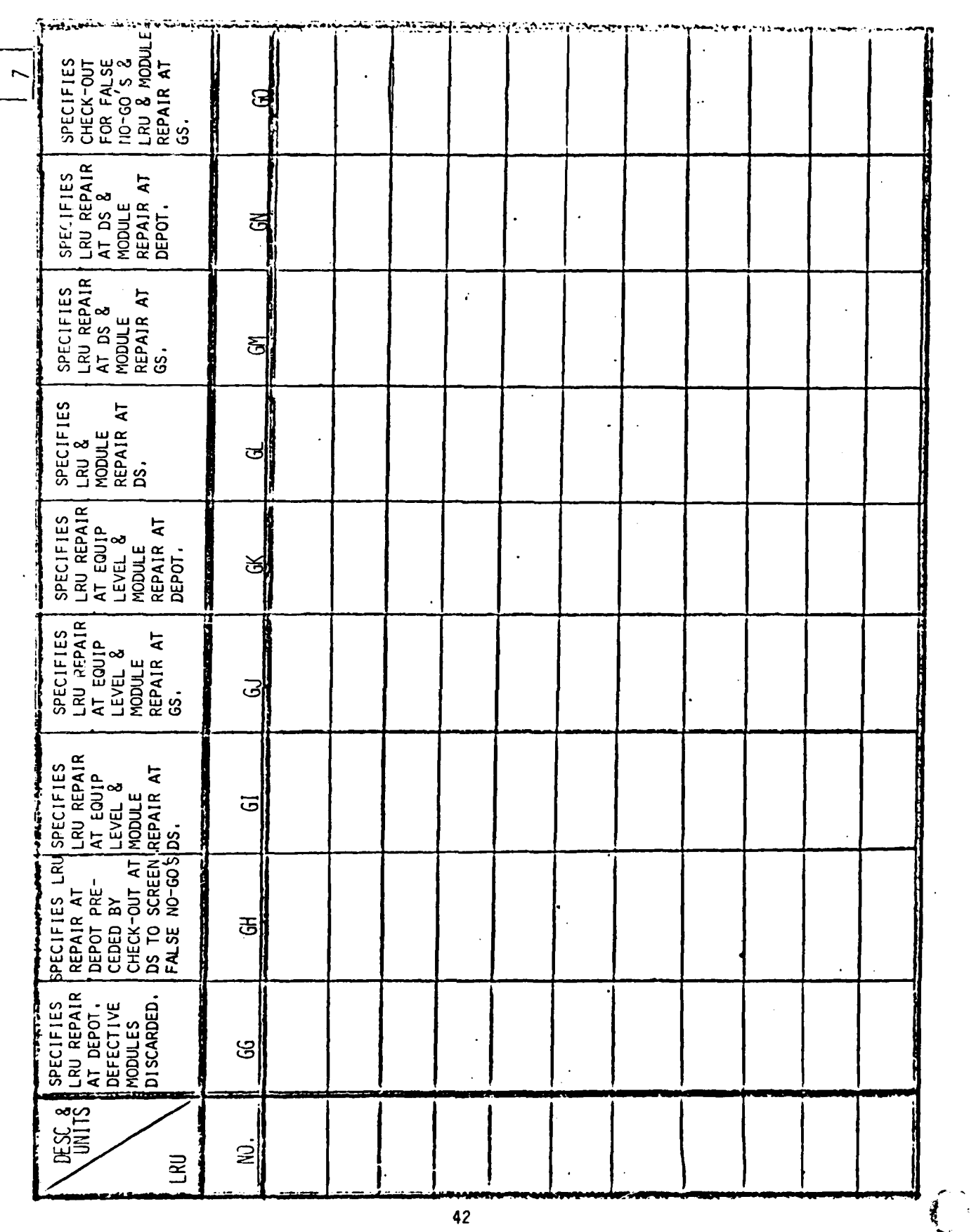

**Control** 

 $\sim 10^{-1}$ 

 $\mathbf{r} = \mathbf{r} \cdot \mathbf{r}$ 

 $42$ 

 $\mathbb{R}^N$  if

 $\mathcal{L}$ 

تغضبن

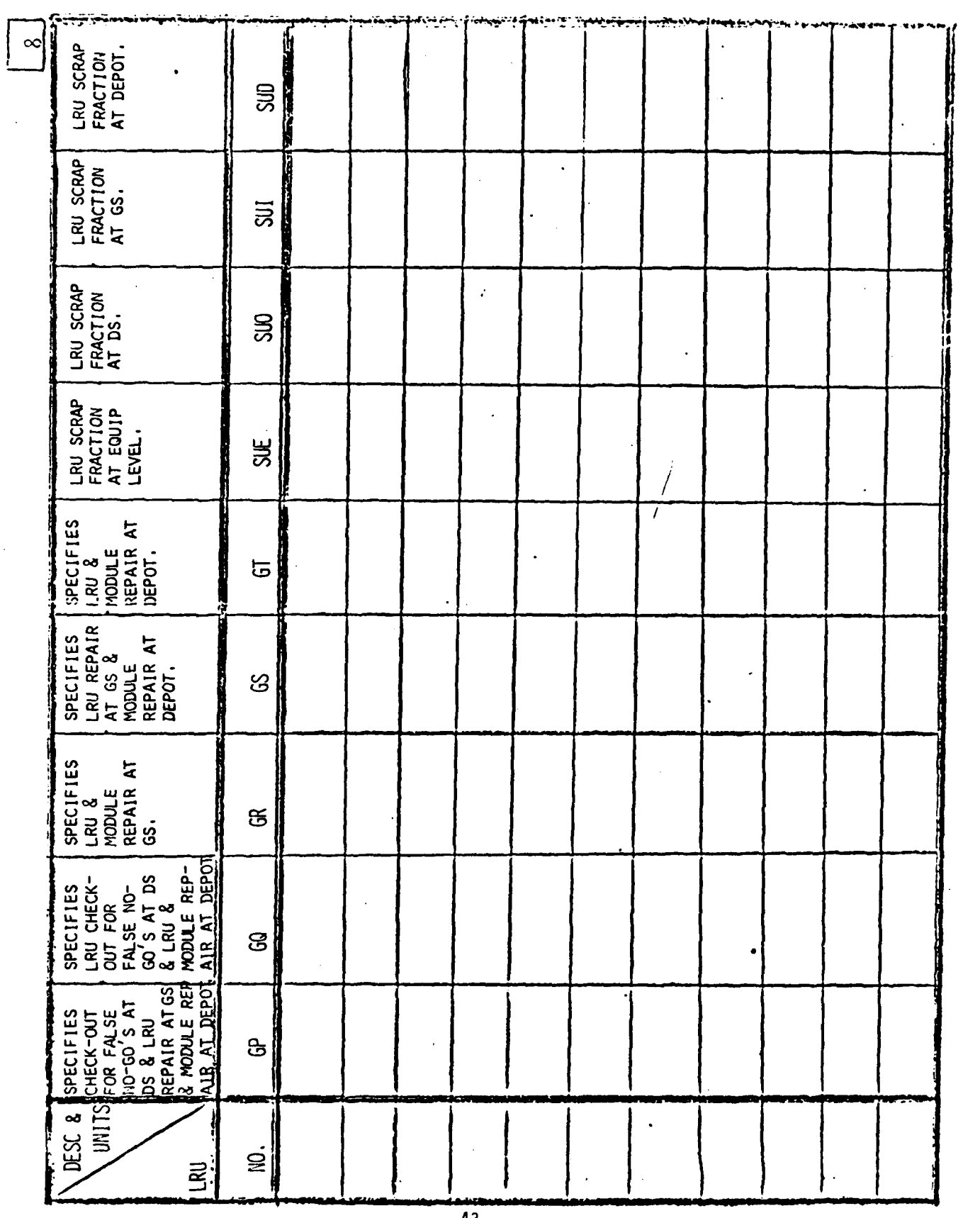

it.

فتفتحن

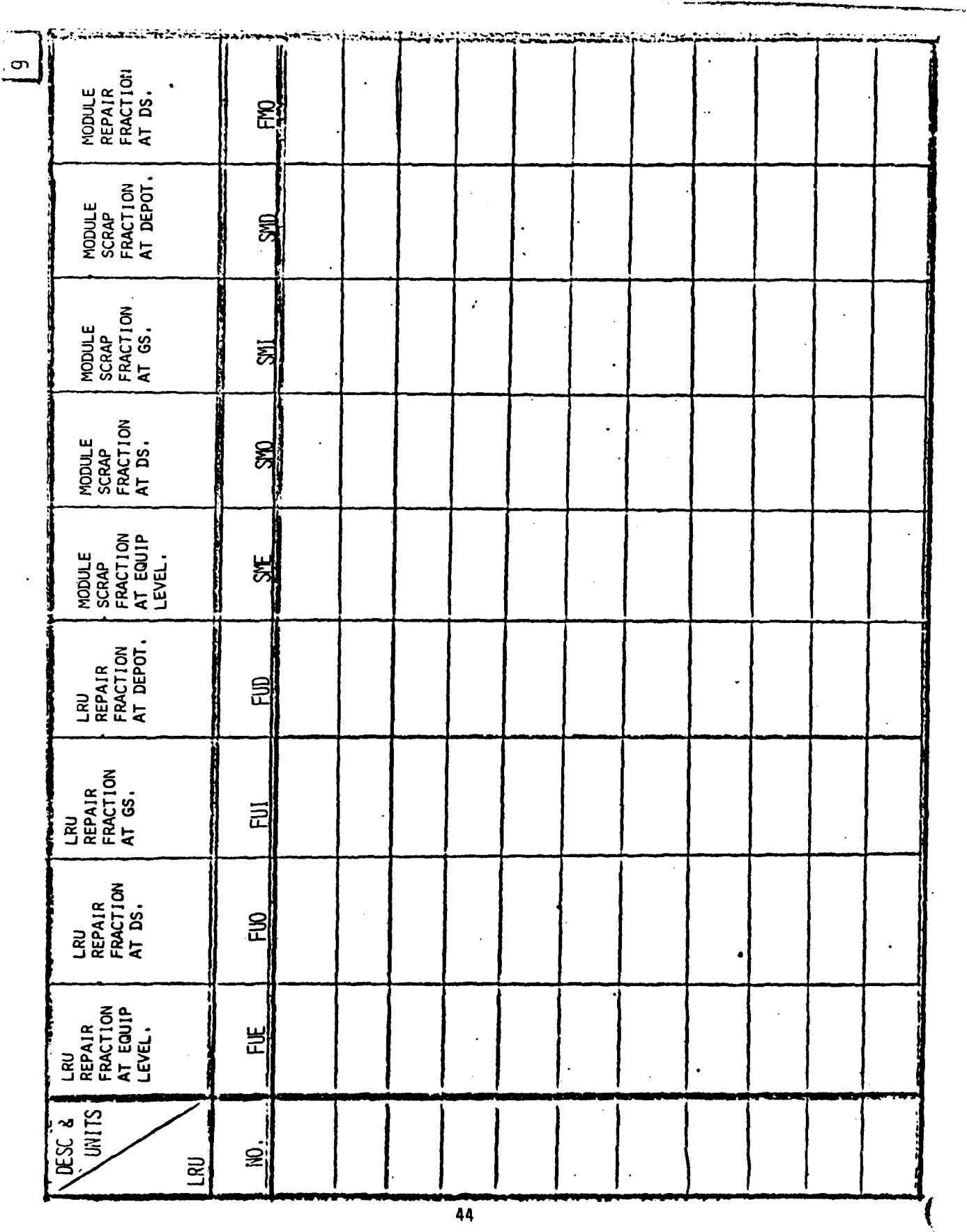

 $\begin{array}{c} \begin{array}{c} \hline \end{array} & \begin{array}{c} \hline \end{array} & \begin{array}{c} \hline \end{array} & \begin{array}{c} \hline \end{array} & \begin{array}{c} \hline \end{array} \end{array}$ 

îм

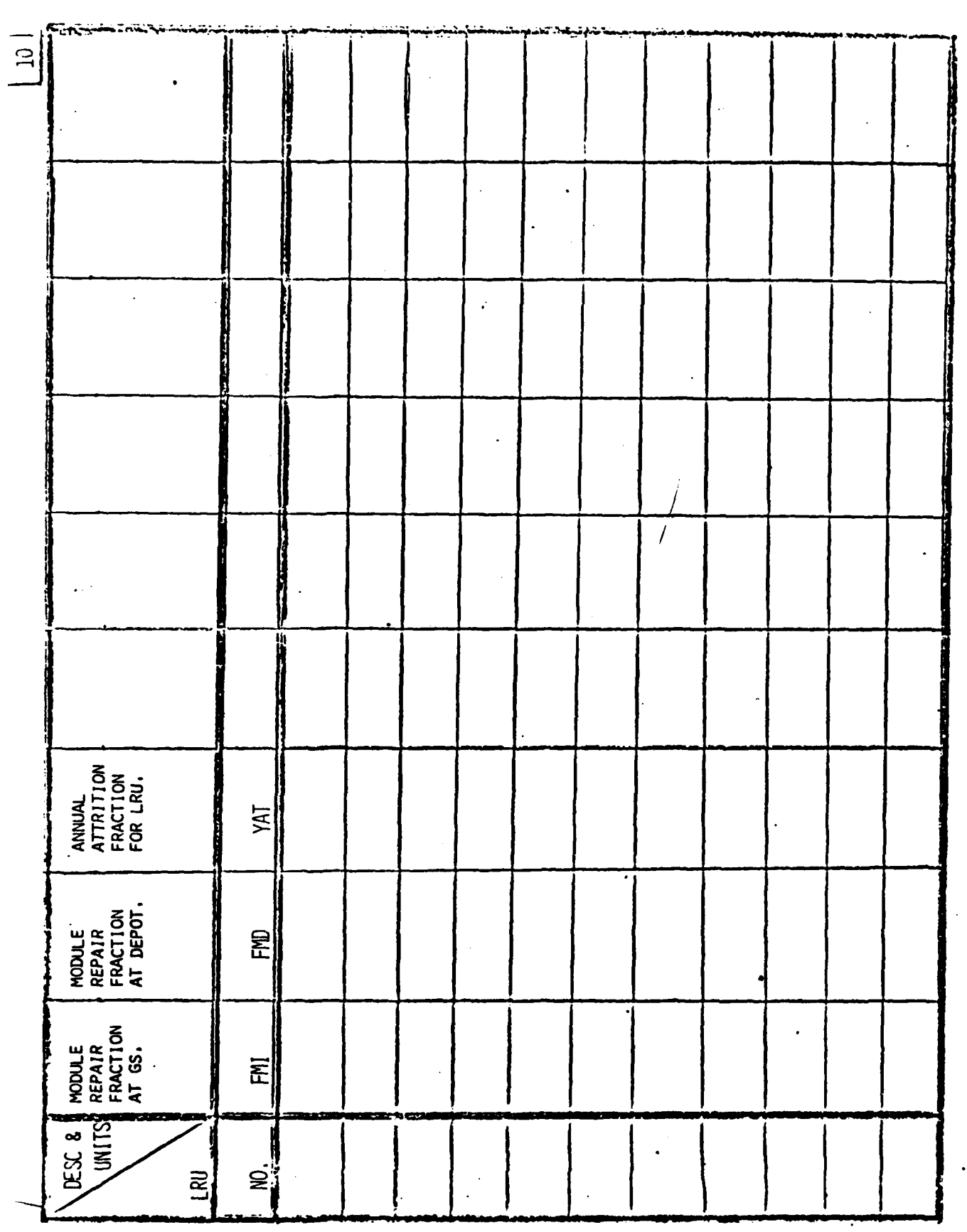

 $\overline{\mathcal{M}}_{\mathcal{M}}$ 

 $\frac{1}{\sqrt{2}}$  $\epsilon$ 

**CONTRACTOR** 

#### 4.3 Input Deck Structure

The input to the model is through punched cards. A listing of the inputs for the example problem is contained in Appendix C. Each deck must have the computer control cards plus eight header cards preceding the data. The first four header cards may be either blank or punched, but they must all be there. The structure of the input deck is shown in Figure 8 and comprises the following elements.

- a) Control Cards: These cards specify the job name, assign tapes and/or discs to be used, and the program execute card. They apply to the particular computer being used.
- b) Header Cards:
	- **1)** Text Cards These four cards may contain information in Columns **1** through **72.** The purpose of the text cards is to enable the analyst to print up to four lines of identifying information on each computer output page. (Must be 4 cards).
	- 2) "Analysis" Card One card provides information in Columns 1 through 18. This may be identification of the analyst or some specific information on the analysis.
	- **3)** Date Card One card using the first 18 columns to allow for printing the date on the output pages.
	- 4) "Units" Card One card stating the units of the output and totals printouts in words (Columns 1 to 36), and the numerical value of the multiplier to be used (Columns 42 to 51), (i.e., dollars, 100 dollars, 1000 dollars, etc.) for \$1000, .001 in Columns 48-51.
	- 5) Total Card Total is a non-recurring input card which indicates that a summation of each LRU for all theaters is called. Individual LRUs in the input data for each case (theater) must be identically sequenced for the LRU summation to be meaningful. The number of distinct LRUs for which a total is to be taken for each theater in a concept must also be punched on the TOTALS card, ending in Column **80.**
- c) Data Cards: **LOGAM** model input data uses the NAMELIST form. This allows data to be modified easily from one program pass to another. Only the elements of data that are different from those used in the preceding pass need to be entered. The deck is made up of a series of LRU "boxes", each series representing a particular case to be run. These cases define a support alternative and the related geographical scenarios. In each box, two leader cards provide identifying information (Columns **1** to **18** and **I** to **72** in that order). Next follows the

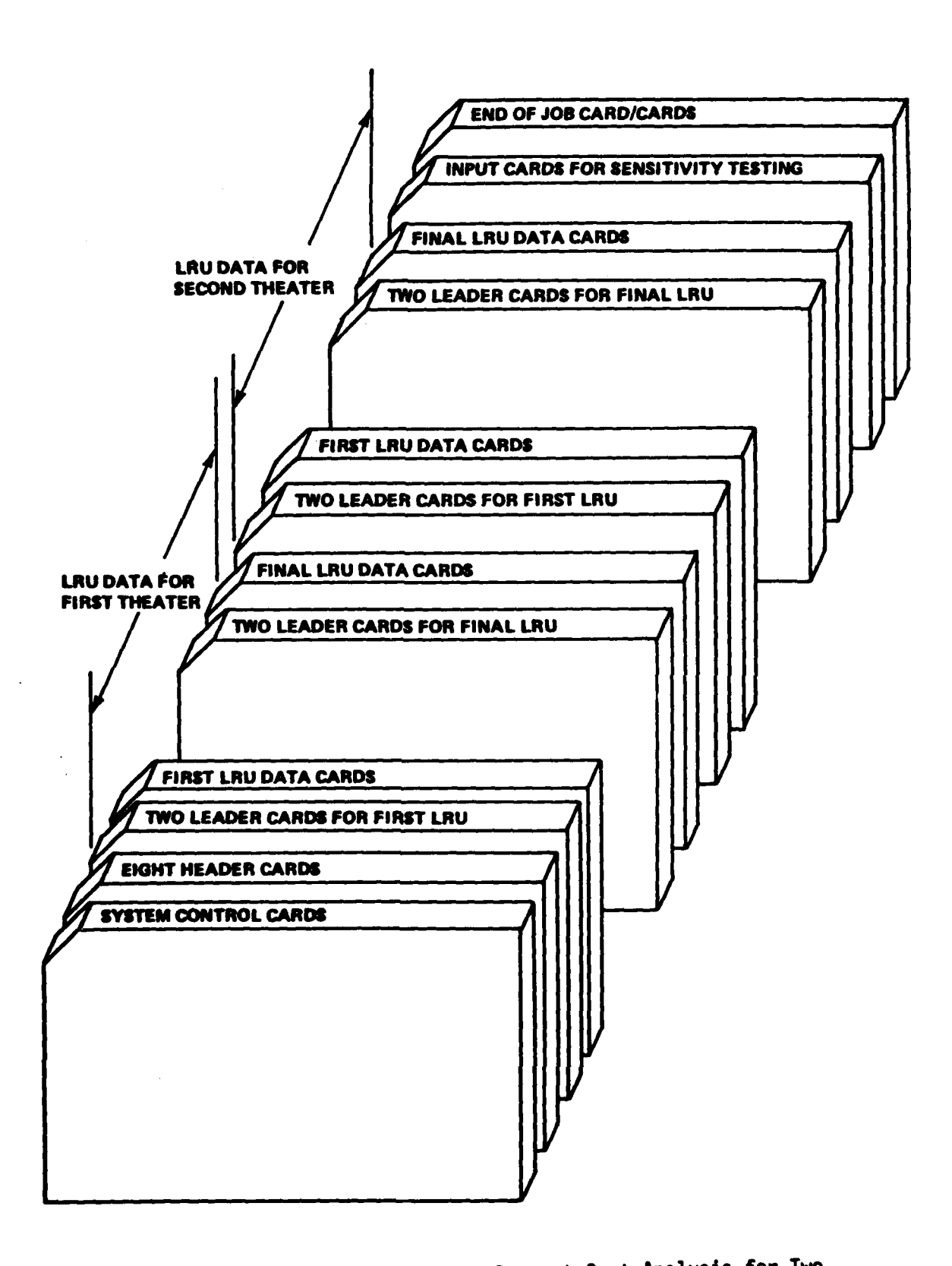

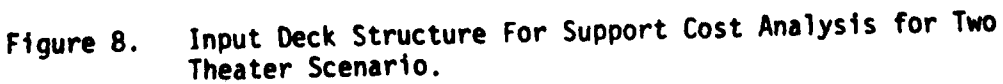

f

**DOM:** 

NAELIST (Columns 2 to **80),** with the final entry being an &END or \$ depending on the computer used. The very last card in the deck contains a **/\*** or other suitable end file card in Columns 1 and 2 to indicate the end of all data.

4.3.1 NAMELIST Data Organization. There are two types of NAMELIST data. One type, the \$L type, is for all LRU data except Type V test data. The other type, the \$LE type, is for Type V test data. NAMELIST data are identified by the first three columns on the first card: blank &L or \$L (where L is the name of the NAMELIST). NAMELIST statements follow: their form is ABC=X, ABC is the name of an input variable, X is the assigned value. Column 1 is always blank; a comma separates each statement so that any number may be punched on a card, but once started, a statement must be completed on the same card. The end of the NAMELIST information is indicated by an &END or

In general, any input variable name which does not appear as a part of the NAMELIST retains the last value assigned to it. If a variable name appears more than once, the last input is the only one which remains in memory. Incorrect inputs (missspelled names or those not called for in the program) will cause the computer to reject the entire deck.

4.3.2 Input Cards for Sensitivity Testing. After the data set for the last box for baseline cases to be run, the input cards for sensitivity testing may be added. The sensitivity input data sets consist of at least three cards. The first two are leader cards used to identify certain characteristics of the sensitivity passes to be made. The third or subsequent cards are again in the NAMELIST format but follow the rules for setting up the sensitivity ARRAY discussed in detail in Section 4.

4.4 LOGAM Input Notes

The following paragraphs define and discuss inputs that are particularly important to the correct use of the model.

4.4.1 Program Controls. LOGAM uses several program controls which govern the computer operations for the particular problem under analysis:

The G factors (selects the maintenance concept). AYZP. Test Equipment and manpower tally controls. Expected value flags. **NA.** JTED. IO. IS. **NU. INHIB.**  $ILE$ 

The first four controls in the preceding list are real numbers; the rest are integer controls.

• , ,jj F'' -

**a)** G Factors: The maintenance concept is generally punched for each LRU in the data set because it is likely to vary between LRUs. Reference to Appendix **C** indicates that this approach was used in setting up the sample problem data set. When combination policies are used for the Class 2 and Class **3 LRU** maintenance concepts, the sum of the maintenance policy fractions must total to unity to assure that all work is accounted for.

**b)** AYZP - AYZP governs the selection of supply/maintenance rules. **A** value of unity was used for the sample problem described in Appendix **C.** This selected the use of MICOM maintenance rules.

c) Test Equipment and Manpower Tally Controls: **LOGAM** incorporates four tally controls associated with the five possible types of test equipment as follows:

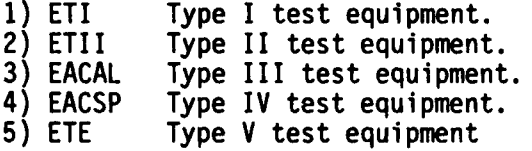

These controls govern the posting of test equipment and manpower costs. Only the values 0 and 1 are permitted. The tally is taken when unity is input. Type I, Type II and Type V tallies are taken in accordance with the expected values flags which control the use of shared test equipment and manpower or integer round off. Type III and Type IV can only be deployed as dedicated test equipment sets and teams of manpower. Type V can be used as built in test equipment (BITE).

d) Expected Value Flags: There are fourteen of these flags in the LOGAM program. They are used to designate whether shared (expected value) or dedicated test equipment and manpower will be used. Only the values 0 and **1** are permitted. Zero selects dedicated test equipment and manpower and unity selects shared test equipment and manpower.

The program uses the following mnemonics for these flags:

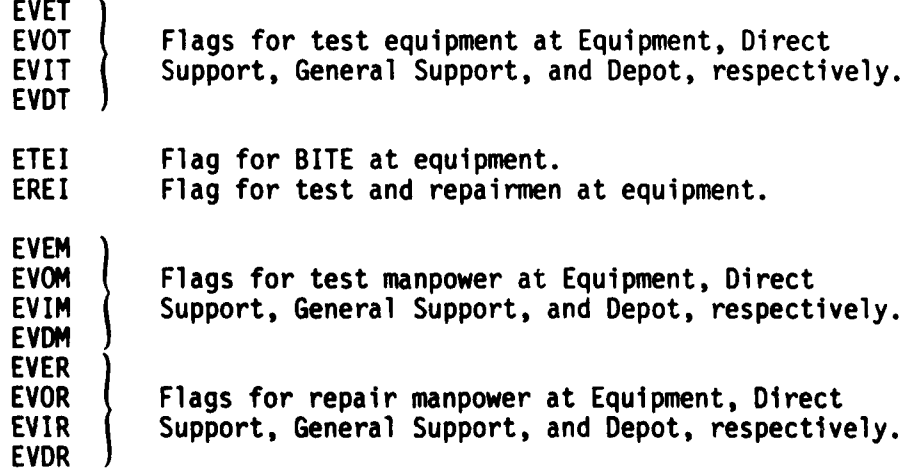

49

*,* **f '** .

e) **NA - NA** controls the number of system availability modes to be tallied. Values from 1 to 10 can be assigned to NA permitting the determination of up to 10 availability modes. combination with TAYZ (Section 4.4.2).

f) JTED - JTED controls the designation of Depot test equipment (Type I or Type II). For the sample problem (Appendix C),  $JTED=2$  was input which designated Type II test equpment at Depot.

g) 10 - 10 controls the printout of NAMELIST, an abbreviated NAMELIST or a sequenced listing of all inputs. **10=0** inhibits the print-out of the inputs. 10=2 prints out all NAMELIST inputs. **10=1** prints the abbreviated NAMELIST. When I0=3 is input, the entire sequence of LRU input data for all LRUs will be printed. recommended that this control be used with the last LRU in an input<br>sequence of LRUs. Thus, for example, if the user has a system Thus, for example, if the user has a system consisting of eleven LRUs and he is examining them in five different deployments, then his total set of LRU inputs is eleven times five, or fifty-five. The control I0=3 should be input with the fifty-fifth set of LRU data. When so input, all fifty-five sets of input data will be printed in columnar fashion to facilitate examination of the sequence of inputs. This feature greatly facilitates the discovery of inadvertant input sequence error from LRU to LRU.

h) IS - IS controls the program reset functions (Appendix B). IS  $=$  3 neutralizes all reset actions and must be in first LRU box of each theater to assure correct accumulator function. (For example if  $IS = 1$ is input at the end of an LRU in order to get a subtotal then the next box IS = 3 must be input.) For the final LRU of the USAREUR data set in Appendix E, IS = **1** is input. This causes all inputs used for the very first LRU of the data set to be recalled for next LRU in the input sequence. Therefore, any inputs which pertain specifically to that LRU need to be keypunched for the next system data set. IS = 1, also resets availability, workload accumulators, and case total assumulators.

i) NU - NU controls the printout of totals pages. It is general input with the final LRU of theater or case. In the present problem (Appendix C), NU = -1, is input with the final LRU of the USAREUR deployment. This caused the printout of the case totals page for the USAREUR scenario. For the final LRU in the conus scenario,  $\overline{N}U = -3$  is input causing the printout of the case totals page for CONUS plus the printout of summary TOTALS pages for each LRU for both theaters. Finally, a GRAND TOTALS summation of the CASE TOTALS for USAREUR plus 4the CASE TOTALS for CONUS is printed out.

**j) INHIB -** INHIB controls the printout of the individual LRU **OUTPUT** pages. It is input as either one or zero. Unity inhibits the printout of LRU OUTPUT and zero allows the OUTPUT page to be printed.

k) ILE - Controls the reading of \$LE input data. The program is structured to read an LRU block of \$L data followed by **\$LE** block, if required. **ILE** must be set on (=1) in the \$L data to initiate reading **\$LE** data. The flag may then be set off **(=0)** in the **\$LE** data if further **\$LE** reading is to be omitted.

A **4L'**

4.4.2 Array Inputs. **LOGAM** uses the following array inputs:

H TAYZ ZU, ZM, ZP **SENSY** OL OST SL TAT

na a shekarar 2019 a 2019 na shekarar 2019, A 2019 na San Air An Air An Air An Air An Air An Air An Air An Air<br>Air an san an Air Air An Air An Air An Air An Air An Air An Air An Air An Air An Air An Air An Air An Air An A

a) H - H controls the allowable LRU stock locations. It is permissible to have LRU stock at any or all of four supply locations: at Equipment Level, at Direct Support, at General Support or at Depot. In the sample problem (Appendix C), H was input as:

 $H = 4*1.$ 

with the first LRU of the data set. This signifies that LRU stock is permitted at all locations because all elements of the array are input as unity. An input of zero would inhibit LRU supply at a particular location depending on which element of the array was input as the zero. The program will inspect the inputs QTE, QTO, QTI, and QTD to see if stock quantities have been input. If they have been input, the stock quantities have been input. If they have been input, the corresponding H element will be set to unity even if input as zero. This change to H, if made, is permanent until H is again input with some subsequent LRU.

b) TAYZ, Availability Tally Control, is the availability formulation in LOGAM which includes a set of ten availability accumulators. A new input, NA, described in Section 5.4.1, specifies how many of the ten accumulators are active. TAYZ is defined as an array of dimension ten. However, a value must be input for each of the availability accumulators. In the environment of the CDC 6600, ten values should be entered. Only the first NA of the ten is actually used; the remaining values have no effect.

For example, in the sample problem (Appendix C), the system consists of eleven LRUs. The arrangement of the LRUs in the input tray is such that the first four LRUs constitute the first subsystem, the next five constitute the second subsystem, and the last two constitute the third subsystem. In this instance, it is desirable to keep the availability tally for the total system and also for each subsystem. Four tallies are required; therefore, the input  $NA = 4$  is used and the following are input for TAYZ:

LRU No

2 **3**

11

**1** TAYZ **=** 1., **1.,** 8\*0., 5 TAYZ **=** l.,0., **1., 7\*0.,** 10 TAYZ **= 1.,** 2\*0., 1, 6\*0,

All LRUs are tallied into the first accumulator, i.e., the first element of the TAYZ array is unity (1) for every LRU. The first value, 1 in boxes 1, 5, and 10 represents this direction. As has been stated previously the 1 is continued in boxes 2 through 4, 6 through 9 and 11. This tally will compute system availability. The first four LRUs are tallied into the second accumulator, i.e., the second element of TAYZ is unity for the first four LRUs and zero for all others. The second value in all the arrays represents this accumulator, therefore arrays in box 5 and 10 are zero. This zero is continued in boxes 6 through 9 and 11. LRUs 5 through 9 are tallied into the third accumulator, i.e., the third element of TAYZ is unity for these LRUs and zero for all others. The TAYZ array in box 5 represents this subsystem. The last two LRUs will be tallied into the fourth accumulator, i.e., the fourth element of TAYZ is unity for these and zero for all others. Values of TAYZ beyond the fourth element is immaterial because NA=4. The array would be arranged as follows if all values were input into each box.

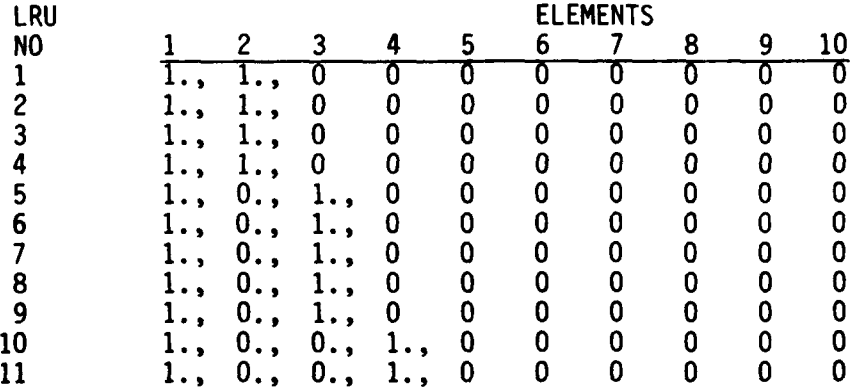

On the case total output page, four availabilities will be printed across the page. The first is the system availability. The second is the availability of the first subsystem. The third is for the second subsystem. The fourth, and last, is for the third subsystem.

c) **ZU,** ZM and ZP - Stock Round-off Arrays - Array ZU., of dimension four, gives the round-off rule for LRU stock at Equipment, Direct Support, General Support, and Depot supply locations. Similarly, array ZM of dimension four gives the rule for module stock at Equipment,

Aid\_\_\_\_\_\_\_\_.\_\_ **<sup>I</sup>a - ..-.,**

Direct Support, General Support, and Depot locations. Array ZP gives the rule for part stock at the same three locations. The following inputs for these factors:

> $ZU = .5, .5, .99, .99999999$ **ZM** = .9, .99, .9999999, .9999999 ZP = .9999999, .9999999, .9999999,

in LRU stock would mean:

- 1) At the E level, round one-half, i.e., if the demand for spare LRUs at E is less than one-half, stock zero.
- 2) At the Direct Support level, one-half is rounded. If the demand has a fractional part less than one-half, the next lower integer is used. If the demand is more than one-half, the next higher integer is stocked.
- **3)** At the General Support level, if the demand fraction is greater or equal to **0.01,** the next higher integer is stocked; otherwise, the next lower integer is stocked.
- 4) At the D level, if the demand fraction is greater or equal to 0.0000001, the next higher integer is stocked; otherwise the next lower integer is stocked.

Similar interpretations apply to the ZM and ZP rules.

These rules are used for both the LOGAM Supply Rules and the LOGAM Maintenance Rules. Fractional demands for stock are rounded up or down to an integer based on the addition of the Z fractions to the basic demand followed by truncation of the result of the addition to obtain a whole number.

d) SENSY is the array for sensitivity testing. SENSY is discussed in detail in Section 4.

e) TAT, OL, SL and OST are arrays for LOGAM Maintenance Rules. **LOGAM** incorporates three basic methods for calculating initial stockage (definition for AYZP in Appendix B). When using the LOGAM Maintenance Rule, four sets of pipeline inputs are in the form of arrays. These pipelines are known as "maintenance-turn-around times" for repairables and "operating level" , "safety-level", and "order-ship-times" for consumables. When used in this mode, LOCAM/COAMP pipeline times are used to specify down-time if stock outage occurs. Down-time, in this context, should reflect the expedited time to obtain a spare.

The TAT, OL, SL and OST are all input in days and are arrays of Dimension 4. The order of each array is for Direct Support, General Support, and Depot supplies.

mam books are a simple of the contract of the contract of the contract of the contract of the contract of the con

4.4.3 New Inputs. LOGAM contains five additional NAMELIST inputs not in previous versions of the model:

> STAT DTI DTO IFLAG ILE

متخافهم فتستعيض فالمراد والمتكار والمتحافظ والمتحافظ والمحافظ المحافظ المحافظ والمحافظ المحافظ المحافظ المحافظ

STAT, DTI, and DTO are new inputs associated with the use of LOGAM Maintenance Rules. STAT is the shipping turn-around time in days for an LRU to go from a Field maintenance point to Depot and return. DTI is the expected delay time in days at General Support in evacuating a failed LRU to Depot. DTO is the expected delay time in days at Direct Support in evacuating a failed LRU to General Support or Depot.

IFLAG **-** IFLAG has been added to NAMELIST to suppress the printout of LRU summary totals. The summation of costs, etc. for each LRU for all theaters is suppressed if IFLAG=1 is input (description of program initialization card "TOTAL" in Section 4.3).

ILE **-** ILE is described in the previous Section 5.4.1 (Program Controls).

L \*, \*~ - **!i**

#### SECTION 5

# OPERATION AND SUPPORT (O&S) COSTS

### BASED ON TOE STRUCTURE

As an example, the MTOE for FA BN, Pershing forms the basis for describing operation and support costs derived from a typical TOE structure. The O&S cost equations described herein are added to the LOGAM maintenance cost model as a post-processor with suitable controls to activate this additional software device or not depending on the type of analysis desired. LOGAM, therefore, can be used to estimate life cycle logistics support costs without the addition of operational costs.

#### 5.1 PAY AND ALLOWANCES FOR MILITARY PERSONNEL GRADES

The Pay and Allowances shown in Table  $\zeta$  are based on data obtained from the Army Force Planning Cost Handbook(Ų with suitable adjustments as indicated by the table footnote. The weighted average given for Grades E-9, E-8 and **E-7** assumes three E-8s and six E-7s for each E-9 as typical weighting factors and three E-5s and two E-4s for each E-6 as the factors for weighting the pay and allowances of the E-4, E-5 and E-6 group. Where other averages are given in Table 5 they are numerical averages as suggested in the Army Force Planning Cost Handbook.

# 5.2 CREW PAY AND ALLOWANCES (3.011)<sup>(2)</sup>

Crew Pay and Allowances include base pay and allowances according to grade for military personnel whose primary function is to operate the weapon system being costed and may include a flight pay multiplier. Depending on organization, crew size may be the (number of operational equipment) x (number of crewmen per operational equipment) as in Figure **6.2** of DA PAM 11-4 or for missiles (for example, Pershing), the crew may be the personnel in the Field Artillery Battery (batteries). For the purpose of LOGAM, personnel will be combined in groups identified by grade and their pay and allowances and other cost factors will be averaged per DA PAM 11-4. To be consistent with the LOGAM Work Statement, **TOE** structure will be limited for four Army organizational levels or less.

- **(1)** "Army Force Planning Cost Handbook", Directorate of Cost Analysis Office, Comptroller of the Army, Washington, D. C. 20310.
- (2) Number in parenthesis refer to cost elements as defined in Chapters 2 and **6** of Department of Army Pamphlet No. 11-4, "Operating and Support Cost Guide for Army Material Systems", April **1976.**

**k55.... i i** <sup>A</sup>- **......**

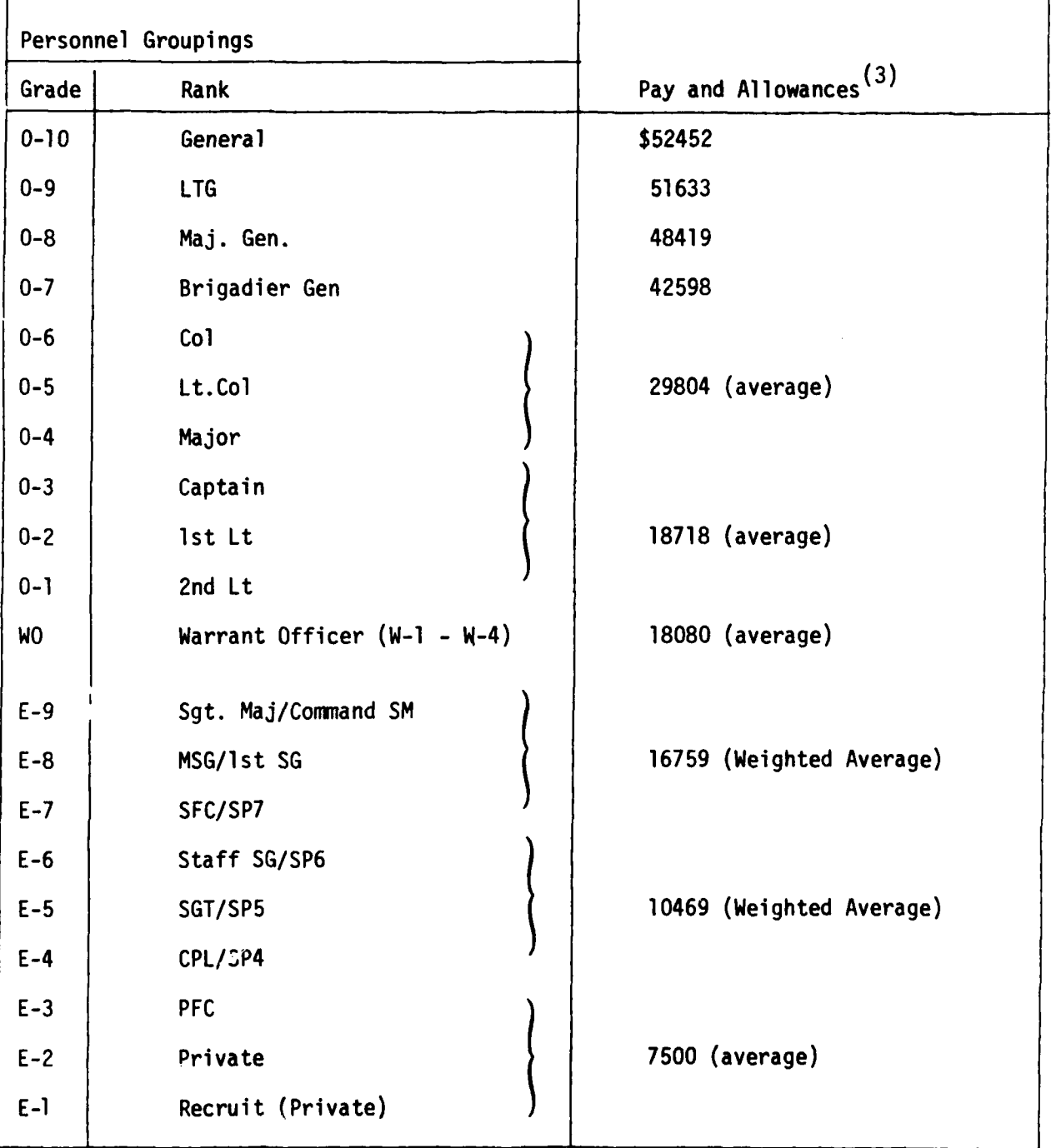

Table **5.** Pay Allowances for Military Personnel (FY-79 Dollars)

**(3)** Note: Includes basic allowance for quarters (BAQ) and allowance for subsistence (PAS) - from Army Force Planning Cost Handbook. plus two 7 percent increases since then to place manpower costs on a FY basis.  $\frac{5}{2}$ 

 $\mathbb{Z}$ 

, t,... \_ \_ " .- w *-* ,,

In order to determine operational costs excluding maintenance, the **TOE rf** the organization under evaluation must be examined. As an example the organization based on the MTOE for **FA BN** Pershing is structured as shown in Figure 9 to illustrate the hierarchy of a typical Army organization and showing the correspondence to the TOE paragraph numbering system. Following preparation of an organizational structure such as shown in Figure 9, a TOE manpower breakdown table is prepared, an example of which is shown in Table 6 for the FA BN, Pershing. This table follows the organizational structure of Figure 9 and indicates the personnel grades at the various levels of the TOE organization and provides categorizations of all personnel in addition to crew which indicates whether specific personnel are overhead, dedicated, support, crew or those performing maintenance. The table also gives the annual allowance of the personnel corresponding to the values given in Table 5. Pay and allowances for maintenance personnel, however, are not provided since it is the intent to compute the maintenance manpower costs on an expected value basis using the logistic support cost analysis portion of the LOGAM program. In the implementation of the calculation for life cycle operational personnel costs, Table 6 becomes a data array which is stored in the computer and can be accessed to obtain various operational personnel pay and allowances:

> Crew Personnel Overhead Personnel Dedicated/Support Personnel

These personnel costs give the cost totals for each category and are summed to give total operational personnel costs.

#### 5.3 MAINTENANCE PAY AND ALLOWANCES (3.012)

In the context of the LOGAM logistics analysis portion of the program, this element (3.012) includes base pay and allowances for military personnel at all levels of maintenance. No maintenance levels or maintenance personnel are excluded as indicated in DA PAM 11-4. For LOGAM maintenance pay and allowance will be handled on an expected value basis. However, where applicable, they will be modified according to DA PAM 11-4 element 3.051. (See paragraph 5.8)

As an example, to determine maintenance pay and allowance, a selected group of equipments were extracted from the Persh.ng MTOE and grouped as shown in Tables 7 and 8. Tables **9** and 10 were then prepared **by** an examination of the Pershing MTOE to determine the associated grade levels of the personnel performing field level (Organizational and Direct Support) maintenance on the selected equipments listed in Tables 7 and 8. The annual pay and allowances of the maintenance manpower as indicated in Tables 9 and 10 determines certain inputs to the logistics support cost analysis portion of the LOGAM program, namely the annual manpower input cost factors:

> **CEMAN CERMAN CDMAN CDRMAN**
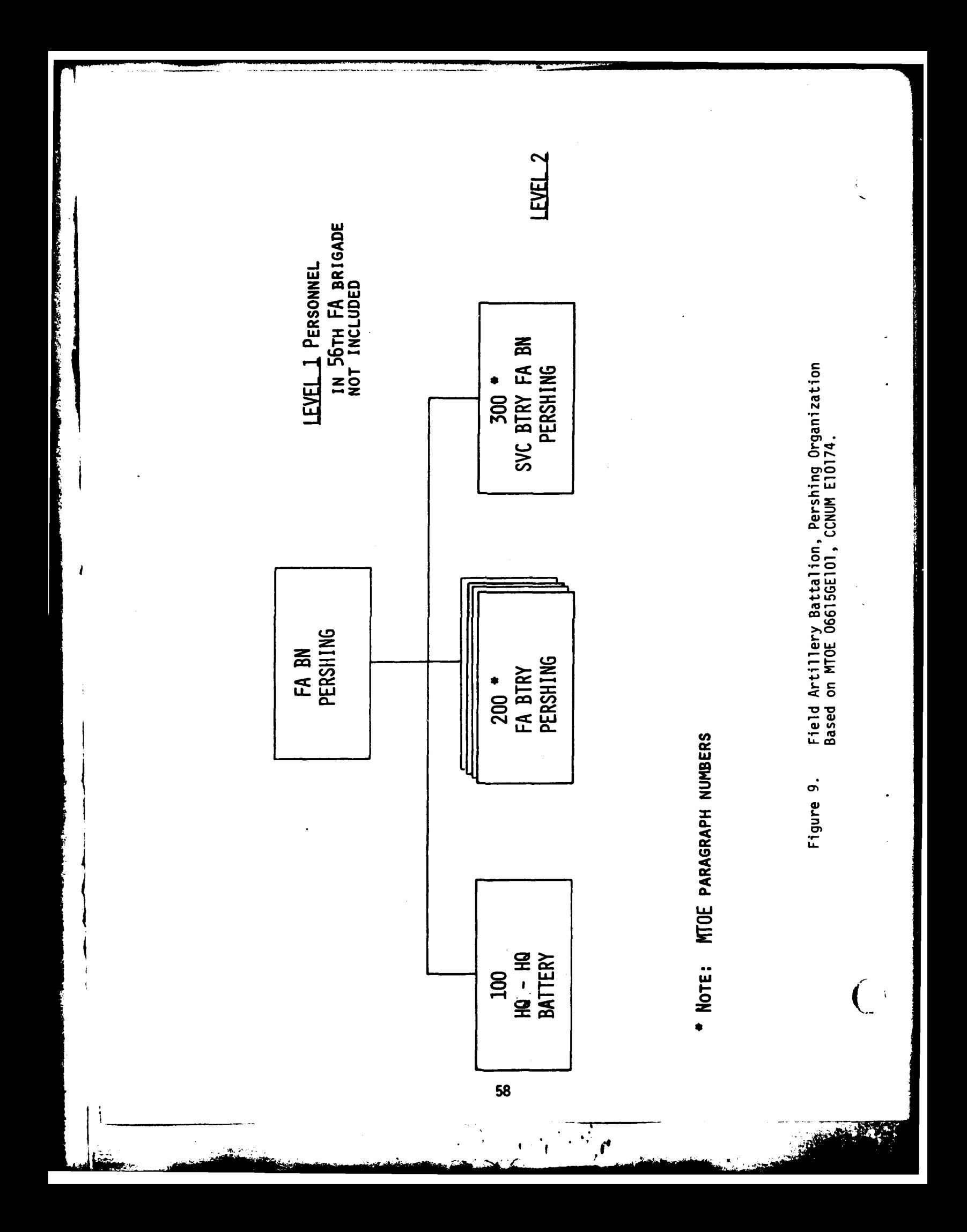

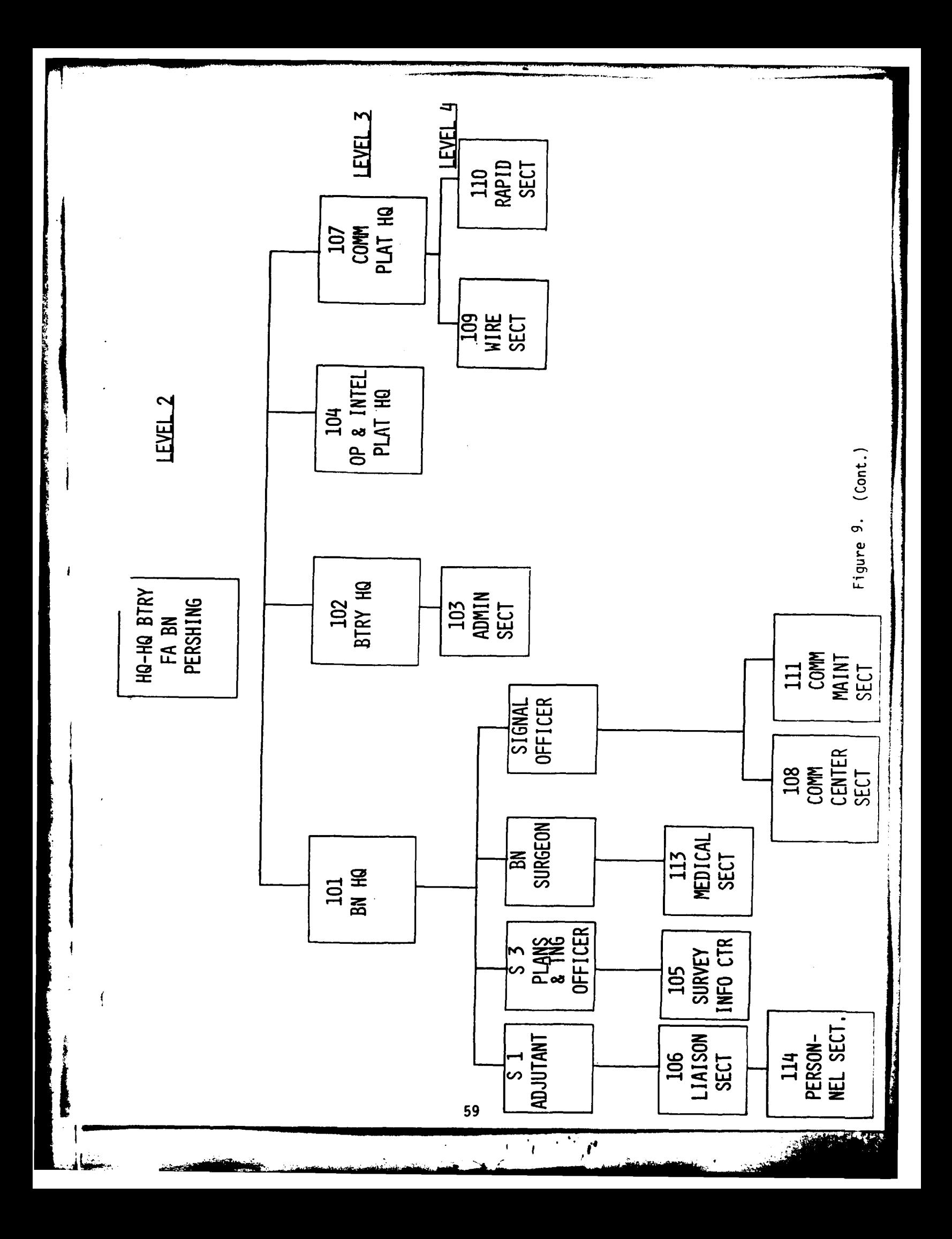

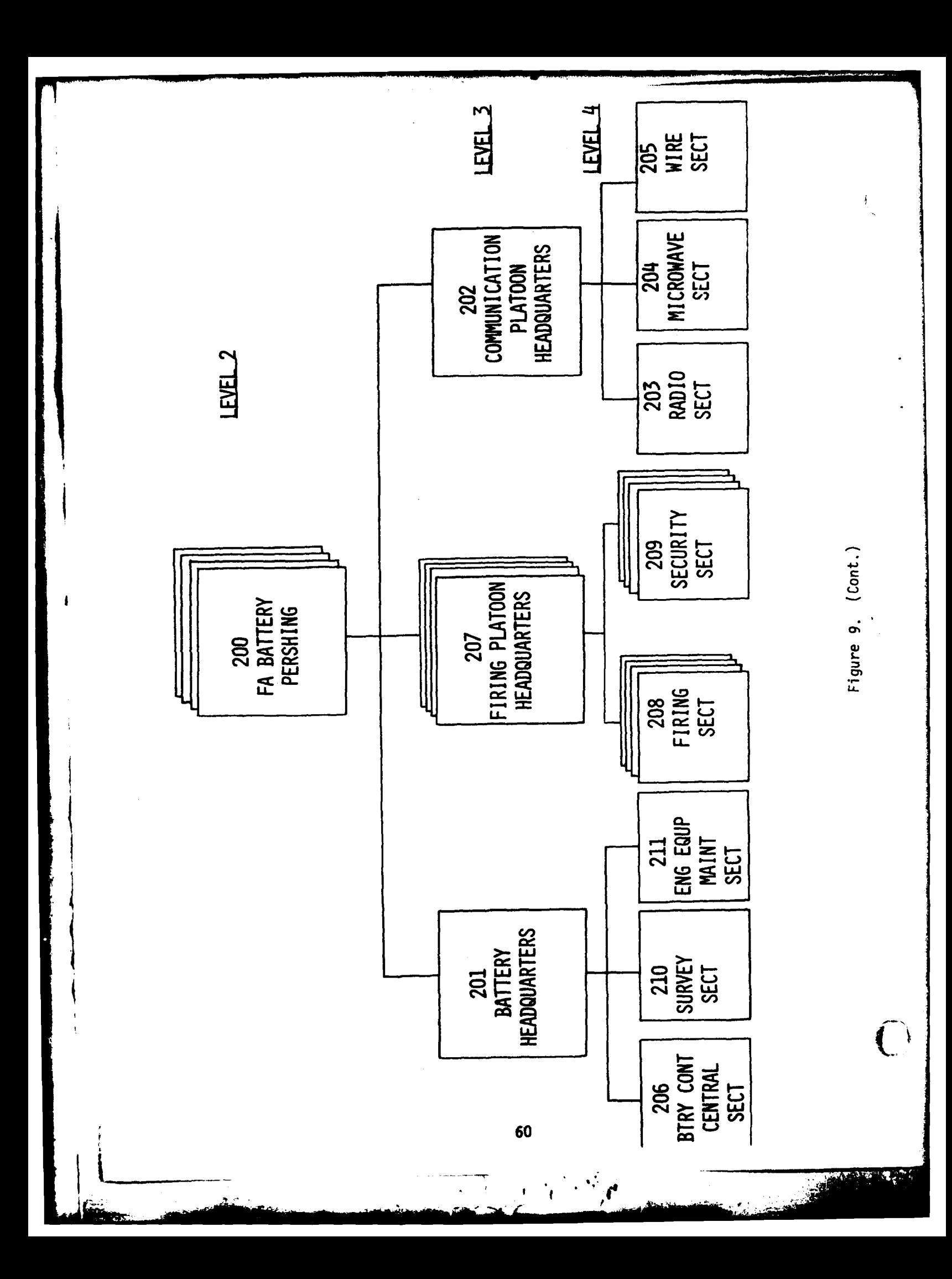

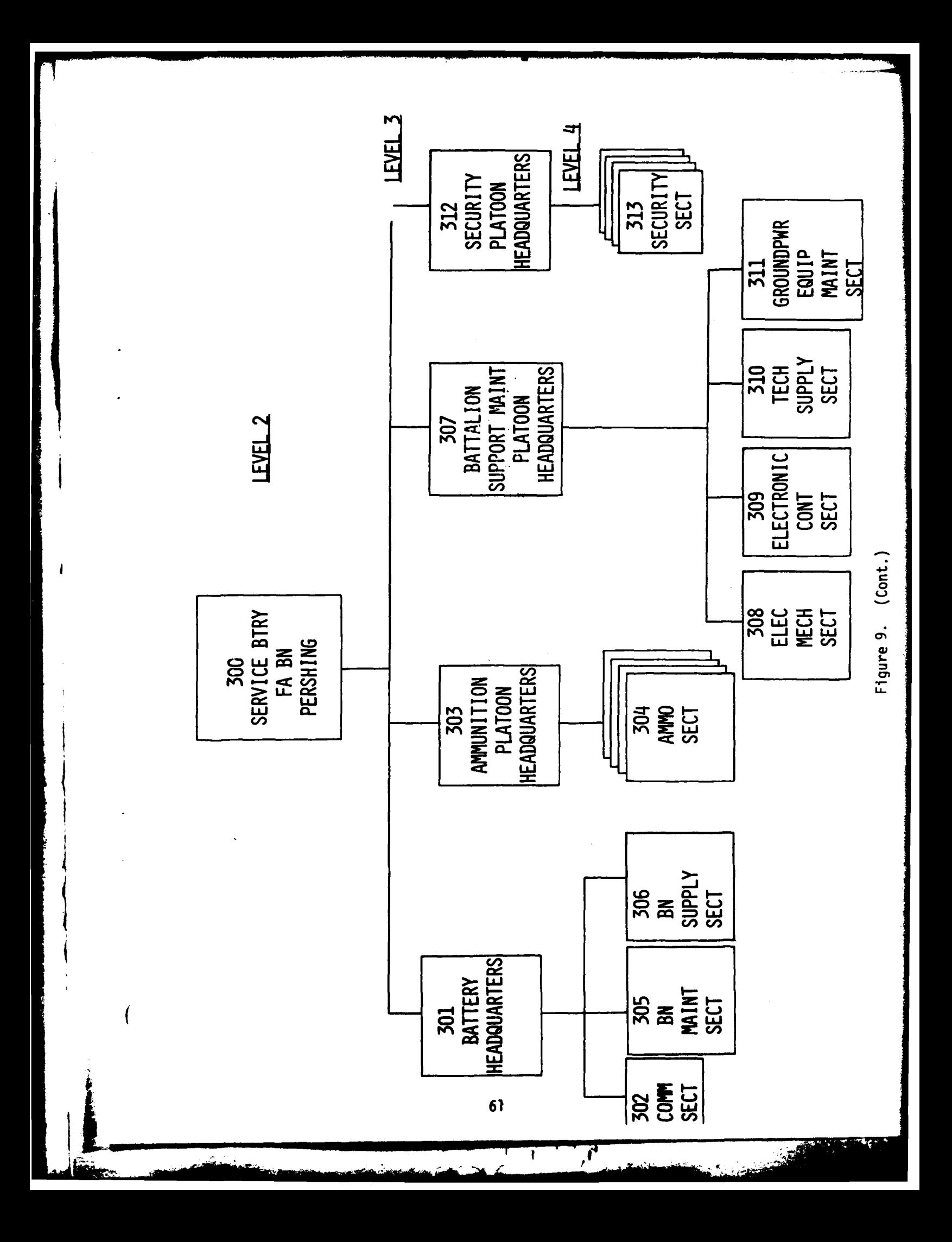

Table 6. PERSHING MTOE MANPOWER BREAKDOWN

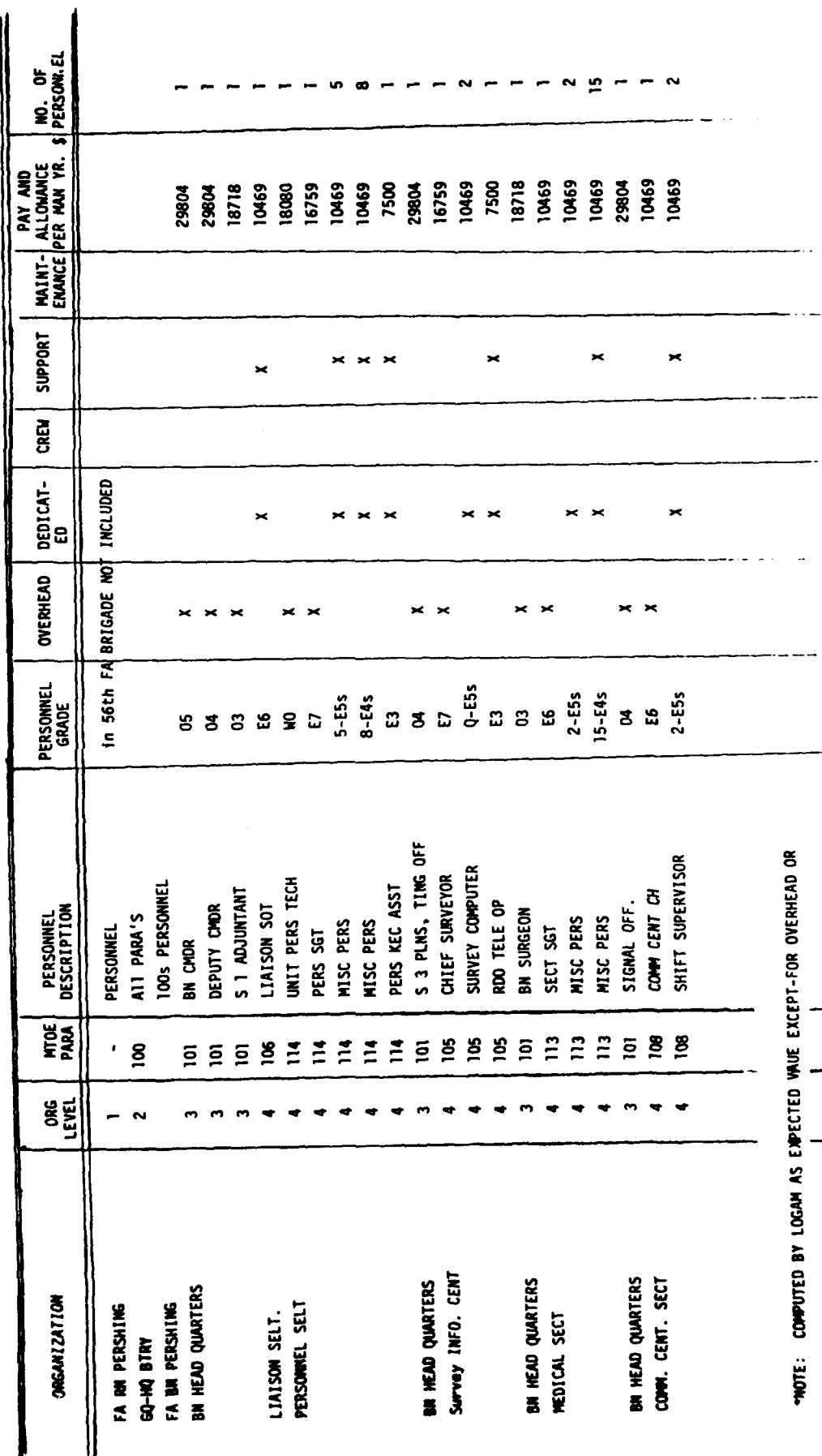

 $\zeta/\lambda$ 

 $\ddot{\phantom{a}}$ 

62

 $\mathcal{C}$ 

 $\mathbf{r}$ 

 $\mathbf{A}$ 

 $\overline{C}$ 

PERSHING MTOE MANPOWER BREAKDOWN (CONTD) Table 6.

ということを、このことを、このことを、このことを、このことを、このことを、このことを、このことを、このことを、このことを、このことを、このことを、このことを、このことを、このことを、このことを、このこ

MAINT- AN AND<br>MAINT- ALLOWANCE NO. OF<br>ENANCE PER MAN YR. \$ PERSONI.EL ÷ ÷  $\mathbf{r}$  $\mathbf{r}$ 16759 10469 10469  $\frac{1}{2}$  $\frac{1}{2}$ 10469  $\vdots$ 7500 **10469** 10469 10469<br>7500 18718 18718 18718 16759 16759<br>18718 18718 16759 18718 18718 **P9101** 7500 29804 29804  $\overline{\mathbf{r}}$ **SUPPDRT**  $\times$   $\times$ CREW DEDICAT-<br>ED  $\times$   $\times$ OVERHEAD ×  $\blacksquare$  $\overline{\phantom{a}}$ PERSONNEL<br>GRADE  $3-ESs$ 9-E4s  $2 - 53$ 3-E5s  $13 - E4s$ 4-E3s  $2-ES$  $2 - E4s$ <br> $3 - E3s$ ង<br>ង  $\mathbf{r}$ ន 333333886886 MISS. MAINT ST. OFF SRMP PWRGEN OP/MEC RECON & SURVEY OFF PERS STAFF NCO CAREER COUNSEL **SN MOTOR OFF** SR VEH RPIMN PERSONNEL<br>DESCRIPTION MESS STEWARD LIAISON OFF WH VEH RPMN MISC. PERS MISC PERS MISC PERS FIRST SGT SGT MAJOR MISC PERS MISC PERS **MESSENGER** BTRY CHDR MISC PERS MISC PERS MISC PERS EXEC OFF **CHAPLIN**  $\frac{2}{3}$  $\frac{4}{3}$ **HERE**  $88$ 555555558888888888855 **ORG**<br>LEVEL COMM CENT. SECT CONT ORGANIZATION OTHER ON PERS BATTERY HQ ADMIN SECT

63

Ţ

J.

PERSHING MTOE MANPOWER BREAKDOWN (CONTD) Table 6.

 $\overline{\mathbf{1}}$ 

**MO. OF**<br>PERSONAIEL  $\mathbf{S}$  $\infty$  $\mathbb{R}$   $\mathbb{R}$ MINT- ALLOWATE 10469 10469<br>10469 7500 16759 10469<br>10469<br>7500 18718 16759 16759 10469 10469 7500 18718<br>16759 7500 **SuppORT**  $\star$  $CRW$ DEDICAT-OVERHEAD  $\overline{\mathbf{z}}$ × PERSONNEL<br>GRADE  $3-EBs$ 4-E4s  $10 - E3s$  $3 - 03s$ ទី ទី ទី ទី<br>បាន ក្នុង 8-E5s  $13 - 54s$ <br> $13 - 53s$ B **88888** ო<br>ო COMM PLAT LDR UWRD 5 SEC CH **WIRE FOREMAN WIRE TEAM CH** RDO TELE OP COMM CHIEF LT VEH DYR PERSONNEL<br>DESCRIPTION MISC PERS MISC PERS MISC PERS **ASSISTANT** MISC PERS MISC PERS MISC PERS MISC PERS **INTEL SGT** 0P. SGT **HTDE** 33333399999999999 **OREL** OP. 4111TEL PLAT. HQ ORGANIZATION COMM PLAT HQ **RADIO SECT** WIRE SECT.

64

 $\ddot{\phantom{a}}$ 

 $\mathcal{A} \cong \mathcal{A}$ 

 $\hat{C}$ 

1999-1999

Table 6. PERSHING MTOE MANPOWER BREAKDOWN (CONTD)

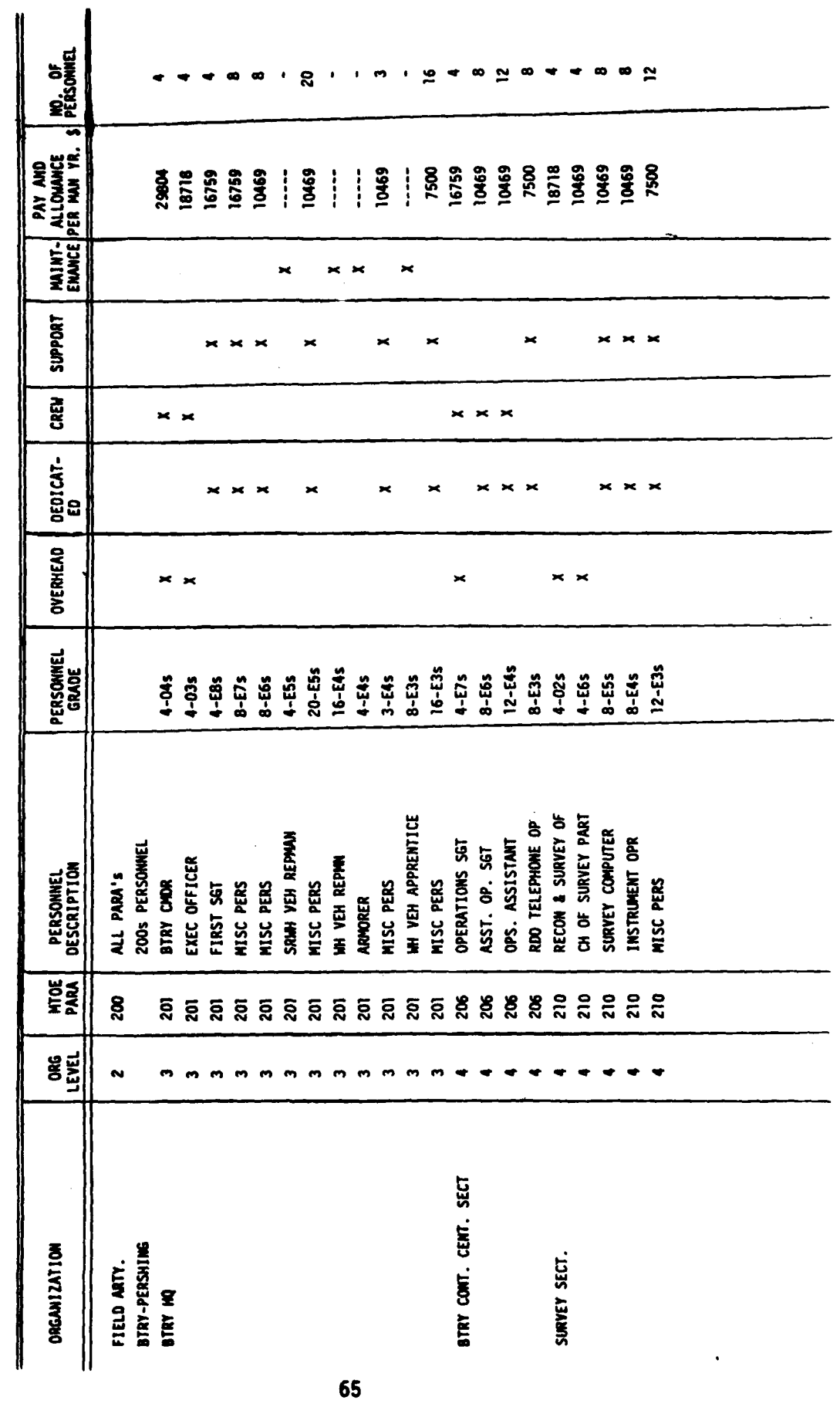

 $\frac{1}{c}$  ,  $\frac{1}{c}$  ,  $\frac{1}{c}$ 

**RADIOS** 

Table 6. PERSHING MTOE MANPOWER BREAKDOWN (CONTD)

and the state of the state of the state of the state of the state of the state of the state of the state of th

 $\overline{1}$ 

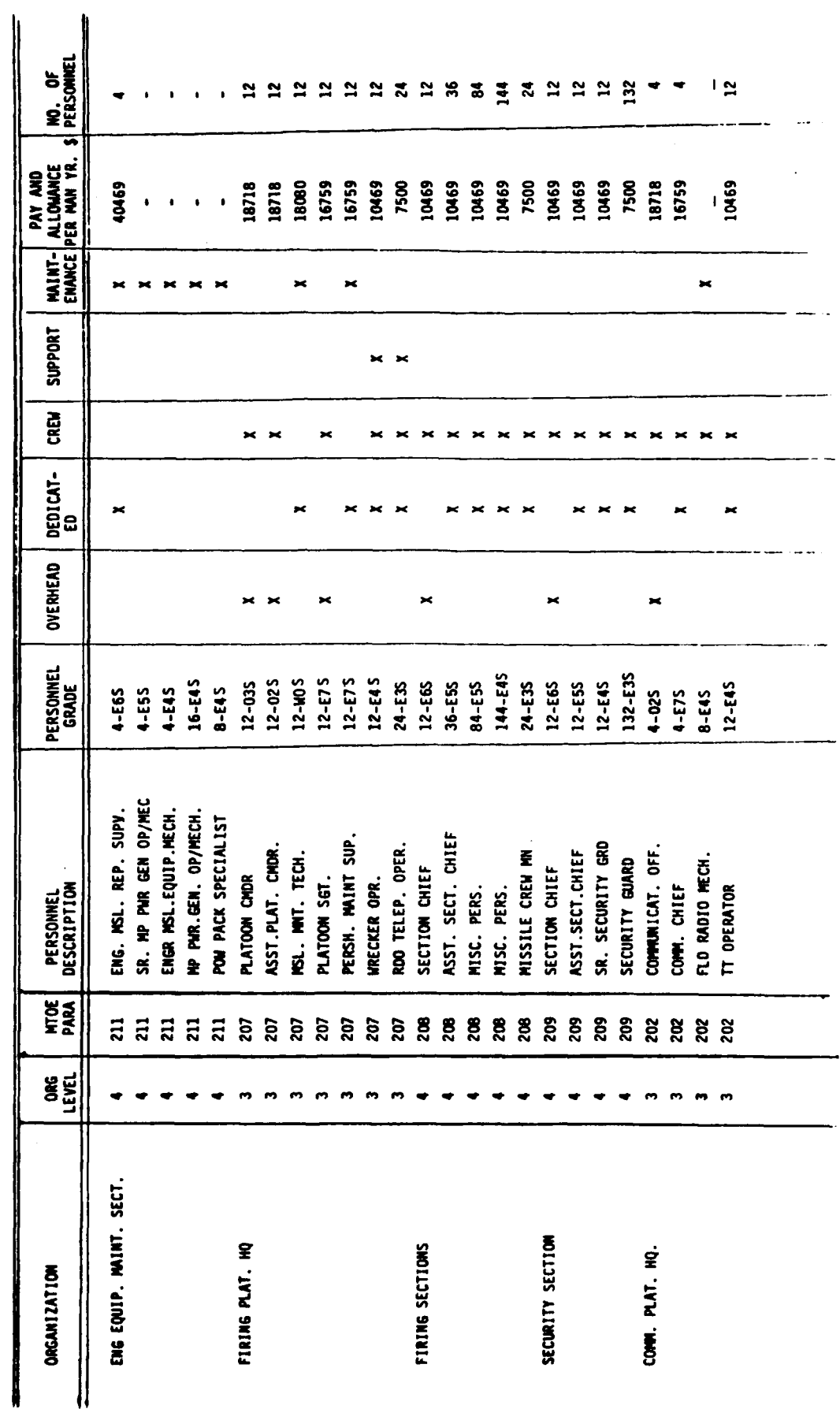

66

 $\ddot{\cdot}$ 

 $\cdot$ 

 $\mathbf{r}$ 

 $\bigcirc$ 

 $\mathbb{R}^{\mathbb{Z}^{\times}}$ 

**MAR** 

بإبه

PERSHING MTOE MANPOWER BREAKDOWN (CONTD) Table 6.

 $\overline{\mathbf{I}}$ 

 $\overline{\mathbf{1}}$ 

MO: OF<br>PERSONNEL  $\mathbf{r}$  $\bullet$  $\bullet$  $\bullet$  $\bullet$  $223$  $\bullet$  $\bullet$  $\bullet$  $\blacksquare$  $^{\circ}$  8 MINT- ALCOMANCE 7500 10469 7500 16759 16759 10469 10469 10469 10469 10469 10469 10469 7500 **29804** 18718  $\mathbf{r}$  $\ddot{\phantom{a}}$  $\ddot{\phantom{a}}$  $\ddot{\phantom{a}}$  $\ddot{\phantom{1}}$  $\mathbf{r}$  ,  $\mathbf{r}$  ,  $\mathbf{r}$  $\ddot{\phantom{a}}$  $\ddot{\phantom{0}}$  $\ddot{\phantom{a}}$  $\star$  $\star$  $\star$  $\times$   $\times$   $\times$  $\mathbf{x}$ **SUPPORT**  $\star$  $\overline{\mathbf{r}}$ CREM  $\mathbf{z}$  $\blacksquare$  $\approx$  $\overline{\phantom{a}}$  $\overline{\phantom{a}}$  $\mathbf{R}$   $\mathbf{R}$ DEDICAT-<br>ED  $\star$  $\star$  $\times$   $\times$  $\mathbf{x}$   $\mathbf{x}$ OVERHEAD  $\mathbf{r}$ PERSONNEL<br>GRADE 12-E45 24-E35  $12 - E55$ 20-E35 **A-ESS 4-E5S** 4-E45 8-E45  $2-ES$  $2 - ES$ 4-E35 2-E7S  $2 - ES$  $5 - 555$ 8-E4S 4-E45 4-E45  $2 - 53$ 4-E3S  $\mathbf{r}$  $\vec{a}$  $\boldsymbol{\tilde{z}}$ SR MP PWR GEN OP/MECH MP PWR GEN OP/MECH TAC MH SYS REP MAN **UH YEH PPM REPPLAN** SR PERSH.COMM SP 300 S PERSONNEL PERSH. COMM SP **PERSONNEL**<br>DESCRIPTION CH. EADIO OPR. SR. RADIO OPR. **HH YEB REPPAN** SR VEH RPPAN ENG MSL MECH POW PACK SP MISC. PERS. EXECU. OFF. ALL PARA'S TEAM CHIEF FIRST SGT. MISC PERS. HISC PERS. HISC PERS. **MISC PERS** BTRY CHOR MISC PERS **RADIO OPR MISC PERS ARMORER HTDE 3333888**  $\boldsymbol{a}$ 203 303 ន្ត ន្ត ន្ត ន្ត ន្ត ន្ត ន្ត ន្ល  $\overline{\mathbf{a}}$ **ARRARA ORG<br>LEVEL**  $m, m, m$  $m, m$ m m  $\mathbf{r}$  $\bullet$  $\bullet$  $\mathbf{r}$  $\bullet$  $\bullet$  $\bullet$  $m, m$ MICROWNE SECT. FA RIN PERSHING SERVICE BTRY ORGANIZATION MOIO SECT. **BATTERY HQ** WIRE SECT.

67

 $\mathbf{r}$ 

Talbe 6. PERSHING MTOE MANPOWER BREAKDOWN (CONTD)

I

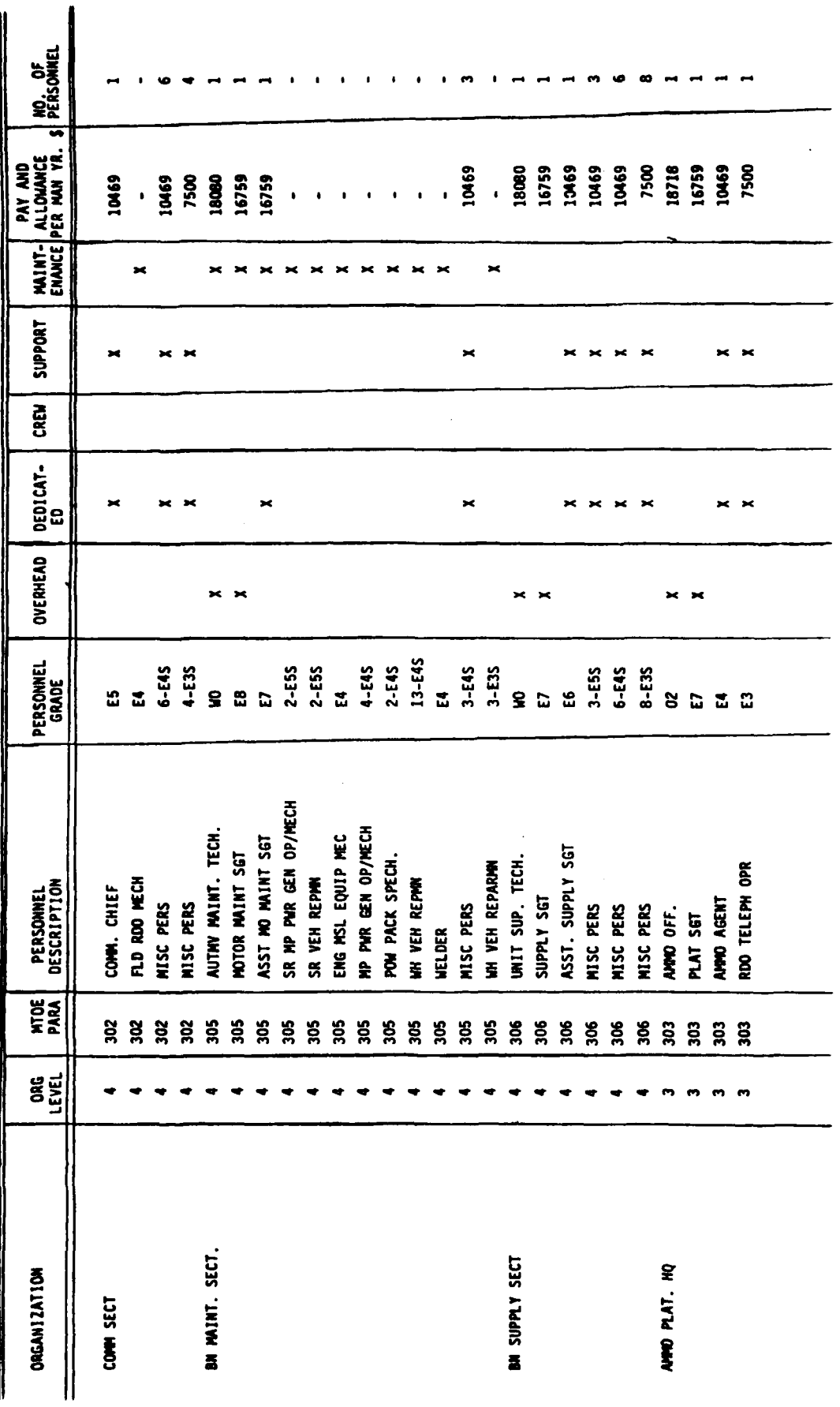

š,

 $\bigcirc$ 

Ŧ,

**Alling College** 

أتزيد

68

ī  $\pmb{\mathfrak{q}}$ 

 $\overline{\mathbf{r}}$ 

Table 6. PERSHING MTOE MANPOWER BREAKDOWN (CONTD)

 $\overline{\mathcal{L}}$ 

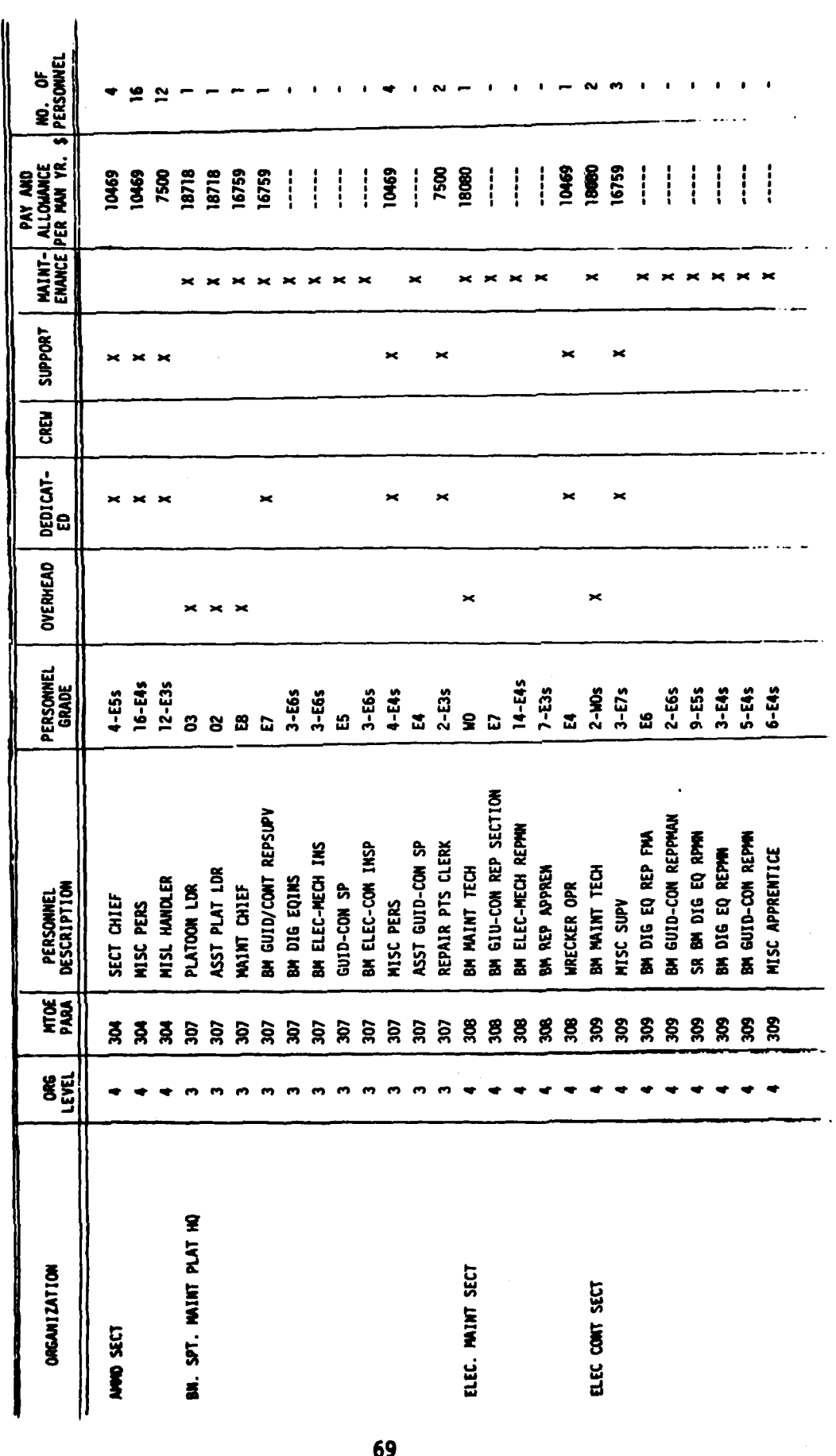

**CONTRACTOR** 

Ŧ.

Table 6. PERSHING MTOE MANPOWER BREAKDOWN (CONTD)

ĺ

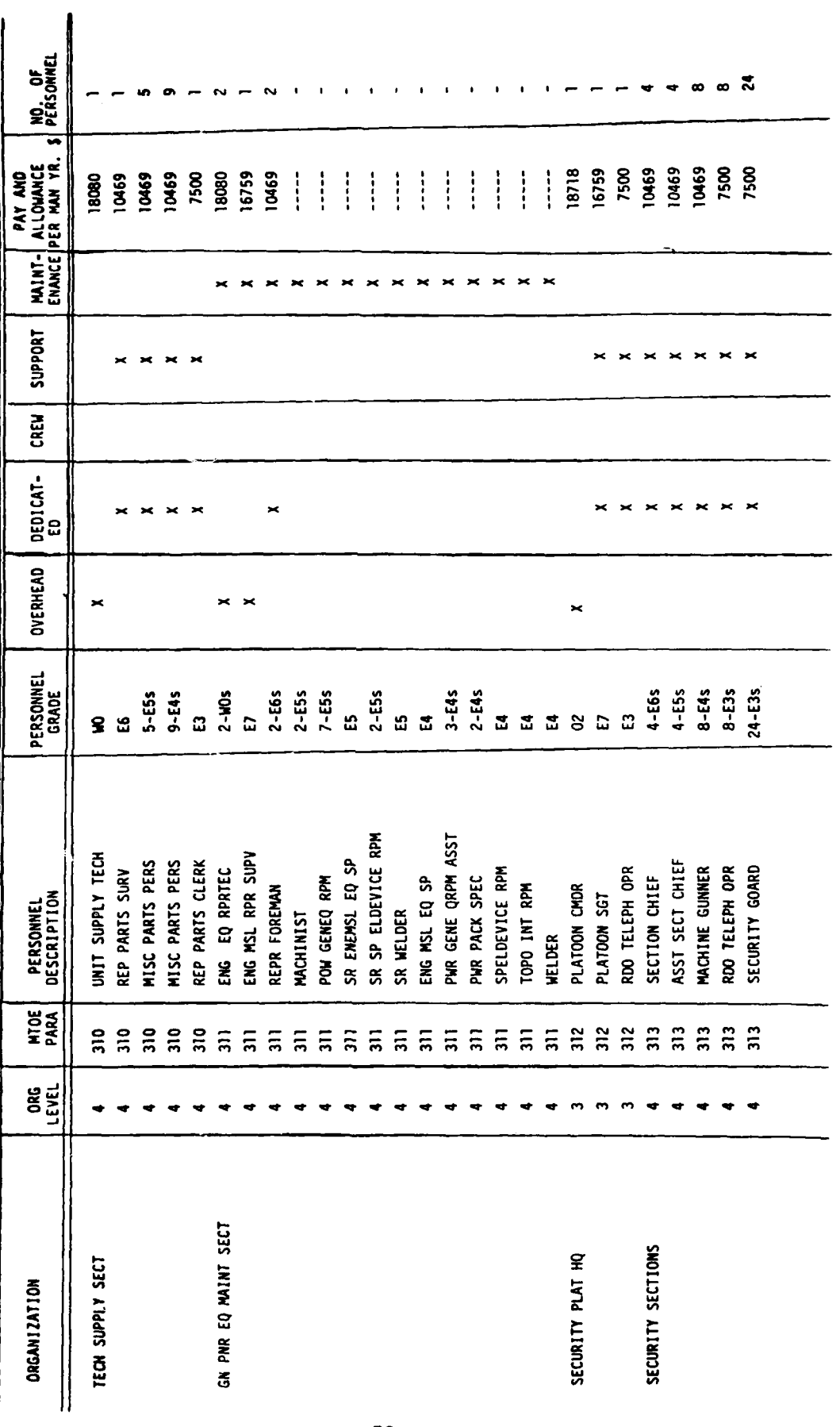

 $70$ 

 $\ell$  $\sqrt{ }$   $\overline{\mathcal{L}}$ 

**AND 18** 

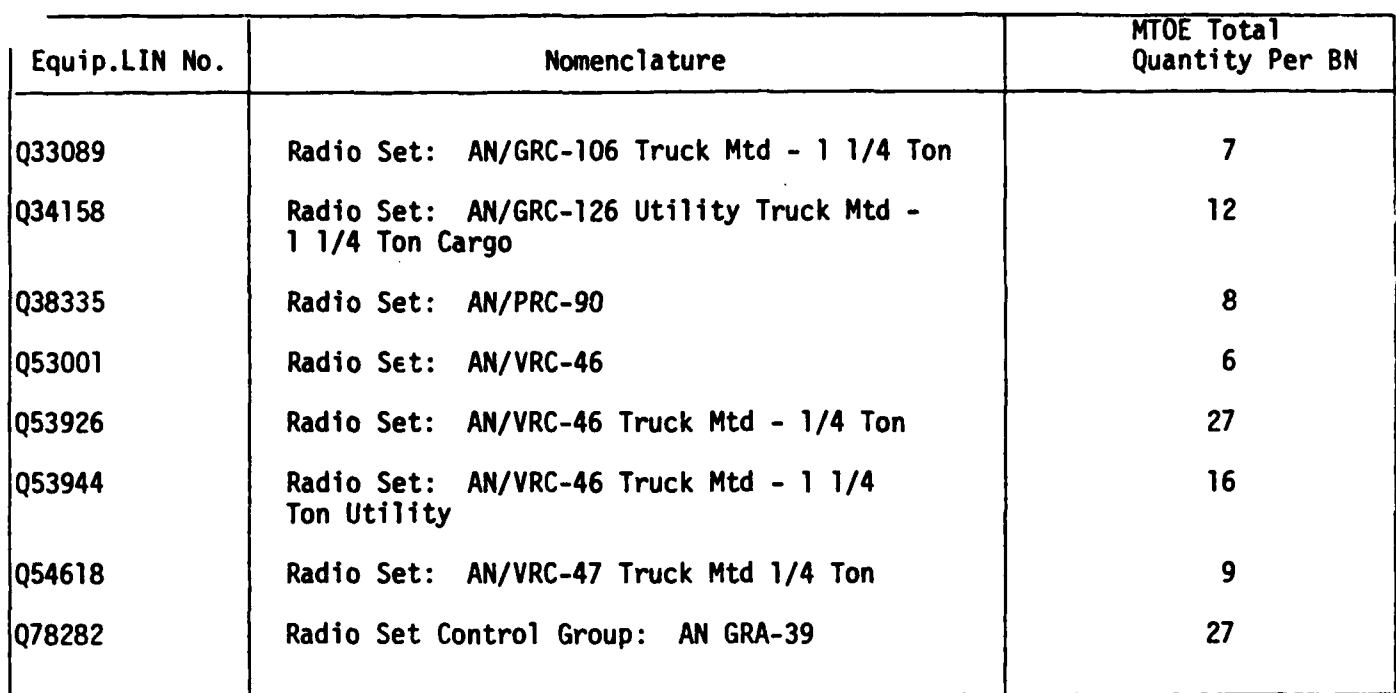

# Table **7.** Radio Sets (Pershing MTOE)

المائية التي يستخدم المائية المائية المائية المائية المائية المائية المائية المائية المائية المائية المائية ال<br>المائية المائية المائية المائية المائية المائية المائية المائية المائية المائية المائية المائية المائية المائي

Table **8.** Trucks (Pershing MTOE)

| Equip.LIN No. | Nomenclature                                    | MTOE Total<br>Quantity Per BN |
|---------------|-------------------------------------------------|-------------------------------|
| X39883        | Truck Cargo: $1$ 1/4 Ton 4 x 4 W/E              | 52                            |
| X40009        | Truck Cargo: $2 \frac{1}{2}$ Ton 6 x 6 W/E      | 102                           |
| x40831        | Truck Cargo: $5$ Ton $6 \times 6$ LWB W/E       | 17                            |
| x41105        | Truck Cargo: $5$ Ton $6 \times 6$ LWB W/E       | 60                            |
| x41310        | Truck Cargo: $5$ Ton 8 x 8 W/E                  | 22                            |
| x59505        | Truck Tractor: 5 Ton 8 x 8 W/Winch W/E          | 47                            |
| x60833        | Truck Utility: $1/4$ Ton $4 \times 4$ W/E       | 47                            |
| $X$ 477       | Truck Van: Shop 2 $1/2$ Ton 6 x 6 W/Winch W/E   | 9                             |
| 299ء          | Truck Wrecker: $5$ Ton $6 \times 6$ W/Winch W/E | 22                            |
|               |                                                 |                               |

**71**

 $\overline{I}$   $\overline{I}$   $\overline{I}$   $\overline{I}$   $\overline{I}$   $\overline{I}$   $\overline{I}$   $\overline{I}$   $\overline{I}$ 

### Table **9.** Example of **LOGAM** Input Array for Maintenance Manpower Costs When **O&S** Costs are Based on **TOE** Structure for Field Radios

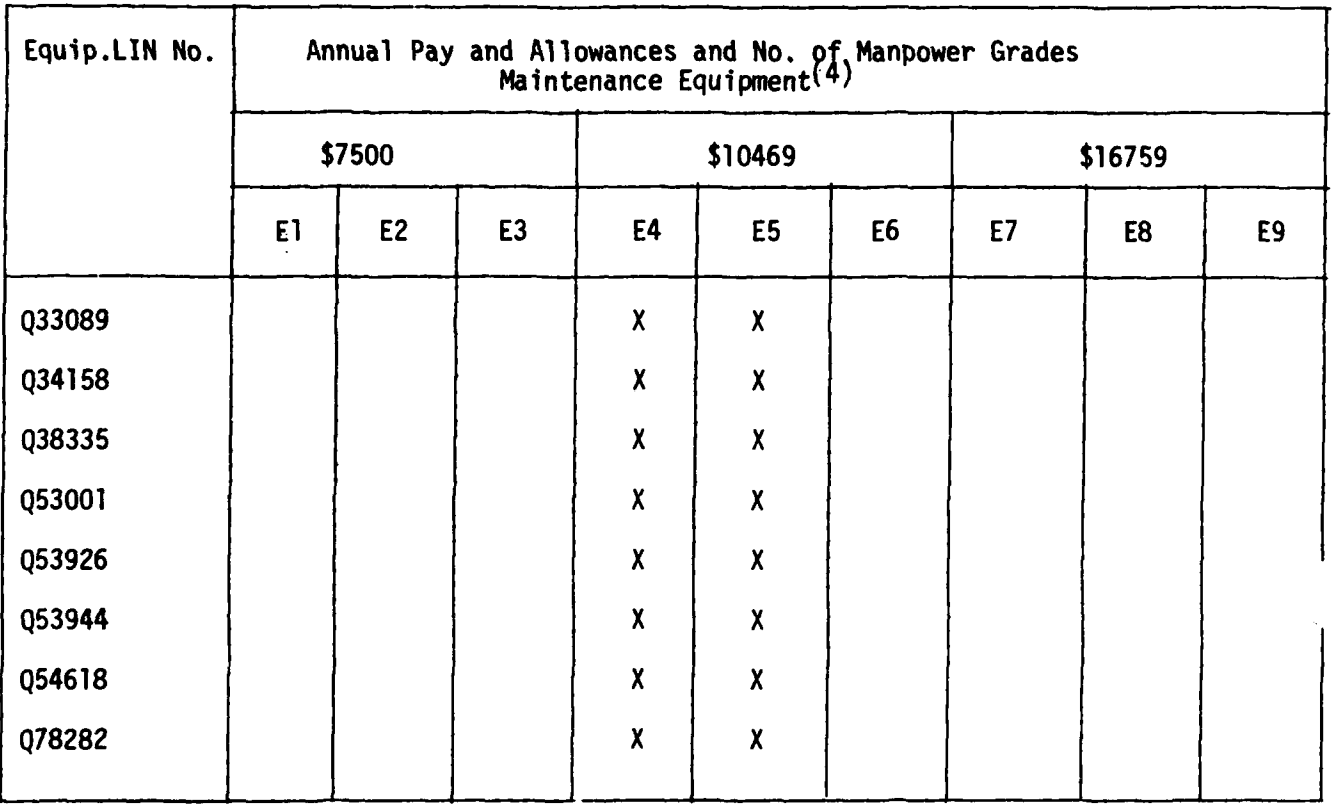

**(4)** Field Level Maintenance - Organizational/Direct support input to **LOGAM** maintenance program is therefore \$10469 for maintenance manpower at the Equipment level of Direct Support

 $72$ 

 $\mathbf{r}$ 

Table **10.** Example of **LOGAN** Input Array for Maintenance Manpower Costs When **O&S** Costs are Based on **TOE** Structure for Trucks

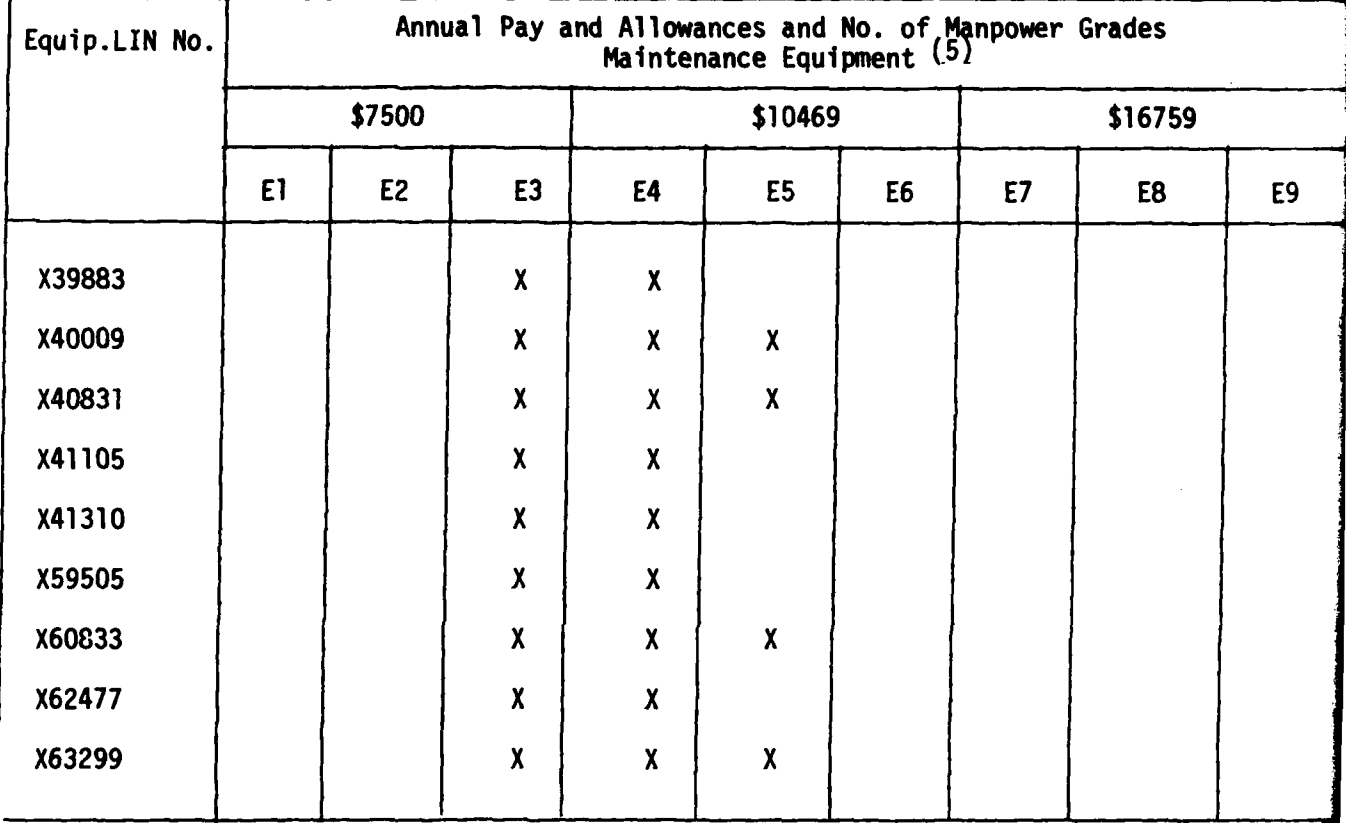

(5) Field Level Maintenance -Organization/Direct Support input to **LOGAM** maintenance program are therefore **\$8985** for maintenance manpower at the Equipment level or Direct Support for LINs **X39883,** X41105, X41310, **X59505** and **X62477** and **\$9479** for maintenance manpower at the Equipment level or Direct Support for LINs X40009, X40831, **X60833** and **X63299.**

 $\mathbf{r}$ ٠. ٦.

Manpower costs for higher levels (General Support and Depot) must be determined from other sources in this example.

In Table **9,** only E-4 and **E-5** grades are shown performing field level maintenance for the deployed radio sets. The **LOGAM** manpower input cost factors referred to above are, therefore \$10469.

In Table **10,** however, **E-3,** E-4 and **E-5** grades are involved in the performance of the field level maintenance of the various trucks as<br>extracted from the Pershing MTOE. For the truck maintenance involving grades E-3 and E-4 only, a straight numerical average of the two annual pay and allowances or **\$8985** provides the required inputs to the **LOGAN** program. For the truck maintenance involving grades **E-3,** E-4 and **E-5,** a weighted average based on one **E-3** and twice the **E-4/E-5** pay and allowances or

$$
\frac{7500 + 2 \times 10469}{3} = $9479
$$

**Communication of the American Service** 

is used to arrive at the annual field manpower cost inputs for the **LOGAM** program.

To establish other LOGAM logistics maintenance inputs for the equipment under analysis, the equipments will be treated as LRUs and it is suggested that LRU data forms be completed prior to keypunching. Examples of these data forms are shown in Table 11.

## 5.4 INDIRECT PAY AND ALLOWANCES (3.013)

This cost element includes base pay and allowances for theater military personnel who are not crew or maintenance personnel such as batallion/company/division commander or other overhead/dedicated support personnel. It includes the costs of persons in those units (batteries,<br>platoons, sections, etc.) which exist only because of the sections, etc.) which exist only because of the system/organization being costed. The annual costs for Indirect Personnel is obtained from data array made from a table such as Table 6. This includes both overhead and dedicated/support personnel and the product of their annual pay and allowances times the numbers of applicable personnel times the operational life cycle (years) to obtain the total cost for Indirect Pay and Allowances (3.013) to be identified and included in the total O&M cost summation.<br>5.5 PERMANENT CHANGE OF STATION COST (3.014)

**\_\_ -** , **'** m "' **.** L... **i4** 1 **-**

Permament Change of Station Cost **(PCS)** relates to the cost of replacement personnel to and from overseas theaters and within CONUS. LOGAM recognizes that change of station factors and rates are different for enlisted personnel and officers and are not necessarily sensitive to grade level. This then reduces to two cost estimating relationships CERs):

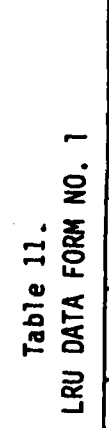

SYSTEM\_

**Company** 

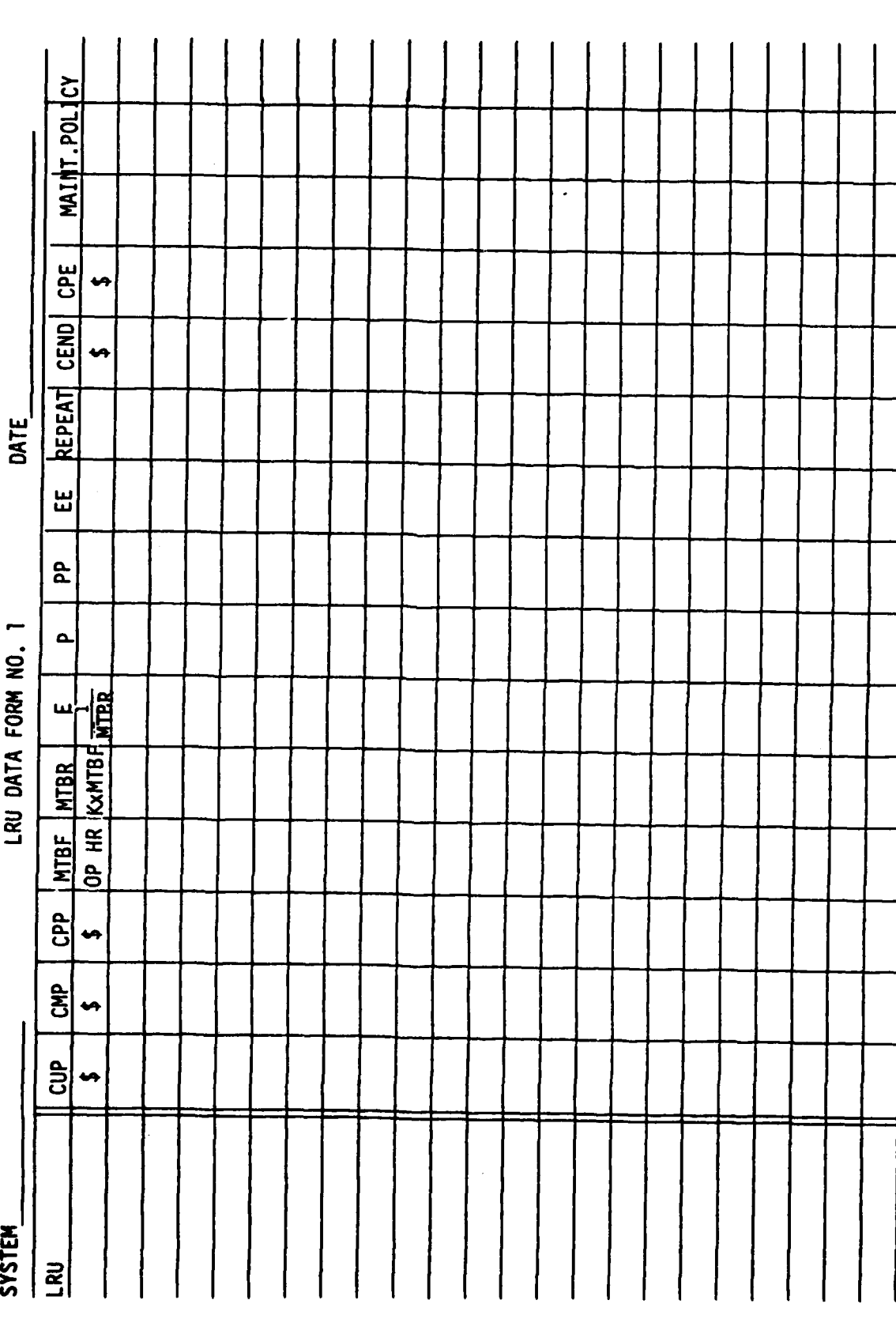

75

 $\epsilon$  ,  $\epsilon$ 

 $\mathbf{r}$  ,  $\mathbf{r}$  ,  $\mathbf{r}$ 

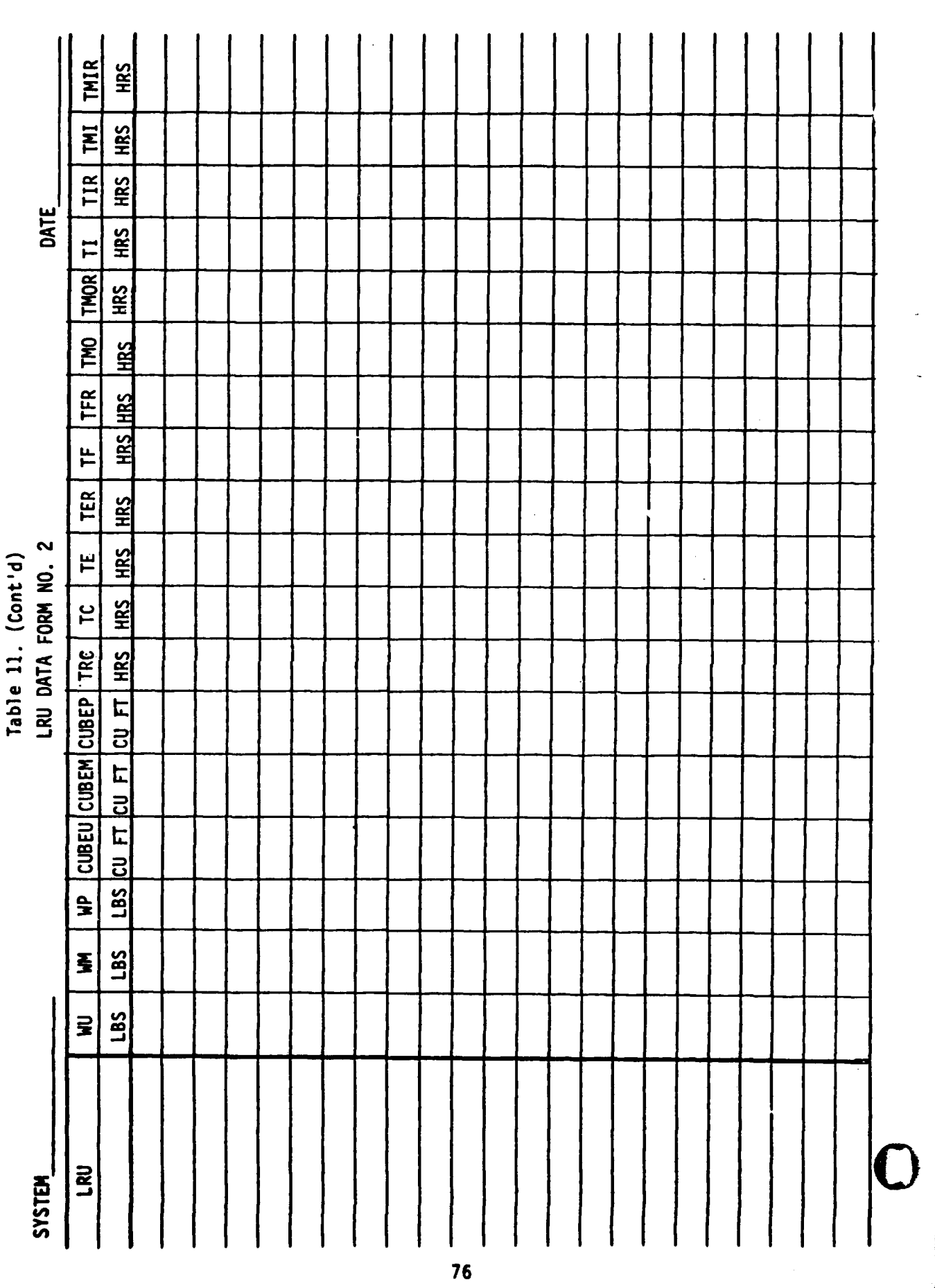

**CARL AND ALL** 

فللمعاد

 $\overline{1}$ 

 $\sim$ 

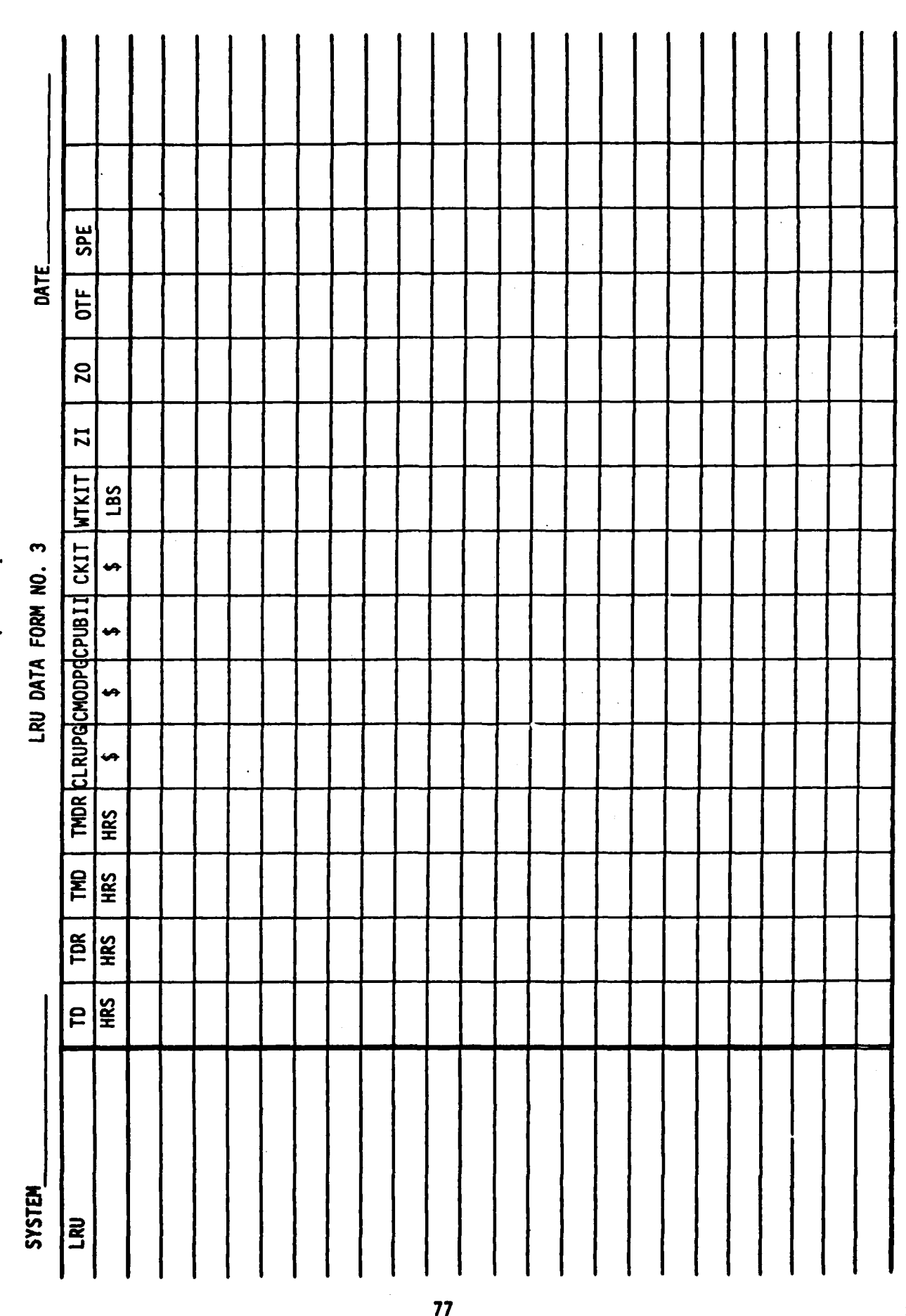

Table 11. (Cont'd)

このことでは、「このことのこと」ということができます。 このことは、このことは、このことは、このことは、このことは、このことは、このことは、このことは、このことは、このことは、このことは、このことは、

 $\overline{\mathbf{I}}$ 

ļ,

**Bar**re

 $\frac{1}{2}$ 

 $\tilde{\boldsymbol{\beta}}$ 

بالمديد

 $\overline{\mathbf{r}}$ 

۹,

a

 $\mathbb{R}^{n}$  and

**RESPECTED** 

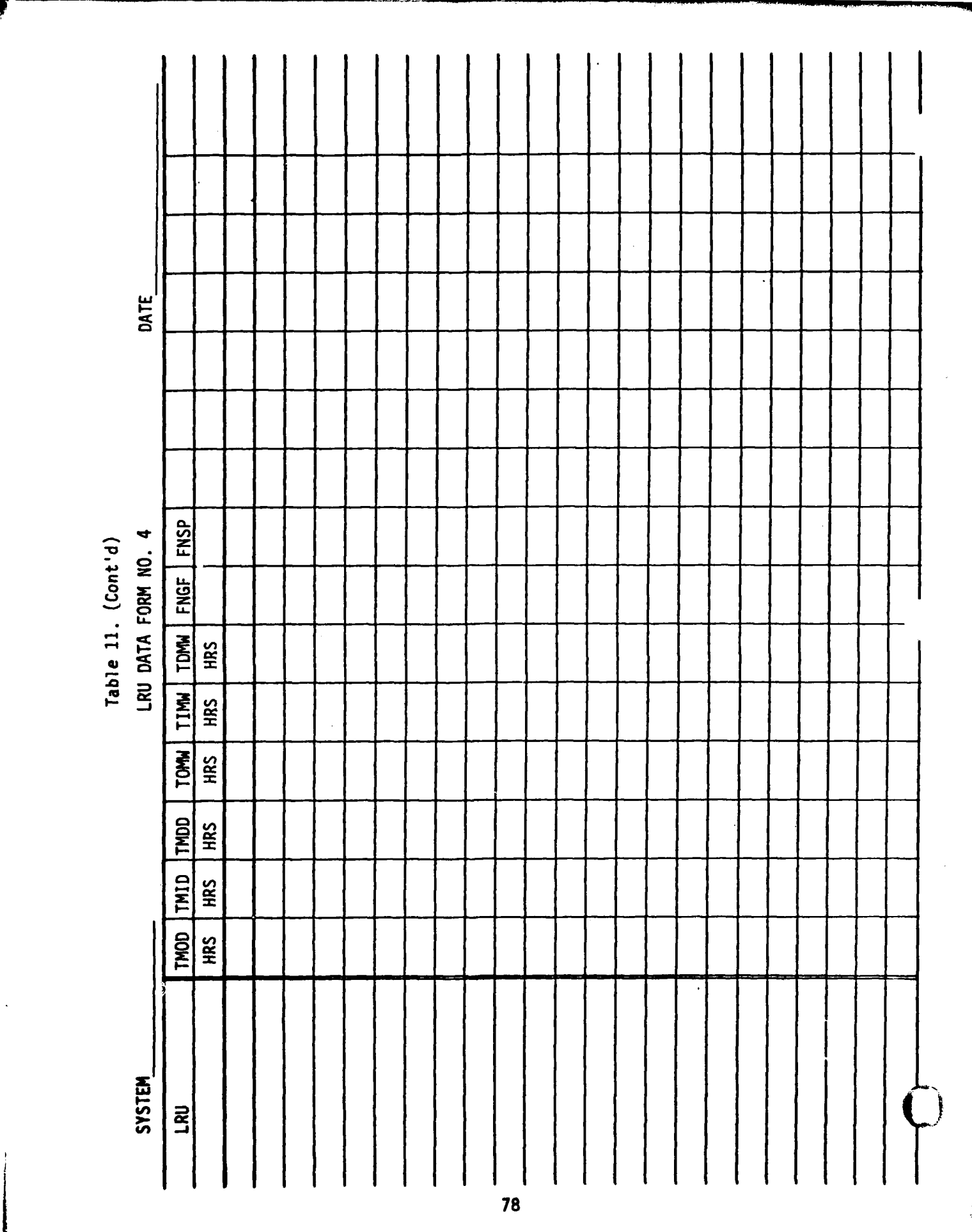

 $2.7$ 

**MARINE AND ARRANGEMENT** 

**REA** 

**All Man** 

A. **Marie vs.** 

**PCSE\* = (QEPD + QEPM) \*** EPCSR **\* EPCSC \*** YR **PCSO = QO \*** OPCSR **\* OCPCS \*** YR  $P$ **CSE** + PCSO

**•** Input mnemonics and operational cost element definitions are given later in this Appendix.

**5.6** POL **COST (3.022)**

POL cost CPOL includes the system costs associated with the consumption of fuel and lubricants for a **TOE** line item **(LIN).** The CER for each line item that uses POL is of the following form:

CPOL **=** QLIN **\* AULIN \*** RFU **\* CF \*** FOL \* YR

The program will then accumulate the POL costs for all applicable line items for the system being costed. **A** hardware array is introduced here to identify the LINs which use POL and the associated factors in the CPOL equation.

**5.7 UNIT** TRAINING, AMMUNITION **AND** MISSILES **(3.023)**

Unit training, ammunition and missiles includes the cost of ammunition and missiles comsumed **by** the system being costed during unit training. Excluded is the cost of ammunition consumed during small arms qualification.

When dealing with ammunition, a CER of the following form applies:

CAMMO = **(CATAM +** CAIAM + **CARSUA + CAAPLA)** YR

In general when dealing with missiles, there are two types of missile firings that are costed:

> ARTY-ORD firings - CARORD Follow-on Operational Test FOT firings - **CFOT**

and these result in two CERs as follows:

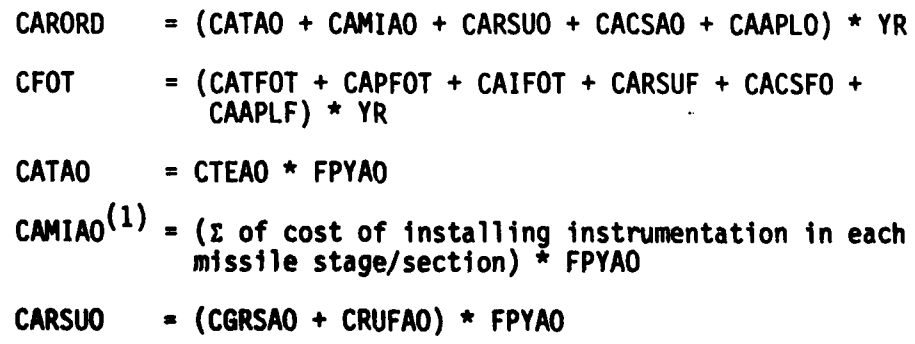

**(1 NOTE:** Summation may be developed in computer programs as an input hardware array.

CACSAO **= CCSFAO \*** FPYAO

 $CATFOT = CTEFOT \star FPYFOT$ 

CAPFOT = COPFOT \* FPYFOT

- CAIFOT  $= (\Sigma \text{ of the cost of installing instruction in})$ each missile stage/section) \* FPYFOT
- CARSUF **=** (CGRSFO + CERUFO) \* FPYFOT
- CACSFO = CCSFOT \* FPYFOT

#### **5.8** MAINTENANCE CIVILIAN LABOR COST (3.051)

Generally, there will be civilian missile maintenance technicians associated with the cost of missile maintenance. This will be of an advisory capacity over and above the cost of military maintenance manpower at GS or Depot. To account for this, the former LOGAM productivity factors will be increased prior to their selection as inputs for the maintenance manpower cost calculations. This operation, if applicable, will be performed outside the program and the inputs effected are the following:

> **TGMAN TGRMAN** TDPMI TDPMII TDPRI TDPRII

#### **5.9** OTHER DIRECT **(3.052)**

i **This** element is a flexible category which can be defined to include This element is a flexible category which can be defined to include example is civilian contractor maintenance for electric power for the system.

An equation of the following form will be added:

ODIR =  $CAOD \star YR$ 

#### 5.10 **PERSONNEL** REPLACEMENT **(3.061)**

This element includes the cost of training replacements including pay and allowances for trainees and instructors. Personnel replacement also includes recruiting costs for enlisted personnel, costs of in-processing and initial outfitting, and separation costs. Maintenance enlisted personnel replacements are excluded since they are accounted for in the maintenance cost analysis portion of LOGAM.

**0**

**LOGA4** recognizes differences between personnel replacement costs for enlisted personnel and officers. **LOGAM** also permits differences between crew enlisted personnel and other enlisted personnel which exist only because of the system being costed.

**5.10.1** Crew and Other Overhead/Dedicated Enlisted Personnel Replacement Costs **-** CCEPRC

The equation for enlisted personnel replacement cost is as follows:

CDEPRC **=** CEPRC **+** ODEPRC

In the following equations, the numbers of enlisted personnel **CEP** (number of crew enlisted personnel) and **OEPLC** (number of organizational enlisted personnel less crew) are obtained from the data array made from a table such as Table **9** which, in turn, is based on the **TOE** being evaluated.

> CEPRC **= CEP \*** ARCEP **\*** CRCEP **\*** YR ODEPRC = **OEPLC \*** AROEP **\*** CROEP **\*** YR

#### **5.10.2** Personnel Replacement Cost for Officers/Warrant Officers-RCO

The equation for officers/WOS replacement cost is as follows:

RCO **=** CORC **+** OORC

In the following equations, the number of oprational crew officers, **OCO,** and the number of organizational/overhead officers/WO less crew **OOLC** are obtained from the data array made from a table such as Table **9** which, in turn, is based on the **TOE** being evaluated.

> CORC **= OCO \*** ARCOO **\*** CRCOO **\*** YR OORC = **OOLC** \* AROO \* **CRO0** \* YR

#### **5.11 TRANSIENTS, PATIENTS,** PRISONERS **COSTS -** CTPP **(3.062)**

This element includes the pay and allowances for personnel added to the Army strength over and above the table of organization and equipment/table of distribution and allowances **(TOE/TCA)** spaces. This arises because on permament change of station between units a soldier is accounted for as a transient. Similar accounting provides for long-term hospital cases and for prisoners comitted to the Retraining Brigade or the Displinary Barracks. Included in CTPP are the following types of personnel:

> Annual cost for dedicated organizational personnel. Annual cost for maintenance personnel. Annual cost for crew personnel.

The total cost for TPP is the sum of these

I

 $CTPP = (CTPPD + CTPPM + CTPPC)$  YR

**--- v** -- **'** • ..

where

CTPPD = (PADO \* TPPFO) + (PADOEM \* TPPFE) CTPPM = (PADOM \* TPPFO) + (PADMEM + CMPT **+** YR) TPPFE CTPPC = (PADOC \* TPPFO) + (PACEM \* TPPFE)

#### **5.12** QUARTERS, MAINTENANCE AND UTILITIES **- QMU** (3.063)

This element includes the cost of maintenance and utilities for personnel living in Government owned quarters (family quarters, bachelor offficers quarters/bachelor enlisted quarters (BOQ/BEQ), and barracks). The CER for this cost element is of the following form:

 $CQMU = COMUO + COMUE$ 

where

CQMUO =  $QO \star ACOMUO \star YR$ CQMUE = (TNEM + CMPT **+** YR) \* ACQMUE \* YR

5.13 MEDICAL SUPPORT COST - SCM (3.064)

This element includes the variable cost of medical and dental support rendered to military personnel. The CER for this cost element is of the following form:

SCM =  $(00 + 0EPD + 0EPM)$  \* AMSC \* YR

#### 5.14 OTHER INDIRECT **COST** - **OIC (3.065)**

This element is a flexible category which can be defined to include any indirect operating and support costs not included elsewhere. Such costs will differ from system to system. This element Includes the cost of general supplies to the force units which exist solely because of the system being costed. Thi' element also includes any identifiable transportation cost (other i,.an to and from Depot maintenance), such as special transportation of tracked vehicles to and from training areas and transportation of repair parts, secondary items, POL and ammunition. The cost of Program Offices or Product Improvement Offices if they exist is also included here. The cost of ammunition for small arms qualification is included. An equation of the following form is included to accommodate the operational OIC cost element:

**OIC** *=* AOIC **\*** YR

#### **5.15** OPERATIONAL **AND** SUPPORT **COST** SUMMATIONS

**,. i I [** B **. ..**

**All** operational cost elements discussed in the previous paragraphs of this section are tallied separately and included in the **LOGAN** output format as the summation of all oprational costs.

Support (maintenance) costs are provided in an output format similar to **LOCAM 5.**

Finally the operational and support cost are summed to produce the grand total 0 and S costs as estimated by the application of the **LOGAM** program.

#### 5.16 THE POST PROCESSOR

**CONTRACTOR** 

After all processing of the maintenance data is complete (and the presence of the **NU =** -4 is recognized) the program examines the value of the input IOPER. If the value of this input is **1** the program calls upon the subroutine OPER to compute the operational costs of the theater being examined. Note that this mode of operation is valid only when a single theater is being examined since the costs and manpower values computed **by LOGAM** for the theater must be available to the postprocessor.

In addition to the values computed **by LOGAM** the postprocessor requires additional inputs. These inputs also will be in the form of a **NAMELIST,** but no mnemonics are required. Rather, the first card identifies the data as before with a **&TOE** in columns 2 through **5.** The following card identifies only the first variable of this list. The inputs on each card must be **10** with zeros used as inputs where the variable is not to be used. The second card of the deck has a string of 10 numbers such as:  $T = 1, 0, .5, .1, .0, .0, .0, .0, .0, .60000$ . **<sup>10</sup>**numbers such as: T **= 1.,O.,5.,1.,O.,O.,O.,O.,O.,60000.,**

The "T=" appears only on the first data card. The meaning of each value is determined by the position of the input in the string and the values of the first (and in some cases the second) item in the string of inputs of each card. In the above example the initial 1. value identifies the following data to be extracted from the table of organization as shown in Table 12.

The possible inputs and the sequence in which they must be presented to the program are as follows:

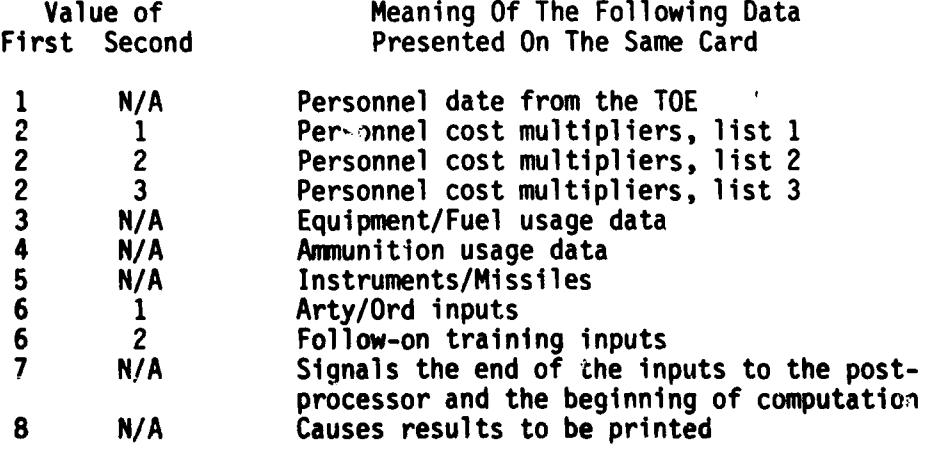

**83**

**, j** -.

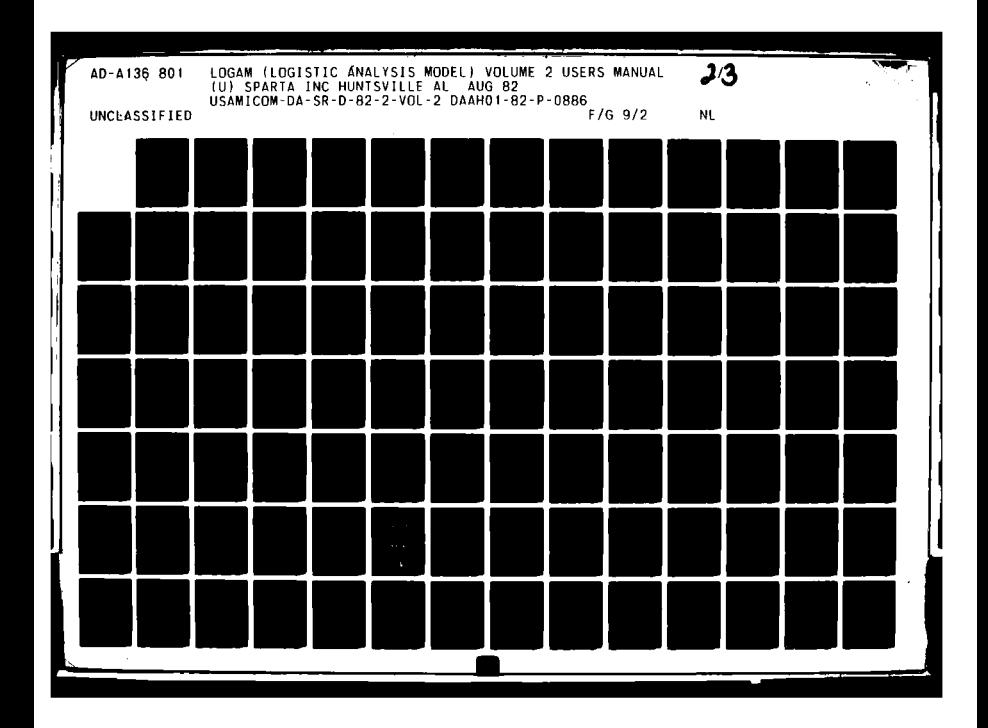

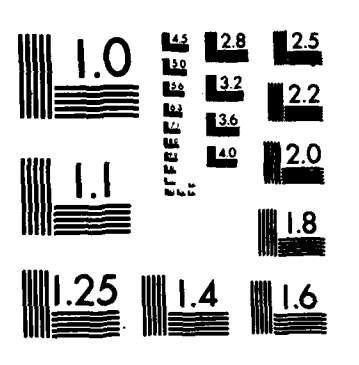

MICROCOPY RESOLUTION TEST CHART NATIONAL BUREAU OF STANDARDS-1963-A

 $\mathbb{R}^3$ 

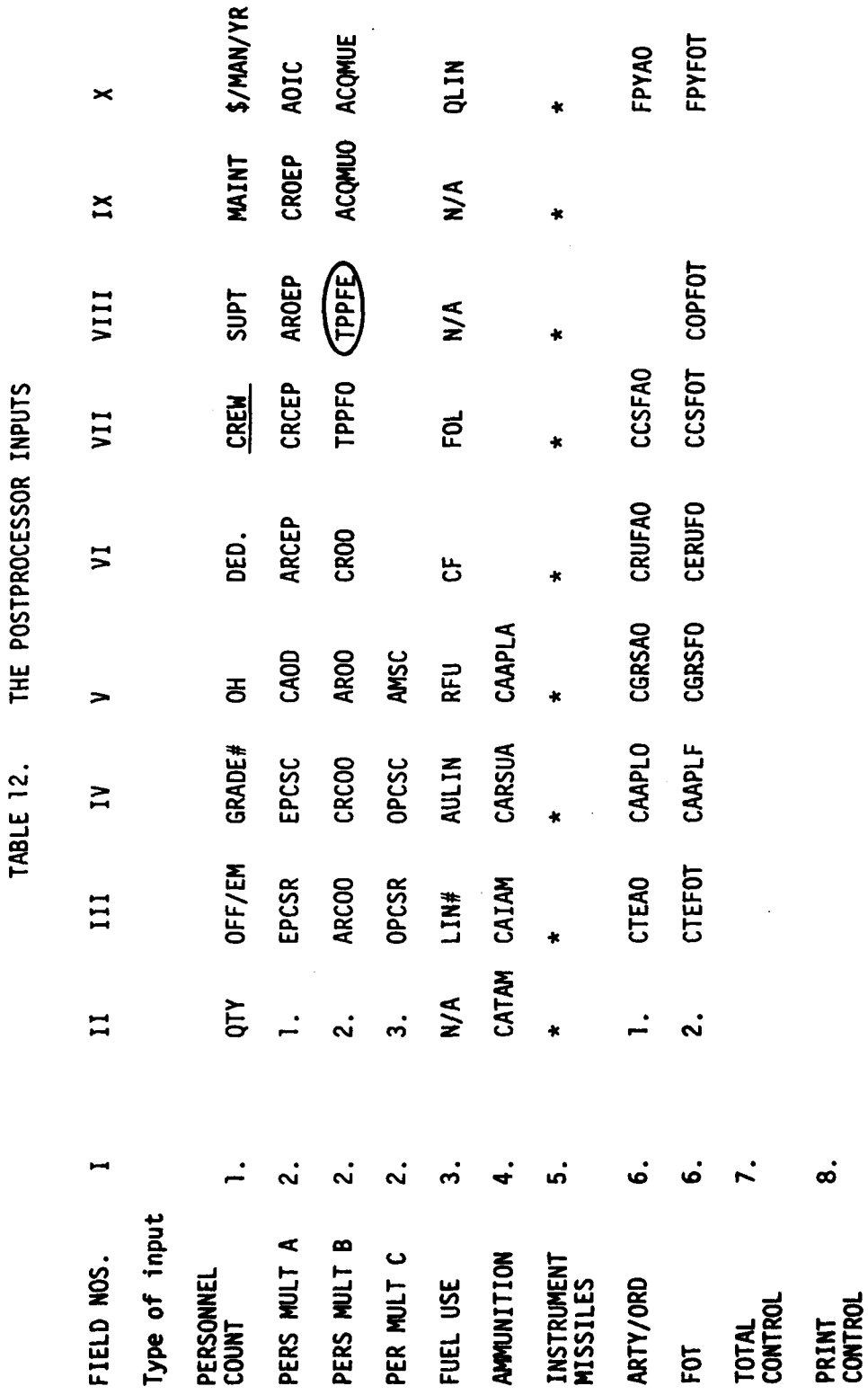

 $\overline{1}$ 

See Ref I, Table C-8 for explanation of above.

NOTE: SOME DECIMAL NUMBER MUST BE ENTERED FOR EACH OF THE TEN POSSIBLE ENTRIES PER CARD.<br>WO's are officers so III = 0 and grade = .5

 $\overline{O}$ 

 $\mathbb{Z}^2$ 

84

The actual end of the input deck is denoted as with all **NAMELIST** inputs **by** a **&END** in columns 2 through **5** of the last card. The postprocessor computes all of the personnel related costs, petroleum, oil and lubricants costs, unit training costs, and adds the maintenance related costs to arrive at a predictable operating and support cost total.

The **O&S** cost information is listed in a printout in accordance with Table 2-1 of **DA** PAM 11-4. Ref. **I,** Table 12 Explanation of mnemonics meanirg and use.

Ref. I, Table 12 Explanation of Mnemonics meaning and use.

The Mnemonics used in Table 12 are for reference only. They are not to be used in inputting data to the postprocessor. Rather, they refer only to this list for the meaning of the field.

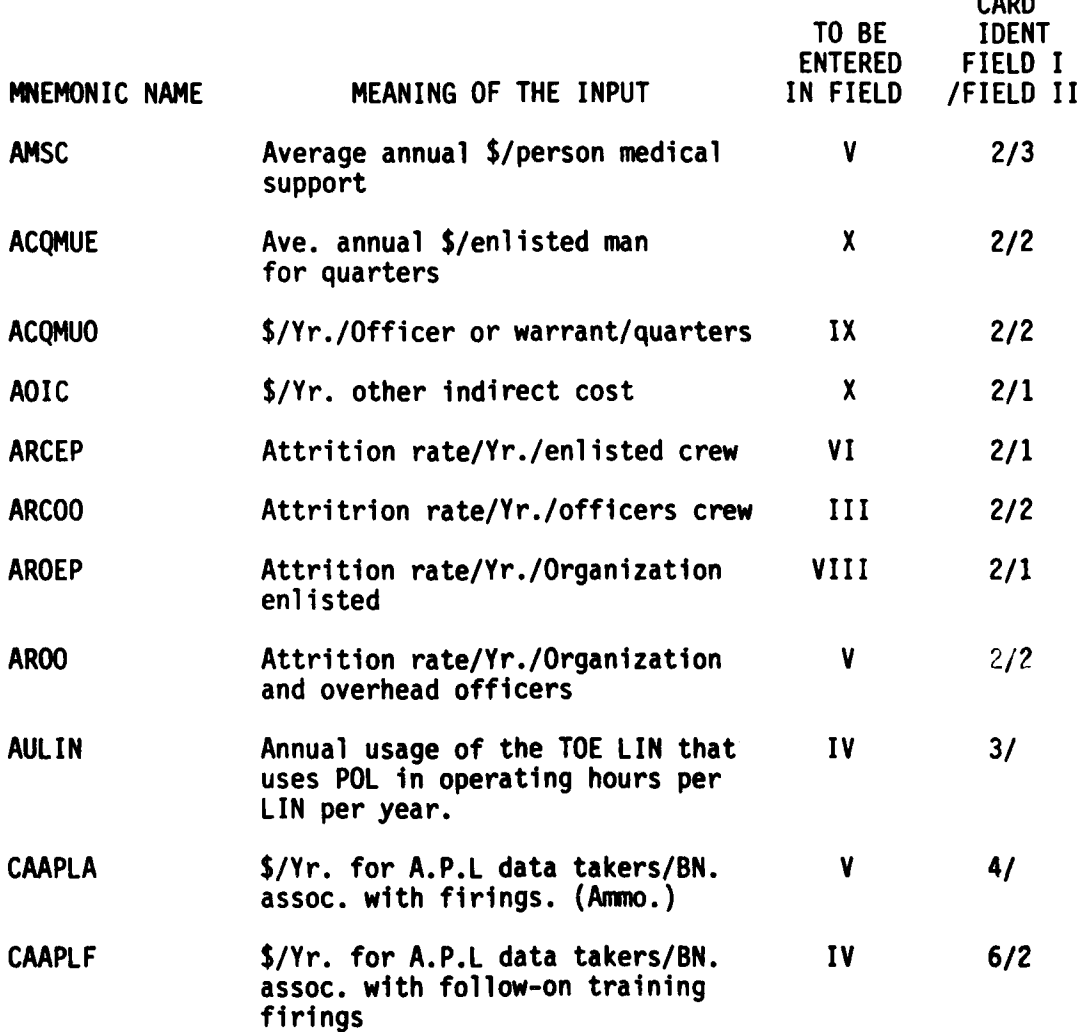

 $\mathbf{I}$ 

**85**

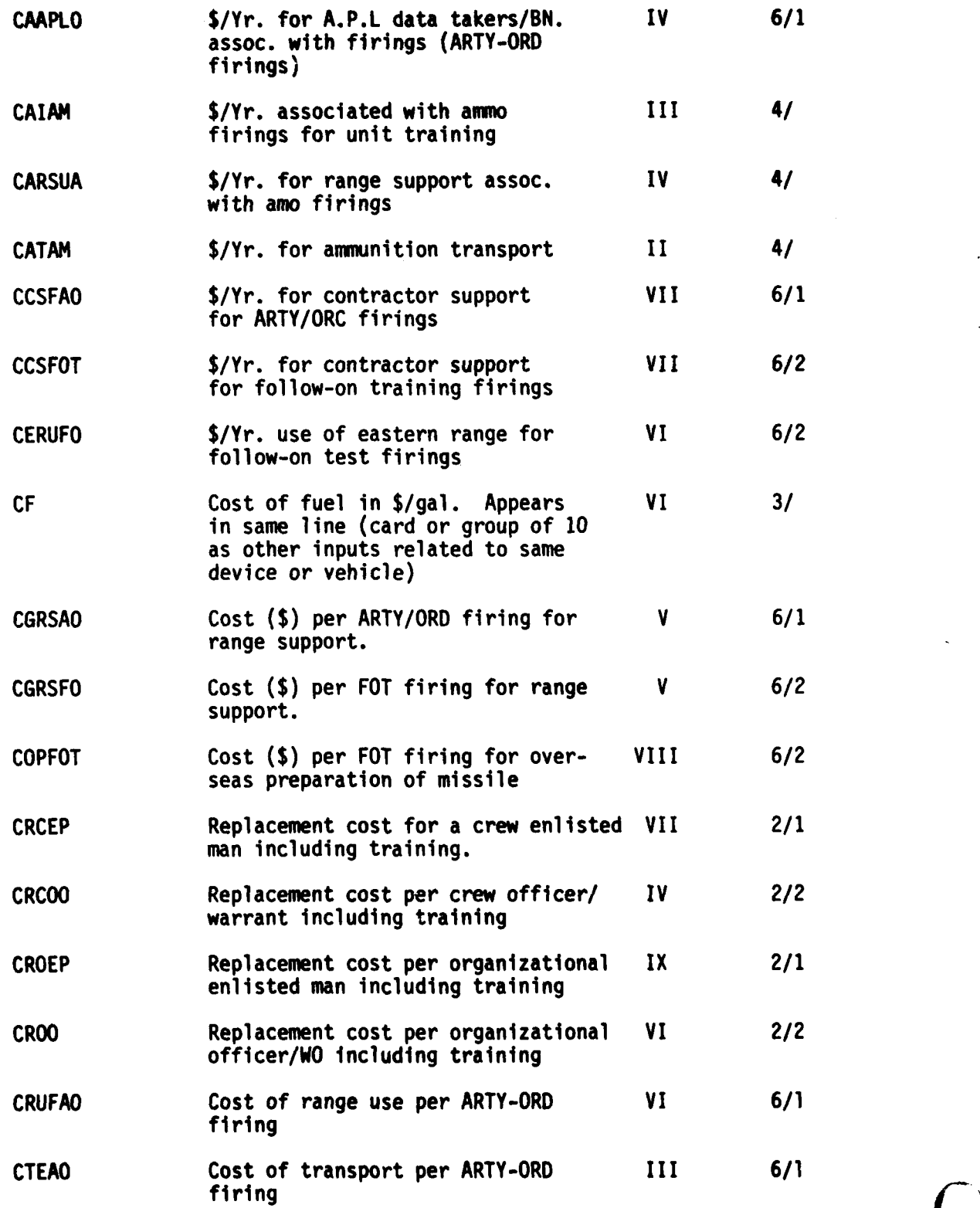

**86**

**o;**

**CONTRACTOR** 

**CONTRACTOR** 

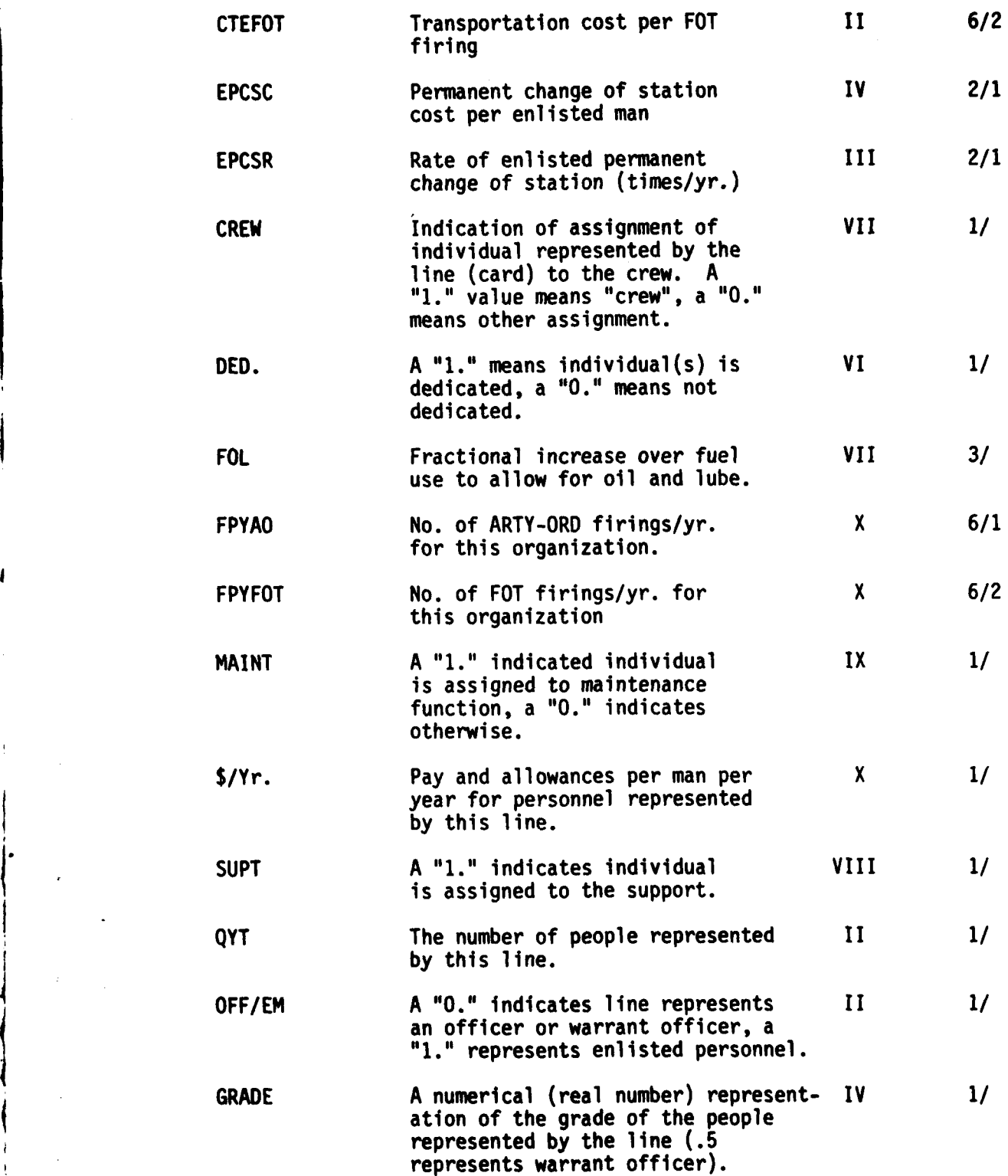

**87**

**"** - **'-** j **"** -. **2**

Q к,

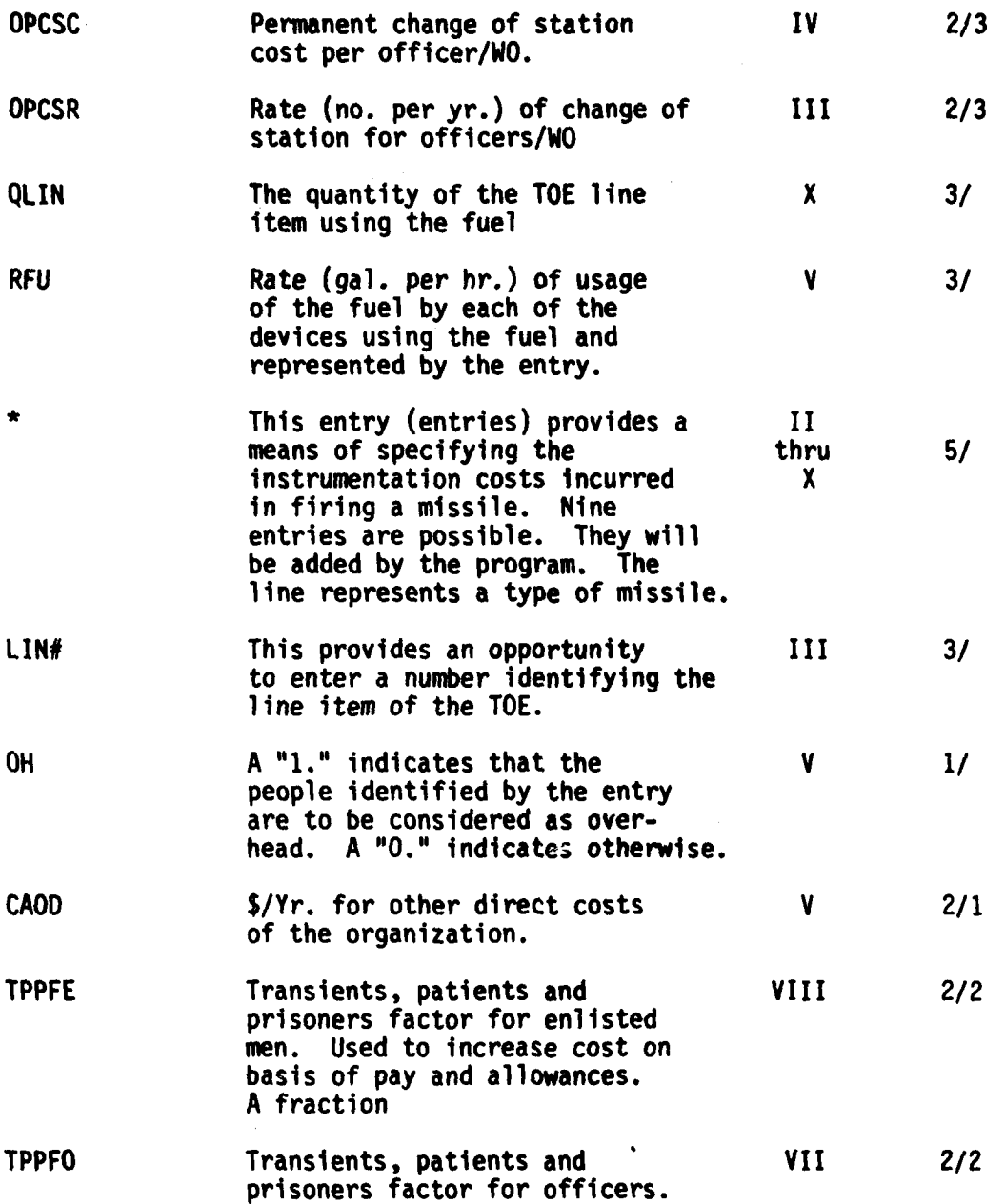

**<sup>88</sup>** -, **Ir** U0

.... i **Il**

 $\mathbf C$ 

÷,

# OPERATING COST ELEMENT DEFINITIONS

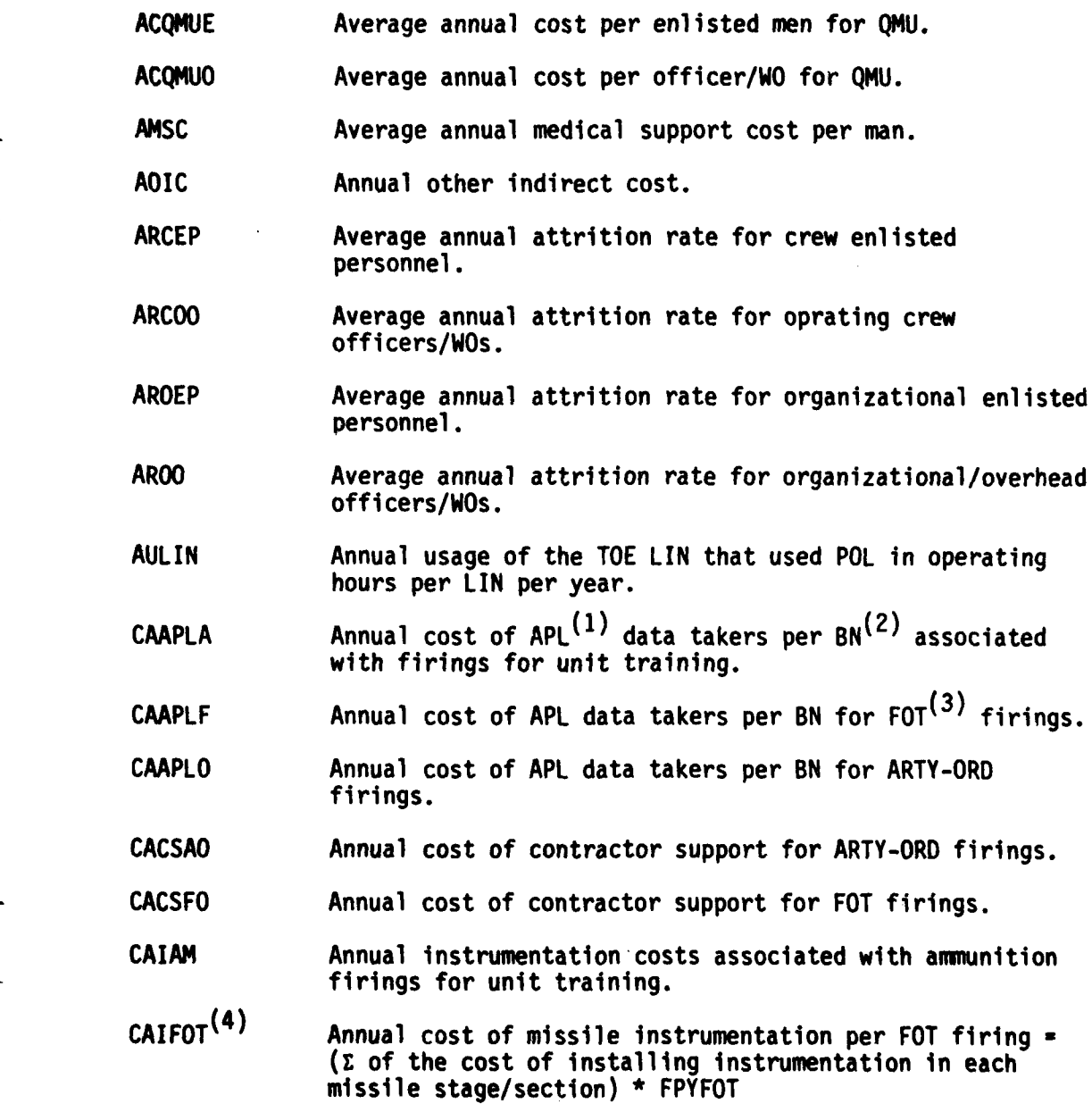

**1) APL Applied Physics** Lab.

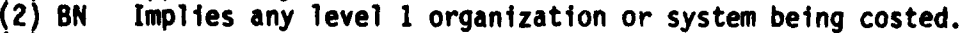

- **3** FOT Follow-on training.
- 4) Sunmation can be input to program as special hardware array.

**89**

 $\overline{\phantom{a}}$ 

**Sa- i i.**

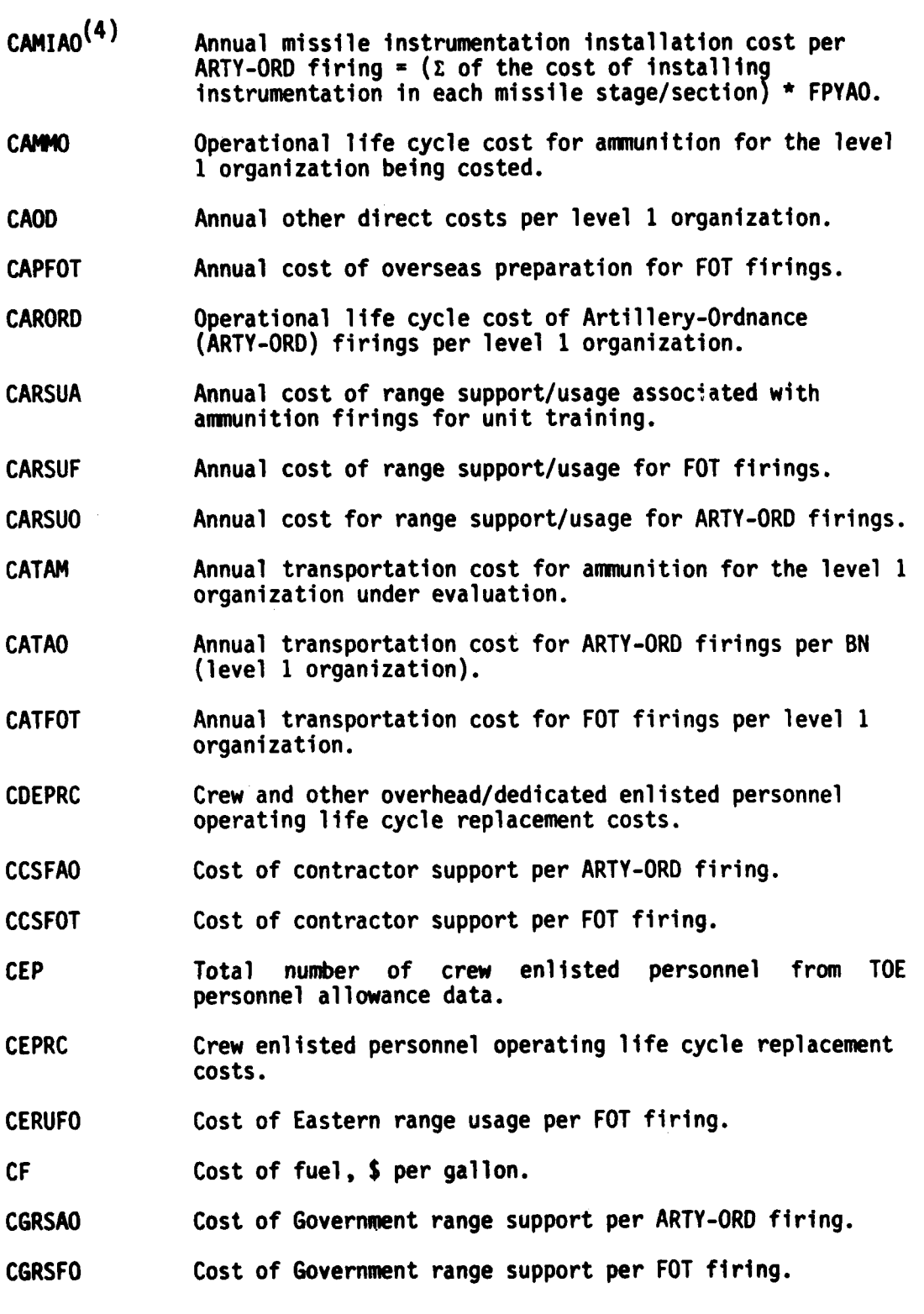

**1~**

**90**

 $\overline{\cdots}$ 

 $\mathbf{r}$ ł.

 $\overline{C}$ 

**COMMANDER** 

- CMPT An output from the logistics support cost portion of the **LOGAM** program. It is the operational life cycle cost of all maintenance test and repair personnel including associated training costs.
- COPFOT Overseas preparation cost per FOT firing.
- CORC Operating life cycle replacement costs for officers/WOs assigned to crew.
- CPOL Operating life cycle costs for POL for all line items (LINs) that use POL in the system being costed.
- **CQMU** Cost of maintenance and utilities for personnel living in Government owned quarters.
- **CQMUE CQMU** for enlisted men.
- **CQMUO** CQMU for officers/WOs.
- CRCEP Average replacement cost per crew enlisted man including average training cost.
- CRCOO Average replacement cost per crew officer/WO including average training cost.
- CROEP Average replacement cost per organizational enlisted man including average training cost.
- CR00 Average replacement cost per organizational/overhead officer/WO including average training cost.
- CRUFAO Cost of range usage per ARTY-ORD firing.
- **CTEAO** Cost of transportation for each ARTYORD firing.
- CETFOT Transportation cost for each FOT firing.
- CTPP Operational life cycle transients, patients and prisoners costs.
- CTPPC Annual transients, patients and prisoners cost for all crew personnel.
- CTPPD Annual transients, patients and prisoners cost for all overhead/dedicated organizational personnel.
- CTPPM Annual transients, patients and prisoners cost for all maintenance personnel.
- **EPCSC** Enlisted personnel **PCS** cost per man.
- EPCSR Enlisted personnel annual **PCS** rate.
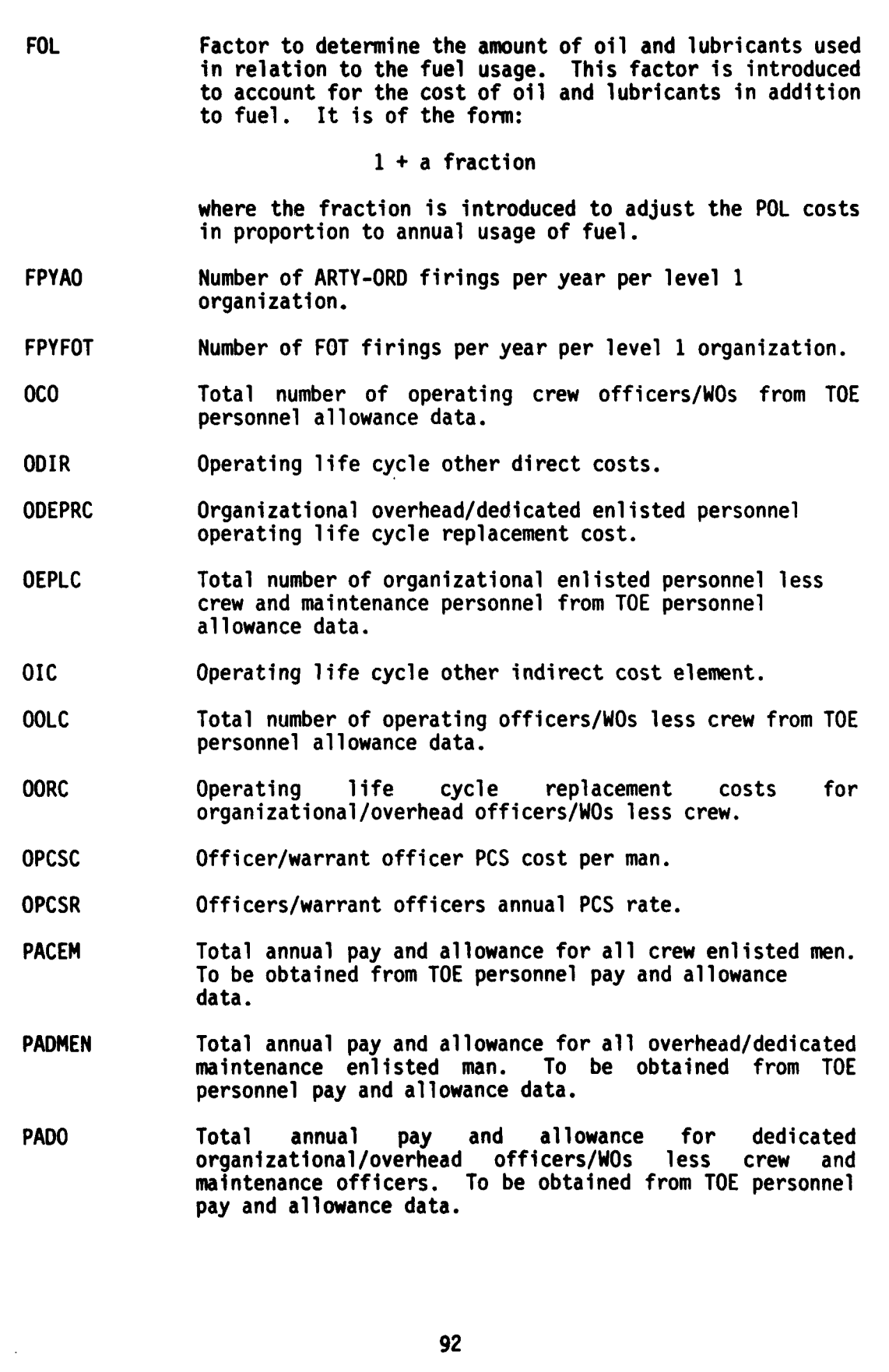

 $\frac{1}{\sqrt{1-\frac{1}{2}}}\left(\frac{1}{\sqrt{1-\frac{1}{2}}}\right)^2\left(\frac{1}{\sqrt{1-\frac{1}{2}}}\right)^2$ 

 $\overline{C}$ 

Y

**AND POST** 

**BASHA SKOLAR** 

 $\boldsymbol{l}$ 

- **PADOC** Total annual pay and allowance for all dedicated/overhead officers assigned to the crew. To be obtrained from **TOE** personnel pay and allowance data.
- PADOEM Total annual pay and allowance for all overhead/dedicated organizational enlisted man. To be obtained from **TOE** personnel pay and allowance data.
- PADOM Total annual pay and allowance for all dedicated/overhead<br>maintenance officers/WOs. To be obtained from TOE maintenance officers/WOs. personnel pay and allowance data.
- PCS Operating life cycle permanent change of station cost.
- PCSE Operating life cycle permanent change of station cost for enlisted men.
- PCSO Operating life cycle permanent change of station cost for officers/WOs.
- **QEPD (5 )** Number of enlisted personnel (including overhead, dedicated plus crew) in the **TOE** organization under evaluation excluding enlisted maintenance personnel.
- **QEPM(<sup>6</sup> )** Number of field level enlisted maintenance personnel as determined **by LOGAM** logistics support calculations for number of test and repair men.
- QLIN Quality of a specific **TOE** line item **(LIN)** that uses POL as determined by the TOE equipment allowance.
- **QO (7 )** Number of officers/warrant officers in the TOE organization under evaluation.
- RCO Operating life cycle personnel replacement cost for officers/WOs.
- RFU Rate of fuel usage per operating hour, gal per hour.
- **(5)** All overhead, dedicated and crew enlisted personnel from data based **TOE** organization.
- **(6) QPEM =** PERS **(1,1) +** PERS (2,1) **+** PERS (2,2) **+** PERS **(3,1) +** PERS **(3,2).**
- **(7)** Obtained from sort of all officers/warrant officers from data based on **TOE** organization.

--. I.... **,:'** a **:**

TNEM Total number of dedicated/overhead enlisted man excluding maintenance in the organization under evaluation. To be obtained from **TOE** personnel allowance data.

TPPFE Transients, patients, prisoners factor for enlisted men.

TPPFO Transients, patients, prisoners factor for officers.

**I**

YR Number of years in **0** and **S** phase.

**0**

تغنكه

### SECTION **6**

### SENSITIVITY TESTING

When a tray of cards punched with a set of input data has been run as a baseline case, it is often desirable to be able to rerun the entire tray with selected changes in certain of the input variables. facilitate this, the program writes a copy of the input data to a memory device during the baseline run. Subsequently, these data may be retrieved, edited, and rerun. These reruns of the input tray based on selected editing are referred to as sensitivity runs.

### 6.1 Sensitivity Input Array

المستقلة من أن المناطق المناطق المناطق المناطق المناطق المناطق المناطق المناطق المناطق المناطق المناطق المناطق<br>المناطق

One of the elements of the input NAMELIST/L/ is an array named SENSY. Values input to this array are used to direct the conduct of sensitivity runs. The array SENSY, stored in common block SENS, has Dimension **266.** Entries into these 266 storage locations perform the following functions:

- a) Specify the number of input variables whose values are to be edited during the sensitivity runs.
- b) Specify the number of times the inputs are to have their values edited. (This specifies the number of sensitivity runs).
- **c)** Specify the rules to be used for the editing of each designated input.
- d) Designate the inputs to be altered.
- e) Furnish the numeric values to be used by the specified rules in the edition of the designated inputs.

6.1.1 First Element of the SENSY Array. The first element of SENSY, i.e., SENSY(1), is used to accomplish Function (a) in Section 4.1. A positive, real, whole number is entered to state the number of inputs being tested. Within the program, this is called MODE. This program is currently written so that MODE may range from one to twelve inputs. More than twelve inputs results in an error message:

BAD **SENSY**

followed by a printout of the contents of array SENSY, the sensitivity test is abandoned, and the program resumes as though it were a new start after completing sensitivity testing.

The exact value 0 is used to denote that sensitivity testing is off and the program is running baseline cases. This value exists at program start by initialization in a BLOCK DATA subprogram. Thus, SENSY need not be input to run the baseline case. Only after the completion of all the work of a sensitivity run, SENSY(1), all elements of SENSY are reset to zero and no input is needed to resume analysis of baseline cases.

Negative values in **SENSY(1)** will run **SENSY** with unpredictable results. Negative values should not be entered for **SENSY(1).**

6.1.2 Second Element of the **SENSY** Array. The second element of SENSY, i.e., **SENSY(2),** is used to carry out Function (b) given in Section 6.1. A positive, real, whole number is entered to stipulate the number of sensitivity runs. This is known as NPASS within the program. Due to the limitations of the dimensionality of SENSY, there is a limit to the number of passes that can be made by one loading of SENSY. The number depends on MODE. Table 13 lists the limits on NPASS for the twelve possible values of MODE.

| <b>MODE</b>                                   | NPASS LIMIT                            |
|-----------------------------------------------|----------------------------------------|
| 1<br>$\mathbf{c}$<br>$\bar{3}$<br>4<br>5<br>6 | 262<br>130<br>86<br>64<br>50           |
| 7<br>8<br>9<br>10<br>11<br>12                 | 42<br>35<br>31<br>27<br>24<br>22<br>20 |

Table 13. LIMITS ON SENSY(2)

The remaining elements of SENSY are furnished as ordered sets of size MODE. Thus, if only one input is being tested, the set size is one; if two, the size is two, etc. up to the limit of twelve per set when MODE is 12.

6.1.3 Third Element of the SENSY Array. Function (c) in Section **6.1** is the specification of the edited rules. This is accomplished by furnishing a set of positive, real, whole numbers. There is one rule number in the set for each of the MODE variables to be varied. The permissible rule number and effects are the following:

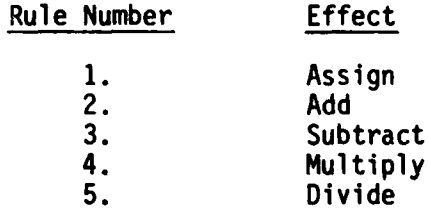

If any other value is used, an error message will be written as follows:

**ILLEGAL** RULE KRULE = X

**!\* bIl**

giving the sequence of the rule. That input will not be altered and the program will continue. Later sets of entries in SENSY contain values to

Barrel Hotel

be used with these rules. Thus, for Rule **1,** the value furnished is used instead of the value in the baseline data. Rules 2, **3,** 4, and 5 take the value given in SENSY and combine it with the baseline value to obtain a new value using addition, subtraction, multiplication, or division as specified.

Within the program, the set of rules is stored in array NRULE, of Dimension 12. Should Rule 5 ever encounter the value zero in SENSY, the error message

ATTEMPTED DIVIDE ERROR INDEX = X

will be written where X will be the sequence number in the SENSY array. The program will continue using the baseline value for that variable.

Thus, with MODE in SENSY(1), NPASS in SENSY(2), the set of MODE rules are entered in sensy(3) to SENSY (MODE + 2).

6.1.4 Designation of the Variables to be Tested. In the designation of the variables for sensitivity testing, the program is structured to reference them by their numbered positional location in common block INPUT rather than by name. The numbered sequence for addressing LOGAM inputs to be sensitivity tested is given in Table 14. The listing shown is alphabetically and numerically sequenced for LOGAM except for three inputs at the end. Thus, to refer to input E, the LRU failure rate, the number to be entered in SENSY is 81. The reference numbers are to be entered as positive real whole numbers. Should a numbers are to be entered as positive real whole numbers. value other than those in the table be entered an error message will be entered as follows:

ILLEGAL VARIABLE ADDRESSED = M

- **x.**

where M is the illegal number. The program will continue and no variable wil be altered for that bad vlue.

Thus, to carry out Function **(d)** in Section 6.1, an altered set of MODE variable numbers is entered into SENSY (2 + MODE + **1)** through SENSY (2 + MODE + MODE). These are stored in the program array NVAR, of Dimension 12.

6.1.5 Designation of the New Values for the Inputs. The remaining portion of SENSY is used to enter NPASS sets of MODE elements to carry out Function (e) in Section 6.1, i.e., supply the values to be used to alter each variable designated, according to the rule, for each pass. Thus, to recapitulate:

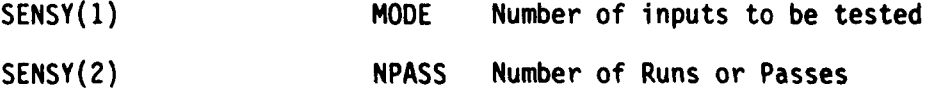

**97**

**<sup>A</sup>**F € . **i'e .**

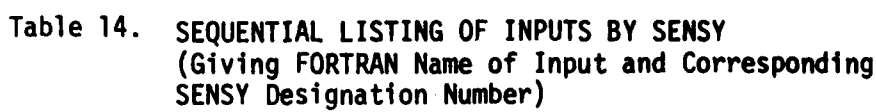

ということに、このことを、このことを、このことを、このことを、このことを、このことを、このことを、このことを、このことを、このことを、このことを、このことを、このことを、このことを、このことを、このこ j

 $\overline{1}$ 

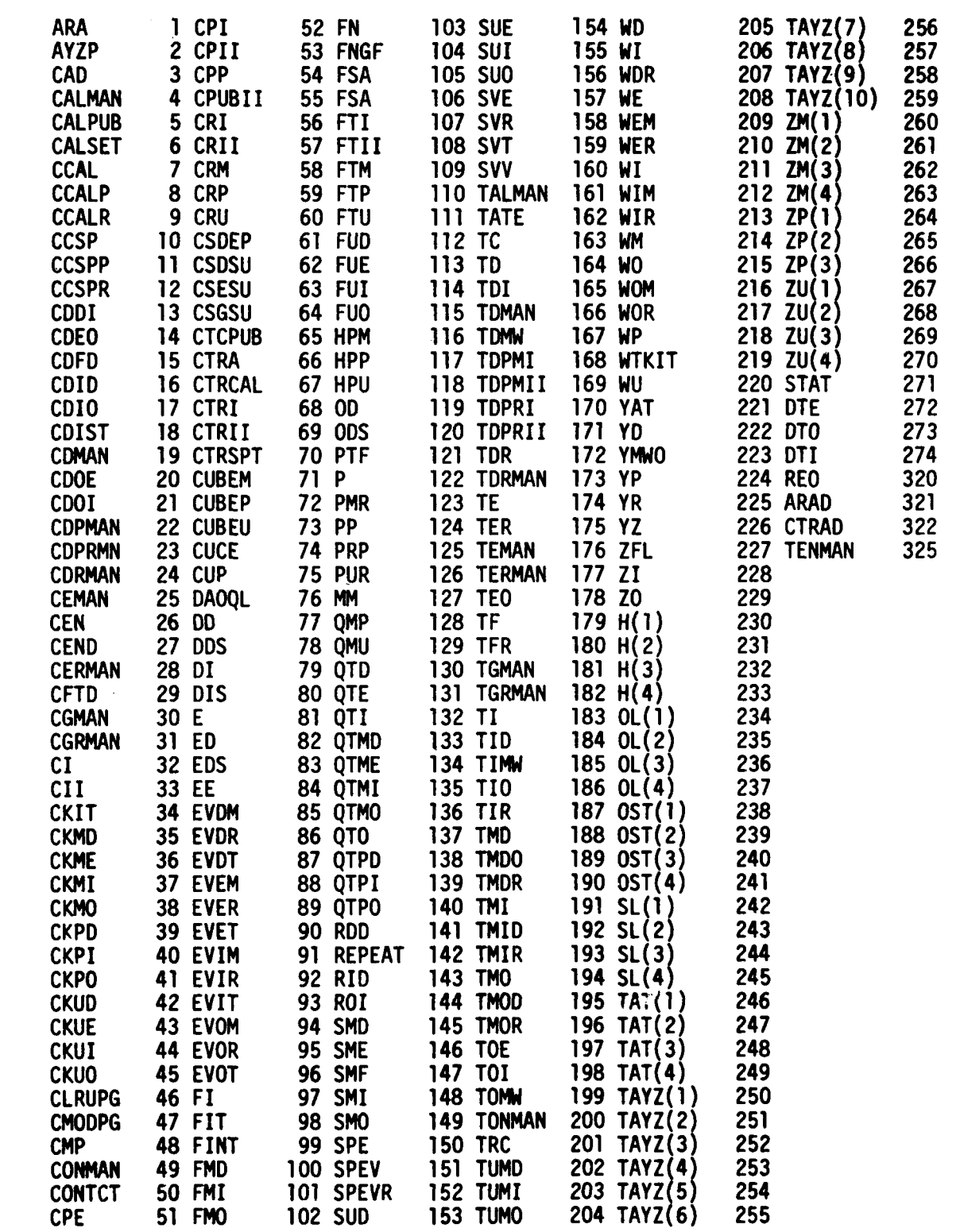

**98**

 $\mathbb{Z}/\mathbb{Z}$ 

 $\pmb{t}$ 

 $\bigcirc$ 

**REPORTS Y** 

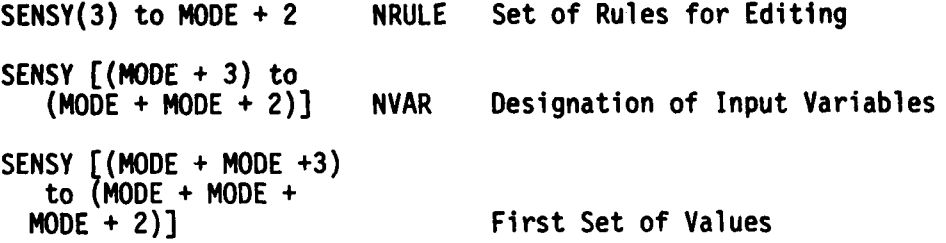

and so forth.

**6.2** Example of NA4ELIST Inputs for Typical Sensitivity Run

If it is desired to investigate the simultaneous variation of failure rate and false no-go fraction, a typical set of values would be as follows:

 $MDDE = 2.$ 

To run three sets of data:

 $NPASS = 3$ .

The input designators, from Table 14 are

E 81 FNGF 104

In the baseline run, if FNGF was 0.2 for all LRUs and it is desired to run 0., 0.4, and 0.6, for all LRUs, then Rule 1 is used and 0., 0.4, and 0.6 are assigned at the first, second, and third pass, respectively.

For the failure rate E, all LRUs have different values. Rule **I** is not useful as there is no desire to assign the same failure rate to each LRU. More commonly, it is desirable to run multiples of the baseline. Thus, Rule 4 is useful. If no change is desired for the first pass, then the value **1** is used. (This will show the effect of FNGF = **0,** without changing E). If for second and third passes, simultaneously with the doubling and tripling of the false no-go fraction, it is desired to increase the failure rate by factors of 5 and 10, then values 5 and 10 are used.

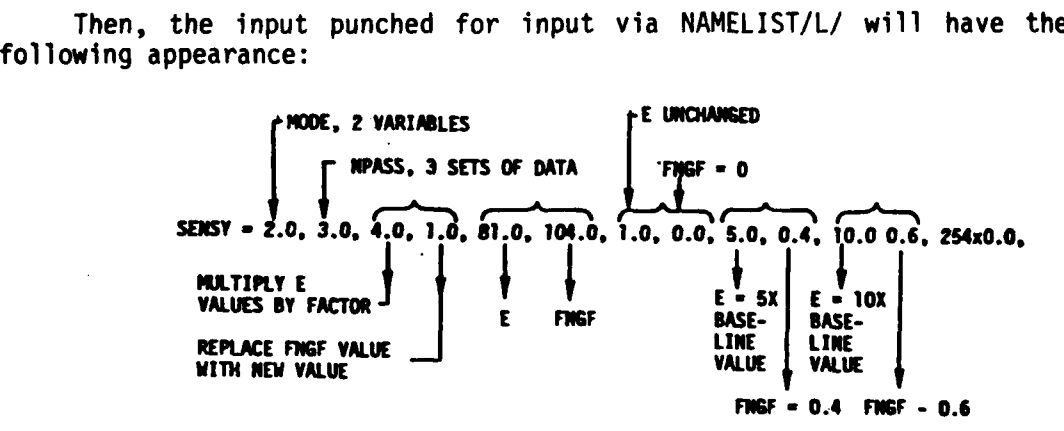

**<sup>99</sup> 1(~ 1\*** . **--**

The program will run each pass specified by SENSY. (The baseline data store is "rewound" each time and at the end. The stored baseline data are NOT ALTERED). After the last pass, control returns to the program and execution continues looking for new input data. At this point, another SENSY may be entered and the same saved baseline data will be further sensitivity tested.

If another SENSY is not entered, then new baseline cases may be entered. In such a case, the old saved baseline data are destroyed and the new set is saved. At this point, a control may be entered to stop the program.

Program flow to effect sensitivity control is contained in the detailed LOGAM flow diagram shown previously in Section 3. Table 15 shows a worksheet that is convenient for use in preparing sensitivity input data.

### **6.3** Sensitivity Testing Specification

Included at the end of Appendix C is a sensitivity NAMELIST input data set that was run with the baseline USAREUR and CONUS data set. As shown, the input cards for sensitivity testing are placed after the final LRU data set. To use the sensitivity test feature of LOGAM, at least three cards must be punched. The first two are generally used as header cards to identify certain factors pertaining to the particular sensitivity run set. The third (and subsequent cards if required - the exact number depending on number of variables and passes to run) is the input array in the NAMELIST format as discussed in Section 6.2.

6.3.1 Sensitivity Output. Along with the SENSY array, the control INHIB may be used to suppress the individual LRU printout. If INHIB = 1 is used, the output page for the final LRU and the total page only will be printed. If the control INHIB is not activated, the output printout contains the same number of pages as the USAREUR and CONUS baseline results. These printouts, however, will show the results for the new values of the inputs as controlled by the rules contained in the SENSY NAMELIST array.

The printout of output on totals pages will always be preceded by a printout of the new values of the inputs identified by the designation number given in Table 14. Thus, the new value of the input/inputs assigned by activating the sensitivity test feature of LOGAM is always documented.

### 6.4 The Versatility Provided by the Built-in Sensitivity Test **Feature**

The suggested sensitivity parameters and examples shown in Section **7** indicate the versatility of LOGAM. The sensitivity test feature represents a powerful tool for the evaluation of logistic support alternatives. Almost any input variable or combination of inputs can be varied through any range of values during any computer run. The use of

**PARADICAL** 

# Sample of Sensitivity Work Sheet<br>(Layout Array of SENSY) Table 15.

**THE REAL PROPERTY** 

**The Second** 

ł

والمستسقفة المناسب

 $\frac{1}{2}$ 

**SENSITIVITY WORK SHEET**<br>(layout of array SENSY)

**HODE =** 

MRULE<br>ASSIGN VALUE<br>ADD VALUE<br>MULTIPLT BY VALUE<br>MULTIPLT BY VALUE<br>DIVIDE BY VALUE  $\ddot{ }$  $\sim$   $\sim$ 

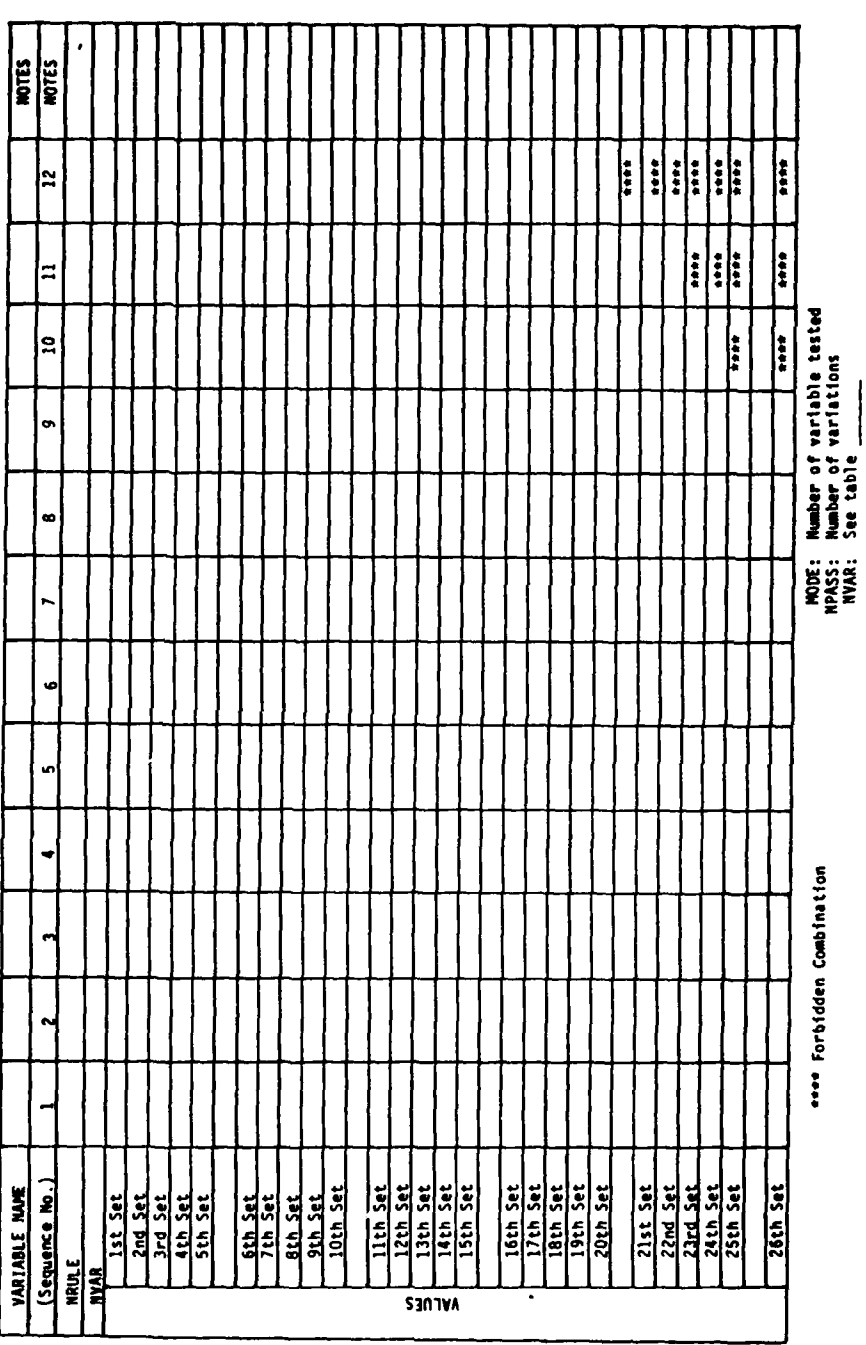

101

**AND THE REAL** 

the technique makes it possible to evaluate multiple effects on<br>logistics cost and effectiveness very rapidly through the application of<br>a carefully planned run set.

**PENDITURE CONTROLS AND DESCRIPTION** 

 $\mathcal{L} \in \mathbb{R}^{d \times d}$  if

 $\bigcap$ 

 $\sim$ 

### SECTION 7

### PROGRAM **OUTPUT AND RESULTS** REPORTING

### **7.1** Program Output

**LOGAM** provides printouts of eight types:

- a) LRU costs.<br>b) Supplement
- **b)** Supplemental LRU output for maintenance policies **GC,** GI, GJ, GK.
- c) Case totals (could be subsystem totals).<br>d) System maintenance support cost.
- d) System maintenance support cost.
- Individual cost categories from LOGAM added to Pam Break-Out.
- f) Individual LRU totals for two or more scenarios.
- g) Grand totals.<br>h) System mainte
- System maintenance support cost.

Printouts (a) and (c) are also modified slightly when the sensitivity option is used. These two printouts then indicate the fact that sensitivity was employed by additionally printing the input variables selected with their respective input sensitivity values. This section explains the eight output printout types via examples and illustrates some ways the printed results data may be displayed graphically.

7.1.1 LRU Printout. The individual component or LRU printout is shown in Figures 10 and 11. Figure 10 is for an LRU where the service channel data is not tallied; Figure 11 shows the result when the appropriate tally flags are input as unity. (Appendix B glossary contains explanation of tally controls ETI, ETII.) The main difference between the two outputs is that Figure 10 includes test equipment and maintenance manpower cumulative information that has accrued since the last tally was taken. In this instance, a tally is taken for Type I test equipment by inputting ETI=1. with the other LRU input data. In addition to cost data, the printout shows quantities of units, modules, and parts. The module and part data are per module and part type. Test equipment and repair channel data show the fraction of real time that the service channel is utilized. EACH refers to the individual LRU while CUM refers to the cumulative utilization since the last tally was taken. Also shown in the upper right hand portion of the output pages are the operational and inherent availabilities for the individual LRU.

7.1.2 Supplemental LRU Printout. The supplemental LRU page (Figure **11A) is** printed for each LRU when either policy GC, GI, GJ or GK is involved. The page follows immediately after the primary individual LRU output page. Its contents are discussed later in this section.

7.1.3 Cost Totals Output Printout. Figure 12 shows a sample LOGAN totals summary printout. The header information is the same as for the preceding individual LRU pages (Figure 11). The Grand Total Cost presented in the upper left portion of Figure 12 lists the top level

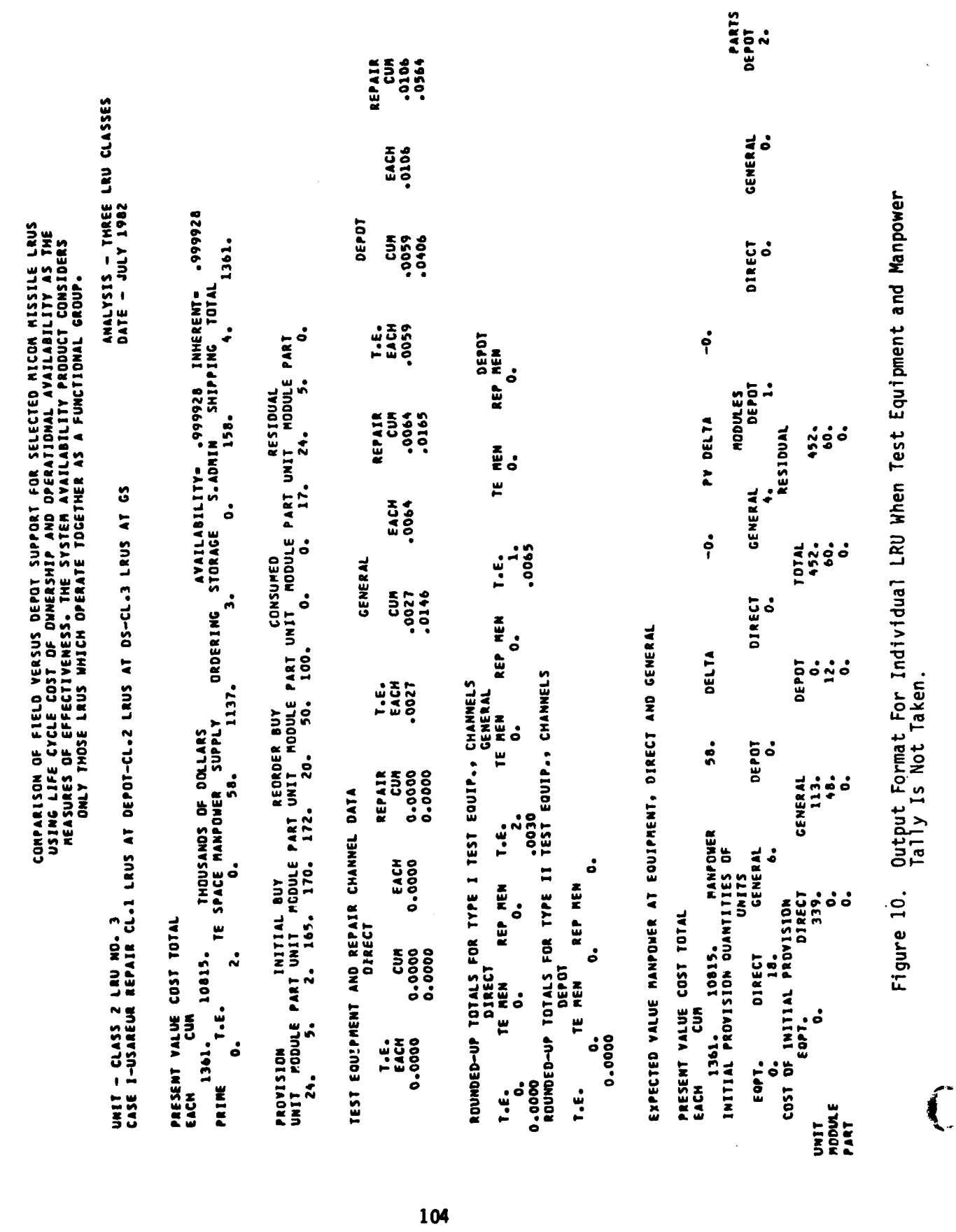

 $\hat{\mathcal{A}}$ 

**STANDARD** 

PARTS<br>DEPOT<br>2. -0709 EUM REPAIR ANALYSIS - THREE LRU CLASSES<br>DATE - JULY 1902 CENERAL<br>0. EACH<br>- 0060 AVAILABILITY= -999945 INHERENT= -999947<br>ITORAGE - S.ADMIN - SHIPPING TOTAL COMPARISON OF FIELD VERSUS OEPOT SUPPORT FOR SELECTED MICOM MISSILE LRUS<br>USING LIFE CYCLE COST OF OWNERSHIP AND OPERATIONAL AVAILABILITY AS THE<br>MEASURES OF EFFECTIVENESS. THE SYSTEM AVAILABILITY PRODUCT CONSIDERS<br>ONLY THOS **DEP 01** 2851. DIRECT<br>O. Output Format for Individual LRU when Test Equipment and  $\ddot{ }$ T.CO.<br>EAGR PROVISION – INITIAL BUY – REDROER BUY – CONSUMED – ART UNIT MODULE PART<br>UNIT MODULE PART UNIT MODULE PART UNIT MODULE PART DAT MODULE PART INIS – D.<br>15. – 8. – 2. 156. 164. 166. – 20. – 50. 100. – 0. – 0. – 12. – 15. – 8.  $\dot{\bullet}$ **DEPOT** REP MEN ခဲ <u>N</u> **DEPOT** MODULES REPAIR<br>Cum<br>.0056<br>.0289 136. PY DELTA RESIDUAL TE MEN  $\dot{\circ}$ UNIT – CLASS 2 LRU NO. 5<br>CASE I-USAREUR REPAIR CL.1 LRUS AT DEPOT-CL.2 LRUS AT DS-CL.3 LRUS AT GS GENERAL ė EACH  $\ddot{\circ}$ DRDERING STORAGE  $\ddot{\bullet}$  $-0037$ TOTAL ř.  $\ddot{a}$   $\ddot{c}$  $\ddot{ }$ . GENERAL CUM<br>-0035<br>-0216  $\ddot{\mathbf{c}}$ DIRECT<br>0. REP MEN EXPECTED VALUE MANPOWER AT EQUIPMENT, DIRECT AND GENERAL  $\dot{\circ}$ DELTA **DEPOT**  $\bullet$  $\ddot{\bullet} \ddot{\circ}$ -0000<br>Rounded-up totals for type ii test equip., channels **Liss**<br>Liss<br>0035 265. ROUNDED-UP TOTALS FOR TYPE I TEST EQUIP., CHANNELS GENERAL TE MEN THOUSANDS OF DOLLARS<br>TE SPACE MANPOWER SUPPLY  $\dot{\circ}$ DEPOT  $\ddot{\cdot}$  $45.4$ **EUSO**<br>000000 REPAIR  $\frac{1}{2}$   $\frac{1}{2}$  $30<sub>o</sub>$ GENERAL TEST EQUIPPENT AND REPAIR CHANNEL DATA  $\overline{\phantom{a}}$ **MANPOWER** INITAL PROVISION QUANTITIES OF EACH<br>0.0000 GENERAL هٔ á é UNITS REP MEN REP MEN COST OF INITIAL PROVISION<br>EQPT. 45. ခံ ခံ Figure 11.  $\dot{\circ}$ PRESENT VALUE COST TOTAL PRESENT VALUE COST TOTAL DIRECT  $0.0000$ ຸ້ວິ 14480. DIRECT ငံ 2400-14480. é **DIRECT DEPDT** TE MEN TE MEN  $\ddot{\circ}$ T.E. <u>ទី</u> 5<br>3  $\ddot{\circ}$ EOPT. **45**<br>145 2851.  $\ddot{\circ}$ 2851. 0.0000 0.0000 ċ EOPT. PRIME EACH 0.0000 é i.e. **1.6.** EACH **MODULE**<br>PART UNIT

Manpower Tally is Taken.

**Control** 

105

 $\frac{1}{4}$ 

 $\mathbf{r}$ 

ŧ

COMPARISON OF FIELD VERSUS DEPOT SUPPORT FOR SELECTED MICOM MISSILE LRUS<br>USING LIFE CYCLE COST OF OWNERSMIP AND OPERATIONAL AVAILABILITY AS THE<br>MEASURES OF EFFECTIVENESS. THE SYSTEM AVAILABILITY PRODUCT CONSIDERS<br>ONLY THOS

the contract of the contract of the contract of the contract of the contract of the contract of the contract of

UNIT – CLASS 2 LRU NO. 1<br>Case I-usareur Repair Cl.1 LRUS at depot-cl.2 LRUS at ds-cl.3 LRUS at GS

ANALYSIS - THREE LRU CLASSES<br>DATE - JULY 1982

SUPPLEMENTARY INFORMATION REGARDING POLICIES GC. GI. GJ GK/

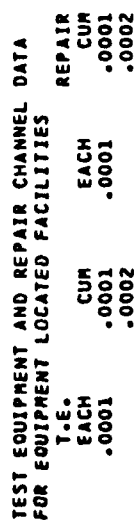

ROUNDED UP TOTALS FOR TYPE I TEST EQUIPMENT CHANNELS AT EQUIPMENT LOCATION

 $\ddot{\phantom{a}}$ 

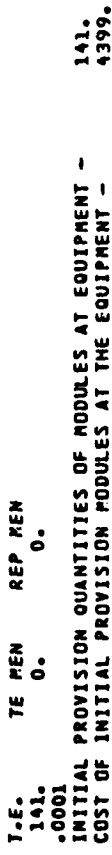

Supplemental Output Page for Information Related to<br>Policies GC, GI, GJ or GK. Figure 11A.

 $\widehat{\mathbb{C}}$ 

**SERVICE A** 

 $\pi_{\beta_{\mathcal{A}}}$ 

 $\frac{1}{\sqrt{2}}$ 

 $\bar{t}$ 

COMPARISON OF FIELD VERSUS DEPOT SUPPORT FOR SELECTED MICOM MISSILE LRUS<br>USING LIFE CYCLE COST OF OWERSMIP AND OPERATIONAL AVAILABILITY AS THE<br>MEASURES OF EFFECTIVENESS. THE SYSTEM AVAILABILITY PRODUCT CONSIDERS<br>ONLY THOSE

DATE - JULY 1982

ANALYSIS - THREE LRU CLASSES

I

322. 579. 7005.  $\ddot{z}$ 1142. 9126. 3850.  $\ddot{\bullet}$  $\mathbf{E}$ ő  $37.$ 6041. RECURRING COSTS INITIAL PROVISION TOTAL PROVISION<br>PARTS<br>PARTS<br>TOTAL PROVISION THE SPACE/UTILITIES<br>DEPOT SPACE/UTILITIES<br>DEPOT 200. TOTAL<br>DEPOT 200. TOTAL **SUPPLIES** MATERIAL STORAGE SHIPPING TOTAL RECURRING UNITS REORDERING INVENTORY MANAGEMENT **COST OF** 291. TRAINING FIELD<br>TRAINING FIELD CASE TOTAL TOTALS, COST IN THOUSANDS OF DOLLARS<br>INSTALLED EQUIPMENT<br>TEST EQUIPMENT SPACE<br>TEST EQUIPMENT SPACE<br>MAINTENANCE MANPOWER 3619.<br>11791. 16900.  $\frac{1}{2}$ 1424.  $\ddot{ }$ 9140. è 24550. DEVELOPMENT<br>ACQUISITION<br>OPERATION AND MAINTENANCE<br>END LIFE SALVAGE MATERIAL STORAGE<br>Supply Administration SHIPPING AND HANDLING GRAND TOTAL COST SUPPLY MATERIAL PRESENT VALUE REORDERING COST

EXPECTED VALUE MANPOWER AT EQUIPMENT DIRECT AND GENERAL

 $\ddot{\phantom{0}}$  $\mathbf{v}$ 

 $\boldsymbol{r}$ 

 $\cdot$  $\ddot{\phantom{0}}$ 

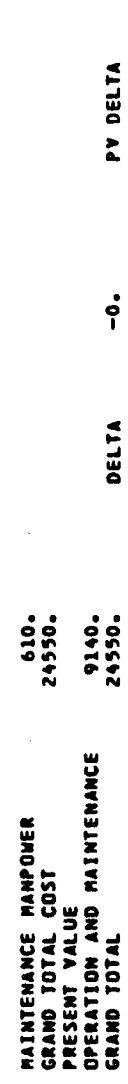

နဲ

Output Format for Cost-Totals Summary Figure 12.

**GRAND TOTAL** 

ခံ 24550.

9895.

cost items in the Grand Total Cost summation. These items have been formulated in four distinct time phases:

- a) Development.<br>b) Acquisition.
- **b)** Acquisition.
- c) Operation and Maintenance.
- **d)** End of Program Salvage.

The equations used in each time phase calculation and the Grand Total cumulation follow:

a) Development:

**CD** = **CED + CTSD + CTSOFT**

where **CED** is prime equipment, CTSD test equipment, and CTSOFT is the cost of technical data or programming.

**b)** Acquisition:

 $CP = CEP + CTSP + CIVP + CSAP + CMPPY$ 

where CEP is prime equipment, CTSP is test equipment, CIVP is initial material allowance, CSAP is entry of items for supply administration, and CMPPY is nonrecurring training costs.

c) Operation and Maintenance:

 $CR = CTSR + CFR + CMPR + CMPRR + CIVR + CROR + CWHR + CSAR$ + CSHR + CSVR

where CTSR is test equipment support, CFR is test equipment space at Depot, CMPR is maintenance manpower, CMPRR is repair manpower, CIVR is material consumption, CROR is reordering, CWHR is material storage, CSAR is ongoing supply administration, CSHR is shipping and handling, and CSVR is salvage on consumed material.

**d)** End or Program Salvage:

 $CS = CEV + CTSV + CIVV$ 

where **CEV** is salvage on installed equipments, CTSV is salvage on test equipment, and CIVV is salvage on residual inventory.

The Grand Total Cost is computed as **GCT** = CD **+ CP +** CR **+ CS** the sum of the four time phased costs.

Following the heading on Figure 12, costs are broken down in four different ways:

- a) Grand total cost elements.
- **b**) Recurring (O&M) cost elements.
- c) Initial provisioning cost elements.
- **d)** Present value cost elements. <sup>4</sup>

**!f**

**Company of the Company** 

ா

First on the left side of the Figure 12, the following breakdown is given:

- a) Installed Equipment: The cost to develop and procure the fielded prime equipment less salvage (this cost was not included in the run on which Figure 12 is based.
- **b)** Test Equipment: The sum of the costs for test equipment development, test equipment procurement, test equipment maintenance, and test programs or documentation less salvage.
- c) Test Equipment Space: The charges for the space and utilities required **by** the test equipment.
- **d)** Maintenance Manpower: The cost for all maintenance manpower for Field and Depot test and repair including their training and other special manpower costs for calibration and field contact teams at the equipment level, if applicable.
- e) Supply Material: The cost of initial provisioning of units, modules, and parts plus the cost for supplies consumed during the O&M phase less salvage value of residual inventory.
- f) Reordering: The administrative costs for reordering units, modules, and parts throughout the life of the program.
- g) Material Storage: The sum of all charges for storage of units, modules, and parts at the organizational, intermediate, or depot levels, if applicable.
- h) Supply Administration: The sum of the costs to enter and keep all unique items in the inventory.
- i) Shipping and Handling: The cost for shipping units, modules, and parts throughout the life of the program.
- j) Grand Total Cost: The sum of all of the cost elements given previously.

The entry RECURRING COSTS at the upper right-hand portion of Figure 12 gives a breakdown of all recurring costs for operations after the equipment is fielded including the following:

- a) Test equipment maintenance.
- **b)** Test equipment space/utilization charges.
- c) Manpower for operating test equipment plus repair manpower.
- **d)** Recurring training costs.
- e) Costs of consumed supplies.<br>f) Reorder costs.
- **f)** Reorder costs.

- g) Storage costs.
- h) Inventory management.
- i) Shipping Costs

I. *,* **'t**

**lOg**

The entry COST OF INITIAL PROVISION lists the pipeline costs for units, modules and parts. It also gives the sum of these costs.

The second entry on the left-hand side of Figure 13, under the heading PRESENT VALUE, can be used to show present values costs assuming some yearly discount rate, if desired (definition for FINT in Appendix B). Present value costs are broken down as follows:

- a) Development: The sum of prime equipment development, test  $\frac{1}{2}$  equipment including equipment for fault isolation, calibration, and field test at the equipment level plus software or other documentation costs.
	- b) Acquisition: The sum of the costs for procurement of prime equipment, initial provision of units, modules, and parts, the nonrecurring training costs plus the cost to enter items in the inventory.
	- c) Operation and Maintenance: The sum of the costs of "operation and maintenance" of the entry previously listed. This value, however, can be discounted.
	- d) End Life Salvage: Salvage credits taken for prime equipment, test equipment, and inventory items can be shown here.
	- e) Grand Total: This number is the same as the previous Grand Total entry, unless the discounting feature is activated by inputting  $FINT \neq 0$ .

LOGAM has the option to use dedicated or expected value (shared) test and repair manpower (definitions for expected value flags for manpower EVEM, EVOM, EVIM, EVDM, EVER, EVOR, EVIR, and EVDR in Appendix B). If dedicated manpower is selected, the program also computes the expected value costs for all field manpower. The results of this computation are printed out under the heading EXPECTED VALUE MANPOWER AT DIRECT AND GENERAL in the lower portion of Figure 13. The program also computes the cost differential (depending on what was input for the expected value flags) between dedicating the manpower and sharing the manpower and produces the output called DELTA. The object of the DELTA computation is to display the cost penalty of dedicated manpower in the field as opposed to shared manpower in the field.

The availability products are also shown for all the LRUs that are considered to operate as functional systems. Both the operational CAYZ and inherent CAYZI availability products are printed out.

Finally, the program computes and prints out the test equipment and repair channel utilization data. These results are for all equipment, DS, GS, and Depot locations. They sunmarize the test and repair channel utilization in hours per day and the number of men required to perform the maintenance functions.

COMPARISON OF FIELD VERSUS DEPOT SUPPORT FOR SELECTED MICOM MISSILE LRUS<br>USING LIFE CYCLE COST OF OWNERSMIP AND OPERATIONAL AVAILABILITY AS THE<br>MEASURES OF EFFECTIVENESS. THE SYSTEM AVAILABILITY PRODUCT CONSIDERS<br>ONLY THOS

UNIT – CLASS 3 LRU NO. 2<br>Case T-usareur repair cl.1 Lrus at depot-cl.2 Lrus at DS-cl.3 Lrus at GS

ANALYSIS - THREE LRU CLASSES DATE - JULY 1982

> PRESENT VALUE COST TOTAL  $\frac{5}{5}$ EACH

516666° 8366-ORDERING STORAGE S.ADMIN SHIPPING TOTAL<br>ORDERING STORAGE S.ADMIN SHIPPING TOTAL<br>• 3. 0. 0. 0. 4876. THOUSANDS OF DOLLARS<br>TE SPACE MANPOWER SUPPLY<br>TE SPACE MANPOWER SUPPLY 24550. 3138. T.E. 8366.  $\ddot{\circ}$ PRIME

 $\ddot{\circ}$ 

TEST EQUIPMENT AND REPAIR CHANNEL DATA

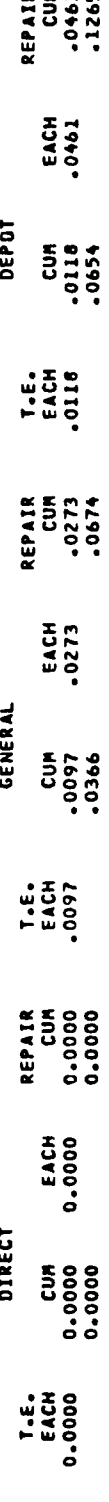

 $\bar{\omega}$ 

ROUNDED-UP TOTALS FOR TYPE I TEST EQUIP., CHANNELS<br>DIRECT<br>DIRECT

**DEPOT**<br>REP MEN ွံ TE MEN  $\dot{\mathbf{c}}$ 1:<br>0129 i. REP MEN ċ ,0000<br>Rounded-up totals for type ii test equip., channels TE MEN  $\ddot{\circ}$ REP MEN T.E. ခံ REP MEN  $\ddot{\circ}$ ငံ DEPOT TE MEN TE MEN  $\ddot{\circ}$ 0.0000 ငံ 0.0000 T.E. i.i

 $\mathbf{I}$ 

EXPECTED VALUE MANPOWER AT EQUIPMENT, DIRECT AND GENERAL

PRESENT VALUE COST TOTAL

ငှံ **DEPOT MODULES** PY DELTA GENERAL  $\ddot{\circ}$ **DIRECT** DELTA 148. **DEPDT** PANPOWER LTV: 8366.<br>Initial Provision Ouavilies of<br>Initial Provision Ouavilies of GENERAL DIRECT 5<br>Sur EOPT. EACH

PARTS<br>DEPOT  $\ddot{\phantom{a}}$ 

> GENERAL å DIRECT<br>0.  $\mathbf{L}$  $130.$ RESIDUAL 2183.  $2183.$ 130. **TOTAL**  $\dot{\circ}$ ه  $\ddot{5}$ ခံ **DEPDT**  $\ddot{\circ}$ 98. GENERAL 828.  $\dot{\circ}$  $\frac{1}{1}$ COST OF INITIAL PROVISION<br>EOPT. DIRECT 1355. ှိ ့  $\ddot{•}$  $\ddot{\circ}$ ċ UNIT<br>Hodule<br>Part

Figure 13. Individual LRU Summary Totals Printout

فكتفيئ

7.1.4 System Maintenance Support Cost Printout. Figure 14 prints the results of LOGAM in the format of the Army Life Cycle Cost Matrix as printed in DA Pamphlet 11-4. All categories are self-explanatory with exception of element 2:11 (Other) which is test equipment acquisition costs.

7.1.5 Individual Cost Categories from LOGAM added to Pam<br>Break-Out. In Figure 15 the first line is operational Availability In Figure 15 the first line is operational Availability (CAYZ). The second line is Inherent Availability (CAYZI). For both lines the first value is the system availability, the second value is the first subsystem availability, the third value is the second subsystem availability and etc. up to ten values. The other printouts on this page are self explanatory.

7.1.6 Summary LRU Cost Totals. LOGAM also provides the versatility to sum up and print out the LCC for two or more theaters of operation on an individual LRU basis (discussion of header cards in Section 4.3). Figure 13 shows the format for a summary LRU cost TOTAL printout.

7.1.7 GRAND TOTAL Printout. The LOGAM program also prints out a GRAND TOTALS printout when called for which is essentially in the same format as Figure 12. This GRAND TOTALS is activated when the control NU **=** -3 is input and serves the purpose to summarize the summation of the LCC for two or more deployments or theaters of operation. After the GRAND TOTALS printout page the program prints the System Maintenance Support Cost (Figure 16) in the format of the Army Life Cycle Cost Matrix as printed in the DA Pamphlet 11-4. This matrix lists all costs computed by LOGAM including Operation and Support (O&S) Costs based on the TOE structure. The Matrix is then completed.

7.2 Reporting the Results

The application of the LOGAM computer model facilitates evaluation of the impact of logistics in terms of cost and effectiveness for different support postures for fielded military equipment. Costs may be based on current fiscal year dollars or may be discounted assuming a yearly interest rate. Costs already expended can be sunk.

7.2.1 Baseline Support Cost Comparisons. Many times, alternate support approaches are analyzed versus a baseline or existing maintenance support approach. Many ways can be used to explain and display the results of these analyses. The commonly used methods (and easiest) are the data table and bar graph or histogram methods. Table 16 illustrates the data table approach for a USAREUR deployment where the cost elements have been broken down to two cases by the following:

- a) Ten-year operations.
- b) Initial provision investment.
- c) Test equipment acquisition.
- d) Test equipment development.

112

و و المسلم المسلم التي يعني المسلم المسلم المسلم المسلم المسلم المسلم المسلم المسلم المسلم المسلم المسلم المسل<br>و المسلم المسلم المسلم المسلم المسلم المسلم المسلم المسلم المسلم المسلم المسلم المسلم المسلم المسلم المسلم الم

COMPARISON OF FIELD VERSUS DEPOT SUPPORT FOR SELECTED MICON MISSILE LRUS<br>USING LIFE CYCLE COST OF OWNERSHIP AND OPERATIONAL AVAILABILITY AS THE<br>MEASURES OF EFFECTIVENESS. THE SYSTEM AVAILABILITY PRODUCT CONSIDERS<br>ONLY THOS

J

 $\frac{1}{2}$ Ŕ

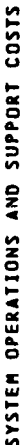

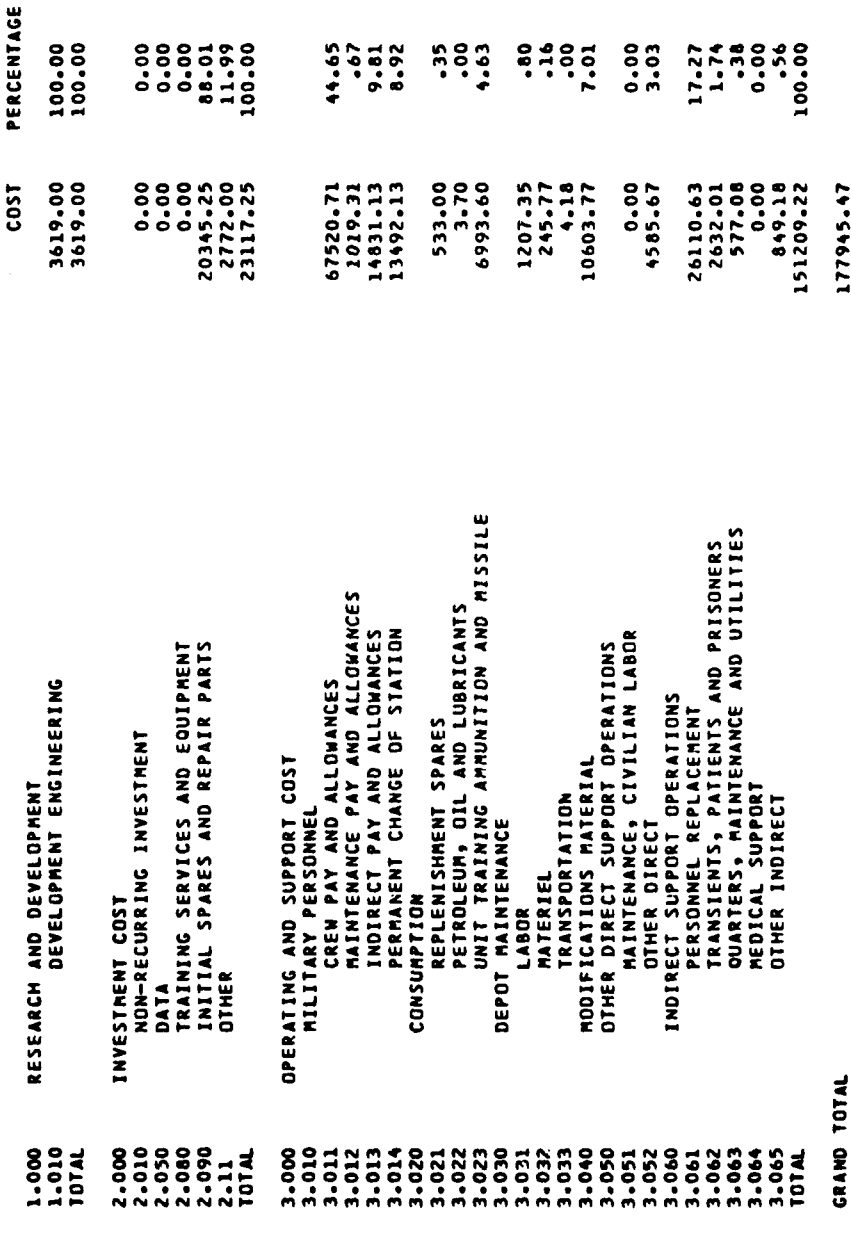

Figure 14. System Operations and Support Costs

**SOLUTION** 

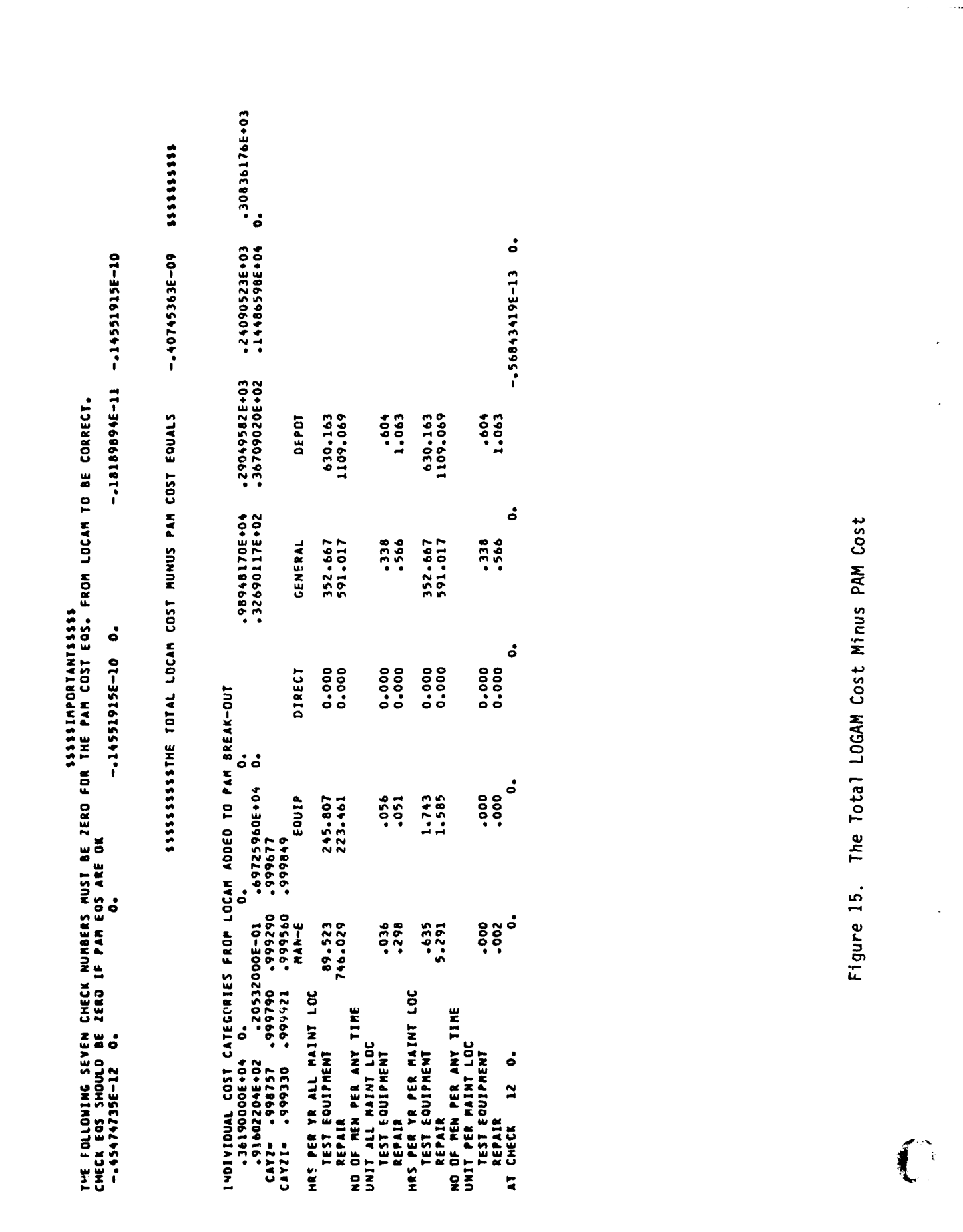

「おんしゃかん」ということが、「大切の人」ということが、「おんしゃ」ということに、「おんしゃ」ということが、「おんしゃ」ということに、「おんしゃ」ということに、「おんしゃ」ということに、「おんしゃ」と

- 1

بالتها

114

**CONTRACTOR** 

COMPARISON OF FIELD VERSUS DEPOT SUPPORT FOR SELECTED MICON MISSILE LRUS<br>USING LIFE CYCLE COST OF OWNERSMIP AND OPERATIONAL AVAILABILITY AS THE<br>MEASURES OF EFFECTIVENESS. THE SYSTEM AVAILABILITY PRODUCT CONSIDERS<br>ONLY THOS

 $\mathbf{I}$ 

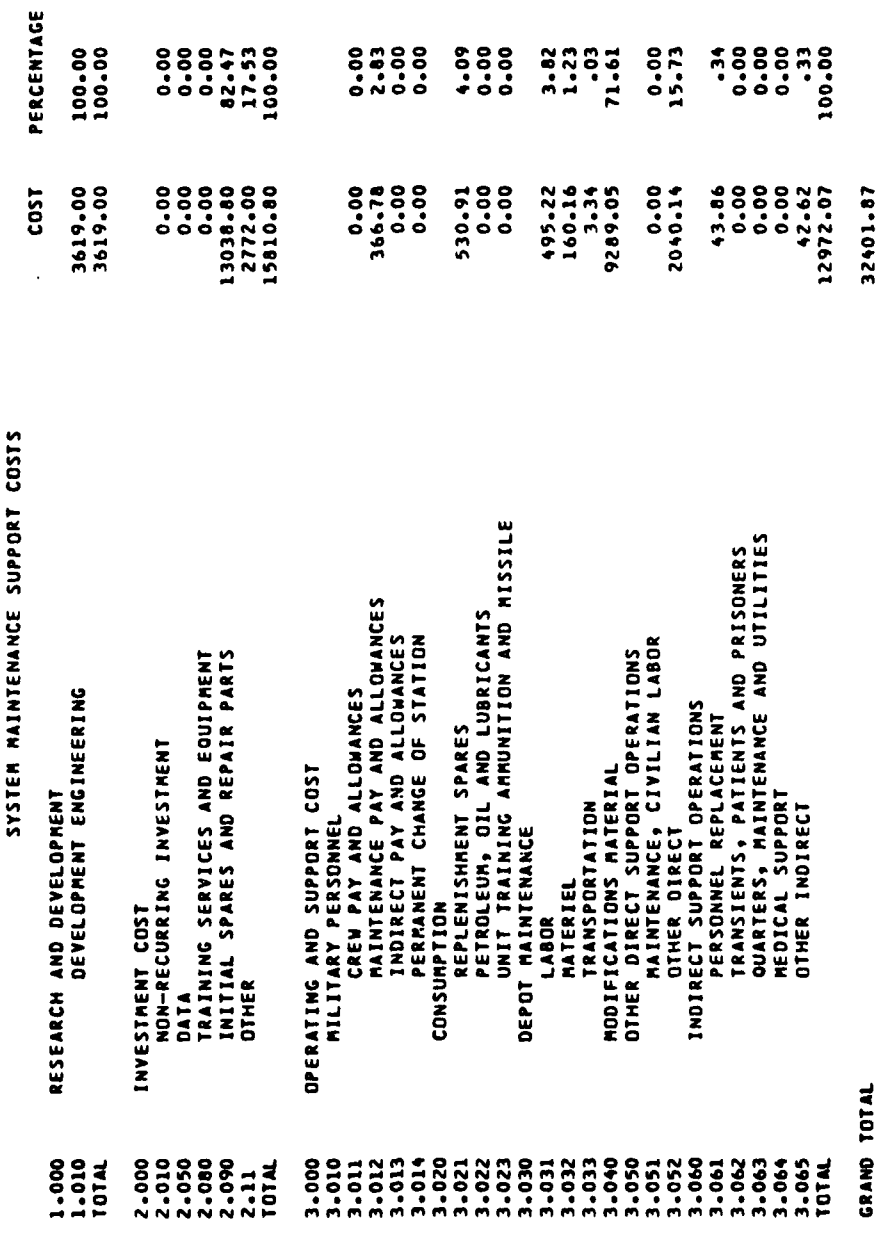

System Maintenance Support Costs Figure 16.

تقتنين

 $\frac{1}{T} \frac{d^2}{dt^2}$ 

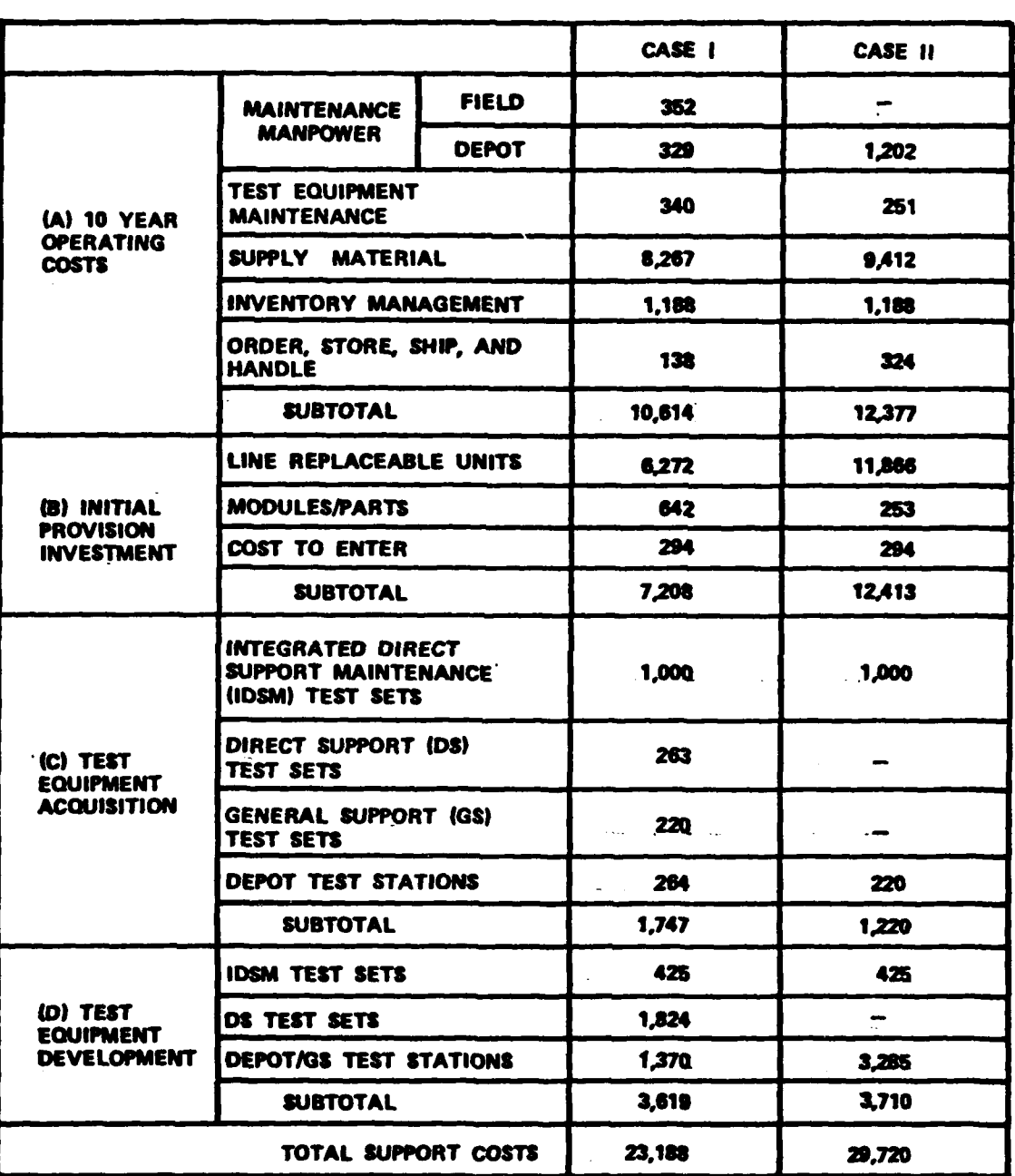

# Table 16. Example of Data Table Reporting (\$ in Thousands)

116

 $\mathcal{F}^{(1)}$  ,  $\mathcal{F}^{(2)}$ 

 $\bigcup$ 

فتقصيص

The data shown can be used to substantiate logistics support decisions, because they clearly indicate the lowest cost support<br>alternative and show a breakdown of the significant elements alternative and show a breakdown of the significant elements contributing to support costs.

Another way of presenting the same information is the use of the bar graph as shown in Figure 17 to provide a pictorial presentation. The operational availability can also be included in this presentation as shown to provide a comparison on the basis of cost and effectiveness. The bar graph also gives visibility of the cost elements designated as segments A, B, C, and D. Segment A represents a summary breakdown of the ten-year operating cost elements. Segments B, C, and D summarize the elements which comprise nonrecurring costs.

7.2.2 Test Equipment Utilization and Manpower Reporting. The LOGAM model computes the service channel utilization for each item requiring checkout and repair as a fraction of real time. As an option in the program, manpower requirements adjusted for suitable productivity factors can be accounted for on an expected value basis. For manpower computations, reporting can encompass:

a) Manpower productivity.

ិនិយាយការប្រើប្រាស់ និងប្រឹក្សាស្រ្តី និងប្រឹក្សាស្រ្តី និង និងប្រឹក្សាស្រ្តី និងប្រឹក្សាស្រ្តី និងប្រើប្រើប្រ<br>ក្នុងការពិត្យាការប្រើប្រាស់នៅក្នុងការប្រើប្រាស់នៅក្នុងការប្រើប្រាស់នៅក្នុងការប្រើប្រាស់នៅក្នុងការប្រើប្រាស់នៅក

- b) Slack time (waiting for repair items, test accessories, etc.)
- c) Test station availability and other contingency operations.

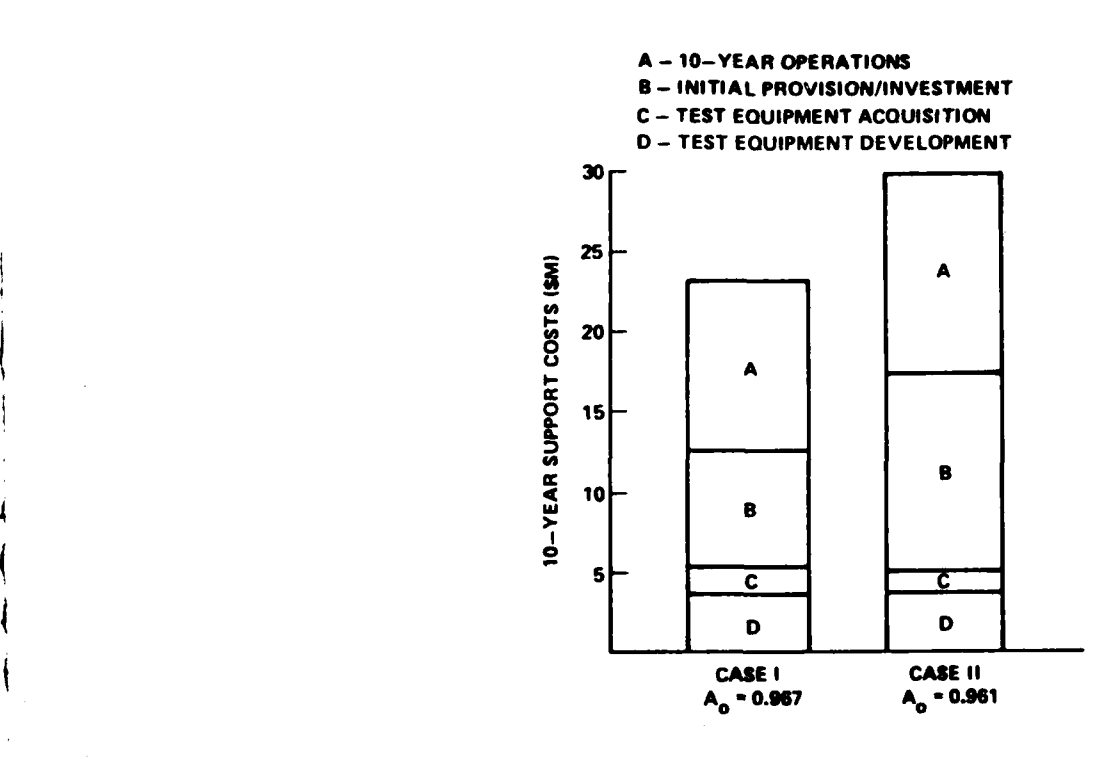

Figure **17.** Example of Bar Graph Reporting

**117**

فالتعمير

Table **17** is an example of test equipment utilization and manpower reporting in the data table format. The service channel utilization is given in terms of the cumulative hours per day spent at the various test and repair locations. The number of manpower site and total manpower for all sites is also indicated for each of the support alternatives studied.

7.2.3 Sensitivity Results Reporting. LOGAM has a built-in variation of parameters capability called sensitivity (Section 6) which is particularly useful in the rapid evaluation of tradeoffs whe  $\circ$  few "hard" data are available or where the analyst has low confidence **it,** his data.

The results obtained from sensitivity testing may be used to construct graphs which display the behavior of the maintenance concept over the range of input parameters. Such graphs provide insight into the problems being investigated and help the analyst to determine which input parameters are critical to his application. That is, sensitivity may show that wide variation of some of the input parameters, among them perhaps his low confidence data, makes little or no difference in his result. Sensitivity will also help him to know which of his input parameters are very important and therefore need further investigation to refine or substantiate his input values.

The factors which influence workload such as maintenance incident rate, the number of deployed systems or prime equipment utilization are generally prime candidates for investigations of support cost sensitivity. Other investigations might include the effect of increasing or decreasing the modification workload, present value theory effect, or the generation of data to make comparisons of the basis of equal effectiveness (availability).

7.2.3.1 Examples of the Influence of Workload on Support Costs. Figure 17 was prepared from the results obtained for sensitivity test runs that were made along with the baseline USAREUR and CONUS runs.\* At the baseline reference point (maintenance incident rate multiple = **1),** the support costs are shown as the total support costs for Cases I and II. The results shown in Figure 18 indicate the support cost trends as the maintenance incident rate increases or decreases about the baseline value.

Another way of viewing the same result is to plot support costs versus the inverse of maintenance incident rate. This was done to obtain the results shown in Figure 19 which plots the support costs versus MTMBA. In Figure 19, there are curves which display the characteristic "knee" as time between maintenance increases. Sensitivity testing can also be used to investigate the effect of simultaneous variations of more than one input variable. This feature was used to obtain the result presented in Figure 20. Here the effect of varying maintenance incident rate is shown while at the same time the number of deployed systems is doubled.

\*Ibid.

Sample Test and Repair Channel Utilization and Manpower Requirements<br>Data Table Table 17.

- 「その時の状況には、「日本の時代のことができる」という他の人の「まんな」という。 スター・コード・ファイル アーバイン しゅうしょう スター・ファイン・ファイル・コード・コンクト アーバー

**The Section of Section** 

 $\mathbf{I}$ 

i.<br>G

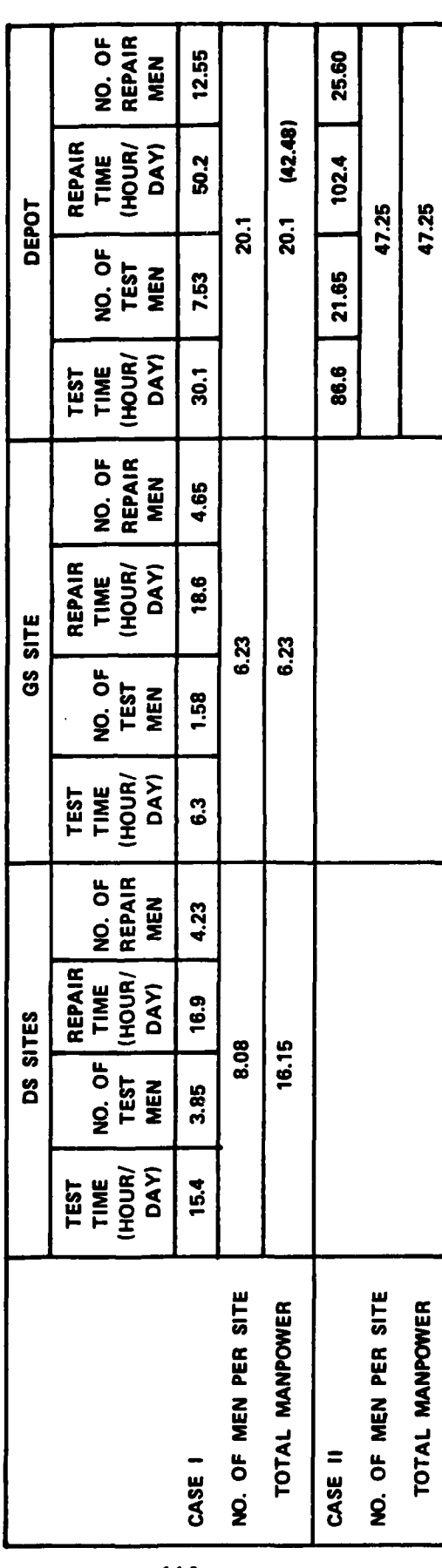

119

 $\bar{t}$ 

 $\overline{u}$ 

**The Second** 

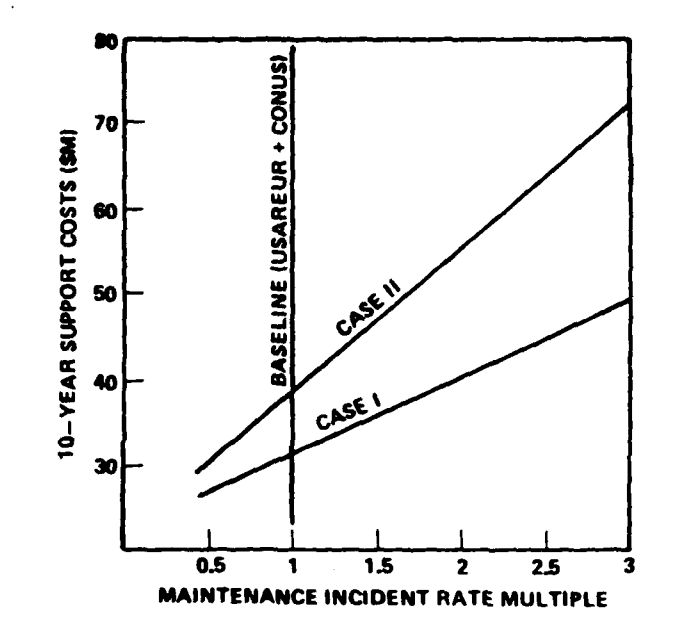

Figure 18. Effect of Maintenance Incidence Rate Variation.

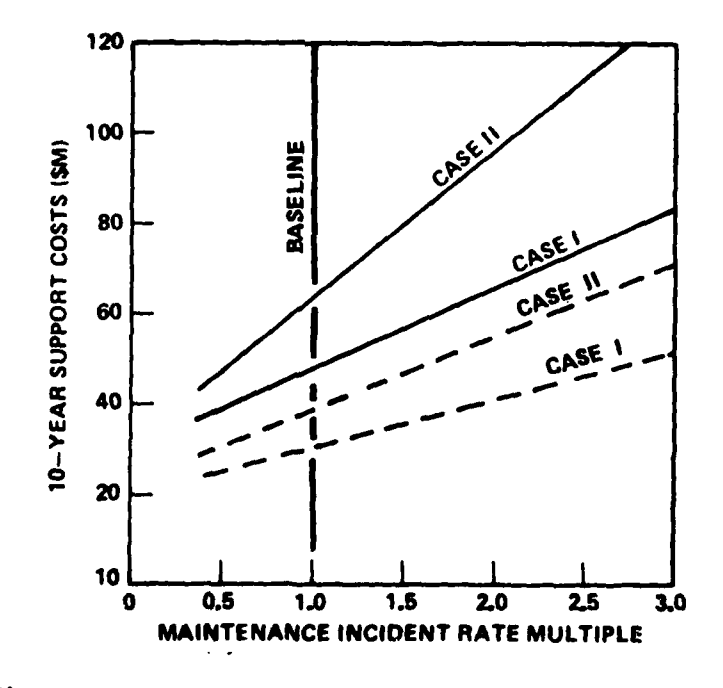

Figure 19. Effect of Simultaneous Variation of Maintenance<br>Incident Rate and Doubling the Number of<br>Deployed Systems.

 $\sim \frac{1}{\ell^2}$ 

 $\mathbf C$ 

120

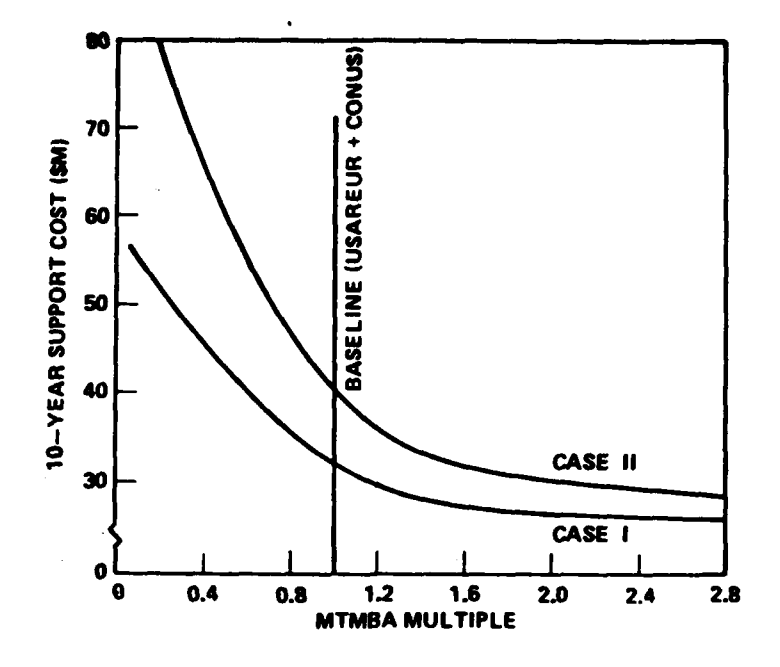

Figure 20. Effect of MTMBA Variation.

7.2.3.2 Present Value Sensitivity Effects. Sensitivity testing may also be used to show costs in relation to present value (inflation or discounting). The aspect of discounting refers to the application of a selected rate of interest to measure the differences in importance or preference between dollars at present time or anticipated dollars in the future. For the result shown in Figure 21, the yearly interest rate, FINT, was input negatively (inflation) and positively (discounting) around the center value of  $FINT = 0$ . The present value expressions are contained within the basic formulation and can be activated by inputting FINT as the sensitivity test input variable (definition for FINT in Appendix B).

**TANK AND** 

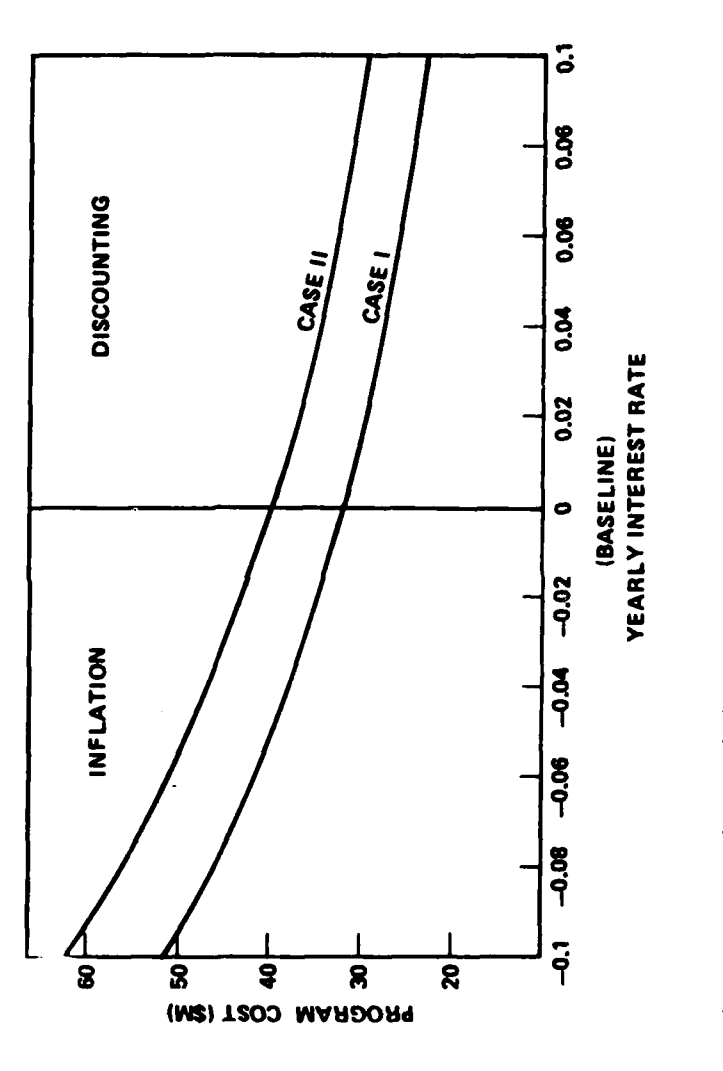

 $\mathbf{I}$ 

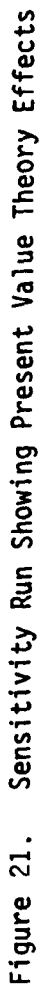

 $\widehat{\mathbb{C}}$ 

الفطاعين

122

 $\frac{1}{T} \frac{d^2}{dt^2}$ 

# Appendix A

**Read** 

## DEFINITION OF OUTPUT AND OTHER SYMBOLS USED

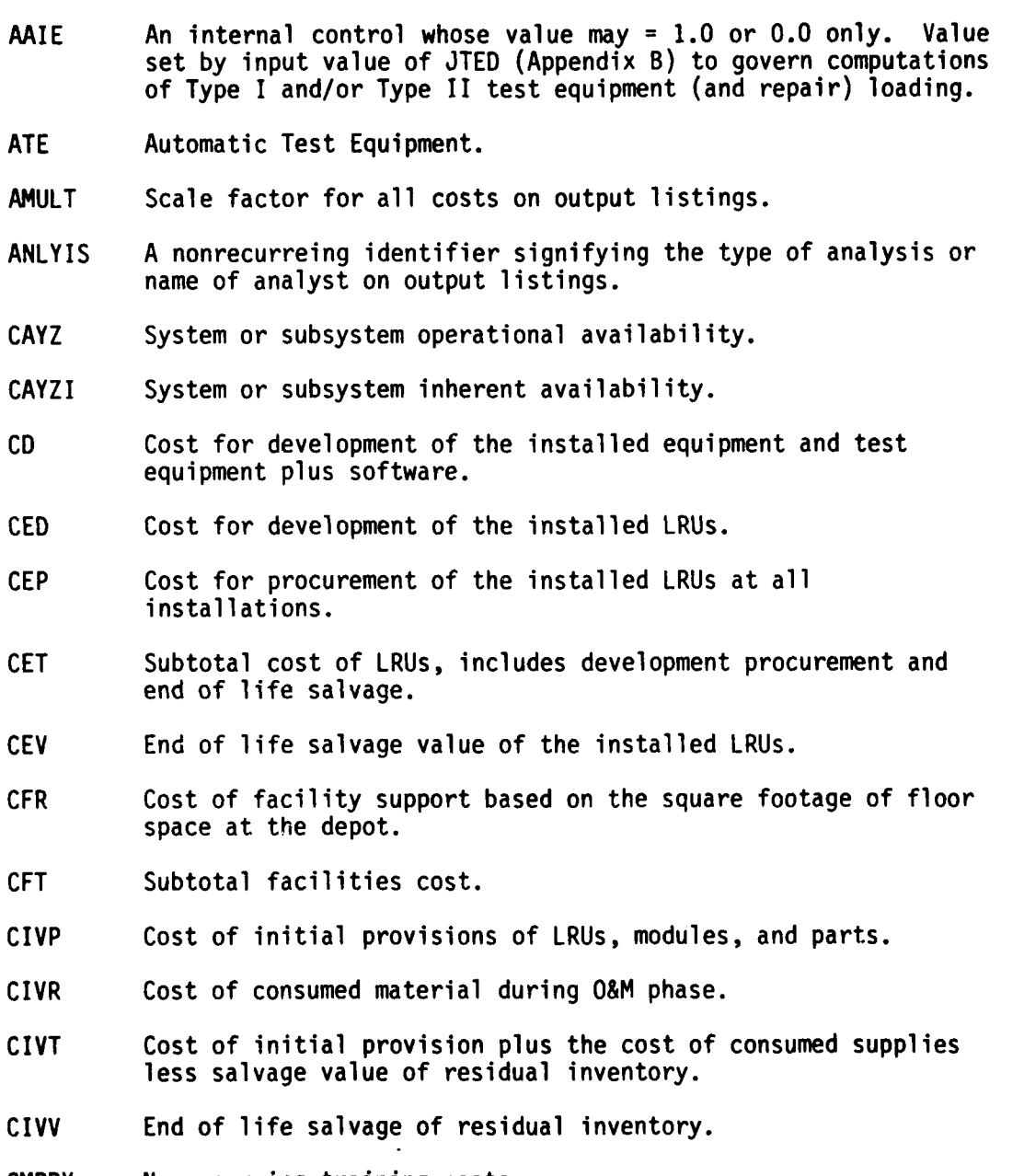

- CMPPY Nonrecurring training costs.
- CMPR Cost **of** maintenance manpower during O&M phase.
- CMPRR Cost of repair manpower during O&M phase.
- CMPT Subtotal of manpower costs including nonrecurring training.

A-i

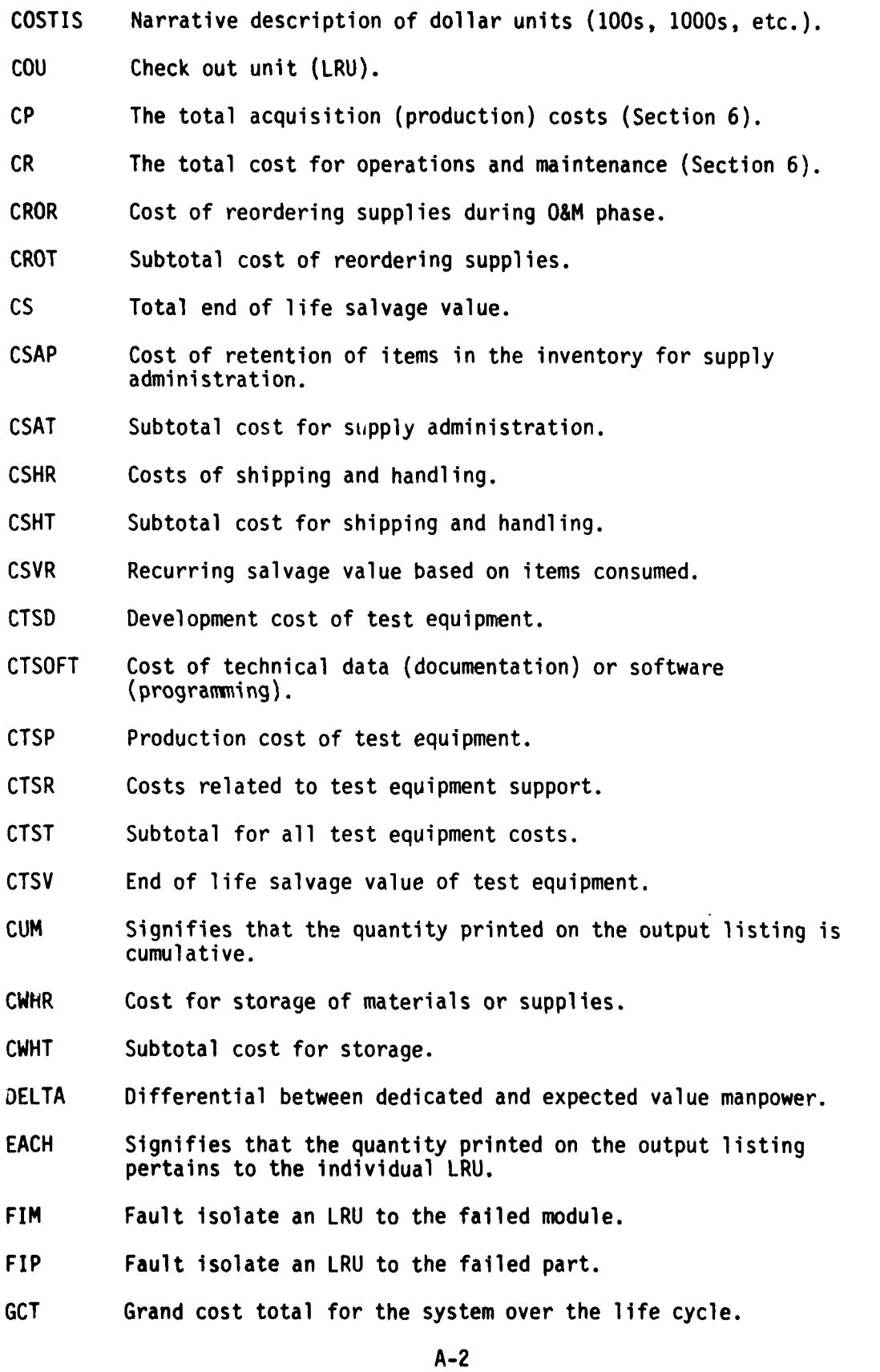

**• '! ;** *"* **' •' " . .. ., ... , n .. . . m I .... ,**

**All Street** 

 $\frac{1}{2}$ 

- - **W .I III**

- IA7,IA8 These are mutually exclusive flags (when **IA7** = **1, IA8** must be = **0** and vice versa). **A** value of unity indicates which of the tapes **(7** or **8)** the summary LRU data may be found on.
- ISET,IATE These are internal flags which control which tape **(7** or **8)** the summarization process (of LRUs) is to read from and written to tape. If ISET = **1,** the program reads from 7, adds data, and writes on 8. If ISET  $\neq$  1 and IATE = 1, the program reads from 8, adds data, and writes to 7. If both  $\neq$  1, this is the first pass and LRU data are written on tape 7.
- ICN A counter of LRUs and is compared to NDLRU to determine when the last LRU has been processed.
- ILS Integrated Logistics Support.
- KAD A variable which may have the values **1,** 7, 8, or **9** only. The values (except **1)** are assigned in the sensitivity section to determine the next starting point.
	- **1**  is a normal start for a new LRU.
	- 7 restarts the program in the sensitivity section to start the application of new SENSY rules.
	- 8 Restarts the program in the sensitivity section to start another LRU whose values are to be changed per 7.
	- 9 restarts the program at the beginning after all sensitivity tests have been performed. It permits reading in a completely new set of data.
- /L/ NAMELIST a listing of all LRU inputs (Appendix C).
- /LL/ An abbreviated listing of NAMELIST inputs.
- LCC Life cycle costs.
- LOCAM Logistics Cost Analysis Model.
- LRU Line replaceable unit.
- MTBF Mean time between failures.
- MTBMA Mean time between maintenance actions.
- MWO Modification work order.
- O&M Operations and maintenance.
- ORLA Optimum repair level analysis.
- PVCD Present value cost for development.

i'

\* **'**  $\mathbf{r} = \mathbf{r} \cdot \mathbf{r}$  **'**  $\mathbf{r} = \mathbf{r} \cdot \mathbf{r}$  **'**  $\mathbf{r} = \mathbf{r} \cdot \mathbf{r}$  **'**  $\mathbf{r} = \mathbf{r} \cdot \mathbf{r}$  **'**  $\mathbf{r} = \mathbf{r} \cdot \mathbf{r}$  **'**  $\mathbf{r} = \mathbf{r} \cdot \mathbf{r}$  **'**  $\mathbf{r} = \mathbf{r} \cdot \mathbf{r}$  **'**  $\mathbf{r} = \mathbf{r} \cdot \mathbf{$ 

- **PVCP** Present value cost for recurring operations.
- PVCR Present value cost for recurring operations.
- **PVCS** Present value cost for salvage.
- PDELTA Present value of manpower differential (see DELTA).
- PVGCT Present value of grand cost total.
- REMARK Descriptor to identify qualifying information for the LRU under analysis (Appendix **C).**
- SENSY The name of the sensitivity testing array (Section 4).
- TEXT The name of the output printout page header information (Appendix C).
- TOTAL Indicates that a summation of each LRU for all theaters/ cases is called (Appendix C).
- UNITIS Descriptor to identify the name of the LRU on the output listings (Appendix C).

Functions and Subroutines

BASIC Called twice to compute:

- **1)** Dollar/pound/hour/installation for shipping.
- 2) Quantity of LRUs, modules, and parts tied up and the number of LRUs out of operation.
- SENSIT Records the variables to be altered for the sensitivity pass.
- AB Typical use:
	- $A = AB(x)$

A = 0. if  $x \ge 0.1 \cdot 10^{-19}$ 

Otherwise

**A=I.**

**DEF** Called with quantity of stock on hand and the expected value of demand for stock.

 $\bigcap$ 

Provides the number of demands that will find no stock.

A-4

.. ... - - f **'**

**D** Typical use:

 $A = D(x)$  $A = x$  if  $x > .1 * 10^{-19}$ 

Otherwise

 $A = 1.$ 

医大脑感觉 人名英格兰人姓氏德格兰人名英格兰人姓氏德格兰人姓氏德格的变体 化聚合物 医心包膜炎 医自动性

- PAGE Prints page number, heading (TEXT), DATE, "ANLYIS", UNITIS rrints page number, nea
- IOL Computes LRUs, modules, parts to be stocked per LOCAM **5** rules.

SPOL Typical use: Determines effect of "built-in spares" (FN) and multiple LRUs on availability.

- SUPI Prints supplementary page when maintenance policies GC, GI, GJ or GK have been initiated.
- OPER Controls the operation of the Operation and Support (O&S) Cost part of the model.
- Subroutine One Computes total people/category and pay and allowances in the O&S Cost Part of the model.

Subroutine Two Computes personnel related cost (O&S model).

Subroutine Three IBUG

Subroutine Four Computes cost of Ammunition (O&S model).

Subroutine Five Sums instrumentation cost temporarily (O&S model).

- Subroutine Six Computes Arty/Ord and follow-on-training firing cost of missiles (O&S model).
- Subroutine Seven Prepares the output list in the proper units of cost (O&S model).

Subroutine Eight Prints the output list (O&S model).

**A-5**
### Appendix B

## **LOGAM INPUT DEFINITIONS**

An asterisk **(\*)** preceding a variable indicates it can be read only by \$LE NAMELIST. A double asterisk (\*\*) preceding a variable means it can<br>be read by both \$LE and \$L NAMELIST. No asterisk preceding a variable

- ARA Annual military manpower turnover fraction for field test and repair.
- ARAD Annual civilian manpower turnover fraction for depot test and repair.

AYZP Control to specify the method for computing the initial provision quantities. It generally is input as a signed whole number as follows:

AYZP = **1.** Use MICOM Maintenance Rules.

AYZP = **0.** Use LOGAM Supply Rates.

AYZP = **-1.** Provision quantities are to be input.

AYZP may also contain a fractional part. The absolute value of the fraction is used to control override of stock to meet specified availability. The absolute value of the fraction states the fraction of inherent availability to be achieved.

Example

AYZP = 1.0 Use MICOM Maintenance rule. No force on availability.

AYZP = **1.9** Use MICOM Maintenance rule. Force to get **90%** of the inherent availability.

AYZP = **0.73** Use LOGAM Supply Rule. Force to get **73%** of the inherent availability.

- **CAD** Cost in dollars per year to retain an item (LRU, module, non-standard part) in the supply system.
- CALMAN Cost in dollars per year for a calibration man.
- CALPUB Cost in dollars for technical data for calibration/Type III test equipment. (CALPUB is set to zero within the program after use.)

CALSET Number of calibration/Type **III** test sets and teams.

**B-1**

**mIL-**

 $\mathbf{y}$ 

CCAL Cost in dollars to develop calibration/Type **III** test equipment. (CCAL is set to zero within the program after use.) **CCALP** Cost in dollars to procure a calibration/Type III test set. CCALR Cost in dollars per year to support a calibration/Type III test set. CCSP Cost in dollars to develop contact support/Type IV test sets. (CCSP is set to zero within the program after use.) CCSPP Cost in dollars to procure a contact support/Type IV test set. CCSPR Cost in dollars per year to support a contact/support/Type IV test set. CDEO Shipping from the installation to the Direct Support Activity. Input as dollars per item per pound per trip. Used in the computation of shipping and handling charges. CDIST Cost in dollars per item per pound to distribute initial provision of LRUs, modules, and parts. CDOE Shipping from Direct support to the installation (units as CDEO). CDOI Shipping from Direct to General Support (units as CDEO). CDIO Shipping from General to Direct Support (units as CDEO). CDID Shipping from General Support to Depot (units as CDEO). CDDI Shipping from Depot to General Support (units as CDEO). **COFO** Shipping for a one-way trip from a contractor to the government depot (units as CDEO). reprocured material. CDMAN Cost in dollars per year for a test man at Direct Support. CDPMAN Cost in dollars per year for a test man at Depot. CDPRMN Cost in dollars per year for a repairman at Depot. CDRMAN Cost in dollars per year of a repairman at Direct Support. CEMAN Cost in dollars per year for a test man at the Equipment level. CERMAN Cost in dollars per year for a repairman at the Equipment level. CEN Cost in dollars to enter a line item into the supply system.

- **CEND** Cost in dollars to develop a LRU. **(CEND** is set to zero within the program after use.) **CFTD** Cost in dollars per square foot/month for floor space at Depot for test equipment. **CGMAN** Cost in dollars per year **for** a test man at General Support. CGRMAN Cost in dollars per year for a repairman at General Support. CI Cost in dollars to develop Type I test equipment. (CI is set to zeo within the program after use.) CII Cost in dollars to develop Type II test equipment. (CII is set to zero within the program after use.) CKIT Cost in dollars for a modification kit.  $CKMD<sup>1</sup>$  Safety stock coefficient for module stock at Depot. CKME Safety stock coefficient for module stock at equipment level. CKMI Safety stock coefficient for module stock at General Support. CKMO Safety stock coefficient for module stock at Direct Support. CKPD Safety stock coefficient for part stock at Depot. CKPI Safety stock coefficient for part stock at General Support. CKPO Safety stock coefficient for part stock at Direct Support. **CKUD** Safety stock coefficient for LRU stock at Depot. **CKUE** Safety stock coefficient for LRU stock at equipment level. CKUI Safety stock coefficient for LRU stock at General Support. CKUO Safety stock coefficient for LRU stock at Direct Support. CLRUPG Cost in dollars to program and provide technical data for Type I test equipment for LRU repair. CMODPG Cost in dollars to program and provide technical data for Type I test equipment for module repair for each module type.
- 1. The safety stock coefficients are used in computing initial provision quantities when using LOGAM supply rules (AYZP = 0). In this instance, stock computations are based on the sum of the mean demand quantity plus the safety stock coefficient times the square root of the mean demand quantity. This quantity is rounded off according to a rule governed **by** the fractional values input for the **ZU,** ZM, and ZP arrays.

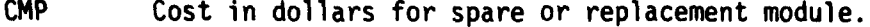

CONMAN Cost in dollars per year/per man for the contact support team.

CONTCT Number of contact support sets and teams.

- CPE Non recurring production cost in dollars for an LRU. (CPE is set to zero within the program after use.)
- CPI Cost in dollars to procure a Type I test set.

**CPII** Cost in dollars to procure a Type II test equipment.

CPP Average cost in dollars for a spare or replacement part.

- CPUBII Cost in dollars to program and provide technical data for Type II test equipment. (CPUBII is set to zero within the program after use.)
- \*CPUBV Cost in dollars for technical data for Type V test equipment. (CPUBV is set to zero after use).
- \*CPV Procurement cost in dollars for Type V test equipment.
- CRI Cost in dollars per year for materials to support a Type I test station.
- CRII Cost in dollars per year for materials to support a Type II test station.
- CRM Cost in dollars per module reorder action.
- CRP Cost in dollars per part reorder action.
- **CRU** Cost in dollars per LRU reorder action.
- \*CRV Yearly cost in dollars to set up training programs for Type V test set.
- CSDEP Cost in dollars per cubic foot per month for material storage at Depot.
- CSDSU Cost in dollars per cubic foot per month for material storage at Direct Support.
- CSESU Cost in dollars per cubic foot per month for material storage at equipment level.
- CSGSU Cost in dollars per cubic foot per month for material storage at General Support.
- CTCPUB Cost in dollars to program and provide technical data for contract support/Type IV test equipment. **(CTCPUB** is set to Cost in dollars per cubic foot per month for material storage<br>at General Support.<br>Cost in dollars to program and provide technical data for<br>contract support/Type IV test equipment. (CTCPUB is set to<br>zero within the program

i'

والكفيتين

CTRA Cost in dollars to train one man for field maintenance.

CTRAD Cost in dollars to train one man for Depot maintenance.

- CTRCAL Nonrecurring cost in dollars to set up training program for the calibration Type III test equipment teams.
- CTRI Nonrecurring cost in dollars to set up training program for Type I test equipment.
- CTRII Nonrecurring cost in dollars to set up training program for Type II test equipment.
- CTRSPT. Nonrecurring cost in dollars to set up training program for the contact support Type IV test equipment.
- \*CTRV Non recurring cost in dollars to set up training programs for Type V test equipment.
- CUBEM Storage volume in cubic feet for a module.
- CUPEP Storage volume in cubic feet for a part.
- CUBEU Storage volume in cubic feet for an LRU.
- $CUCE<sup>2</sup>$  Cost in dollars per year to provide preventive or scheduled maintenance for equipment level manpower. Used in combination with SMF to model expected value manpower at the equipment level.
- 2. SMF and CUCE "E" Level "Manpower" LOGAM includes an equation for the computation of expected value of manpower at the equipment level (CMANE) in addition to the provisions of the model for the computation of integer values of contact support manpower using inputs CONMAN, TONMAN, CONTCT, etc. (Both methods may be used simultaneously when desired.)

Input CUCE is the cost in dollars per year per equipment level team where a team means the number of men to give round-the-clock coverage. For example, if two men are needed to work together on any given problem and round-the-clock coverage requires four such sets of two men, then CUCE is the cost per year for eight men and should include any associated burden costs.

The cost for these men will be based on the maintenance rate (CUCE) for which scheduled maintenance is required. Input SMF is the scheduled maintenance fraction. For instance, if one hour per operating day is necessary for scheduled maintenance with 250 operating days per year, 250 hours per year are required for scheduled maintenance, SMF = 250/8766 = .0285. If two men are required per team for one hour per day at \$24273.00 per manyear, CMANE becomes SMF X CUCE = .0285 X \$24273 X 2 = \$1385.56.

كالتعنين

- **CUP** Cost in dollars for the LRU under analysis (deployment, replacement, and provision LRUs).
- **\*CV** Development cost in dollars for Type V test equipment.
- DAOQL Fraction of Depot workload that is good when delivered to the field stockage point. 1-DAOQL is recycled.
- DD Number of Depot level maintenance locations.
- DDS Number of Depot level supply points. (See Footnote 14.)
- DI Number of General Support maintenance locations.
- DIS Number of General Support supply points. (See Footnote 14.)
- DTE Pipeline in days for delays in handling repairable LRUs or modules being shipped rearward from the equipment level.
- DTI Pipeline in days for delays in handling repairable LRUs or modules being shipped rearward from General Support.
- DTO Pipeline in days for delays in handling repairable LRUs or modules being shipped rearward from Direct Support.
- E Failure rate per operating hour.
- EACAL Controls posting out one time costs for calibration/Type III test channels including manpower. Only the values zero and unity are permitted

EACAL = 0 no posting of costs.

EACAL = 1 forces the posting of costs.

EACAL is reset to zero after each use.

EACSP Controls posting out one time costs for contact support/Type IV test equipment and manpower. Only the values zero and unity are permitted.

 $EACSP = 0$  no positing of costs

EACSP = 1 forces the posting of costs

- EASCP is reset to zero after each use.
- **ED3** Number of deployed equipment installations.
- 3. ED may represent installations of aircraft, missile systems, tanks, communications, etc. deployed to perform a specific military function or mission.

B-6

A **-- M.**

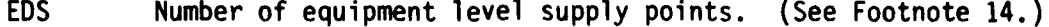

- **EE** The number of materiel systems at each deployment installation.
- \*ETEI Expected value flag for test and repair men on major items at the Equipment level.
- \*ETE Controls posting out of accumulated work demands for men and Type V test equipment.

ETE  $= 0$  no posting of cost ETE = 1 forces the posting of cumulative demand into the cost totals and resets the demand accumulators

- \*ETEI Expected value flag for Type V test equipment on major items at equipment level.
- ETI Controls posting out accumulated work demands at service channels of Type I test equipment and their associated repair positions. Only the values zero and unity are permitted.

ETI = 0 no posting of costs.

- $ETI = 1$  forces the posting of cumulative demand into the cost totals and reset the demand accumulators.
- ETII Controls posting out accumulated work demands for service channels at Depot of Type II test equipment. Only the values zero and unity are permitted.

ETII =  $0$  no posting of costs.

- ETII **=** 1 forces the posting of cumulative demand into the cost totals and resets the demand accumulators.
- EVDM4 Expected value flag for test manpower at Depot.
- EVEM Expected value flag for test manpower at equipment level.
- EVDR Expected value flag for repair manpower at Depot.

EVDT Expected value flag for test equipment at Depot.

- EVER Expected value flag for repair manpower at equipment level.
- EVIM Expected value flag for test manpower at General Support.

<sup>4.</sup> Expected value flags may have only the values zero and unity. When set to unity, they give expected value (shared prorata utilization) of the service demand. When set to zero, they give integer round off, as governed by the round off input ZFL.

- EVET Expected value flag for test equipment at equipment level. EVIR Expected value flag for repair manpower at General Support. EVIT Expected value flag for test equipment at General Support. EVOM Expected value flag for test manpower at Direct Support. EVOR Expected value flag for repair manpower at Direct Support. EVOT Expected value flag for test equipment at Direct Support. \*FE The fraction of Type V test equipment manpower added for self support. FI Fraction of Type I test equipment manpower demand that is added for self-support. FII Fraction of Type II test equipment manpower demand that is added for self-support. FINT<sup>5</sup> Yearly interest rate. Used in the computation of present value. It is the net rate between discount rate and inflation rate. Thus, if inflation exceeds discount, FINT may be input negative. Zero input gives net cost output without discount. FMD<sup>o</sup> Fraction of modules that arrive at Depot that are repaired.
- Modules not repaired are scrapped.

FMI Module repair fraction at General Support.

- FMO Specifies the module repair fraction at Direct Support.
- 5. Discounting relates to the time value of money. It refers to the application of a selected rate of interest FINT such that future cost is adjusted to the present time. It also recognizes that a dollar today is worth more than future dollars because of the interest cost that is related to expenditures which occur over time. Discounting is a technique for converting costs occurring over time to equivalent amounts at a common point in time to facilitate comparison of alternative investments. The common point in time is set by the input YZ in LOGAM.
- 6. FMD, FMI, and FMO are module repair fractions. They specify the fraction of modules arriving at Depot, General Support, and Direct Support, respectively, that are repaired at these levels. The workflow of modules relates to the maintenance policy (G fraction). Modules not repaired at a lower echelon may be sent to a higher echelon if the maintenance policy allows it, otherwise they are scrapped.

**B-8**

\_\_\_\_ 4

.<br>ئارىغۇرۇ

- **FN7** Number of identical LRUs within a system whose failure does not detract from system availability. Used to model effect of equipment redundancy within the system.
- FNGF<sup>8</sup> Number to specify the ratio of false no-go LRU demands to true failures.
- FNSP<sup>9</sup> Nonstandard part fraction related to the cost for supply administration.
- FSA Field supply administration cost. Dollars per year per line item type per field supply location.
- FTI Number of square feet of space required at Depot for Type I test equipment.
- FTII Number of square feet of space required at Depot for Type II test equipment.
- **FTU** Time factor in weeks used in the computation of LRU Stock at Depot. FTU is the fixed time cycle associated with LRU reprocurement. Typically, this is the factory start-up time between placement of an order and delivery of the first LRU.
- FTM Analogous to FTU but is for module reprocurement.

\*numbers.

- **7.** FN is used in computing availability. It is a statement of the number of permissible failures at an installation before down-time counts. For redundant items, for example, FN **= 1.** If all failures count, FN = **0.** The availability computation forgives FN failures, so to speak, before counting down-time. For a given LRU, input EE (a whole number) states the number of times a given LRU is replicated (used) per ED location. Input FN states the number of LRUs within EE whose equipment failure does not detract from system availability. For example, if there are two radio receivers per tank for the sake of redundancy of the system and one receiver out of service is permitted, then EE = 2 and FN = **1.** When FN = EE, all LRUs are permitted out of service and the LRU has no role in the system availability. EE and FN must be input as whole real numbers.
- **8.** If FNGF equals unity, the false no-go rate will equal the true failure rate specified by E. In use in the program, FNGF is commutative with the input OTF. Thus OTF modifies the false no-go rate so that it is a real time rate.
- **9. FNSP** is used in all cost calculations related to the cost of parts. **FNSP = 1.** gives the full cost. FNSP = **0.** deletes all costs. Intermediate values act directly. The purpose of FNSP is to account for supply administration cost for new items to be introduced in the supply system which are unique to the system under analysis. Inputs CEN and CAD are charged for FNSP times input PP as supply administration.

B-9

A 2 . .. **"**

FTP Analogous to **FTU** and FTM but is for parts reprocurement.

FUD<sup>10</sup> LRU repair fraction at Depot.

 $FUE^{10}$  LRU repair fraction at equipment level.

 $_{\rm EUI}10$   $_{\rm H}$  DII ropair fraction at General Support.  $F_{\text{HII}}^{10}$ END repair fraction at deneral Support.

 $F110^{10}$ LRU repair fraction at Direct Support.

- GA Specifies a policy of discard at failure. There are no maintenance support activities. All failures, false no-go indications, and attrition rate inputs result in LRU discard. Only LRUs are stocked in the supply system. There is no demand for modules or parts.
- 10. FUD, FUE, FUI, and FUO are the LRU repair fractions. They specify the fraction of LRUs arriving at Equipment Level, Direct Support, General Support, and Depot, respectively, that are repaired at these levels. Like the module repair fraction FMO, FMI, and FMD, the workflow of LRUs relates to the maintenance policy (G fraction). LRUs not repaired at a maintenance echelon are scrapped.

In all cases, the term LRU repair includes detection of false no-go items unless it has been preceded by a checkout at the Direct Support level. Also, whenever module repair succeeds LRU repair, any LRUs not repaired at the lower level will also go to the module repair facility for LRU repair. Thus, for example, for maintenance policy GP any LRUs not repaired at the General Support will go to Depot for repair. In all cases, the degree of repair performed at any level either on LRUs or on modules will be set by other input repair fractions. Whenever LRU repair is indicated, the program computes the module stock required to perform LRU repair by module replacement. Similarly, whenever module repair is indicated, the program computes the part stock required to perform module repair. Parts are always nonrepairable and are discarded.

The specification of a maintenance concept, input by the GA through **G7** fractions, may be mixed in any proportion summing to unity to represent the flow of work demand. For example, if:

GL **=** 0.6, GR **=** 0.25, GT **=** 0.15

Then, 60% of the LRU removals would be sent to Direct Support for repair, 25% would be sent to General Support for repair, and the remaining 15% would go to Depot. If **FUO =** .8 then eighty percent of the total LRUs arriving at Direct Support would be repaired and twenty percent scrapped. Similarly  $FUI = .8$  and  $FUD = .8$  would act for General Support and Depot.

T.

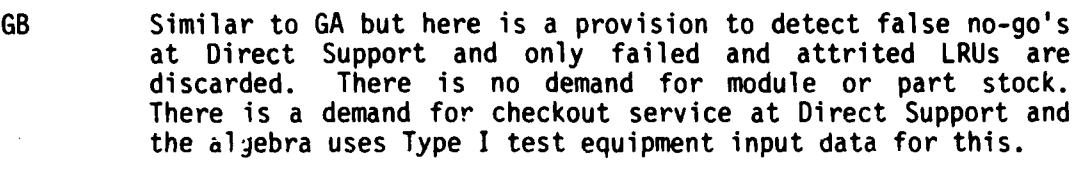

- GC Specifies LRU repair at equipment level by removing and<br>replacing a defective module. The defective module is replacing a defective module. discarded.
- GD Specifies LRU repair at Direct Support by removing and replacing a defective module. The defective module is discarded.
- **GE** Specifies LRU repair at General Support **by** removing and replacing a defective module. The defective module is discarded.
- GF Specifies LRU repair at General Support with checkout performed at Direct Support to remove false no-go LRUs before sending the work to General Support. LRU repair is by removal and replacement uf a defective module and the defective module is discarded.
- GG Specifies LRU repair at Depot. Defective modules are discarded.
- GH Specifies LRU repair at Depot preceded by a checkout at Direct Support to screen false no-go's.
- GI Specifies LRU repair at equipment level and module repair at General Support.
- GJ Specifies LRU repair at equipment level and module repair at General Support.
- GK Specifies LRU repair at equipment level and module repair at the Depot.
- GL Specifies LRU and module repair at Direct Support.
- GM Specifies LRU repair at Direct Support and module repair at General Support.
- GN Specifies LRU repair at Direct Support and module repair at Depot.
- GO Specifies checkout to catch false no-go's at Direct Support followed by LRU and module repair at General Suppport.
- GP Specifies checkout to catch false no-go's at Direct Support followed by LRU repair at General Support and module repair at Depot.

**B-11**

**, .4 ' £**

- GQ Specifies LRU checkout to catch false no-go's at Direct Support followed by LRU and module repair at Depot.
- GR Specifies LRU and module repair at General Support.
- GS Specifies LRU repair at General Support and module repair at Depot.
- GT Specifies LRU and module repair at Depot.
- $H^{11}$  An array of dimension four to specify authorized LRU supply locations.
- HPM Discretionary procurement holding time in days for modules.
- HPP Discretionary procurement holding time in days for parts.
- HPU Discretionary procurement holding time in days for LRUs. safety stock is applied to HPU, HPM, HPP, because it is a discretionary factor and may be waived if earlier procurement is indicated by field experience.
- 11. LOGAM permits four levels of LRU supply. In the program these are the equipment, Direct, General, and Depot support locations. Array H is used to specify for each level whether or not LRU spares are permitted. Any combination from no supply locations to all four is permitted. Array H has dimension four. The first element is for the E level. The second element is for the Direct Support level. The third element is for the General Support level. The fourth element is for the Depot level.

Zero means not authorized. Unity means "yes" stock is authorized. Only zero or unity are to be used.

H is input via a NAMELIST/L/. Typically,

H = 0., **3\*1.,**

allows LRU supply at Direct Support, General Support, and Depot levels only. The input

H = 1., **3\*0.,**

**Ii**

allows LRU spares at the equipment (E level) and denies them to the Direct Support, General Support, and Depot levels.

The program will inspect the inputs QTE, QTO, QTI, ad QTD to see if stock quantities have been input. If they have been input, the corresponding H element will be set to unity even if input as zero. This change to H, if made, is permanent until H is again input with some subsequent LRU.

- IBG **A FLAG,** which when set to **1,** causes the printout of the current values of internal variables.
- IFLAG The summation (total pages) of costs, etc. for each LRU for all theaters is suppressed.

**I** Suppresses total pages. 0 Prints total pages.

ILE Input and output control flag for \$LE NAMELIST. ILE = 1 in \$L NAMELIST data will read upcoming \$LE NAMELIST data. ILE =  $0$  in \$LE NAMELIST the program skips an attempt to read the next \$L NAMELIST block. Initially, ILE is set off. If IBG and ILE are set to 1 then \$LE input data is written.

INHIB An integer to control the printout of individual LRU output. Only the numbers 0 and **I** are permitted. INHIB = 0 prints the LRU output page. INHIB = 1 inhibits the printout of LRU output.

**I0** An integer to control printout of the input NAMELIST data.

- 10 = 0 Inhibits NAMELIST printout.
- 10 = 1 Abbreviated NAMELIST is printed.
- 10 = 2 Program will print all variables in the NAMELIST.
- 10 = 3 Entire sequence of input data for all LRUs printed out.
- lOPER Selects the option to add operational costs to the LOGAM output.

lOPER = 1 initiates the subroutine to compute the operation and support costs derived from a typical TOE structure. The O&S costs computed conform to DA PAM 11-4.

- IS An integer to control reset functions for maintenance concept fractions, case total accumulators, availability accumulators, workload accumulators, and recall of saved input values.
	- IS = 1 Anticipatory control for the next LRU. All inputs used for the first LRU of the deck are recalled for use with next LRU plus any input values keypunched for that LRU.

IS = 1 also resets availability and workload accumulators and case total accumulators.

.<br>1 - Paris Paris III - Paris II - Paris II - Paris II - Paris II - Paris II - Paris II - Paris II - Paris II -

- IS  $\neq$  2 Resets maintenance concept fractions.
- IS = 2 Retains maintenance concept fraction from one LRU to the next.
- IS = 3 Nutralizes all reset actions. It must be set to 3 in first LRU data block to assure correct accumulator function (Program flow chart).

- **IPAGE** An integral control for assigning the number of first page of output printout.
- JTED An integer control used to designate the type and location of test equipment.
	- JTED = **I** Permits location of Type I test equipment at the Direct Support, General Support, and Depot sites.
	- JTED = 2 Permits location of Type I test equipment as in JTED = land Type II test equipment at Depot.
- $NA^{12}$  An integer to control the number of system availability modes to be tallied for the case being run.
- $NB^{13}$  An integer to control initialization of default values.
- NU An integer to control printout of case totals and grand totals pages, reset the grand total accumulators and provide the means for a positive program stop.
	- NU = 1 Suppresses print of totals page.
	- $NU = -1$  Prints the case totals page. This value may be used at any time to examine the contents of the totals accumulators. The printout of the case totals page is not accompanied by any change in the accumulators or any other program variable.
- 12. NA is used in combination with the input TAYZ (the availability tally control). In LOGAM, there are ten availability accumulators, therefore, it is possible to take up to ten availability products for different sets of LRUs. NA is the input which specifies how many of the ten accumulators are active.
- 13. In LOGAM, all program inputs obtain initial values in a BLOCK DATA sub-program. All inputs are stored in an array immediately after the read of input data for the first LRU either from BLOCK DATA or NAMELIST/L/. Input of IS = 1 with one LRU recalls the list of NAMELISI/L/. Input or IS = 1 with one LRU recails the list of<br>saved values prior to the read of the next LRU. Thus, the set of<br>inputs for the first LRU including the standard values not input<br>via NAMELIST/L/ become the "re via NAMELIST/L/ become the "reset" standard values. These "reset" standard values may be redefined at any time throughout the program by use of the control NB. NB is in NAMELIST/L/ and may be input with any LRU. The exact value NB *=* 0 (an integer) will force the storing of the current data set for that LRU as the new set of "reset" values. NB is set to 1 during this storing and the input need not be turned off by the user.

- NU = -2 Prints the case totals page as for NU = **-1** and also prints a grand totals page following the case totals page. Reset of the case total accumulators is accomplished by the control IS. IS is input with the last LRU in a case deployment as IS = **1** to accomplish the reset of the case total accumulators after printout of the case totals pages.
- NU =  $-3$  Provides the same function as NU =  $-2$ , i.e, it prints out both the case total and the grand total pages. Additionally, it resets the grand total accumulators.
- $NU = -4$  Provides a positive program stop; used in combination with a dummy REMARK card and a dummy UNITS card followed by a NAMELIST card with  $NU = -4$ .

OD Number of Direct Support Maintenance locations.

ODS14 Number of Direct Support supply or stock transfer points.

14. DDS, DIS,EDS, and ODS determine the number of stock locations at each echelon. These inputs work with the H Array to designate if stock is permitted at a location. If DIS = 3, meaning three general support stock locations, and H(3) = **1** stock will be located at all three general support locations. If  $H(3) = 0$  stock will be denied. If **DIS** = 3 and H(3) **=** 0 stock will be denied. The objective of this is that an analysis may require a policy of stock at a location and an alternate policy of no stock at that location. Simply changing the H Array permits quick turn-around.

-i -' **I** .... - ' ! -\* **.** . .

- $OL^{15}$  An array of dimension four representing the operating level of supply in days for consumables at Organization, Direct, General and Depot supply points.
- **OST15** An array of dimension four representing the order and ship time in days for Organization, Direct, General, and Depot supply points.
- **15.** The input AYZP = **I** activates the use of the LOGAM maintenance rules. Then using the LOGAM maintenance rules, four maintenance turn-around times are provided.

الله المستخدم الأولى المستخدم المستخدم المستخدم المستخدم المستخدم المستخدم المستخدم المستخدم المستخدم المستخدم المستخدم المستخدم المستخدم المستخدم المستخدم المستخدم المستخدم المستخدم المستخدم المستخدم المستخدم المستخدم ال

- TATE **-** Used for time required to obtain an LRU or module (based on maintenance policy) from "ED" stock or a support facility.
- TAT **-** Array of dimension four used for maintenance turn-aroundtime at Organization, Direct Support, General Support, and Depot, respectively.

TATE and TAT are input in days. According to Array H setting authorized supply points, the contents of the repairable pipelines are computed using these maintenance turn-around times. Consumables are supplied according to the Operating Level (OL), Safety Level (SL), and Order Ship Times  $(0,\tilde{c})$ . (The last is also used at the Depot level for repairables.)

OL, **SL,** and OST are arrays of dimension four. The order of each array designates the days of supply allowance for Organization, Direct Support, General Support, and Depot, respectively. The total content of the repairable and consumable pipelines is computed for LRUs, modules, and parts.

The program attempts to pass this quantity out to the authorized supply points beginning with the forwardmost location. It integerizes at each location using the round-off rules. After each point, a test is made to see if the entire demand has been equaled or exceeded. If it<br>has been met, no further quantities are computed. This prevents has been met, no further quantities are computed. oversupply of stock on top of stock. The concept is that all stock is under the control of the **NICP** and that stock will be directed to where needed from where stocked.

Note that when the LOGAM maintenance rules are used to compute the initial provision, the inputs TEO, TOE, TOI, TIO, etc. pipeline times are used for the computation of availability. These times specify the "down-time" consequence of a stock outage. The time should be the maximum time, as the model will adjust the time for the fullness of the pipeline.

Thus, TAT, OL, SL, OST, STAT, DTE, DTI, and DTO never enter directly into the availability calculation. The effect of these times is the computation of an integer number of spares. The number of spares enters into the computation of availability. In this way the user of the model may input policy times for setting the supply levels and input expedited times for the consequences of supply outage on availability.

B-16

S **,**

- OTF The fraction of real time that deployed equipment operates.
- P Number of module types per LRU.
- PP Number of part types per LRU. (Unique parts, exclusive for system).
- PUR Production rates for LRUs, modules, and parts. These are not<br>PMR normally input because the program overrides the input if the PMR normally input because the program overrides the input if the<br>PPR production rates are insufficient to meet the demand and uses production rates are insufficient to meet the demand and uses a value computed by the program.
- **QMM** The minimum reorder quantity for modules.
- **OMP** The minimum reorder quantity for parts.
- QMU The minimum reorder quantity for LRUs.

 $\boldsymbol{r}$ 

**PACKAGE A** 

-~ . .. , j . Im

ر<br>سان

- QTE<sup>16</sup> Total organization level LRU stock quantity for all EDS locations. QTO<sup>10</sup> Total Direct Support level LRU stock quantity for all ODS locations. **QT11 <sup>6</sup>**Total General Support level LRU stock quantity for all DIS locations.  $QTD^{16}$  Total Depot level LRU stock quantity for all DDS locations.  $OTME<sup>16</sup>$  Total organizational level module stock quantity for all EDS stock locations.  $QTMO<sup>16</sup>$  Total Direct Support level module stock quantity for all ODS locations.  $QTMI<sup>16</sup>$  Total General Support level module stock quantity for all DIS locations. QTMD<sup>16</sup> Total Depot level module stock quantity for all DDS locations.  $QTPO<sup>16</sup>$  Total Direct Support level part stock quantity for all ODS locations.  $OPT<sup>16</sup>$  Total General Support level part stock quantity for all DIS
- locations.
- $\text{OPPD}^{16}$  Total Depot level part stock quantity for all DDS locations.

16. QTE, QTO, QTI, QTD, QTME, QTMO, QTMI, **QTMD,** QTPO, QTPI, QTPD - Stock Quantities: In LOGAM, these stock quantities may be input at any time regardless of the value of AYZP. LOGAM sets each of these to zero just prior to the read of the input NAMELIST. If any one<br>is input, it will be used as input instead of being computed. It is input, it will be used as input instead of being computed. is the responsibility of the user to input values compatible with his concept (GA through GT), i.e., unless Direct Support is performing repair to the piece part level, it would be meaningless to input a value for QTPO. However, such an erroneous input would be accepted and used by the program.

After the read of the input NAMELIST, the LRU stock quantities are inspected to see which are non-zero. If any are non-zero and this<br>is inconsistent with the input Array H (Page ), the corresponding is inconsistent with the input Array H (Page) values of Array H are altered. For example, if Array H has been input to prohibit LRU spares at Direct and QTO is input givening LRU spares to Direct, then Array H is permanent until altered by some subsequent input of Array H via NAMELIST with some subsequent LRU. When AYZP has a fractional part to call for a force on availability, the forwardmost LRU stockpile will be increased if necessary to try to meet the specified availability. In the event that the initial quantity for the forwardmost pile has been input, it will be subject to revision upwards.

B-18

 $\mathcal{F} = \mathcal{F} \left( \mathcal{F} \right)$  . The set of  $\mathcal{F}$  is the set of  $\mathcal{F}$ 

- RDD Delay time in days between request for an LRU at a maintenance Depot and handling of the request by the supply point used in the computation of availability in reckoning down-time at the Depot.
- REPEAT Number of identical LRUs in each materiel system.

**CONTRACTOR** CONTRACTOR

- \*RF The fraction of TRC that is devoted to LRU remove and replace time excluding fault isolate and retest time.
- RID When using LOGAM supply rules, RID is input in days and is a specification used to distinguish between the supply allowance for condemned modules and parts and the number of days of supply for LRUs and for repaired modules at the General<br>Support level. Within the program, RID is summed with the Within the program, RID is summed with the input TDI to form the term RIDT which sets the days of supply at General Support for condemned modules and parts.
- ROI Like RID, ROI is a specification used to distinguish between the supply allowance for condemned module and parts and the number of days of supply for LRUs and for repaired modules at the Direct Support level. Within the program, ROI is summed with the input TIO to form the term ROIT. ROIT sets the days of supply at Direct Support for condemned modules and parts.
- REO REO is similar to ROI but in this instance, it sets the days of supply at the equipment level for condemned modules.
- SENSY An array organized in the NAMELIST format used to conduct sensitivity runs (Section 4).
- SL An array of dimension four representing the safety level days of supply for consumables at Organization, Direct, General and Depot supply points (definition of OL).

SMD<sup>17</sup> Module scrap fraction at Depot.

**rii**

- $SME<sup>17</sup>$  Module scrap fraction at Organization level.
- SMI<sup>17</sup> Module scrap fraction at General Support.
- $SMO<sup>17</sup>$  Module scrap fraction at Direct Support.
- SMF Scheduled maintenance fraction (CUCE definition).
- SPE<sup>18</sup> Fraction for controlling the sunk portion of the prime equipment cost. Any fraction may be used for SPE, SPEV, and SPEVR.
	- SPE **=** 0 charges zero (sinks) the cost of the deployed prime equipment.

SPE **= 1** charges full cost for deployed equipment.

 $SPEV<sup>18</sup>$  Factor to control sinking of cost of the initial provision.

SPEV **=** 0 no cost for the initial allowance.

SPEV = **1** charges full cost.

 $SPEVR^{18}$  Factor to sink costs for consumed material.

SPEVR = 0 charges zero cost

SPEVR = 1 charges full cost.

- STAT The depot pipe in days between the depot and the rear-most facility shipping LRUs and modules to the depot.
- 17. The scrap fractions, SME, SMO, SMI, and **SMD** are applied to the work flow sent to Organization, DS, GS, and Depot by the maintenance policy G fractions prior to any application of the repair fractions FMO, FMI, and FMD. Thus, the total module scrap is the flow arriving at a maintenance point times the scrap fraction plus the remainder that are not scrapped but are not repaired as set by the repair fraction (if the latter are not sent on to a higher maintenance level).
- 18. LOGAM includes equations for the cost of prime equipment CEP, the cost of supply material CIVP, and the cost of consumed material CIVR. The input factors SPE, SPEV, and SPEVR appear in these equations as multipliers. Assigning values to the inputs less than unity, therefore, reduces the value of the cost equations or in effect sinks some portion of the cost which would otherwise be charged for materials.

- **SUD19** LRU scrap fraction at Depot.
- $SUE^{19}$  LRU scrap fraction at equipment level.
- SUI<sup>19</sup> LRU scrap fraction at General Support level.
- **SUO19** LRU scrap fraction at the Direct Support level.
- SVE<sup>20</sup> Salvage fraction for cost of installed LRUs at the end of the life of the program.
- SVR<sup>20</sup> Salvage fraction for cost of consumed material (reorder stock).
- $SVT<sup>20</sup>$  Salvage fraction for cost of test equipment.
- SVV<sup>ZU</sup> Salvage fraction for cost of residual inventory.
- TALMAN Number of test men per calibration crew.
- TAT An array of dimension four representing maintenance turn-around Time in days at Organization, Direct, General, and Depot maintenance support levels. (See Footnote 15.)
- TATE The number of days required for stock to be obtained at the equipment level. (See Footnote 15.)
- 19. Module scrap fractions are for SMD, SME, SMI, and SMO. The same definitions apply for the LRU scrap fractions; however, it is also noted that the scrap fractions apply only to failure flow and not to false no-go flow.
- 20. Within the LOGAM program, a salvage computation is made on four types of equipment: installed LRUs, consumed material, test equipment, and residual inventory. The salvage fractions are used as multipliers in functions that are signed negative to reflect the sense of credit. Thus, the salvage terms are taken as some fraction of the costs for the various types of equipment.

 $B-21$ 

**, \_** - **, •** - **Vi**

- $TAYZ<sup>Z1</sup>$  An array of dimension ten to specify correspondence between model availabilities and the LRUs.
- TC Mean test time in hours to checkout an LRU at any level for detection of false no-go LRUs. Used to compute demand for test manpower.
- TO Test time in hours for LRU checkout at Depot. Used to compute. demand for test manpower.
- 21. TAYZ is an array of dimension ten to provide the capacity for ten availability accumulators (definition for NA specifies how many of the ten accumulators are active). A value must be entered for each of the ten availability accumulators; however, only the first NA of the ten are actually used. For example, if a system consists of eleven LRUs and if that system logically subdivides into functional subsystems, the arrangement of the LRUs in the input tray should be the first four LRUs that constitute the first subsystem, the next five constitute the second subsystem, and the last two constitute the third subsystem. Then if the user wanted to keep the availability tally for the total system and also for each subsystem, four tallies are required. He would input  $NA = 4$ . For TAYZ, he would input the following:

LRU NO. LRU NO.  $\begin{array}{lll} 1 & \text{TAYZ} = 1., 1., 8*0., & 5 & \text{TAYZ} = 1., 0., 1., 7*0., \\ 2 & 6 & \end{array}$  $2 \hspace{2.5cm} 6$  $3 \hspace{2.5cm} 7$ 4 **8 9** 10 TAYZ = **1.,** 2\*0., 7\*1., 11

All LRUs would be tallied into the first accumulator, i.e., the first element of the TAYZ array is unity for every LRU. The first four LRUs would be tallied into the second accumulator, i.e., the second element of TAYZ is unity for the first four LRUs and zero for all others. LRUs five through nine would be tallied into the third accumulator, i.e., the third element ot TAYZ is unity for these LRUs and not for any others. The last two LRUs will be mess show and not for any concret. The fast and these will be<br>tallied into the fourth accumulator, i.e, the fourth element of TAYZ is unity for these two and zero for all others. Values of TAYZ beyond the fourth element are immaterial because NA = 4. On the case total page, four availabilities will print across the page. The first will be the system availability. The second will be the availability of the first subsystem. The third will be for the second subsystem. The fourth and last, will be for the third subsystem.

TDI Pipelength in days from Depot to General Support.

- TDMAN22 Manpower productivity factor or number of men per test crew at Direct Support.
- TDPMI Manpower productivity factor or number of men per test equipment crew at Depot (for Type I test equipment).
- TDPMII Manpower productivity factor or number of men per test equipment crew at Depot (for Type II test equipment).
- TDPRI Manpower productivity factor or the number of men per repair crew at Depot for Type I test equipment.
- TDPRII Manpower productivity factor or the number of men per repair crew at Depot for Type II test equipment.
- TDR Repair time in hours to repair an LRU. Used to compute demand at Depot.
- TDRMAN Manpower productivity factor or number of men per repair crew at Direct Support.
- TEO23 Pipelength in hours between equipment level and Direct Support when using LOGAM Supply Rules or expedited time for obtaining a spare when using LOGAM Maintenance Rules (definition of OL).
- 22. In LOGAM, manpower may be input as shared or dedicated according to the value input for the expected value flags (EVDM). When shared manpower is used, the inputs such as TDMAN represent the manpower productivity to account for less than full time utilization of the maintenance manpower. Factors greater than one are input which in effect act as multipliers on the cost for manpower. For Depot and General Support, **TGMAN,** TGRMAN, TDPMI, TDPMII, TDPRI and TDPRII may be adjusted to account for maintenance civilian labor costs (Item **3.051** and DA PAM 11-4).
- 4 **23.** When **LOGAM** supply rules are used (AYZP = **0), TEO** is used in conjunction with the input **TOE** to set the down-time per failure or false no-go or attrited item returned from an installation to Direct Support. (The return may be for repair, supply, or material transfer.) This down time is used to compute one of the terms in the LOGAM availability formulation and as a minimum at least this much down time is occasioned at each support demand by a unit. It is the sum of TEO, and TOE that is used in the program; they are never used separately. In particular, TEO might represent the time for a contract support team to go to an installation.

B-23

**I** *.*

- **TE** Test time in hours for an LRU at equipment level. Used to compute the demand for test manpower.
- TEMAN Manpower productivity factor or number of men per test crew at equipment level.
- TER Repair time in hours for an LRU at equipment level. Used to compute the demand for repair manpower.
- TERMAN Manpower productivity factor or number of repairmen per repair crew at equipment level.
- TENMAN The men applied to MTTR effort at equipment level. This is a multiplier of the number of eight hour shifts needed to perform the work.
- TF Mean time in hours to test an LRU at Direct Support. It is the total time per service action in the test position and it is used to set the demand for test equipment and for test equipment men.
- TFR Repair time in hours for an LRU at Direct Support. Used to compute demand for repair manpower.
- TGMAN Manpower productivity factor or number of men per test crew at General Support.
- TGRMAN Manpower productivity factor or number of repairmen per repair crew at General Support.
- TI Test time in hours for an LRU at General Support. Used to compute demand for test manpower.
- TID Pipelength in days from General Support to Depot.
- TIO Pipelength in days from General Support to Direct Support.
- TIR Repair time in hours of an LRU at General Support. Used to compute demand for test manpower.
- TMD Test time in hours for module checkout at Depot. Used to compute demand for test manpower.
- TMDR Repair time in hours for a module at Depot. Used to compute demand for repair manpower.
- TMI Mean test time in hours for module checkout at General Support. Used to compute demand for test manpower.
- TMIR Repair time in hours for a module at General Support. Used to compute demand for repair manpower.
- TMO Mean test time in hours for module checkout at Direct Support. Used to compute demand for test manpower.

B-24

**li ,/**

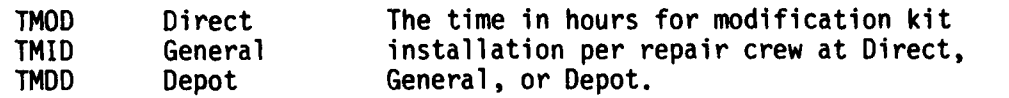

- TMOR Repair time in hours for a module at Direct Support. Used to compute demand for repair manpower.
- TOE Pipelength in hours between Direct Support and equipment level when using LOGAM Supply Rules, or expedited time for obtaining a spare when using LOGAM Maintenance Rules, hours (TEO).
- TOI Pipelength in days from Direct Support to General Support.
- TONMAN Number of men per contact support crew (Type IV test equipment).

TOMW Direct The mean time in hours spent in the test TIMW General position (at Direct, General, or Depot) per tests sequence. The program assumes that this time will be spent twice: Once before the modification is installed and once after the modification is installed.

- TRC Down-time in hours per service demand at equipment level (equivalent to MTTR).
- TUMD Used in concepts GN, GP, GQ, GS, and GT which call for LRU and module repair at Depot. TUMD sets the supply allowance in hours for modules at Depot to cover the time between removal of a module from an LRU until the module is repaired and returned to service for servicing further LRUs.
- TUMI Used in concepts GM, GO, and GR which call for LRU and module repair at General Support. TUMI sets the supply allowance in hours for modules at General Support to cover the time between removal of a module from an LRU until the module is repaired and returned to service for servicing further LRUs.
- TUMO Used for maintenance concepts GL where both LRU and module repairs are performed at Direct Support. TUMO sets the supply allowance in hours for modules at Direct Support to cover the time between removal of a module from an LRU until the module is repaired and returned to service for servicing further LRUs.

B-25

**-f.-.**

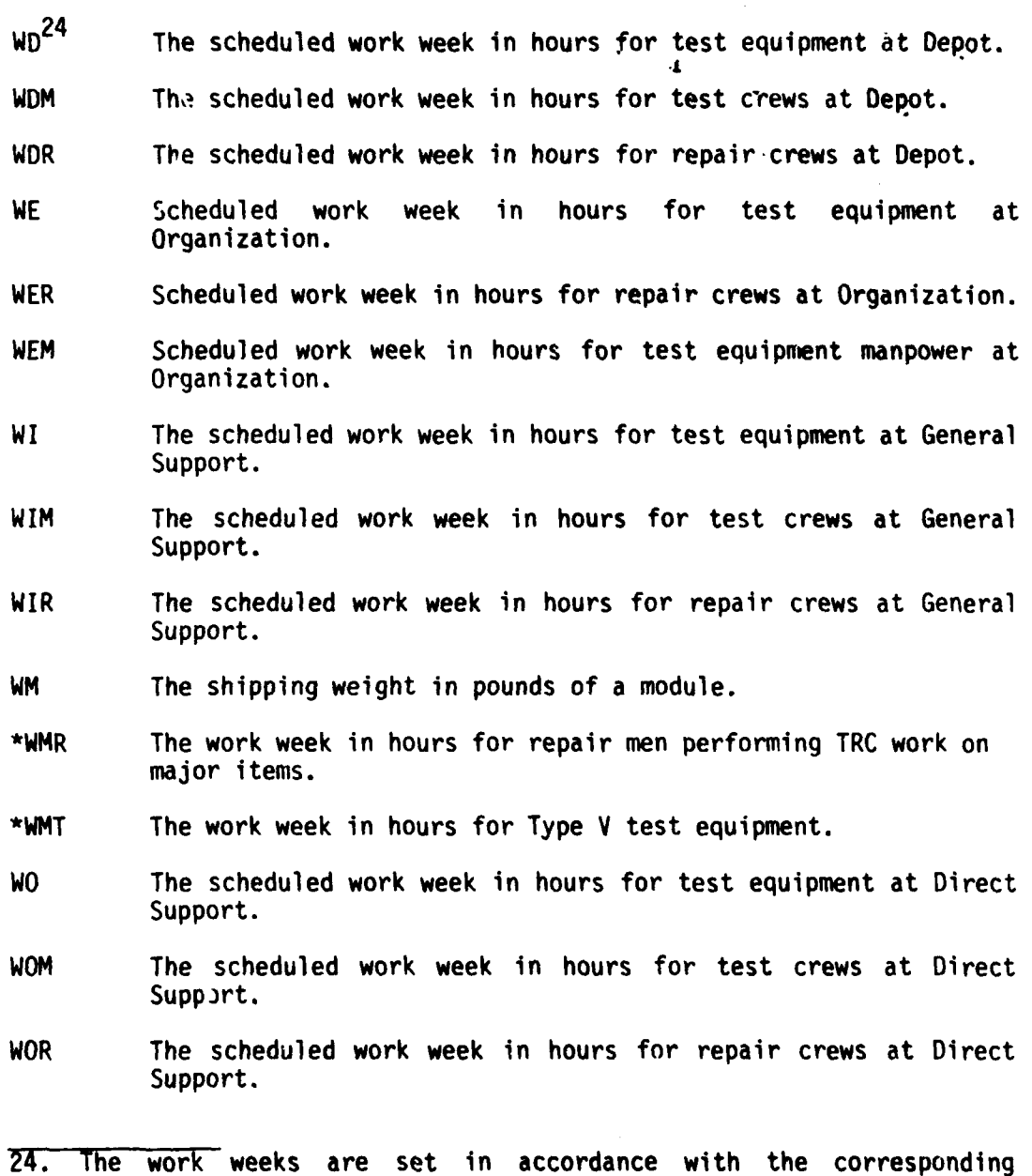

expected value controls. When the expected value control is set to zero, the program acts in an integer round off computation mode for the service channel requirements. In this mode, one is cautioned that excessively long work weeks can lead to queues which are not computed within this program, i.e., if indeed there were a work demand requiring work **168** hours per week and the work week input as **168** hours per week, i.e., repair rate equals demand rate, then the queue would, in general, be long. When the expected value control for manpower is set to one, the work week should correspond to the manpower salary scale, i.e., if the salary scale is on the basis of a 40 hour week, then the work week should be input as 40 hours.

B-26

AWN-i

 $\sum_{i=1}^{N}$ 

- **WP** The shipping weight in pounds of **a** part.
- WTKIT **The** shipping weight in pounds of mod kit.
- WU The shipping weight in pounds of an LRU.
- YAT The annual attrition fraction for LRUs. It represents an annual demand for reissue and reprocurement to replace attrited LRUs. It operates on the population of installed LRUs to determine the number to be replaced each year. Within the program, YAT is converted to on hourly attrition rate, A. This, in turn, is multiplied by OTF to get the real time rate.
- YD The length of the development phase of the program in years. It is only used in computing present value of costs incurred during a development phase (definition for FINT).
- **YMWO** The number of MWOs per year per LRU. YMWO is input as a percent per year of MWOs expected to be performed in the life cycle, i.e., if two MWOs are expected in a life cycle of **<sup>10</sup>** years, YMWO **-** .2.
- **YP** The length of the production or acquisition phase in years. It is used in computing the present value of costs incurred during the production phase. It is also used in estimating the initial production rate which is used as a reference rate in the main program in the computation of reorder buy quantities.
- YR The duration of the operation and maintenance portion of the program in years. Many of the cost computations for support are directly proportional to this input. It is also used in computing present value of operation and maintenance expenditures.
- **YZ** Input in the dimension of years and may be positive or negative. It is used in the computation of present value of costs to change the zero point of reference at which present value is started. The program treats YD, YP, and YR as consecutive non-overlapping time intervals. Nominally, present value is computed for the end of the production phase and the start of the operation and maintenance phase. YZ shifts this point by as many years ahead of or after it. Thus, if YZ equals the negative of YP, then present value is stated at the start of the production phase. If YZ is positive, it moves the point so many years into the O&M period from its start. Shifting YZ from LRU to LRU in the input sequence of LRUs being analyzed and using sunk cost input controls can accomplish, at present value, a time phasing of program cost totals.

j **8-27**

**IN-\*** *I* **<sup>I</sup> ".AEC'**

- **ZFL25** Round-off rule used in computing service channel quantities when integer round-off in invoked.
- **ZI** Fraction of t4WOs installed at General Support.
- **ZM** An array of dimension three to specify the round-off fractions for modules at Direct, General, and Depot supply points (ZFL).
- ZO Fraction of MWOs installed at Direct Support.
- ZP An array of dimension three to specify the round-off fractions for parts at Direct, General, and Depot supply points (ZFL).
- ZU An array of dimension four to specify round-off fractions for LRUs at equipment, Direct, General, and Depot supply points (ZFL).
- **25.** The round-off rules ZFL, ZM, ZP, and ZU all act in the same manner. The values input are added to the demands computed by the program and then the fractional part is dropped and the whole number is retained. This is done to avoid acquisition of fractional portions of test equipment, LRU, modules, and parts.

**,--** , . ' , *.,4r*

# Appendix **C**

### **USING LOGAM (A SAMPLE** PROBLEM)

The approach to explaining the use of **LOGAM** is to set up a simulated sample problem and then to use the model to solve the problem in terms of life cycle logistics support costs and equipment availability. **All** of the steps involved in this typical application are shown to<br>demonstrate how the model is used and the results obtained. Other demonstrate how the model is used and the results obtained. applications of the LOGAN family of models are listed in the Bibliography.

### 1.0 Sample Problem Definition

The example problem addresses the prediction of logistic support costs for a hypothetical land combat missile system composed of several LRUs.

### **1.1** Operational Scenario\*

The operational scenario comprises two geographical deployments:

- a) A European overseas deployment USAREUR.
- b) A Continental United States deployment CONUS.

Figure **C-I** illustrates the repair flow associated with the USAREUR deployment. As depicted for this situation, the missile system in the field is maintained by direct exchange of failed LRUs from stock at the Integrated Direct Support Maintenance (IDSM) level. The study assumes nine IDSMs and three classes of LRUs are evaluated as follows:

- a) Class **1** LRUs are repaired at the CONUS Depot.
- b) Class 2 LRUs are repaired at overseas Direct Support sites by module replacement and overflow LRUs and modules are repaired at the CONUS Depot. Two DS sites are considered in the example analysis.
- c) Class 3 LRUs are repaired at an overseas General Support site by module replacement and overflow LRUs and modules are repaired at the CONUS Depot.

\* Note: USAREUR and CONUS deployments are included to demonstrate the maintenance portion of LOGAM and the use of TOTAL where the sum of maintenance costs for two theaters is obtained on an individual LRU basis. Sensitivity testing is also included to demonstrate this feature. And finally inputs are included to show the operation of the post processor (Section **5)** to compute the operational costs. However, this mode of operation actually is valid only when a single theater is being examined as noted in Section **5.** Inputs to the post processor are included in the sample problem, however, to produce an example of the total operation and support cost output obtained with the **LOGAN** computer program.

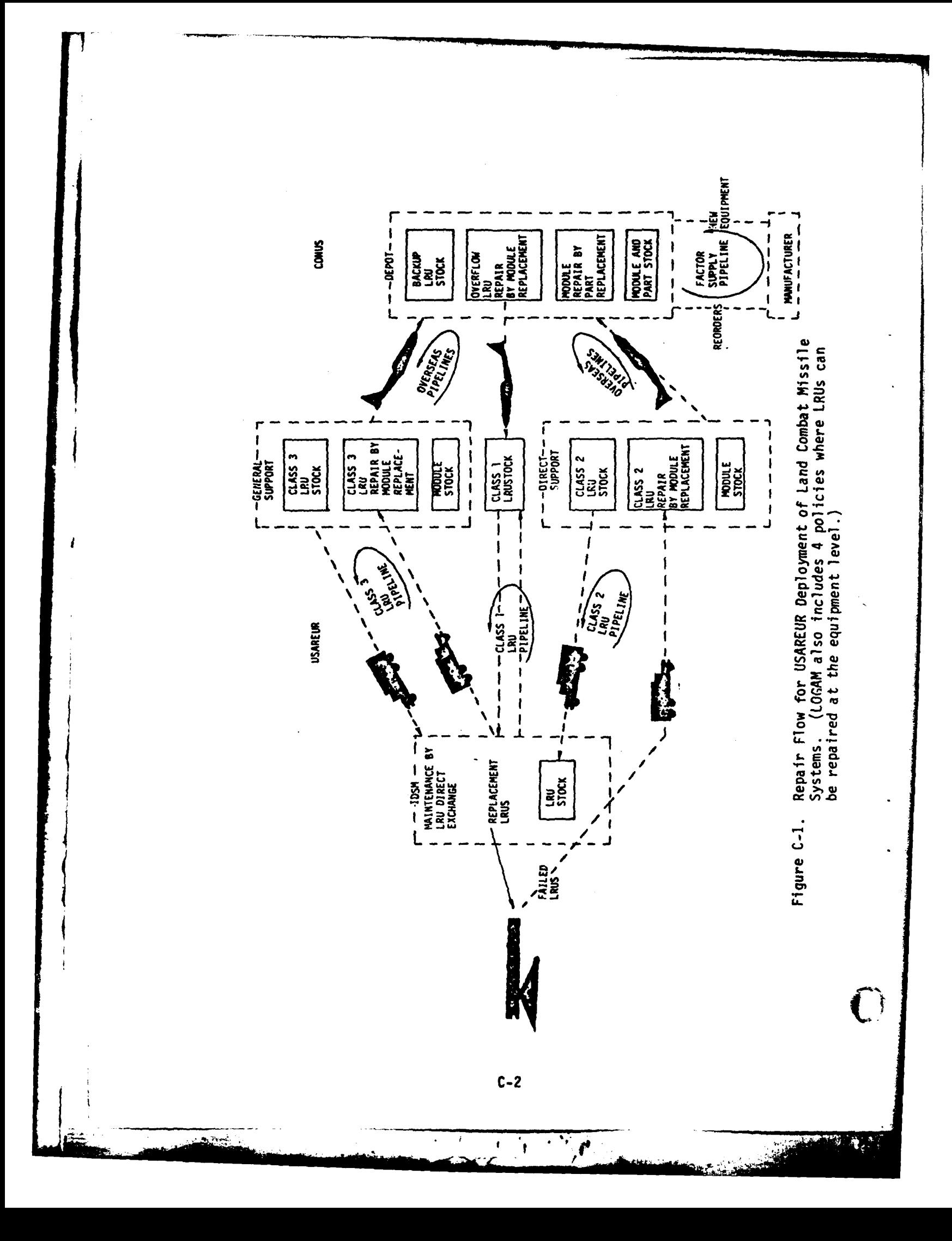

# 1.2 Example Problem Data Base

Typically, the data base for a logistic cost analysis application of the **LOGAM** model involves several categories of information:

- a) Deployment factors: Number of systems supported, geographical location, utilization rate, support hierarchy to include relation to organizational structure, and number of supply points.
- b) Equipment Factors: Equipment breakdown, units, modules, parts; removal rates; physical characteristics; operating times; and costs per unit, module, and part.
- c) Maintenance Factors: Turn-around times, delay times, order and ship times, operating and safety stock levels.
- d) Supply Factors: Stockage policies, supply times, production lead times, stockage costs, and transportation factors.
- e) LRU Modifications: Modifications or engineering change proposals of fielded LRUs and the provision quantity during the operational phase of the program.
- f) Test Equipment Factors: Test equipment characteristics, costs, and support maintenance requirements.

1.2.1 Deployment Factors: The following deployment factors are involved.

a) The number of operational missile systems per installation, ED\*

USAREUR  $-$  ED = 141

CONUS **-** ED = 40

b) The fraction of real time that each missile system is operated, OTF = 0.0548. (This is equivalent to a total operating time of 480 hours per year.)

c) Hierarchy and number of support and supply installations:

USAREUR CONUS

ر<br>سماهه

**rI**

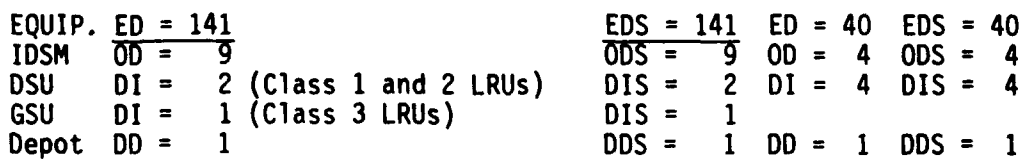

As indicated by the preceding deployment factors, the LOGAM model can be used to analyze several geographic scenarios and the results combined to determine worldwide support costs for military weapons

\*Symbols indicate LOGAM input mnemonic (Section 5).

I **C-3**

systems. In the sample case the installation is **USAREUR** and **CONUS** and **EE -** 1. **ED** can represent a battalion of operational materiel systems and **EE** can represent the number of battalions. LOGAM provides the capability to sum the results for individual LRUs and print the results of two or more geographical scenarios. A header card is inserted as the eighth card in the input deck on which the word "TOTAL" is punched along with a number designating the number of LRUs comprising the system under analysis. The LRUs must also be given in the same sequence for each theater of operation. In the example problem, the value **NU** = **-3** is input with the final LRU of the CONUS deployment. This activates the printout of a CONUS totals page and LRU pages for all LRUs which are the sum of the **CONUS** + USAREUR LRU pages and finally a "GRAND TOTAL" printout which is the sum of all costs for USAREUR + CONUS for all LRUs. If the individual LRU totals are not desired, enter IFLAG = 1 in the last box.

The principal differences between the USAREUR and CONUS scenarios is the number of deployed missile systems, the support hierarchy, several of the pipeline factors, and the prorated share of the cost to enter and keep items in the inventory. For the CONUS scenario, a deployment of forty missile systems at four training installations is assumed. Each installation has the equivalent of an IDSM and a DSU maintenance plus supply point. These are backed up by a common CONUS depot for overflow LRU and module repair. Inputs related to test equipment development are not included in the CONUS input data set because they have already been charged against the USAREUR situation.

1.2.2 Equipment Factors. The LRUs are considered in the example problem breakdown to the module and part level. The maintenance policies used for the example problem are as follows:

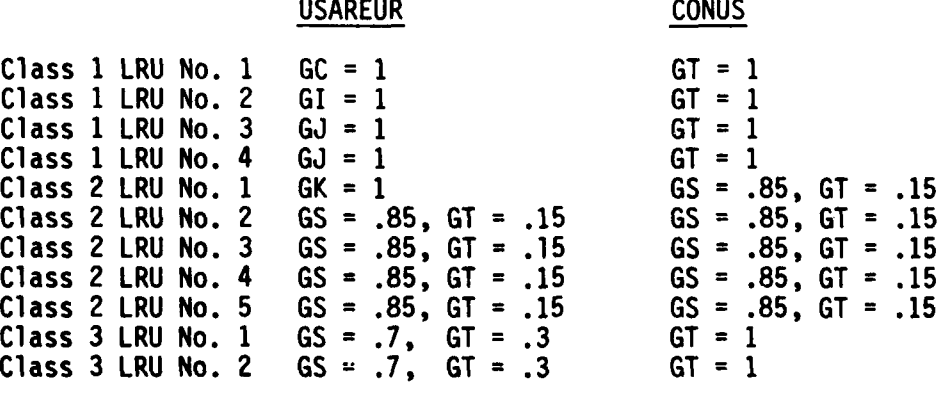

The costs for LRUs, breakdown of LRUs **by** module and part types, maintenance incident rates, and test and repair times are shown in Table **C-1.**

The weight and cube of LRUs, modules and parts are shown in Table **C-2. Weights** and cubes have been factored to include packaging material weights and storage space. ( Table C-1. Equipment Factors

 $\overline{f}$ 

 $\mathfrak{L}$ 

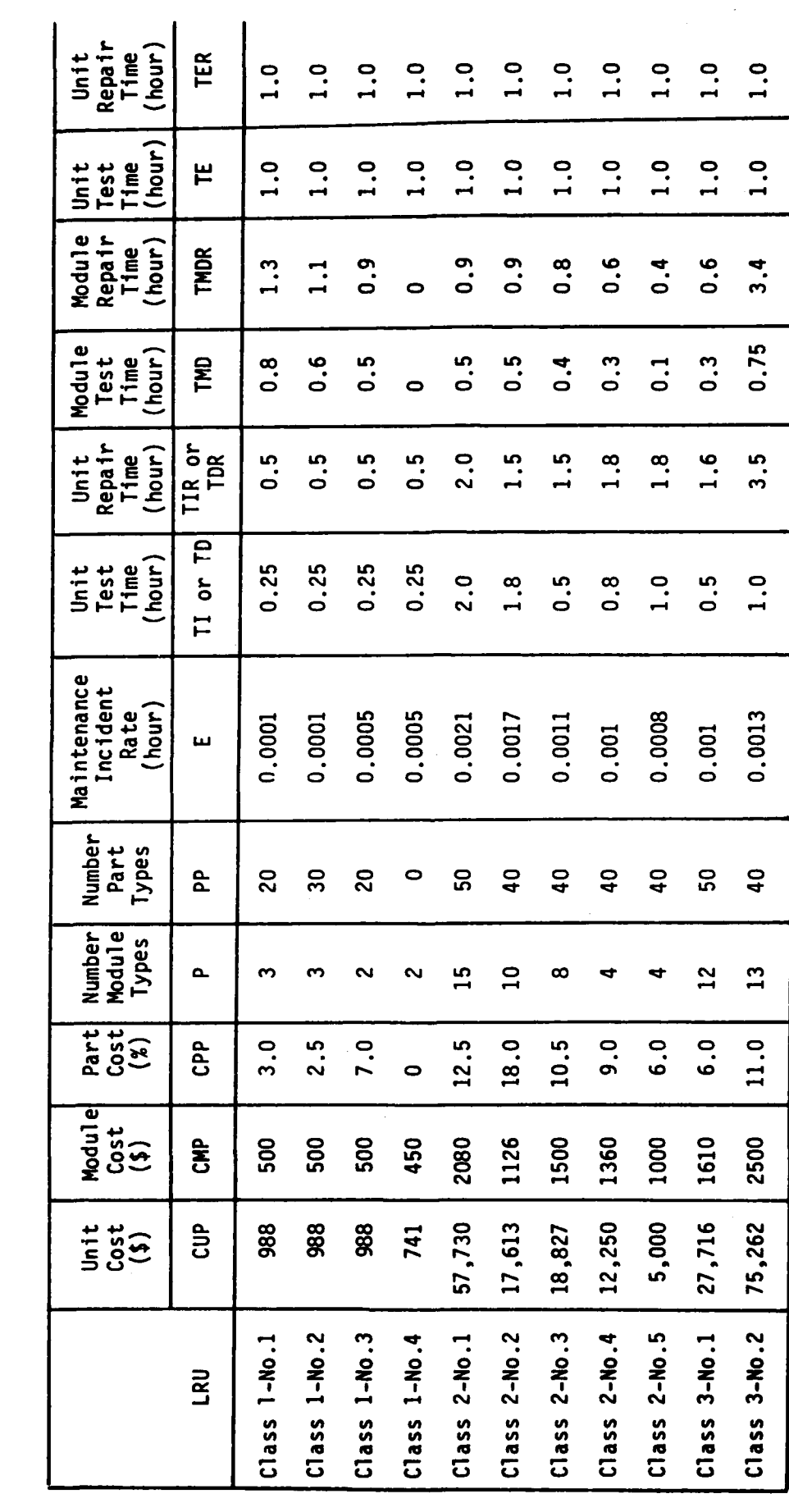

 $c-5$ 

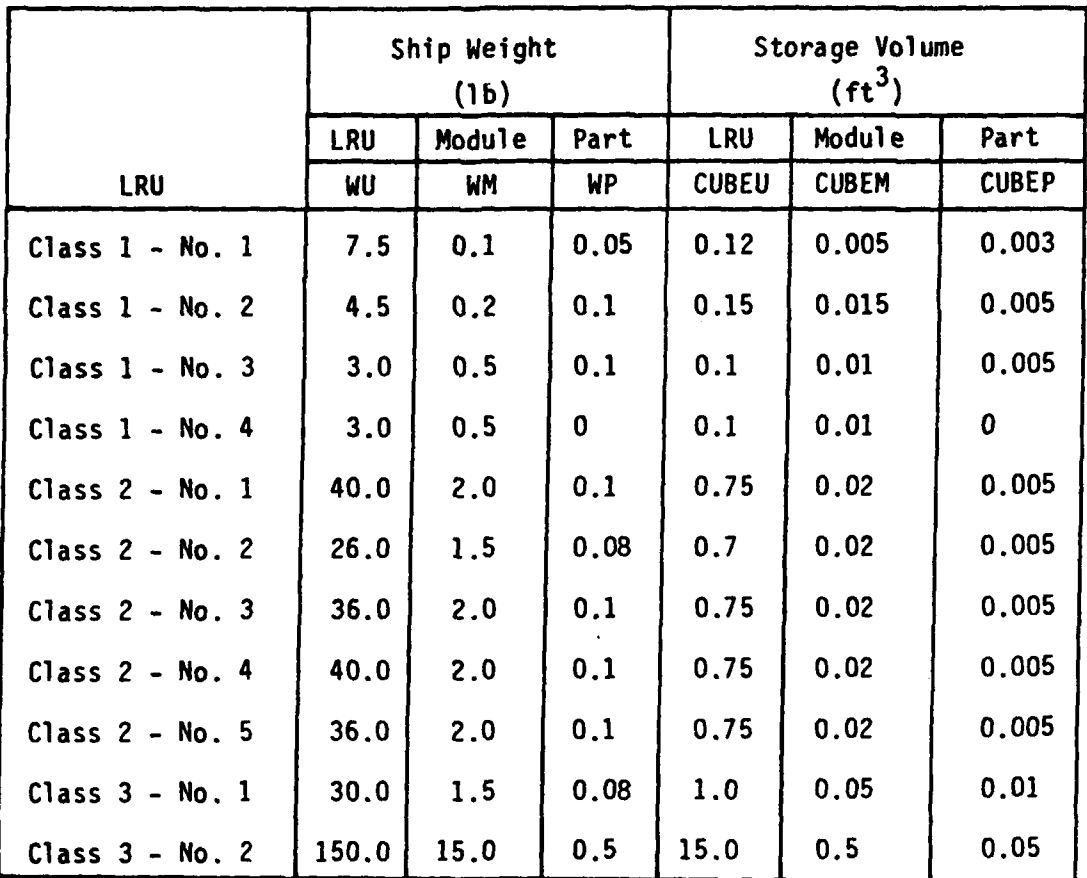

Table **C-2.** Weight and Cube Factors

 $\Lambda_{\rm g}$ 

LRU descriptive quantities may also be recorded **by** filling out the multt-LRU worksheets discussed in Section **6.** Tables **C-3.** C-4, **C-5,** and **C-6** show these worksheets filled out with the sample problem LRU data.

# **1.2.3** Supply Factors

1.2.3.1 Maintenance Times **(LOGAM** Maintenance Rules). **LOGAM** includes an additional way to compute initial provision quantities called "LOGAM Maintenance Rules". This computation is activated by setting  $AYZP = 1$ and the requirement to define several new input data factors. The example problem includes the use of the LOGAM maintenance rules and uses the following values for the maintenance time input data factors:

> **TATE = 60** days  $TAT(1) = TAT(2) = TAT(3)$  **2** days **TAT(4) = 3** days  $OL(1) = OL(2) = OL(3)$  = 15 days **OL(4) = 30** days  $SL(1) = SL(2) = SL(3)$  **a** 2 days  $SL(4)$  **a** 3 days  $\frac{OST(1)}{OST(3)} = 0ST(2) = 0ST(3)$

**OST(3) =** 20 days **(CONUS)**

<u>p - p - p - p - p - p</u>

**C-6**

Table C-3. LRU Data Form No. 1

 $\mathbf{I}$ 

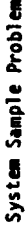

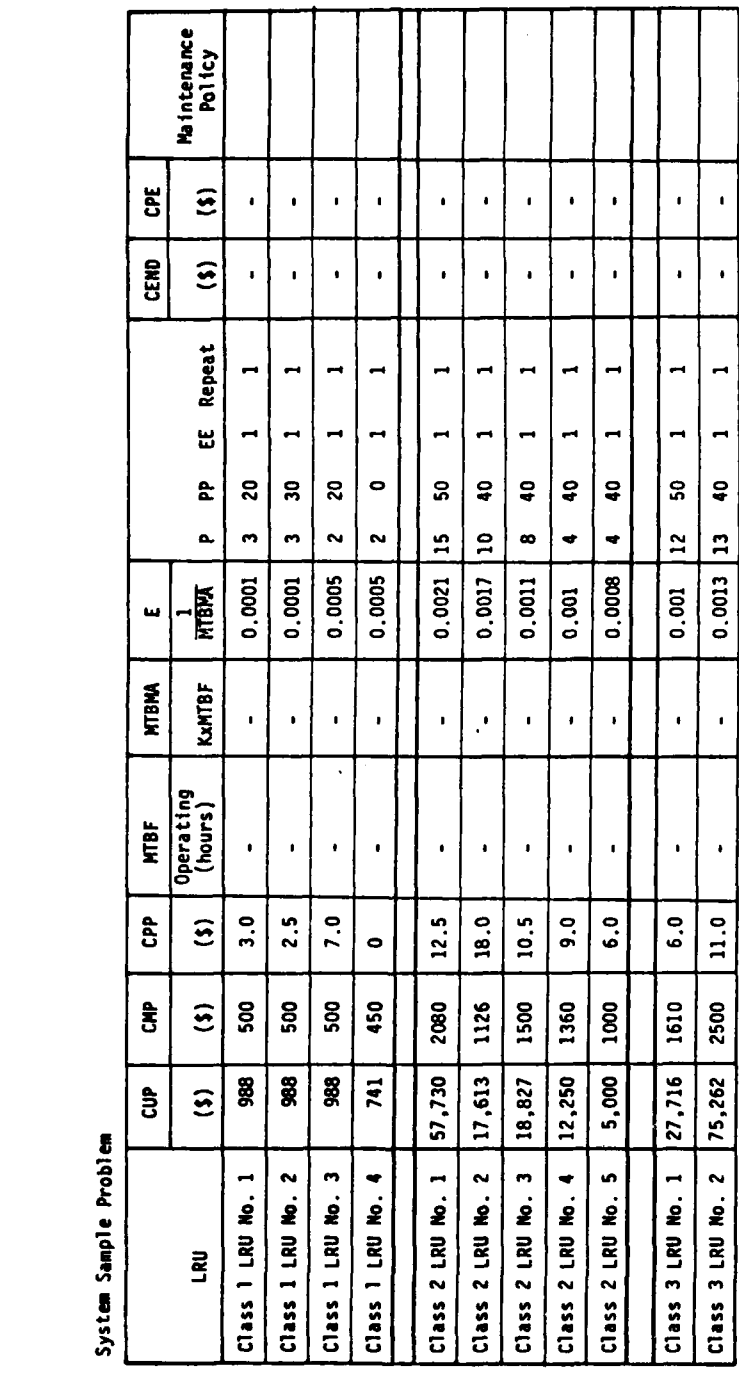

 $c-7$ 

 $\overline{C}$  $\cdot$   $\overline{\mathfrak{r}}$ 

**PARTIES** 

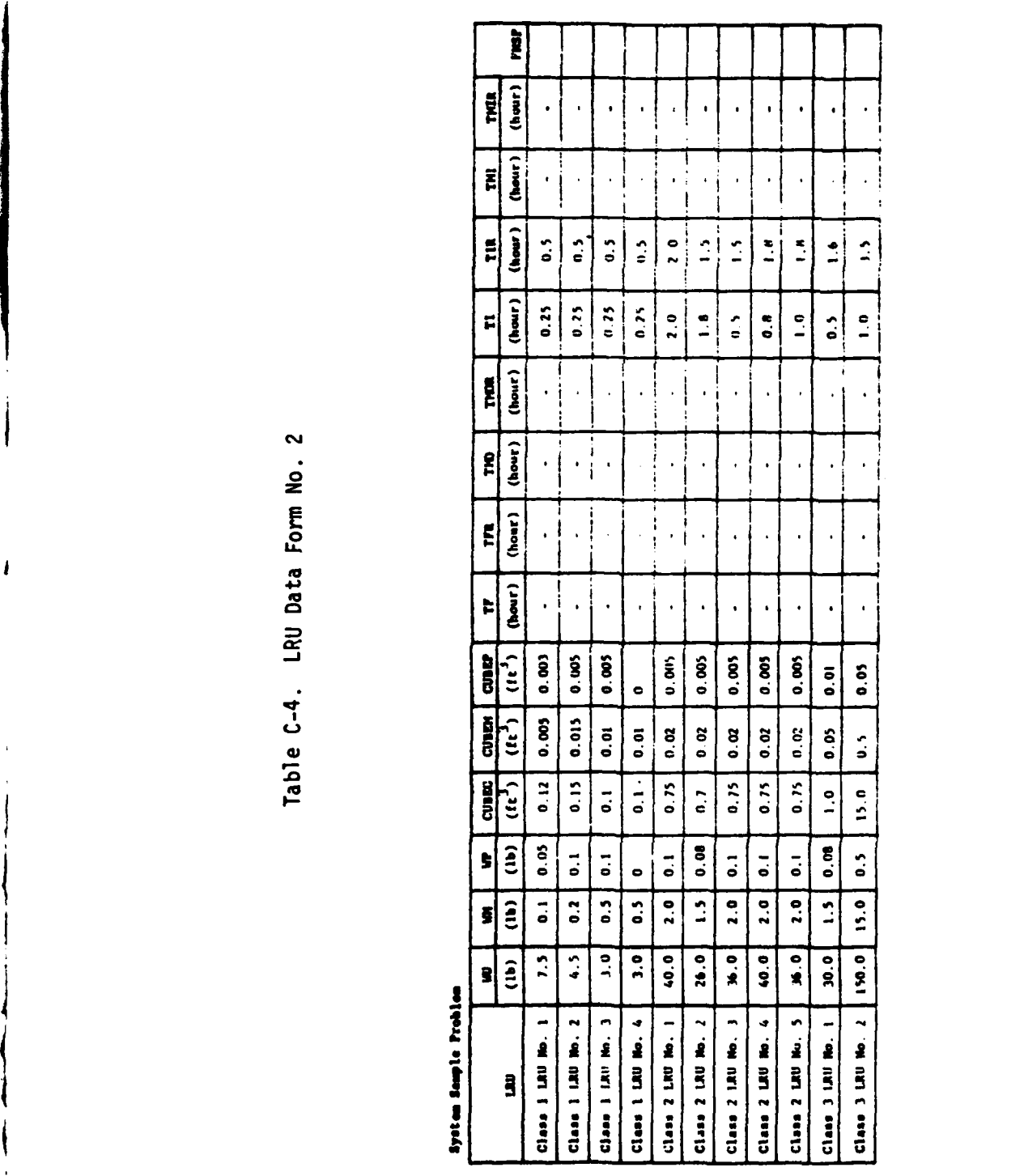

C-8

 $\frac{1}{2} \left[ \frac{1}{2} \left( \frac{1}{2} \right)^2 \right] \frac{1}{2} \left[ \frac{1}{2} \left( \frac{1}{2} \right)^2 \right]$ 

 $\mathbf C$ 

La Provincia de la
Table C-5. LRU Data Form No. 3

 $\ddot{\phantom{a}}$ 

System Sample Problem

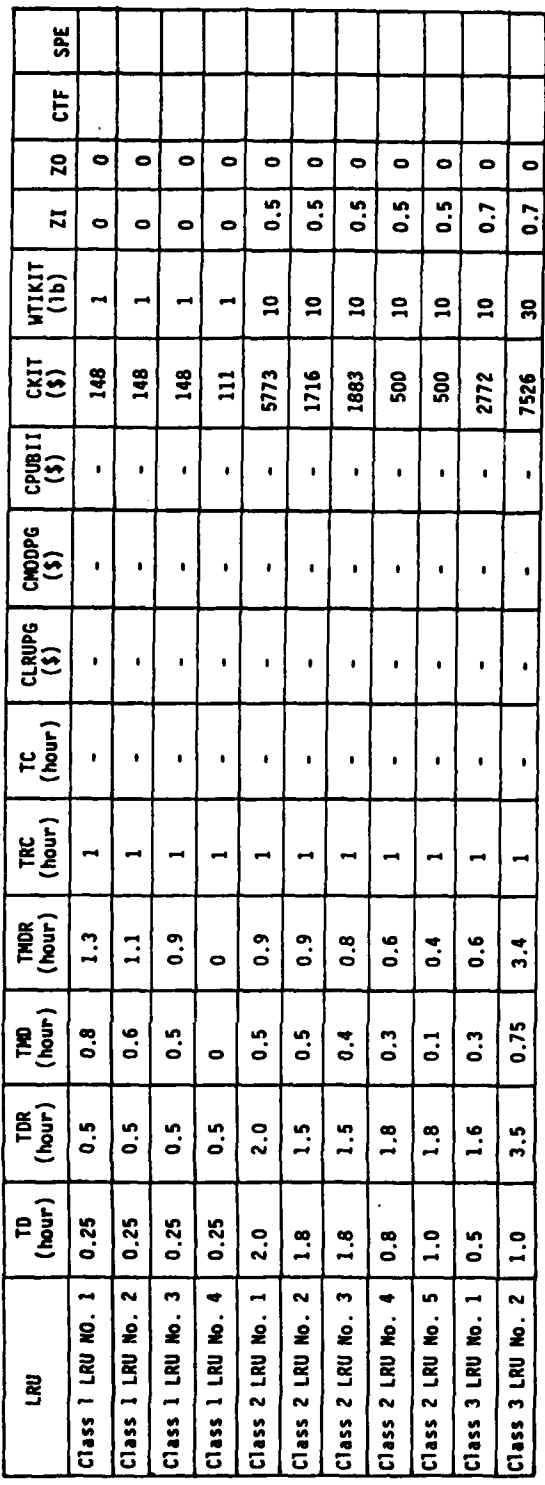

 $C-9$ 

 $\mathcal{T}$ 

A PARTIES

्रिका

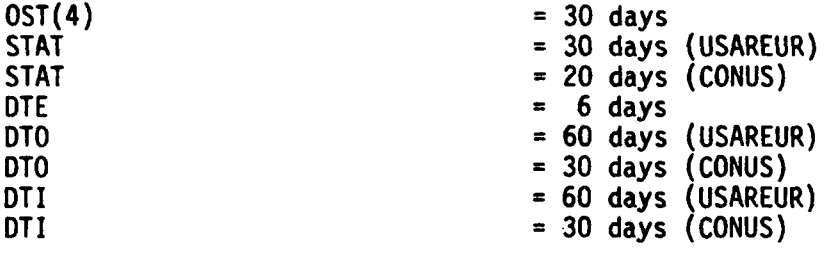

### Table **C-6.** LRU Data Form No. 4

System Sample Problem

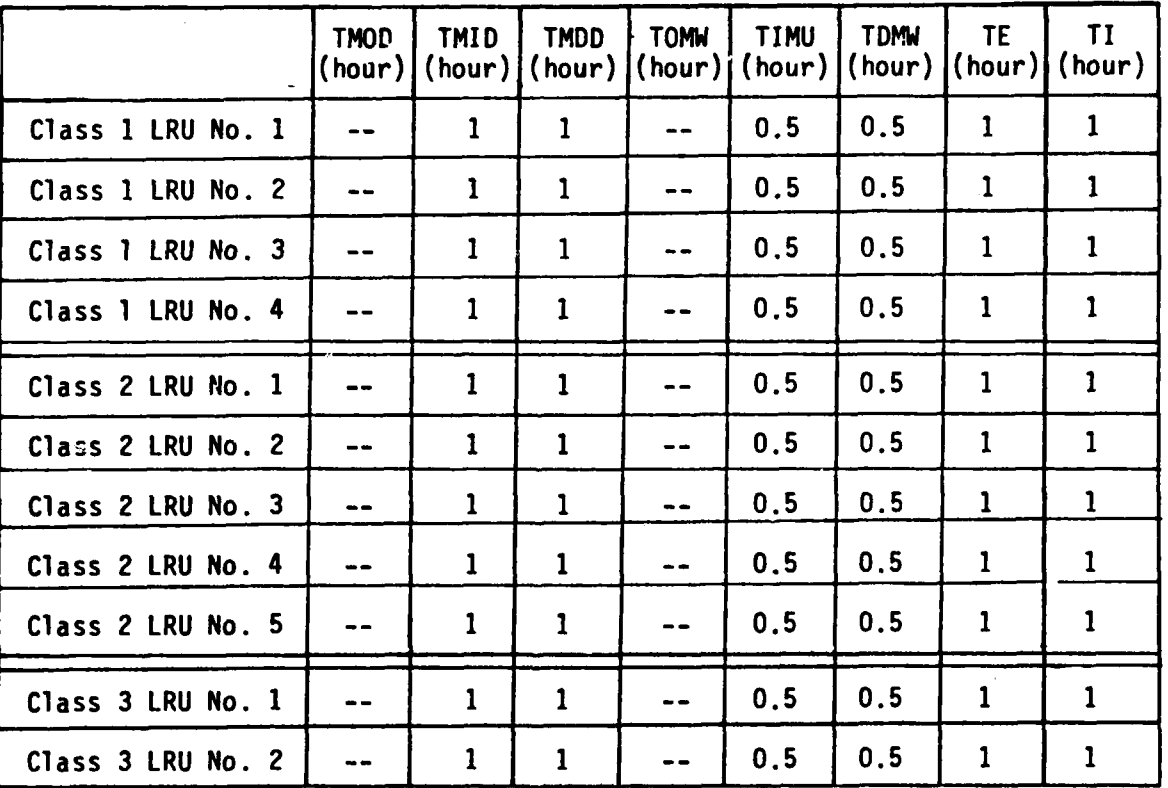

 $\bigcirc$ 

**1.2.3.2** Production Lead Times. Administrative and production lead times are those required for purchasing consumed spares. Factory start-up times include time from initiation of contract to delivery of first production run. The baseline example problem assumes the following values:

LRU, FTU = 64 weeks (USAREUR), 56 weeks (CONUS).

Modules, FTM = 38 weeks (USAREUR), **30** weeks (CONUS).

Parts, FTP = 20 weeks (USAREUR), 12 weeks (CONUS).

1.2.3.3 Transportation Factors. Shipping and handling costs to and from USAREUR and CONUS depot by air and to the depot from the contractor by truck in CONUS were used. Air costs to and from USAREUR per round trip were assumed to be:

 $I + I = $0.66/1b/trip$ 

and for the factory to denot trip:

المحرك المحاملة المحركة المحركة المحركة المحركة المحركة المحركة المحركة المحركة المحركة المحركة المحركة المحركة<br>المحركة المحركة المحركة المحركة المحركة المحركة المحركة المحركة المحركة المحركة المحركة المحركة المحركة المحر

 $F = $0.63/lb/trip$  (USAREUR), \$0.33/lb/trip (CONUS).

1.2.3.4 Supply Administration. The cost to enter a line item in stock, EN = **\$1077 (USAREUR)** and EN = \$451 (CONUS). The cost to retain an item in the supply system  $A = $436$  (USAREUR) and  $A = $170$  (CONUS). Reorder costs are as follows:

> LRUs, RU = \$835 per action. Modules, RM = \$835 per action. Parts,  $RP = $835$  per action

1.2.3.5. Minimum Order Quantities. The example problem uses the following input values:

> $LRUs$   $QMU = 20$ Modules QM4 = **50** Parts  $OMP = 100$

1.2.3.6 False No-Go Factors. The example problem uses a value of 20% for this factor:

 $FNGF = 0.2$ 

1.2.4 LRU Modification Workload. The LOGAM model also has the capability to accomodate the workload associated with modifications (MWOs) to the fielded and pipeline LRUs during the oprational life cycle. In the example problem, several MWO factors were assumed to be the same for all LRUs.

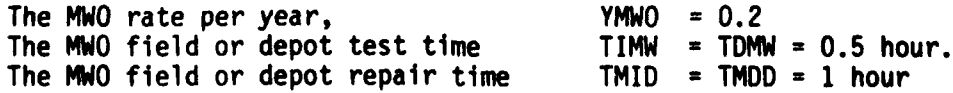

**C-11**

Other MWO factors varied with the type of LRU. These are shown in Table **C-7.**

**1.2.5** Test Equipment Factors. **LOGAM** uses an integer control **JTED** to designate the type and location of the test equipment. Five types of test equipment can be acconmnodated in the **LOGAM** model:

a) Type I can be located in field or depot and is sometimes\* used to represent automatic test equpment.

**PERSONAL PROPERTY AND INTERNATIONAL CONTRACTOR** 

**b)** Type II can be depot located only and is sometimes\* used to represent factory type manual test equipment.

c) Type III can be 'ocated in field or depot and is generally used to represent calibration equipment.

**d)** Type IV is generally used to represent contact support sets in the field.

e) Type V is generally used to represent built-in test equipment.

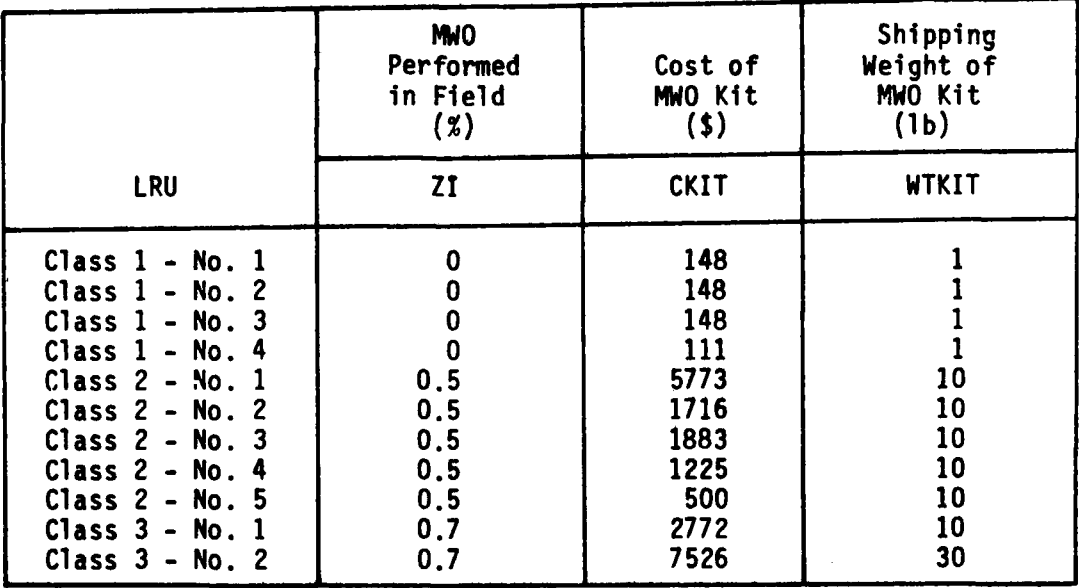

TABLE **C-7.** Inputs Related To Modification Workload **- MWO**

The maintenance policies and the integer control **JTED** control the location of the first two types of test equipment as follows:

a) **If** the value of **JTED** is input as **1,** then Type I can be located in the Depot.

\*Test equipment input factors are generic and development, acquisition, and documentation or software cost factors can be subject to varied **i nterpretations.**

- **b)** If the value of JTED is input as 2, Type II can be located in Depot.
- c) Type **I** test equipment can be field located regardless of the **JTED** value.

For the example problem, the following inputs pertaining to test equipment apply:

**1.2.5.1 USAREUR/CONUS (JTED =** 2). Type I test equipment represents the test equipment at the **DS** sites:

Test Equipment Development Cost, **CI =** \$1,824,000 (charged only in **USAREUR** portion of run) Test Equipment Acquisition Cost Per Set, CIP **= 131,500** Annual Cost for Test Equipment Maintenance for Consumed Materials Per Set, CRI **= 6,000** Type II test equipment represents the test equipment at the depot: Test Equipment Development Cost, CII **= \$1,370,000** (charged only in **USAREUR** portion of run) Test Equipment Acquisition Cost, CPII **=** 246,000 Annual Cost for Test Equipment Maintenance for Consumed Material, CRII **= 7,500** Type III test equipment represents the test equipment at the **GS** site: Test Equipment Acquisition Costs, **CCALP =** \$220,000 Annual Cost for Test Equipment Maintenance for Consumed Material CCALR **= 2,000**<br>Type IV test equipment represents the test equipment at the IDSM sites: Test Equipment Development Cost, **CCSP** = \$425,000 (charged only in USAREUR portion of run) Test Equipment Acquisition Cost  $CCSPP = 100,000$ Annual Cost for Test Equipment Maintenance for Consumed Material Per Set, CCSPR **- 1,000**

**1.2.5.2** Test and Repair Manpwer and **Training.** The expected value option was used to accumulate manpower costs on a prorated basis depending on cumulative workload for the example problem. In effect, this implied that manpower costs, adjusted for suitable productivity factors, are accrued for the cumulative test and repair man hours. If<br>the workload is such that only a fractional part of the available<br>C-13 manhours per year is used, then a fractional part of the annual salary of a test or repairman is charged.

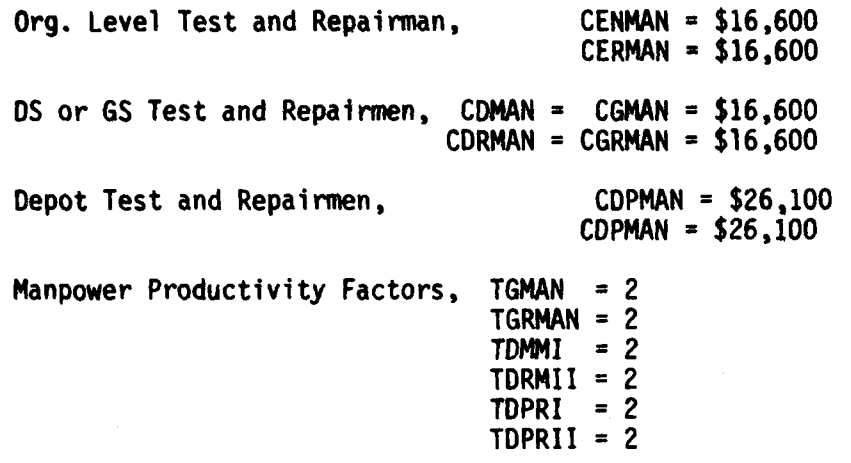

The annual turnover factor for field test equipment manpower,  $ARA = 0.4$ . The annual cost to train one man for field maintenance, CTRA = \$2350.

### 2.0 Program Output for Sample Program

The OUTPUT and TOTALS printout instructions have been placed in-line to the main program. Along with the printouts of study results NAMELISTS/L/ and */LL/* can be printed depending on the value input for the control 10. A formatted listing of the entire sequence of input data for all LRUs up to and including the present LRU will be printed out in columnar fashion. Inputting the value **10** = **3** activates this section of the model and this feature greatly facilitates the examination of an entire sequence of input values.

### 2.1 Input Deck Structure

A listing of the input data deck used for the example problem is shown in Appendix D. The general structure of the input deck is as **follows:**

2.1.1 Nonrecurring Inputs at Program Initialization

- TEXT TEXT is input from four punched cards punched in Columns **1** through **72.** Subroutine **PAGE** prints TEXT as four lines of page header information.
- ANLYIS ANLYIS is input from a single card punched in Columns **1** through **18.** Subroutine **PAGE** prints **ANLYIS** immediately to the right of the formatted statement:

**ANALYSIS - 0**

 $\mathcal{A}$ 

### **C-14**

**DATE - DATE** is input from a single card punched in Columns 1 through **18.** Subroutine PAGE prints **DATE** immediately to the right of the formatted statement:

### DATE -

- COSTIS COSTIS states the problem scale factor in words that are printed out on every output page, AMULT gives the numerical value of the scale factor as a real number. It is used to convert all output cost data from dollars to some other convenient unit of output. is used as a multiplier. Thus, for example, if AMULT is **0.001,** COSTIS would be entered as THOUSANDS OF DOLLARS. COSTIS and AMULT are entered together on a single punched card. COSTIS is punched in Columns **1** through **36. AMULT** is punched in Columns 42 through 51.
- TOTAL TOTAL is a nonrecurring input card which indicates that a summation of each LRU for all theaters is called. Individual LRUs in the input data for each case (theater) must be identically sequenced for the LRU summation to be meaningful. The number of distinct LRUs for which a total is to be taken over all cases in a concept must also be punched on the TOTALS card.
- 2.1.2 Recurring Inputs Which Must be Entered at Each Item (LRU) Input **Cycle** 
	- UNITIS UNITIS describes the current item (LRU) being entered. It is entered from a single card punched in Columns **I** through 18. Subroutine page prints UNITIS to the right of the formatted statement:

### UNIT -

REMARK **-** REMARK is used in connection with **UNITIS** to record any qualifying information for the current item (LRU) under analysis. The qualifying information might include System No., Case No., theater, or other titles pertaining to a group of LRUs. REMARK is entered from a single card punched in Columns **1** through **72.** Subroutine PAGE prints REMARK immediately below the prints of UNITIS.

**C-15**

'-".4.

**2.1.3** Recurring Inputs Which are Entered Using **NMtELIST/L/. All** (Appendix B), except AMULT, are entered using NAMELIST/L/. It is the property of **NAMELIST** that any one or more of the variables appearing in the **NAHELIST** may be entered at the read of NAMELIST. At least one must be entered. Thus, at each input cycle for each new item (LRU), only the inputs which must be changed from the previous item need be entered. There are three considerations related to the deck structure for a case or system of LRUs:

\* .. .. .

- a) The **LOGAM** model provides default values for inputs not entered. Thus, the analyst may start with little precise data and become more exact as the data base builds up. In the program, a BLOCK **DATA** subroutine initializes all inputs prior to the read of **NAMELIST.**
- **b)** For a particular system of LRUs, there is generally a class of data which is common to all LRUs; these data need only be entered once with the first LRU of the system.
- c) Finally, there are the LRU data such as those shown in Tables **C-1, C-2,** and **C-7** which must be entered with each LRU provided that the value of the input changes between successive LRUs.

2.1.4 The Sample Problem Input Listing. Examination of the input listing **shown** in Appendix **D** indicates that the rules and sequence for structuring the input deck discussed in the three previous sections have been followed in setting up the sample problem input deck. First the header describing the analysis is shown as four lines of text. The next four cards designate the type of analysis, the date, the scale factor multiplier, and that LRU totals for both theaters are to be taken respectively. This is followed **by** the first LRU title card and the card which gives the case number, theater, and a summary of the LRU maintenance concepts.

Now the data for the first LRU in the NAMELIST format are given. This format requires that NAMELIST start with the characters &L and end with &END. This is characteristic of UNIVAC SPECTRA and IBM **360** computers. It is noted that the first LRU of the set contains many more punched cards than any of the subsequent LRUs since, as noted previously, the first LRU of a set contains all of the input data that are common to all or most of the LRUs which follow and these common data need only be input one time. Data inputs continue for each LRU of the first theater (USAREUR); the last LRU is Class **3** LRU No. 2. Then the data for CONUS follow and so on until the input data for all eleven LRUs in the system are entered.

This is followed **by** a set of punched cards for sensitivity testing to determine the effect of variation of failure rate. As discussed in Section **6,** the sensitivity cards are punched as an input Array called **SENSY** in the NAMELIST format. The first element in the array called tMODE designates the number of inputs being varied simultaneously. Thus, if **MODE** is one, only one input is being varied. The second element of **SENSY** called **NPASS** denotes the number of sets of variations being run. **NPASS** is the number of times that unit **ND** in the program will be rewound and reread. Thus for example, if two values of failure rate **(E)** are to

be run, the **NPASS** is two and the second element of **SENSY** is input as **112. #.**

The remaining elements of SENSY are assigned in groups according to<br>MODE. Each group is an ordered sequence of data and there are MODE Each group is an ordered sequence of data and there are MODE entries in each group. The first group is a statement of the RULE to be used for assigning a value to each of the MODE variables for a particular **SENSY** run set. There are five **RULES** and the RULE number is a whole number from **1** to **5** inclusive. These **RULES** are stored in array **'NRULE."**

The **RULES** are as follows:

- a) To assign the value from **SENSY** to the input.
- **b)** To add the value from **SENSY** to the input variable.
- c) To subtract the value from **SENSY** from the input variable.
- **d)** To multiply the input variable **by** the value from SENSY.
- e) To divide the input variable by the value from SENSY.

The second group of entries, also of length MODE, is an ordered sequence designating the sequence numbers of the inputs included in the particular SENSY run set.

In the designation of the inputs for sensitivity testing, the program is structured to reference them by their numbered positional location in common block INPUT rather than by name. The numbered sequence for addressing LOGAM inputs to be sensitivity tested is given in Section 6.

The third group is the first set of values to be applied to the input variables. These values are assigned according to the set of "RULES" defined previously. There will be "NPASS" set of values. For example, the code designation for FNGF is 104 (Section 6), then the input \$L SENSY=1, 2, 1, 104, 0, .2, 260x0, \$ signifies that two passes of the variable FNGF will be run. On the first pass the value assigned will be zero and on the second pass the value 0.2 will be assigned.

Assignment is made in the main program where the values in core memory are altered after the data on unit ND are read into core memory. After the last pass, all elements of SENSY are set to zero. The baseline data set still resides on unit ND and at the next read of **NAMELIST/L/,** a new **SENSY** array can be input.

2.1.5 The Basic Data Deck. Referring back to the basic data deck shown in Appendix **D** , the USAREUR and CONUS input data decks are placed in series and the order of LRUs is identical for both theaters. This permits the use of the control **NU = -3** to be tested to produce LRU printouts which are the sums of the previous LRU printouts for identical LRUs. The control **NU = -3** also produces a **GRAND** TOTAL printout (the sum of all support costs for **USAREUR** plus all support costs for **CONUS).** Examination of the final LRU in the **CONUS** data set (Appendix D **)** shows (the use of a card punched with the override value of **NU = -3.**

**C-17**  $-17$ 

**, !4**

### 2.2 LRU Outputs

Tables **C-8** and **C-9** show the computer printouts for two individual LRU output pages obtained for the example problem. The results shown are for the final LRU (Class **3** LRU **No.** 2) of each scenario. Table **C-8** is for the **USAREUR** scenario. Table **C-9** shows the results obtained for the same LRU for the **CONUS** scenario. Output pages in this format can be obtained for each LRU in the data set depending on the value input for the control **INHIB.** The value **INHIB = 1,** when included with the LRU data deck, inhibits the printout of the LRU output page whereas INHIB **= 0** allows printout of the LRU outputs as shown in Tables **C-8** and **C-9.** For the examples shown, the cumulative totals are the case cost totals because the final LRU in each data set is used as the illustration.

Table **C-10** shows the printout for supplemental information when policies are invoked which perform LRU repair at the equipment level. Table **C-10** shows the result for Class 2 LRU No. **1** when policy GK is input.

### **2.3** Case and Grand Totals

ima <

Case cost total printouts for the **USAREUR** and **CONUS** scenarios are shown in Tables **C-11** and **C-12,** respectively. The format for these presentations is the same as for the previous **LOCAM 5** version of the program.

It is noted that the sample runs are based entirely on expected value (shared) manpower. If the run had been based on dedicated manpowwer in the field, the difference (DELTA) between dedicated and shared manpower costs would have been printed out near the bottom of the case totals pages.

Model availabiltities (CAYZ and CAYZI) are also printed out near the bottom of the page. In this instance, four sets of values are shown. The first set is the availability product for all eleven LRUs in the data set; the second is the availability product for the first four LRUs (Class 1 LRUs); the third is the product for all Class 2 LRUs; and the fourth is the product of the availabilities for the two Class 3 LRUs.\*

Finally, printouts are included at the bottom of the page showing the hours per day of test equipment and repair service channel utilization and the number of men required for service channel operation at the various maintenance echelons.

\*Note: The values input for the array TAYZ control this printout, for the sample problem:

TAYZ **-** 2\*1., **8\*0.,** is input with the first LRU (Class **I** LRU No. **1).** TAYZ **- 1., 0., 1., 7\*0,** is **input** with the fifth LRU (Class 2 LRU **No. 1).** TAYZ **- 1.,** 2.0., **7\*1,** is input with the tenth LRU (Class **3** LRU No.1)

Y.

化亚氰基 化聚甲苯异丙二酸 人名爱尔兰姓氏 电二

 $\bigcap$ 

 $\sqrt{27}$ 

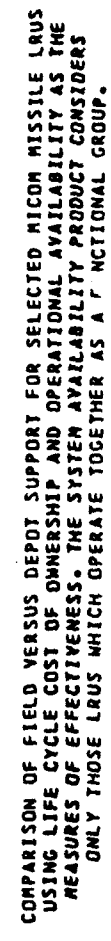

UNIT – CLASS 3 LRU NG. L<br>CASE I-USAREUR REPAIR CL.1 LRUS AT DEPOT-CL.2 LRUS AT OS-CL.3 LRUS AT GS

ANALYSIS - THREE LRU CLASSES<br>DATE - JULY 1982

PRESENT VALUE COST TOTAL 5<br>S EACH

ORDERING STORAGE 5.ADMIN SMIPPING TOTAL<br>ORDERING STORAGE 5.ADMIN SMIPPING TOTAL<br>\* 2. ADMINI 2. 1440. THOUSANDS OF DOLLARS<br>TE SPACE MANPOWER SUPPLY<br>D. D. D. Bl.  $\ddot{\sim}$ 16184. 1705.<br>T.E.  $\ddot{\bullet}$ PRIME

PROVISION – INITIAL BUY – REGROER BUY – CONSUMED – RESIDUAL – RESIDUAL – INIT MODULE PART UNIT MODULE PART – 2.<br>UNIT MODULE PART UNIT MODULE PART UNIT MODULE PART UNIT MODULE PART UNIT MODULE PART – 2.<br>18. – 3. – 2. 159. 1

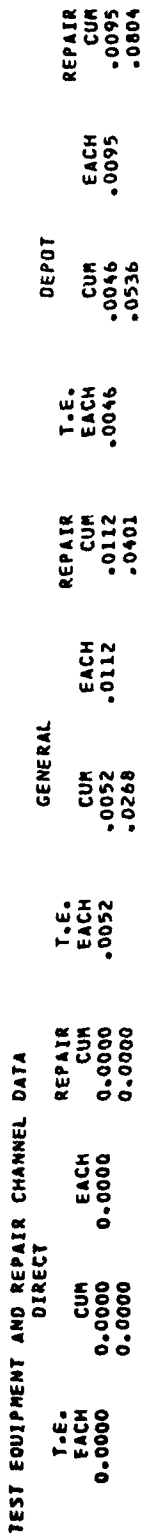

 $C-19$ 

 $\int$ 

 $\cdots$ 

REP MEN<br>Rep Men ဒံ TE MEN ွံ ......  $1.5$ REP MEN  $\ddot{\circ}$ T.E. TE MEN REP MEN T.E. TE MEN RE<br>
1.0.<br>
1.0000<br>
2000000-DP TO<u>TALS</u> FOR TYPE 11 TEST EOUTP., CHANNELS ROUNDED-UP TOTALS FOR TYPE I TEST EQUIP., CHANNELS<br>Direct officit<br>T.E. Te men aep men t.e. Te men r  $\ddot{\bullet}$ REP MEN  $\ddot{\bullet}$ TE MEN<br>TE MEN °°°°°′ 0.0000 T.E.

EXPECTED VALUE MANPDWER AT EQUIPMENT, DIRECT AND GENERAL

PRESENT VALUE COST TOTAL<br>EACH CUR

CENERAL<br>0. DIRECT<br>0.  $\dot{\circ}$ MODULES<br>DEPOT PY DELTA RESIDUAL  $\frac{1}{2}$   $\frac{1}{2}$   $\frac{1}{2}$ GENERAL Ñ  $\ddot{\circ}$ TOTAL<br>499.<br>58.<br>D. DIRECT<br>O. DELTA **DEPOT**  $\frac{1}{2}$ 51. DEPDT<br>0. GENERAL<br>249.<br>39.  $\begin{array}{cc} 0 & 0 \\ 0 & 1 & 0 \\ 0 & 0 & 0 \\ 0 & 0 & 0 \\ 0 & 0 & 0 \\ 0 & 0 & 0 \\ 0 & 0 & 0 \\ 0 & 0 & 0 \\ 0 & 0 & 0 \\ 0 & 0 & 0 \\ 0 & 0 & 0 \\ 0 & 0 & 0 \\ 0 & 0 & 0 \\ 0 & 0 & 0 \\ 0 & 0 & 0 \\ 0 & 0 & 0 \\ 0 & 0 & 0 \\ 0 & 0 & 0 \\ 0 & 0 & 0 \\ 0 & 0 & 0 \\ 0 & 0 & 0 \\ 0 & 0 & 0 \\ 0 & 0 & 0 \\ 0 & 0 & 0 \\$ UNIT<br>MODULE<br>PART

PARTS<br>DEPOT<br>2.

Results Obtained for Final USAREUR Scenario LRU Table C-8.

 $\mathbf{I}$ 

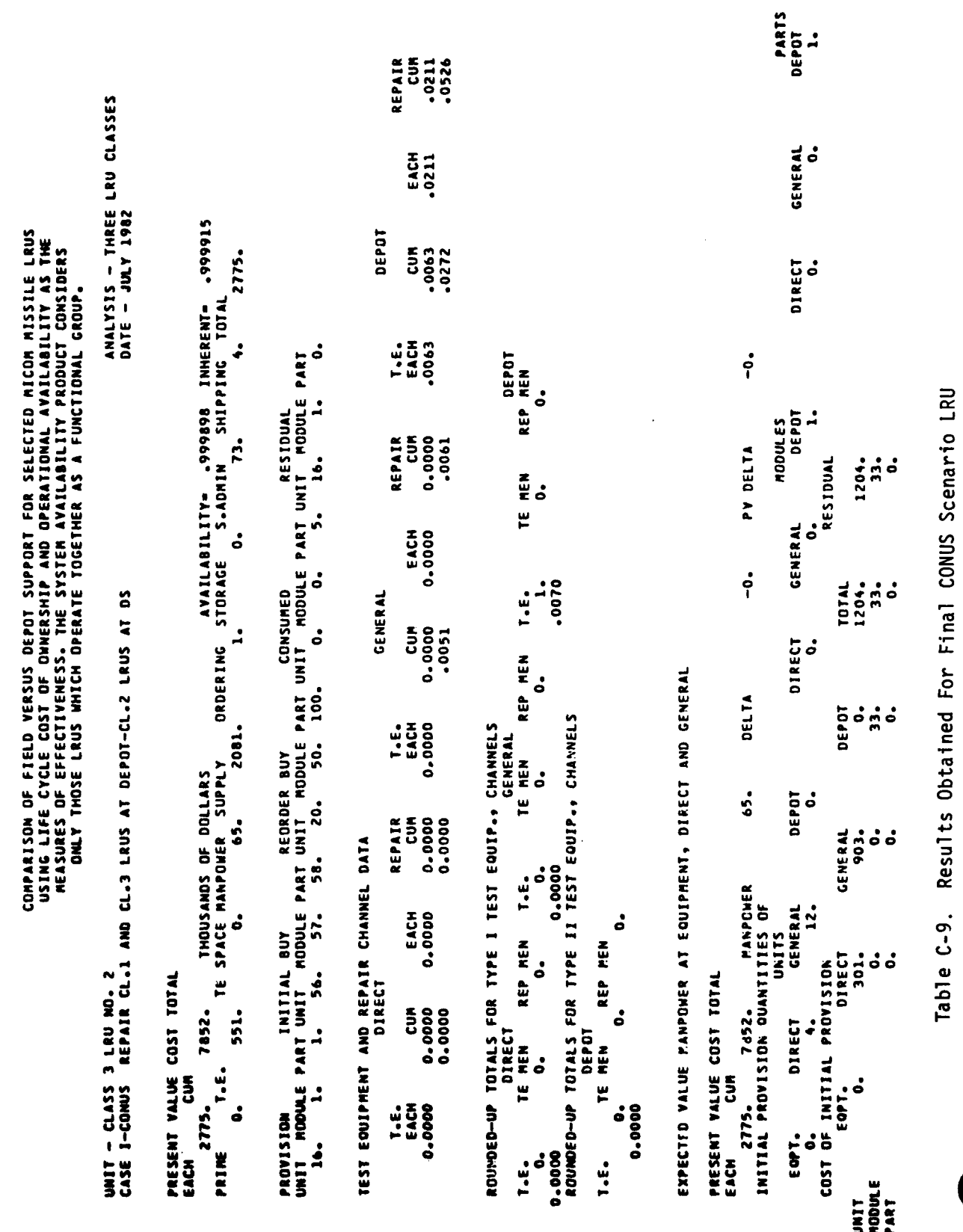

and the property of the company of the company of the company of the company of the company of the company of

**SEX STAR** 

Æ

 $c-20$ 

七分

 $\mathcal{N}$ 

 $\bf{C}$ 

ang<br>Manag

**ALL** 

COMPARISON OF FIELD VERSUS OEPOT SUPPORT FOR SELECTED MICOM MISSILE LRUS<br>USING LIFE CYCLE COST OF OWNERSHIP AND OPERATIONAL AVAILABILITY AS THE<br>MEASURES OF EFFECTIVENESS. THE SYSTEM AVAILABILITY PRODUCT CONSIDERS<br>ONLY THOS

ł

ĭ

UNIT - CLASS 2 LRU NO. 1<br>TOTAL

 $2.47777$ 

SUPPLEMENTARY INFORMATION REGARDING POLICIES GC, GI, GJ GK/

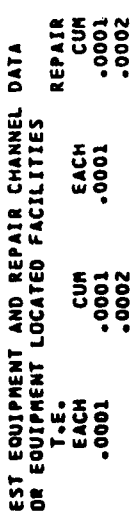

ROUNDED UP TOTALS FOR TYPE I TEST EQUIPMENT CHANNELS AT EQUIPMENT LOCATION

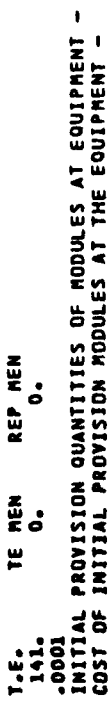

141.

LOGAM Output Format Showing Printout for Supplemental<br>Information When Policies GC, GI, GJ or GK are Included Table C-10.

**AND 18** 

COMPARISON OF FIELD VERSUS DEPOT SUPPORT FOR SELECTED MICOM MISSILE LRUS<br>USING LIFE CYCLE COST OF OWNERSMIP AND OPERATIONAL AVAILABILITY AS THE<br>MEASURES OF EFFECTIVENESS. THE SYSTEM AVAILABILITY PRODUCT CONSIDERS<br>ONLY THOS

J

DATE - JULY 1982

ANALYSIS - THREE LRU CLASSES

Ğ,  $\bar{ }$ 

**RACE COMPANY** 

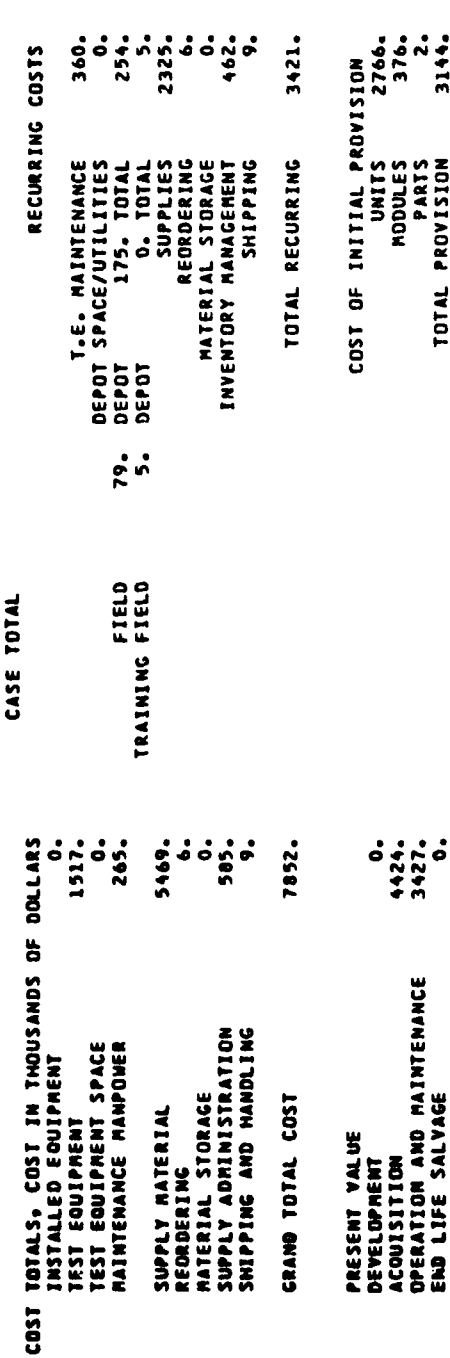

EXPECTED VALUE MANPOWER AT EQUIPMENT DIRECT AND GENERAL

7852.

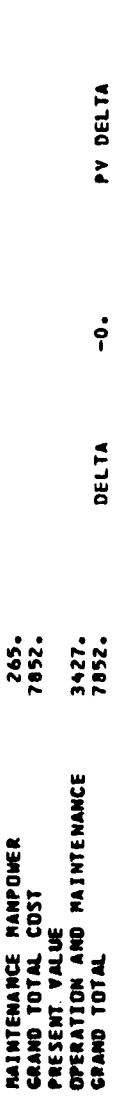

 $\mathcal{F}$   $\mathcal{F}$ 

Ū

 $\ddot{\circ}$ 

# LOGAM Printout Format For Case Cost Totals<br>Page Showing Results Obtained for CONUS Scenario Table C-11.

iya.

Ĺ

 $C-22$ 

GRAND TOTAL

COMPARISON OF FIELD VERSUS DEPOT SUPPORT FOR SELECTED MICOM MISSILE LRUS<br>USING LIFE CYCLE COST OF OWNERSHIP AND OPERATIONAL AVAILABILITY AS THE<br>MEASURES OF EFFECTIVENESS. THE SYSTEM AVAILABILITY PRODUCT CONSIDERS<br>ONLY THOS

I

j ₹

j.

 $\bigcap$ 

DATE - JULY 1982

ANALYSIS - THREE LRU CLASSES

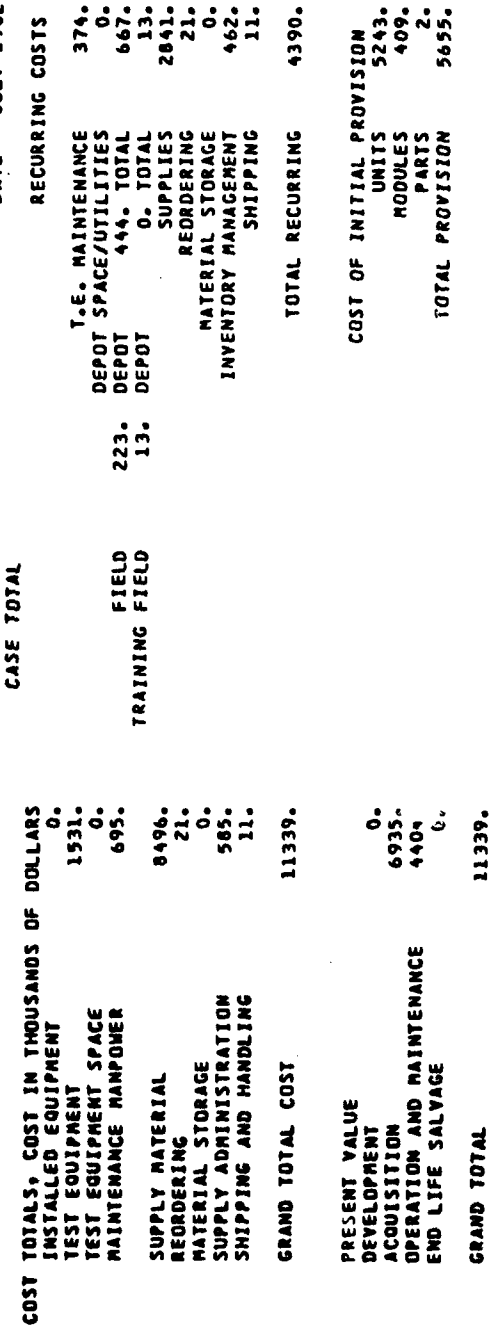

EXPECTED VALUE MANPOWER AT EQUIPMENT DIRECT AND GENERAL

11339.

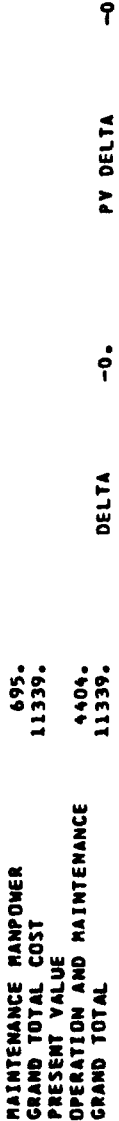

LOGAM Printout Format For Case Cost Totals Page<br>Showing Results Obtained for USAREUR Scenario Table C-12.

فتعصده ΔÝ.

 $\frac{1}{4}$ 

 $C-23$ 

The format for the printout of GRAND TOTALS is shown in Table C-13. This printout gives the sums of all significant cost elements for the USAREUR plus CONUS scenarios.

### 2.4 Individual LRU Summary Totals

As discussed in Sections 4.3 and 7.1, LOGAM provides the versatility to sum up and print out the life cycle costs for two or more theaters of operation on an individual LRU basis. Table C-14, the printout obtained for Class **3** LRU No. 2, shows the summation of the costs for the USAREUR plus **CONUS** scenarios. Actually, Table C-14 is the composite of the results shown previously in Tables **C-8** and C-9.

### 2.5 Sensitivity Listing Results

 $\mathfrak{t}$ 

Included near the end of the input deck listing is the sensitivity NAMELIST input data set which was run with the baseline USAREUR and CONUS data sets. The structure of this data set is as discussed in Section 6 and as prepared for the CDC 6600 series computer. It consists of four cards. Two are leader cards, indicating that failure rate (Maintenance Incident Rate) is to be varied. The third card indicates the number of inputs to be varied, the number of passes, the rule to be used, the designation of the input variable and the changes to the baseline values to be investigated. The final card shows that INHIB and IFLAG are activated. These are input as unity to suppress the printouts of individual LRU pages and the summary totals LRU printouts. The results thus obtained are in the case totals and grand totals formats previously discussed (Tables C-9, C-11 and C-12). The case totals printouts are always preceded by a listing of the new values of the inputs identified by the designation number given in Section 6. Thus, the new value of the input/inputs assigned by activating the sensitivity test feature of LOGAM is always documented.

2.5.1 The Influence of Workload on Support Costs. The results obtained for the sensitivity runs made for the sample problem were used to construct the plots shown in Figures C-2 and C-3. Figure C-2 shows the effect of varying maintenance incident rate for the CONUS scenario, the USAREUR scenario, and the summation of the two deployments. Tenyear support costs are plotted as functions of maintenance incident rate multiple where the latter factor is a multiplier on the input data element **E.** The baseline value of unity reflects the support costs obtained for the basic values of **E** given in Table C-1. A maintenance incident rate multiple of two produces support costs associated with double the basic values of the input data element E.

Another way of viewing the same result is to plot support costs versus the inverse of maintenance incident rate. This was done to obtain the results shown in Figure **C-13** which plots support costs versus I MTBMA. Here, the curves display the characteristic "knee" as the time between maintenance actions increases.

**I~** ~ - **......- 1.....** 

ALL SECTION

**0**

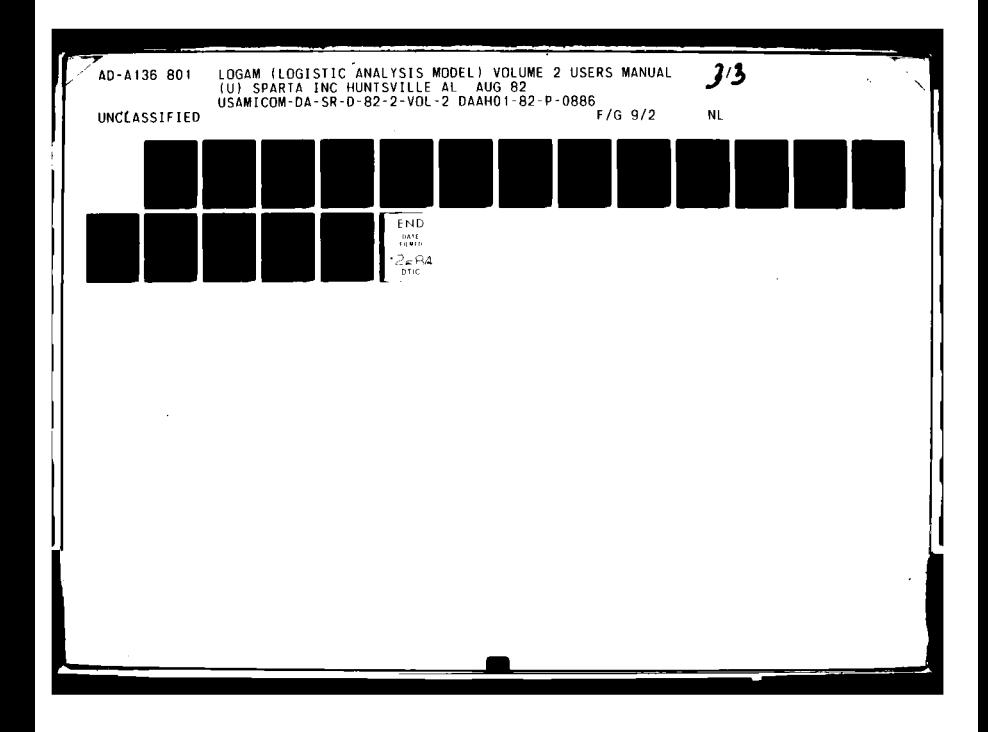

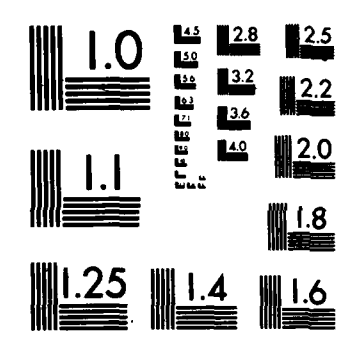

Ì

医骨盆

 $\frac{3}{4}$ 

MICROCOPY RESOLUTION TEST CHART NATIONAL BUREAU OF STANDARDS-1963-A

COMPARISON OF FIELD VERSUS DEPOT SUPPORT FOR SELECTED MICOM MISSILE LRUS<br>USING LIFE CYCLE COST OF OWNERSHIP AND OPERATIONAL AVAILABILITY AS THE<br>MEASURES OF EFFECTIVENESS. THE SYSTEM AVAILABILITY PRODUCT CONSIDERS<br>ONLY THOS

DATE - JULY 1982

■「「PARTY」が、「Windows」ということができます。 こうしゅうかん あいさん あいしょう こうしょうかい メイクス しゅうしょう アイランジン ミュース・アイラン アール・プログラム しんこう アイディング アイディング アイディング アイディング こうしょう こうしょう アイディング

 $\overline{\mathbf{I}}$ 

ANALYSIS - THREE LRU CLASSES

 $\overline{f}$ 

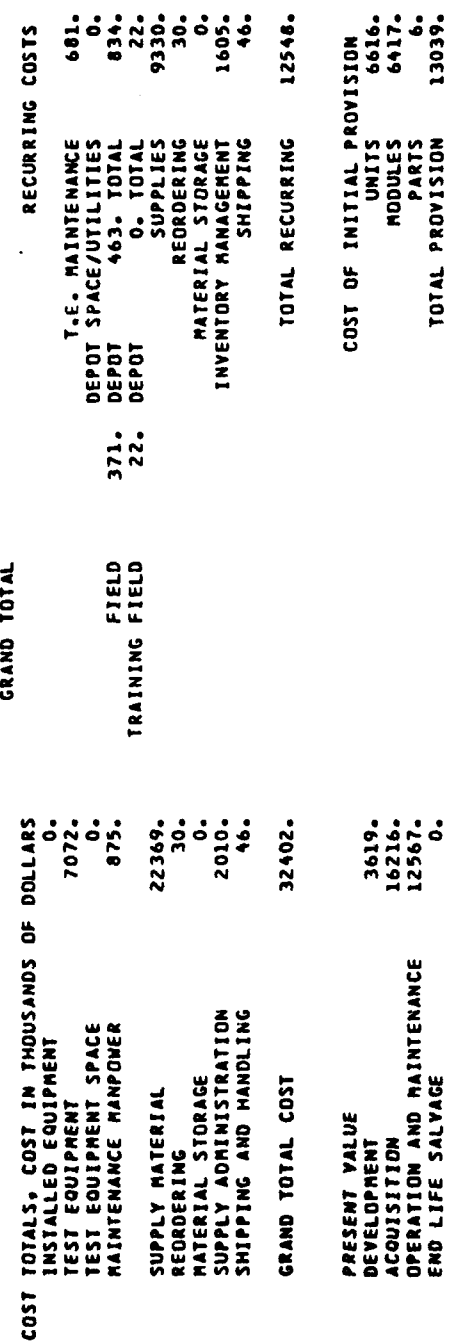

EXPECTED VALUE MANPOWER AT EQUIPMENT DIRECT AND GENERAL

32402.

GRAND TOTAL

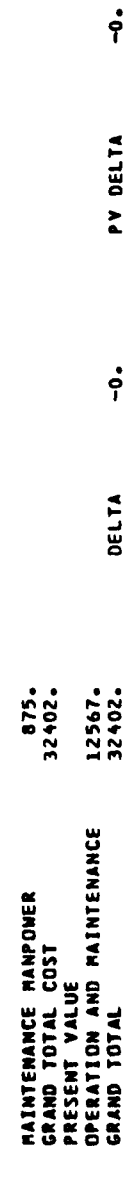

LOGAM Printout Format for Grand Totals Page Showing<br>Summation of USAREUR Plus CONUS Case Totals Table C-13.

فتناهده

 $C-25$ 

COMPARISON OF FIELD VERSUS DEPOT SUPPORT FOR SELECTED MICON MISSILE LRUS<br>USING LIFE CYCLE COST OF OWNERSHIP AND OPERATIONAL AVAILABILITY AS THE<br>MEASURES OF EFFECTIVENESS, THE SYSTEM AVAILABILITY PRODUCT CONSIDERS<br>ONLY THOS

ANALYSIS - THREE LRU CLASTES

DATE - JULY 1982 -coor<br>-coor 727. 2158. -60133.  $\ddot{\bm{s}}$  $5.3$ OST OF INITIAL PROVISION<br>MODULES 21386.<br>MODULES 7149.<br>TOTAL PROVISION 20345. 7149.  $\ddot{\circ}$  $\ddot{\circ}$ RECURRING COSTS 15432. 13186. 20345. **DEPOT SPACE/UTILITIES<br>DEPOT SPACE/UTILITIES<br>DEPOT 1136. TOTAL**<br>DEPOT 0. TOTAL SUPPLIES<br>Reordering **TATERIAL STORAGE**<br>INVENTORY MANAGEMENT SHIPPING TOTAL RECURRING COST OF 1022. TRAINING FIELD<br>TRAINING FIELD GRAND TOTAL TOTALS, COST IN THOUSANDS OF DOLLARS<br>INSTALLED EQUIPMENT 2265. 31078. 3619.<br>23522.<br>15479. 7118.  $\ddot{\bullet}$ .<br>م ۂ 2010-5 42620. 42620. PRESENT VALUE<br>Development<br>Acquisition<br>Operation And PaintenAnce<br>End Life Salvage REVIDINI STORAGE<br>Supply Administration<br>Supply Administration TEST EQUIPRENT<br>TEST EQUIPRENT SPACE<br>TEST EQUIPRENT SPACE<br>PAINTENANCE MANPOWER GRAND TOTAL COST SUPPLY MATERIAL REORDERING GRAND TOTAL  $5031$ 

EXPECTED VALUE MANPOWER AT EQUIPMENT DIRECT AND GENERAL

 $\tau_{\rm i}$ 

 $\pmb{\mathfrak{t}}$ 

 $\mathbf{v}_{\mathbf{r}}$ 

f.

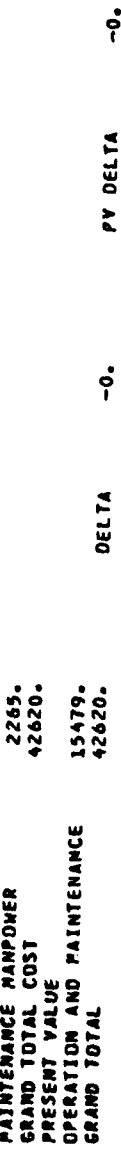

2 LOGAM Printout Format For Individual LRU Summary Totals Page<br>Showing Summation of USAREUR Plus CONUS Costs for Class 3 LRU No. Table C-14.

35

 $C-26$ 

 $\overline{I}$ 

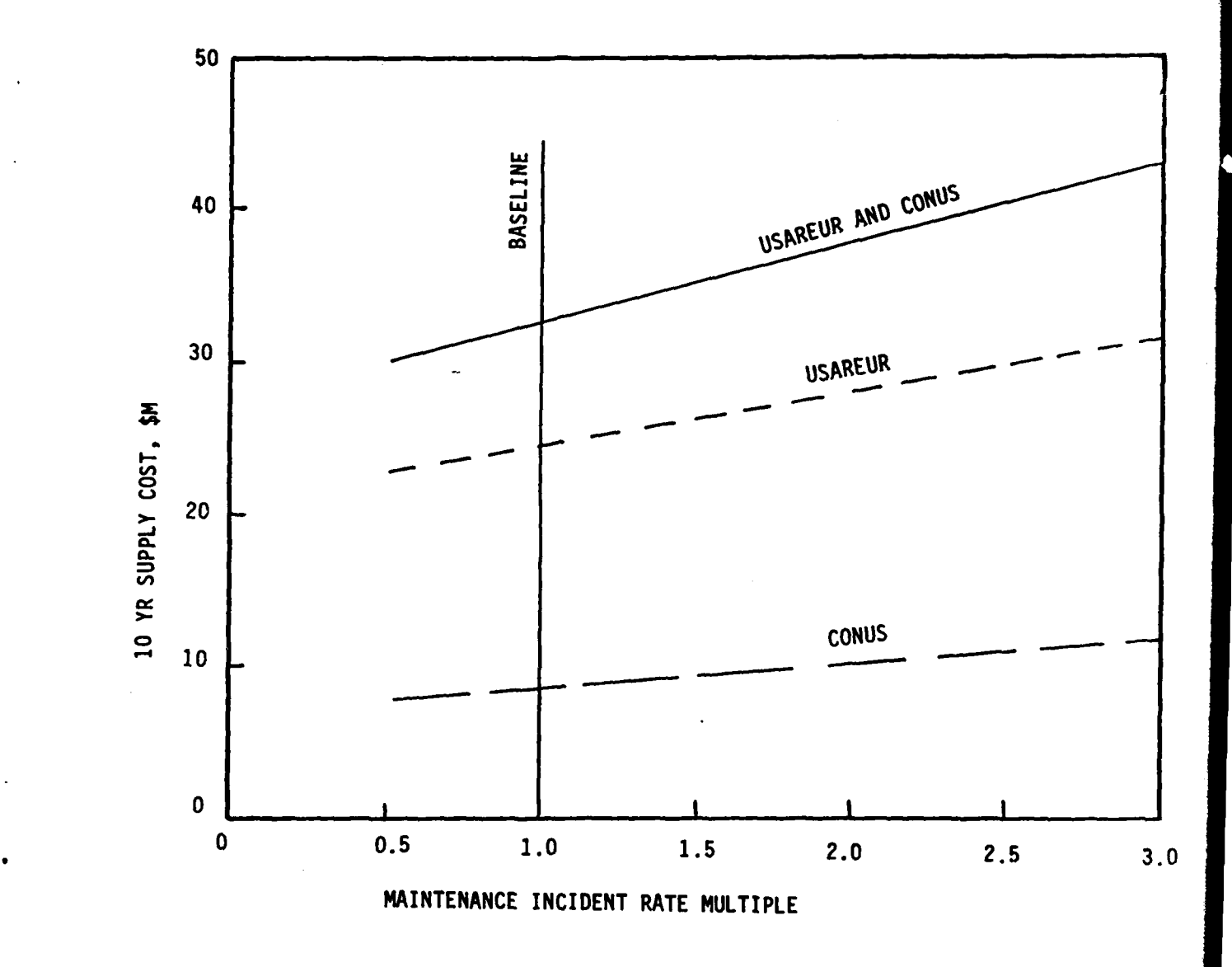

Figure **C-2.** Effect of Maintenance Incident Rate Variation.

्रैल

### **C- 27**

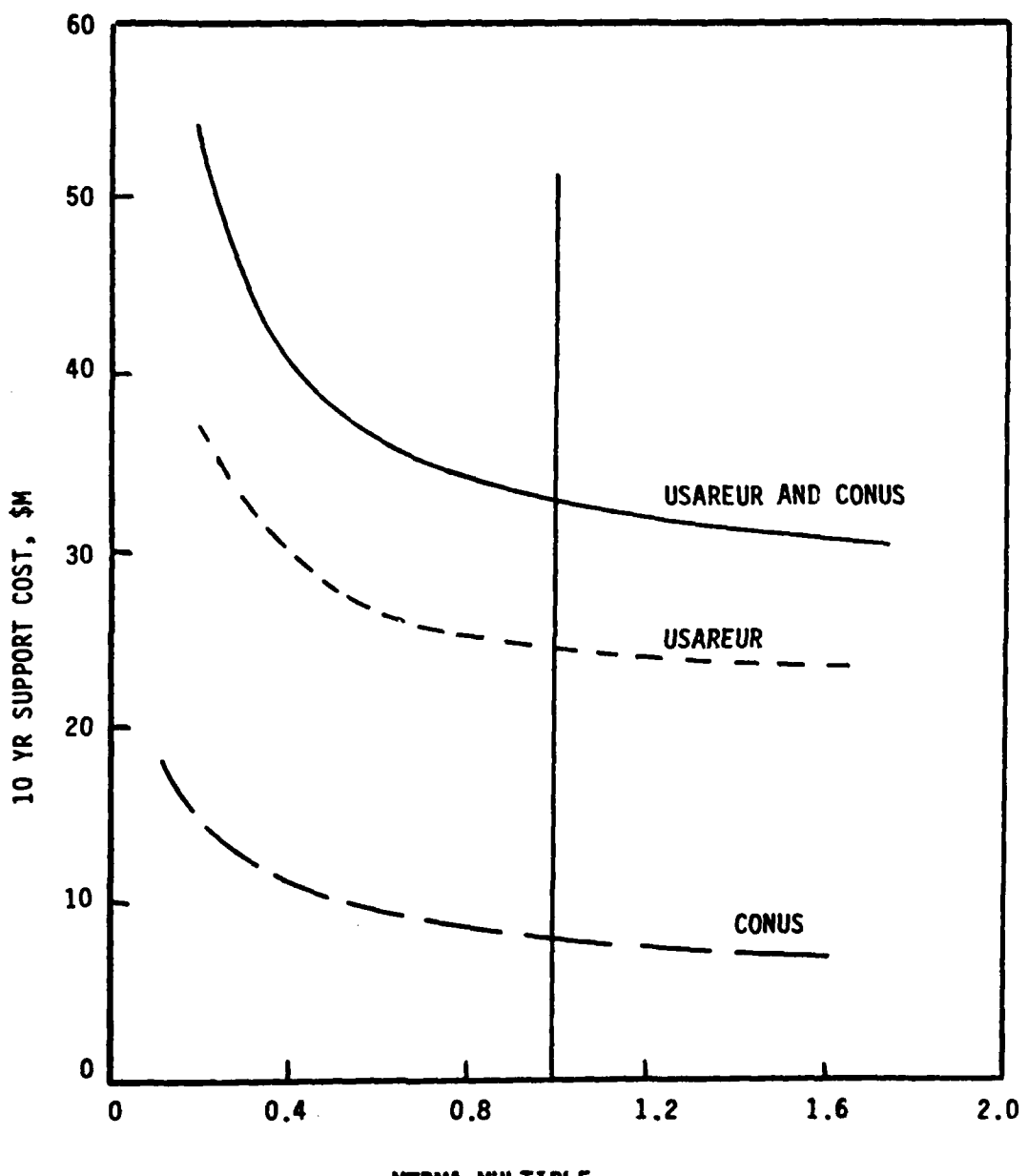

MTBMA MULTIPLE

Effect of MTBMA Variation Figure C-3.

 $C-28$ 

2.5.2 The Versatility Provided by the Built-in Sensitvity Test<br>Feature. The examples shown in the previous section and in Section The examples shown in the previous section and in Section 7.2.3 indicate the versatility of LOGAM. The sensitivity test feature of **LOGAM** represents a powerful tool for the evaluation of logistic support alternatives. Practically any input variable or combination of variables can be varied through any range of values during any computer run. The use of the technique makes it possible to evaluate multiple effects on logistics cost and effectiveness very rapidly through the application of a carefully planned run set.

### **2.6** Sequenced Listing of Input Data

**A** feature of **LOGAN** which greatly facilitates examination of inputs is the printout of a sequenced listing of all input data factors. This section of the program is activated **by** inputting the value 10 **= 3,** as was done with the final LRU for the **CONUS** scenario in the sample problem. This caused the printout of a formatted listing of all of the inputs used for the sample problem. Eight pages of computer printout resulted to provide coverage of the entire sequence of sample problem inputs (eleven LRUs and two scenarios) or twenty-two values for each input data factor. Samples of three of the pages of sequenced input printouts are shown in Table **C-15.**

### **2.7** Operating and Support Cost Output Format

 $\mathbf{+}$ 

**I**

 $\frac{1}{2}$ 

As mentioned previously (Paragraph 1.2 of this Appendix and Section **5), LOGAN** can be used to generate operational costs based on the **TOE** for a particular organization in a particular theater of operations. The format for the operational and support cost output is shown in Table C-16.

я.

**--. <sup>I</sup>1**

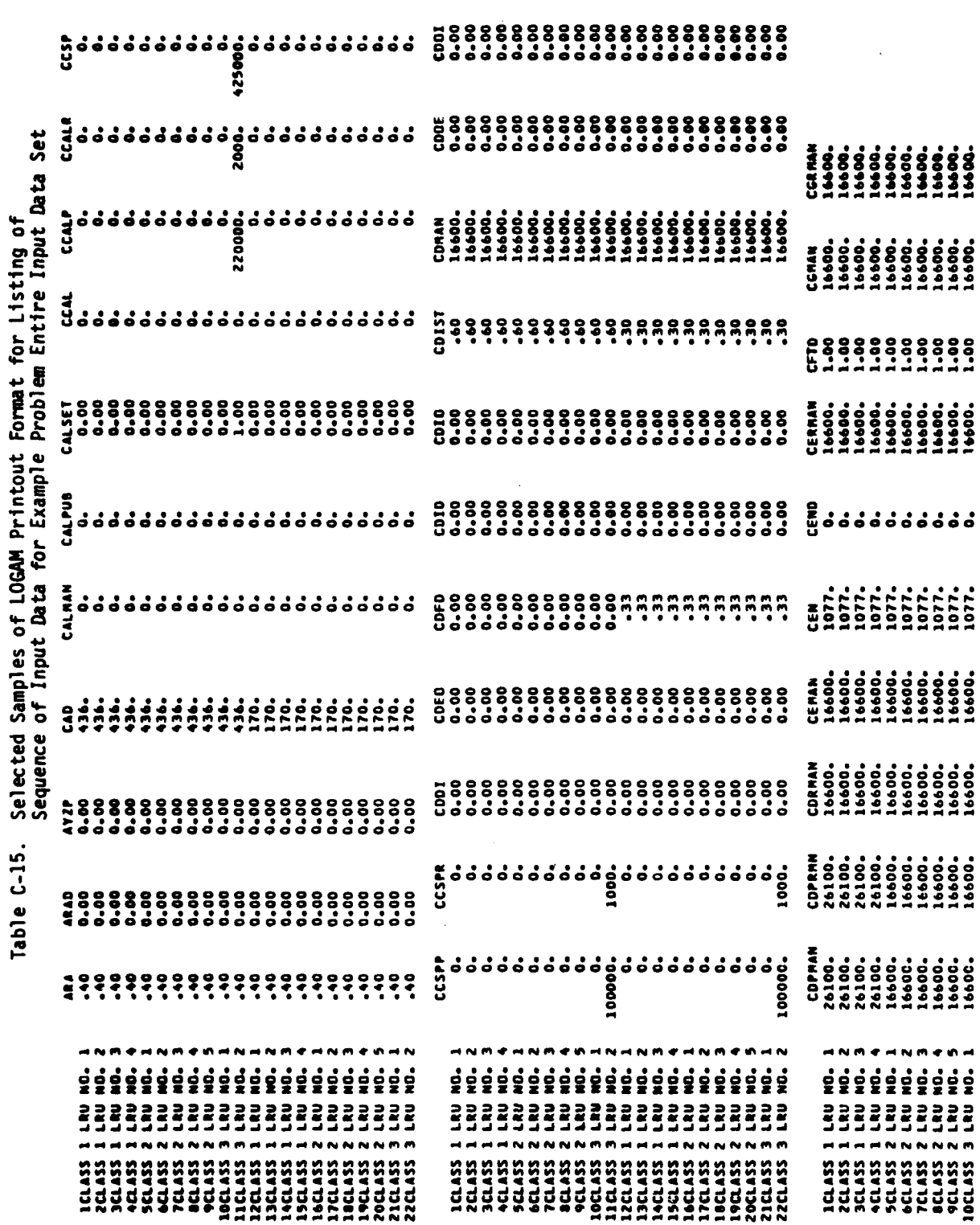

 $C-30$ 

r

 $\cdot$ 

 $\mathbf{L}_i$ 

 $\overline{O}$ 

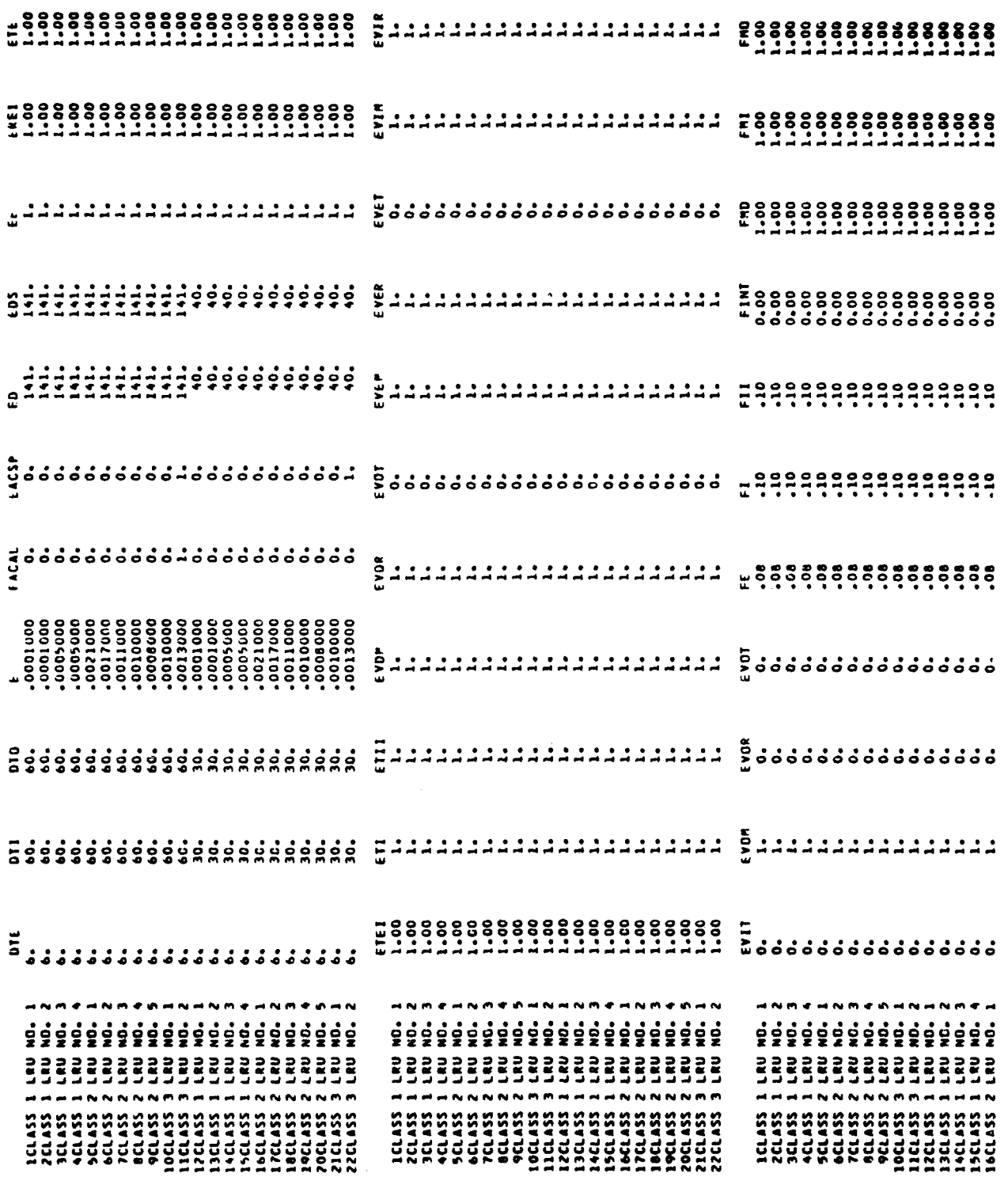

Table C-15. (Continued)

**CONTRACTOR** 

 $\mathbf{R}_{\epsilon}$  .

Ų

 $C-31$ 

 $\bar{\mathbf{I}}$ 

 $\big($ 

œ

المستخدمة<br>مستخدمة

 $\frac{1}{2} \left( \frac{1}{2} \frac{1}{2}$ 

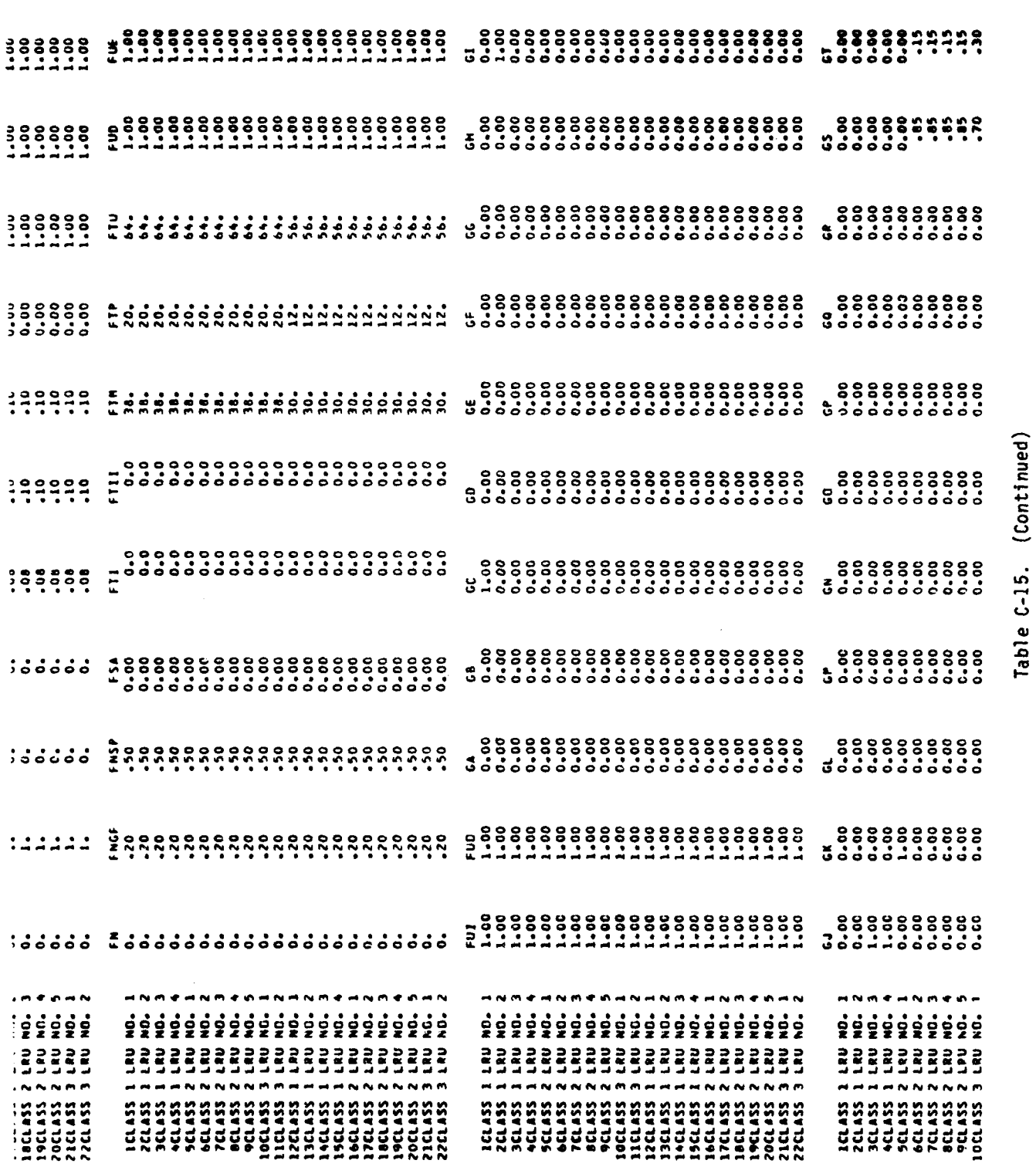

 $\sim$   $\omega$  $\sim$   $\sim$ 

--

 $C-32$ 

¢

 $\frac{1}{4}$  ,  $\frac{1}{2}$ 

 $\mathbf C$ 

 $\hat{\mathcal{R}}_t$ 

# COMPARISON OF FIELD VERSUS DEPOT SUPPORT FOR SELECTED MICOM MISSILE LRUS<br>USING LIFE CYCLE COST OF OWNERSHIP AND OPERATIONAL AVAILABILITY AS THE<br>MEASURES OF EFFECTIVENESS. THE SYSTEM AVAILABILITY PRODUCT CONSIDERS<br>ONLY THOS

 $\mathbf{I}$ 

ł,

## SYSTEM MAINTENANCE SUPPORT COSTS

ورفيق

 $\mathbf{u}$ 

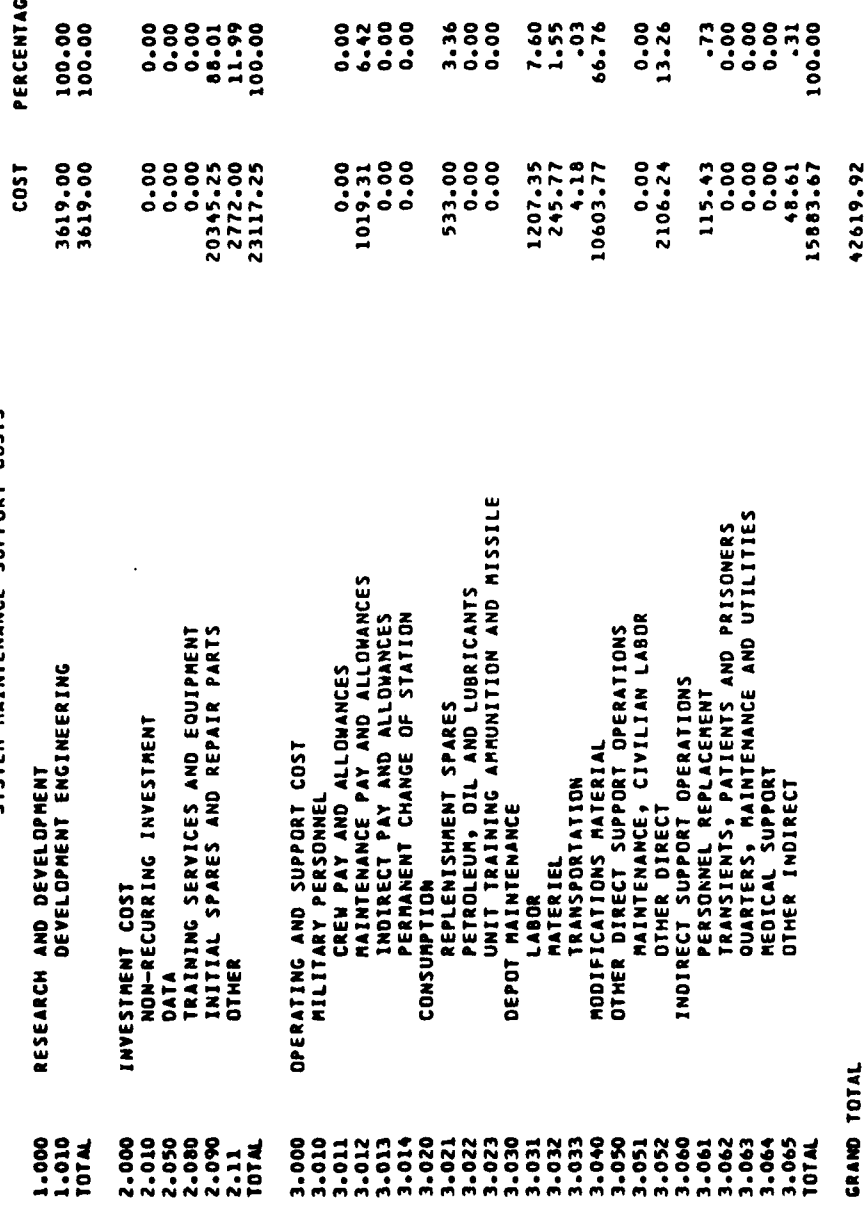

Operating and Support Cost Output Format Table C-16.

з,

٠ÿ,

 $C-33$ 

 $\sqrt{r}$ 

 $\overline{t}$  $\bullet$ 

### APPENDIX **D**

### **SAMPLE DATA INPUT**

 $-25$ <u> Alban a Microsoft</u> ر<br>حافا

COMPARISON OF FIELD VERSUS OEPOT SUPPORT FOR SELECTED MICON MISSILE LRUS<br>USING LIFE CYCLE COST OF DUAERSNIP AND OPERATIONAL AVAILABILITY AS THE<br>MEASURES OF EFFECTIVENESS. THE SYSTEM AVAILABILITY PRODUCT CONSIDERS<br>ONLY THOS

THREE LINE CLASSES **SOLT ATOR** 

**RANGE OF** 

 $\overline{\mathbf{N}}$ 

DF DOLLARS **THOUSANDS** 

 $-001$ 

TATAL

CLASS 1 LEU NO. 1

cher i Brand (c. 1 LAUS AT DEPOT-CL.2 LAUS AT DS-CL.3 LAUS AT 65<br>2007 - Department (c. 1 LAUS AT DEPOT-CL.2 LAUS AT DS-CL.3 LAUS AT 65<br>2007 - Department (ps. 1702) - 1702 - 371702 - 1802 - 1802 - 1902 - 1902 - 1903 - 1903<br> CXUE=-85,CKME=-85+RED=17.,OL=15..15..15..30.,OST=15..15..15..30., STE=4。 51-3。7。7。7。7。7。7。747=1。5。1。5。1。5。3。 。<br>STE=4。 51-3。7。5。1。5。3。747=1。5。1。5。1。5。3。 。<br>CEMAK=26600。 CERMAN=16600。1E=1。」ER=1。1EMAN=2。1ERMAN=2。。

REC-14 TUMI-0.4 YAT-0.4 H=4+1.4 DL=15.4 15.4 JST-15.4 JST-15.4 19.4 30.4 STAT=60.4

TATE-30..9RF30.. **TATE-60.,** 

 $C1 = 0.17$ 

**\*\*0-42AV** 

**CDIST-.6+**  $E - 1 - 3$ 

Ø.

ە<br>ئ CLASS I LINU NO. 2<br>CASE I-USAPEUR REPAIR CL.1 LRUS AT DEPOT-CL.2 LRUS AT DS-CL.3 LRUS AT<br>SL ID-D6E--00016CUP-988.6CHP-500.6HP-116CUBEP--005.THD-.6.THDR-11.6<br>NU-4-5.WM-2.CUBEU-115.CUBEP--015.P=3.fPF30..CPP-2.5.GI=1..6C-0..

CLASS 1 LRU NO. 3

CASE I-USAREUR REPAIR CL.1 LRUS AT DEPOT-CL.2 LRUS AT DS-CL.3 LRUS AT<br>11 E=.0005.P=2..WP=.1.TI=.25.TIR=.5.TD=.25.TDR=.5.TRD=.5.TRDE.9.<br>MU=3\_\*WM=.5.CUBEU=.1.CUBEP=.01.CUBEP=.005.CUP=988..CMP=500..PP=20.. 

ە<br>ئ

ű CLASS I LRU NO. 4<br>CASE T-USAREUR REPAIR CL.1 LRUS AT DEPOT-CL.2 LRUS AT DS-CL.3 LRUS AT<br>SL E--0005,P=2.,PP=0.,TI=.25,TIR=.5,TD=.25,TDR=.5,TRD=0.,THDP=0.,<br>NU-3.,WH=.5,WP=0.,CUBEU=.1,CUBEF=.01,CUBEP=0.,CHP=450.,CPP=0.,<br>CUP=7

. F

CLASS 2 LRU WO. 1<br>CASE I-USAREUR REPAIR CL.1 LRUS AT DEPOT-CL.2 LRUS AT DS-CL.3 LRUS AT GS<br>SL E=-0021+21=-5+PP-50.+WU=40.+WP=2.+WP=-1+CUBEU=-75+CUBEP=-02-P=15.+<br>TI=2-+TD=2-+TRD=-5+TRDR=-9+TDR=2.+TIR=2.+CUBEP=-005+CUP=57730 TAYZ-1..0..1.700..

**CPP=2080++CPP=12+5+10=0+CDPFAN=16600++CDPRHN=16600++CJ=0++CK=1++** CKIT-5773...THTKIT-10..

 $\overline{a}$ 

 $\ddot{\bullet}$ 'n.

CASE I-CONUS REPAIR CL.1 AND CL.3 LRUS AT DEPOT-CL.2 LRUS AT DS<br>11 DTC=30..DTI=30..ED=40..EDS=40..DD=4..ODS=4..DI=4..DIS=4..TDI=0..TID=17..<br>TDI=30..FTU=56..FTM=30..FTP=12..DST(3)=20..STAT=20..CEN=451..CAD=170.. ° C = X 3 ° S I ° = 1 9 ° C = 2 9 ° C = 2 7 9 7 ° C = 2 7 9 7 ° C = 4 7 9 7 ° C = 4 7 9 7 ° C = − 7 9 9 ° − 6 9 ° − 6 9 ° − 6 9 ° − 6 ° ° € − 7 ° 6 ° − 6 ° − 6 ° − 6 ° − 6 ° − 6 ° − 6 ° − 6 ° − 6 ° − 6 ° − 6 ° − 6 ° − 6 ° ű ű ű ű ဒ CASE I-USAREUR REPAIR CL.I LRUS AT DEPOT-CL.2 LRUS AT DS-CL.3 LRUS AT 65 CASE I-USAREUR REPAIR CL.I LRUS AT DEPOT-CL.Z LRUS AT DS-CL.J LRUS AT (<br>SL TI-48.TIR-1.8.TD-4.TOR-1.8.E-401.TMD-3.TMDR-4.CUP-IZZ50..P-4.<br>WU-40..WM-2..WP-1.CUBEU-.75.CUBEP-.02.CUBEP-4005.PP-40..CMP-I360.. CASE I-USAREUR REPAIR CL.1 LRUS AT DEPOT-CL.2 LRUS AT DS-CL.3 LRUS AT (<br>SL EE=1.6E=.001.P=12.6PP=50.6TI=.5xTIR=1.6xTD=.5xTDR=1.6xTHD=.3x<br>TMDR=.6xWU=30.6WM=1.5xWP=.08.CUBEU=1.4CUBEM=.05xCUBEP=.01.CUP=27716.4 I-USAREUR REPAIR CL.1 LRUS AT DEPOT-CL.2 LRUS AT DS-CL.2 LRUS AT  $\ddot{ }$ "°COT-1110°C-189°-1892'°+70°CD+100°CD+100°°CD+150°°CD+1509° CASE I-USAREUR REPAIR CL.1 LRUS AT DEPOT-CL.2 LRUS AT DS-CL.3 LRUS AT<br>SL TI=1.+TIR=1.8+TD=1.+TDR=1.8+TPD=.1+TMDR=.4+NU=36.+CKIT=500.+<br>CUP=5000.+P=4.+PP=40.+CMP=1000.+CPP=6.+E=.0008+<br>CI=1824000.+CPI=131500.+CRI=6000.+ETI=1. CASE I-COMUS REPAIR CL.1 AND CL.3 LRUS AT DEPOT-CL.2 LRUS AT DS<br>SL ID=0.E=.0001.CUP=988..CMP=500..WP=.1.CUBEP=.005.TRD=.6.TRDR=1.1,<br>PU=4.5.WP=.2.CUBEU=.15.CUBER=.015.P=3..PP=30..CPP=2.5.GT=1., CLASS I LRU NO. 3<br>CASE T-CONUS REPAIR CL.1 AND CL.3 LRUS AT DEPOT-CL.2 LRUS AT DS<br>SL E-.0005.p=2..WP=.1.T1-.25.TIR-.5.TD=.25.TDR=.5.TMD=.5.TMDR=.9.<br>NU-3..WP=-5.CUBEU--1.CUBEM-.01.CUBEP=.005.CUP=988..CMP=500..PP=20.. SL NU--1.13=1.<br>CUBEU-15.,CUBEN-.5,CUBEP-.05,WP-.5,CII-13.,PP-40.,TI=1.,IO-2,IO-0,<br>CIPO.,CPI-0.,CRI-0.,TMDR-3.4,CPP-11.,CPII-264000.,CRII-7500.,<br>CIPO.,CPI-0.,CRI-0.,TMDR-3.4,CPP-11.,CPII-264000., 71=-7,65=-7,65=13,01=10,641T=2772-+D12=11 CASE I-USAREUR REPAIR CL.I LRUS AT DEPOT-CL.2 LRUS AT DS-CL.3 LRUS<br>SL E=.0011,P=8.,TI=.5,TD=.5,NU=36.,NM=2.,NP=.1,CUBEU=.75,CPP=10.5. CCSP=425000..cCSPP=1006%0...<br>FD=1..ThD=.75.cRP=2000..TDR=3.5.TIR=3.5.HM=15...cDP=75262..HU=150...<br>TD=1..ThD=.75.cRP=2500..TDR=3.5.TIR=3.5.HM=15...cDP=75262..HU=150.. 01 E=-0005,P=2.,PP=1.,T1=-25,T1R=-5,TD=-25,TDP=-5,THD=0.,THDR=0., CASE I-CONUS REPAIR CL.I AND CL.3 LRUS AT DEPOT-CL.2 LRUS AT DS EACAL=1.,CCALP=220000.,CALSET=1.,CCALR=2000.,ETI=1.,DI=1., ..1= -7, 43 = -7, 47 = -3, 47 = 7526 = -11 x 17 = 30 + 01 5 = 1 CPP=9.65=.85+6T=-15+CKIT=1225-+ RP-1610., CPP-6., ID-0, A7Z-1+2+0+7+1-5 CDFD=-33-CDIST--3+ **CLASS 2 LRU NO. 4** CLASS 2 LRU NO. 5 CLASS I LEU NO. 4 CLASS 1 LRU NO. 1 CLASS 1 LRU NO. 2 CLASS 3 LRU NO. 2 CLASS 3 LRU NO.  $CPI = 0.041 = 0.41$ CLASS 2 LRU NO. CLASS 2 LRU NO. **CPP-7..6T+1.** CONTET-10--CK11-1761..  $G = 1...$ **SC-02**  $186 - 0.$ **CASE** à.

ے کہا جاتا ہے۔ اس کے مطابق میں اس کے مطابق میں اس کے مطابق میں اس کے مطابق میں اس کے مطابق میں اس کے مطابق میں<br>مطابق کی مجھے کہ اس کے مطابق میں اس کے مطابق میں اس کے مطابق میں اس کے مطابق میں سے مطابق میں اس کے مطابق میں

and the contract of the contract of the contract of the contract of the contract of

「「大学の学生の学生」ということを、「おおやので」ということを、「おおやので」ということを、「おおやので」ということを、「おおやので」ということを、「おおやので」

J

 $D-2$ 

かかむり こせんのみかがり こころのかじり ことどろものあとめ こころから ありば ことどもの ほくしょう こくしょう  $\ddot{\cdot}$ 

「この「かい」ということです。そのことに、「そのこの「かい」ということ」ということが、「そのこと」ということが、「そのこと」ということ、「そのこと」ということに、「そのこのこと」ということに、「そのこ

 $\overline{1}$ 

÷

 $\overline{\mathcal{L}}$ 

大学 あいこう

 $\mathcal{L}$ 

CUP = 741, , CT = 1, , I O = 2 , CKIT = 111, , I O = 0,

## CLASS 2 LRU NO.

ASE T-CONUS REPAIR CL.1 AND CL.3 LRUS AT DEPOT-CL.2 LRUS AT DS<br>AL E=.0021+21=.5+PP=50++WD=40-+PP=2++WP=.1+CUBEU=.75+CUBEM=.02+P=15.+<br>T1=2.+T0=2.+TMD=.5+TMDR=.9+TDR=2.+T1R=2.+CUBEP=.005+CUP=57730.+ TAYZ=1+00+1++7+00+<br>CMP=2080++CPP=12+5+65++85+C1+-15+CK1T=577-++HTKIT=10++ CASE

## **CLASS 2 LRU NO.**

ASE I-CONUS REPAIR CL.1 AND CL.3 LRUS AT DEPOT-CL.2 LRUS AT DS<br>1L E=.0017.PP=40..111-1.8.TD=1.8.P=10..CMP=1126..CPP=18..TIR=1.5.<br>NU=26..HM=1.5.HP=.08.CUBEU=.7.CUP=17613..THD=-5.THDR=.9.TDR=1.5. 65-455-113-10-0.CKIT-1761. ä

### CLASS 2 LRU NO.

CASE I-CONUS - REPAIR CL.1 AND CL.3 LRUS AT DEPOT-CL.2 LRUS AT DS<br>SL E=.0011.P=B..TI:.5.TD=.5.NU=36.NH=2..NP=.1.CUBEU=.75.CPP=10.5.<br>TPD=.4.THDR=.B.CUP=18827..PP=40..CMP=1500..GS=.85.GT=.15.CKIT=1883..

## CLASS 2 LRU NO.

CASE I-CONUS - REPAIR CL.1 AND CL.3 LRUS AT DEPOT-CL.2 LRUS AT DS<br>11 TI-AB-TIR-1.0.TD-.0.TDR-1.0.E-.001-THD-1.3-THDP-.6.CUP-12250..PP-4..<br>12 TI-AB-TIR-1.0.TD-.0.TDR-1.0.E-.001-THD-.3-THDP-.6CPUP-12250..PP-4..<br>CPP-9..65-.05

## CLASS 2 LRU NO.

S ASE I-CONUS REPAIR CL.1 AND CL.3 LRUS AT DEPOT-CL.2 LRUS AT<br>SL TI-1...TIR-1.0.1D-1...TDR-1.6.TPD-.1.TMDR-.4.NU-36...<br>CI-0..CPI-131500..cR1-6000..ETI-1.65-.85.CT-15. CASE

## CLASS 3 LRU NO.

D-3

CASE I-CONUS REPAIR CL.1 AND CL.3 LRUS AT DEPOI-CL.2 LRUS AT DS<br>SL E=.001.P=12..PP=50..TI=.5.TIR=1.6.TD=.5.TDR=1.6.TRD=.3.THDR=.6.<br>WU=30..WP=1.5.WP=.08.CUBEU=1..CUBEM=.05.CUBEP=.01.CKIT=2772..  $G1 = 1.$ CUP = 27716., CHP = 1610., CPP = 6., ZI = 0. TAYZ-1-200..791.. CP1-0-+CR1-0-+

11 NU−1,1Is−1, - , CUBER = , OSTIP + , F= ,0013, P=13., PP + 0., TI = 0., NTKIT=30.,<br>CUBEU=15., CUBER = , S,CUBEP = ,05, NP = ,5,CII=0, ,CRII=7500.,CRIT=7526.,ID=2,<br>CCSP=0.,CCSPP=100000.,CONTCT=0.,CCSPR=1000.,EACSP=1.pETI CONTCT=5.  $10 - 3.$ 

SENSY ON FAIL RATE

AND 3- TIMES BASELINE FAILURE RATE IS 2- AND 3- TII<br>BL SENSY-la-2.44.481.42.43.4<br>INMIB-liteLAG-1 8

FINIS

## \$P\$P\$POL^^---DN

\$10E

巫 S.

1-+8-+0-+2-+0-+0-+0-+0-+0-+21057-75+

............................. .224..1..1..0..1..0..0..7500.. ............................. ......................... 0.01181.14.00.00 + 0+0+000+5+1-32+0001+0+0+200+<br>+ 0+0+00+++1-32+0001+0+0+20+<br>+ 0+0+00+++1-12+0001+0+0+53+<br>+ 0+0+22++130+1-50+001+0+0+4+ .........

--0--0--0--0--0--0--0--0--0--

Û

**RACING** 

### **DISTRIBUTION**

**COPIES** 

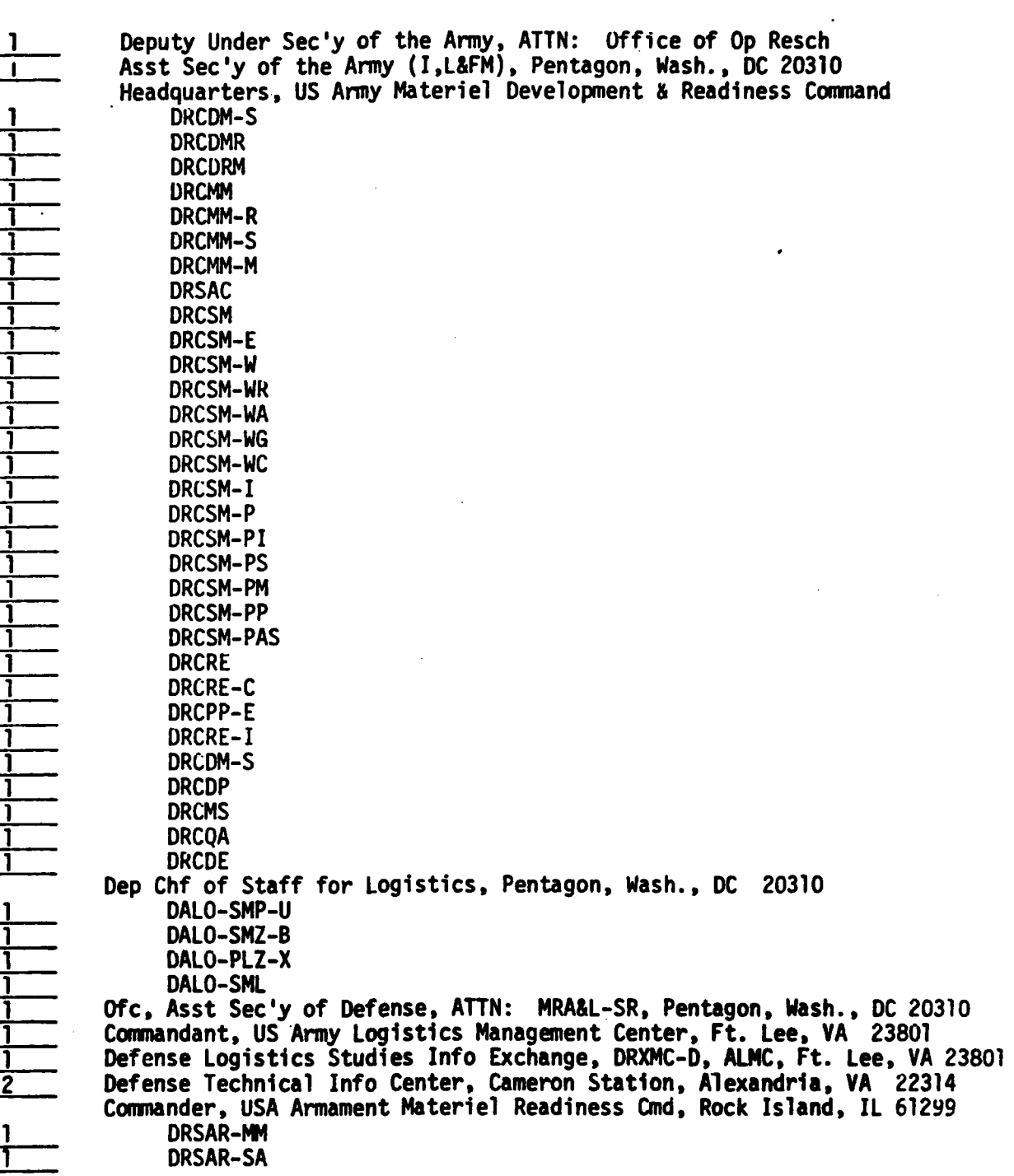

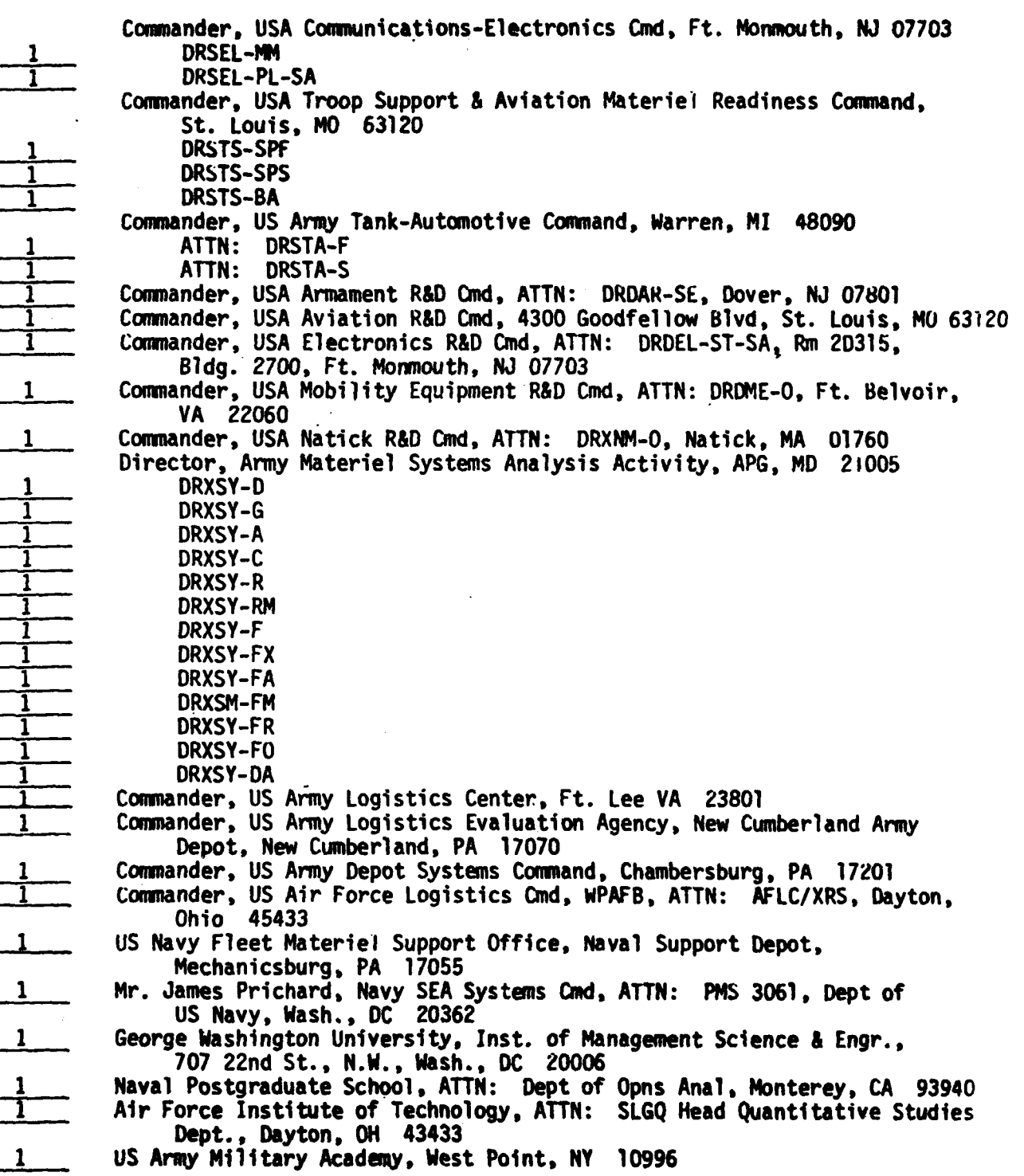

 $\begin{pmatrix} 1 & 1 \\ 1 & 1 \end{pmatrix}$ 

1977777

|\_\_\_

 $\mathbf C$ 

1 Commander, **US** Army Logistics Center, **ATTN:** Concepts **&** Doctrine Directorate, Ft. Lee, VA **23801** 1 Scientific Advisor, ATCL-SCA, Army Log stics Center, Ft. Lee, VA 23801<br>1 BO, Dept of the Army, (DASG-HCL=P), Wash,, DC 20314 T **HQ,** Dept of the Army, **(DASG-HCL=P),** Wash., **DC** 20314 **I-** Librarian, Logistics Mgt inst., 4701 Sangamore Rd., Wash., **DC 20016 1** Wallace M. Cohen, Asst Director Systems Analysis, **FGMSD,** General Accounting Ofc, Wash., DC 20548 **1 HQ,** Dept of the Army, (DASG-HCL-P), Wash., **DC** 20314 T Commander, USDRC Automated Logistics Mgt Systems Activity, P. O. Box **1578,** St. Louis, MO 63188 1 Director, DARCOM Logistics Systems Support Agency, Letterkenny Army Depot, Chambersburg, PA 17201 1 Commander, Materiel Readiness Support Activity, Lexington, KY 40507 Director, Army Management Engineering Training Agency, Rock Island Arsenal, Rock Island, IL 61299 1 · Defense Logistics Agcy, ATTN: DLA-LO, Cameron Sta, Alexandria, VA 22314 **"\_\_** Dep **Chf** of Staff (I&L), HQ USMC-LMP-2, ATTN: LTC Sonneborn, Jr., Wash., DC 20380 **1** Commander, **US** Army Depot Systems Command, Letterkenny Army Depot, ATTN: DRSDS-LL, Chambersburg, PA 17201 1 Logistics Control Activity, Presidio of San Francisco, CA 94120 Churck B. Foster, Communications Security Logistics Activity, DRSEL-CCM-NMP, Ft. Huachuca, AZ **85613** Logistics Studies Office, DRXSY-FLSO, Ft. Lee, VA 23801 1 \_Commander, US Army Communications Command, ATTN: Dr. Forry, CC-LOG-LEO, Ft. Huachuca, AZ 85613 1 Commander, US Army Test & Evaluation Cmd, **ATTN:** DRSTE-SY, Aberdeen Proving Ground, MD 21005 1 DARCOM Intern Training Center, Red River Army Depot, Texarkana, TX **75501 1 US** Army Training & Doctrine Command, Ft. Monroe, VA 23651 Operations & Inventory Analysis Office, NAVSUP (Code 04A) Dept of Navy, Wash., DC 20376 **US** Amy Research Office, **ATTN:** Robert Launer, Math. Div., P.O.Box 12211, Research Triangle Park, **NC 27709** Air Force Logistics Mgt Center, Gunter Air Force Station, AL 36144 AFLMC/LGY F Engineer Studies Center, **6500** Brooks Lane, Wash., **DC 20315** Dr. Carl Weisman, C.A.C.I., 1815 N. Fort Myer Drive, Arlington, VA 22209

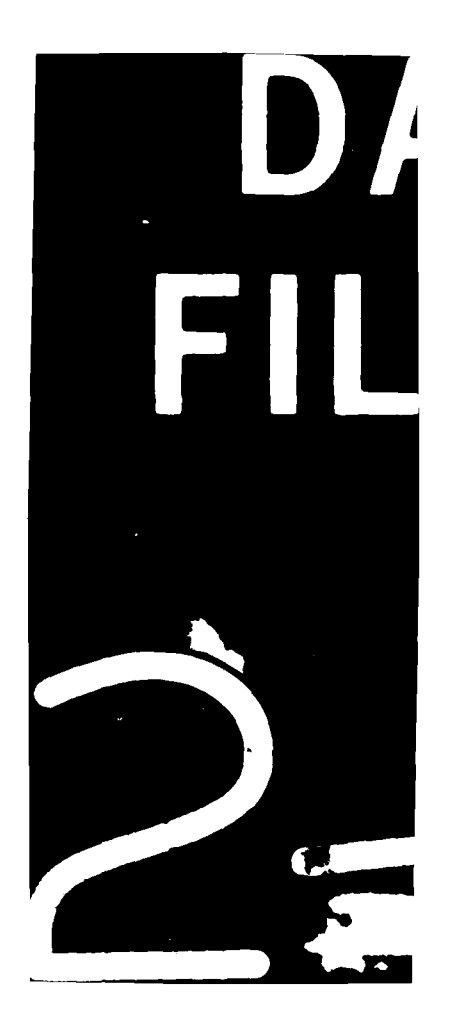